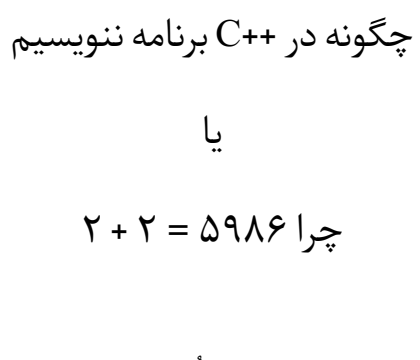

لین ُ استیو ا ٔترجمهٔ وحید مواجی آذر ۱۳۸۴

**ب** 

## *فهرست مطالب*

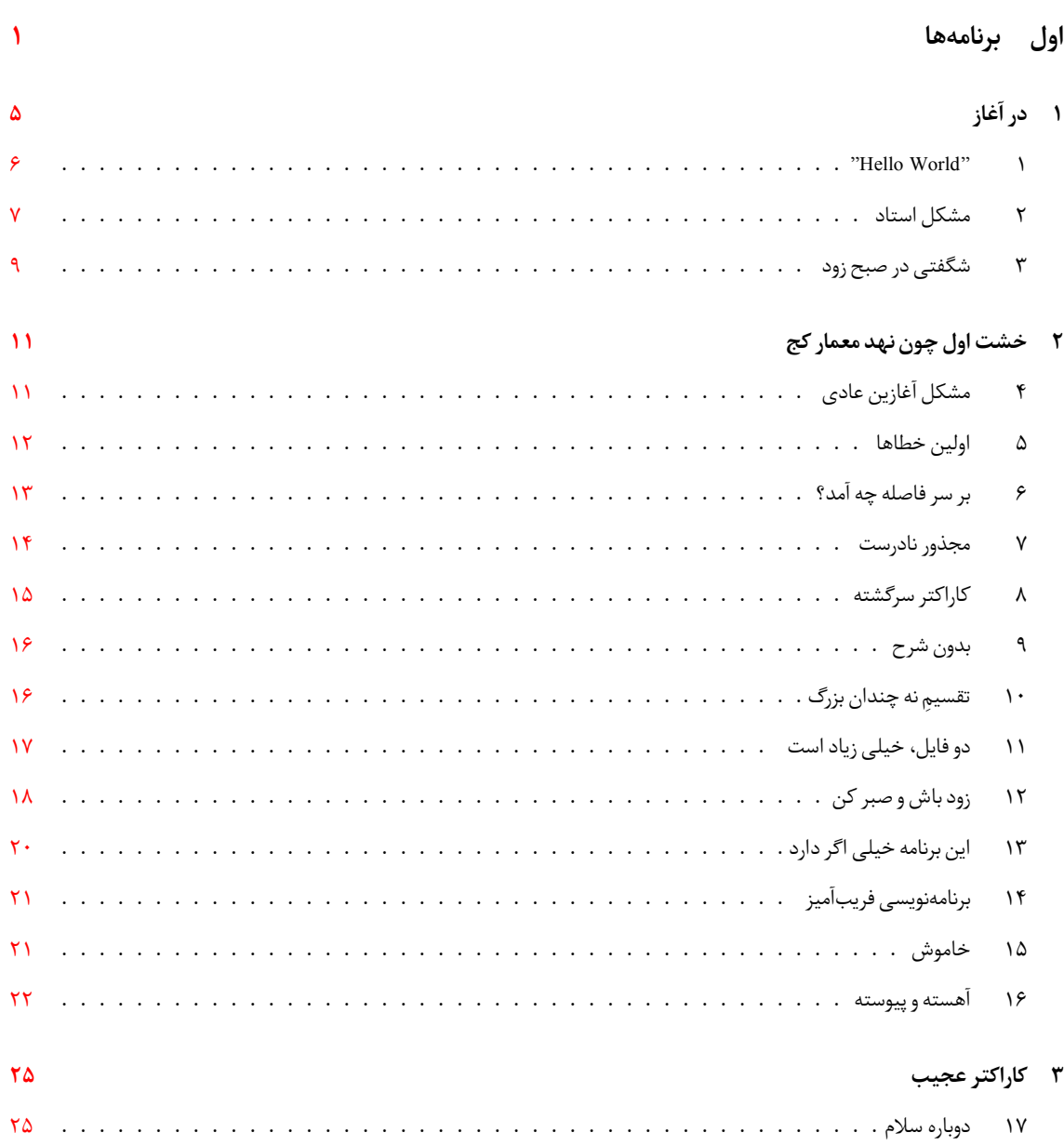

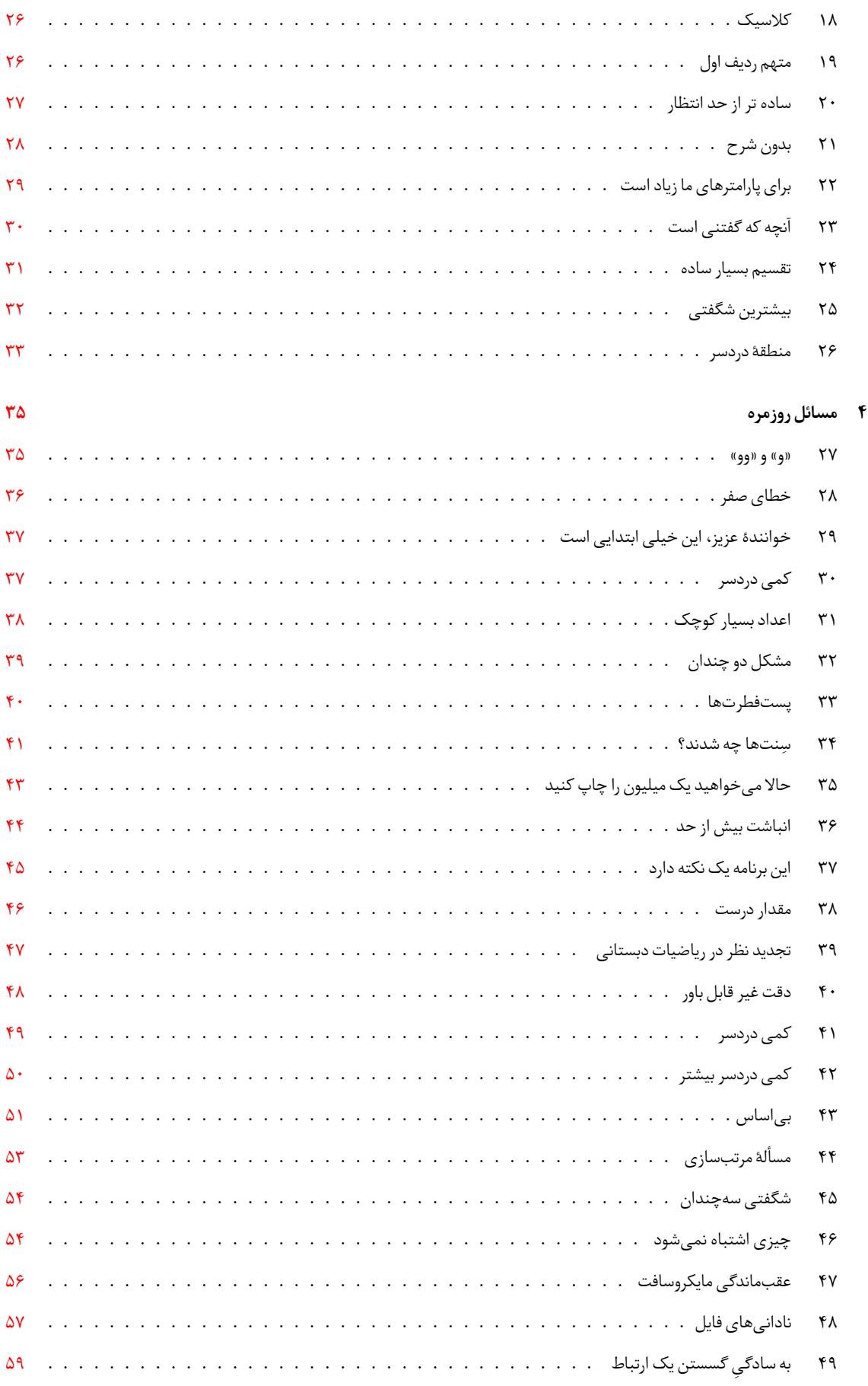

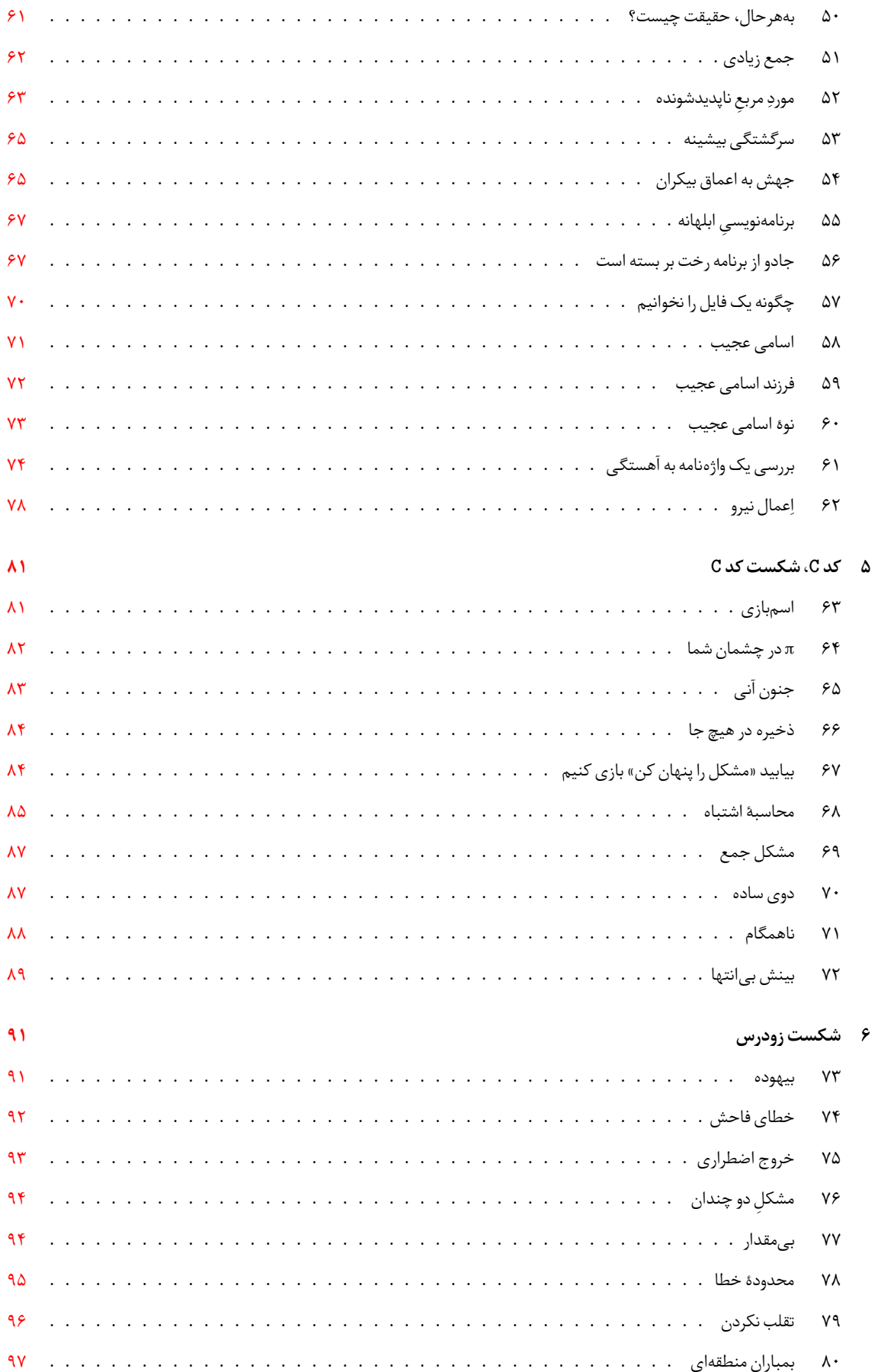

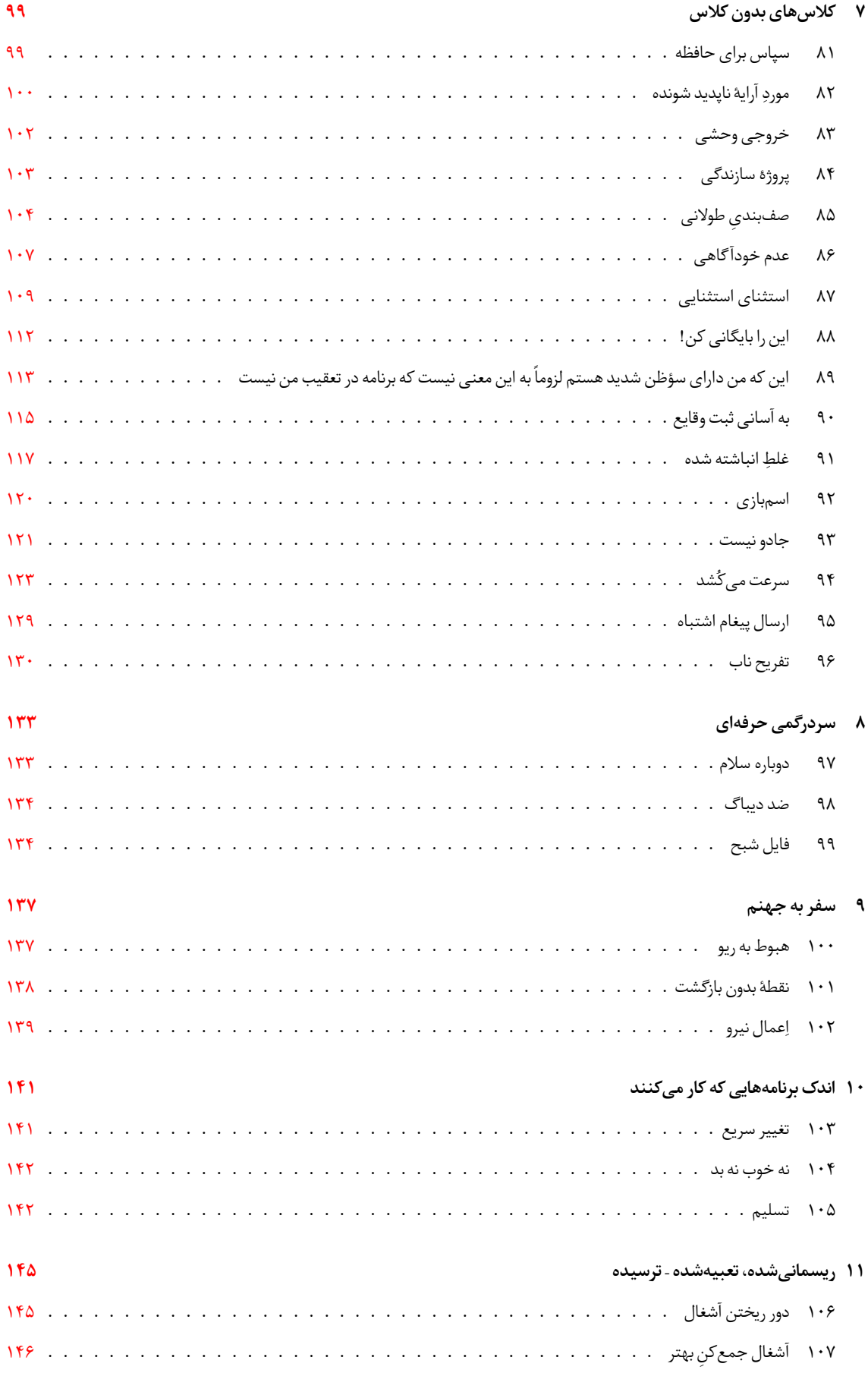

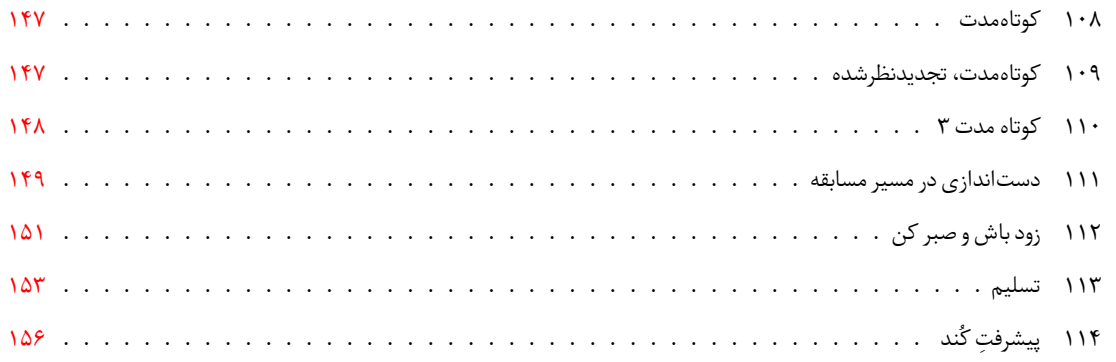

**دوم راهنمایی ها**

**سوم جواب ها**

ح *فهرست مطالب*

## <span id="page-8-0"></span>**بخش اول**

# **برنامه ها**

 $\Lambda$ 

ِ رنج و زحمت، ابزاری شگفت برای یادگیری میباشد. طبیعت از طریق رنج میگوید: «این کار را انجام نده!»؛ اگر شما یک برنامهنویس باشید، سهم ِ ًخود از رنج را برده اید. این امر معمولاً حدود ۲ نیمهشب اتفاق می|فتد وقتی آخرین باگی را که برای دو هفته شما را شکنجه میداد، می یابید.

این کتاب پر از برنامههای باگ0دار است و به شما اجازه میدهد که از بدشانسیهای بقیهٔ برنامهنویسها عبرت بگیرید. این شامل باگهایی ِ ٔٔمیشود که من یافتهام، باگ هایی که دوستانم یافتهاند و باگ هایی که بقیهٔ برنامهنویسان یافتهاند. هر برنامه یک تجربه برای یادگیری است.

برنامههای ارائه شده در این جا، طوری طراحی شدهاند که تا انجا که ممکن است به برنامههای واقعی شبیه باشند. هر برنامه، یک کار ساده را ؚ<br>; ٔ انجام میدهد یا از یکی از ویژگیهای زبان ++C، استفاده مینماید. خبر بد این است که این برنامهها کار نمیکنند. خبر خوب این است که همهٔ ِ ؚ<br>; ًآنها نسبتا کوچک هستند و لازم نیست که شما مثلاً یک برنامه ۷۵۰۰۰۰ خطی را بالا و پایین کنید تا مشکل را بیابید. ً<br>أ

برخی افراد معتقند که با تکنولوژیِ جدیدِ کامپایلرها، اکثرِ این خطاها یافته میشوند. متأسفانه، خطاهای بسیاری وجود دارد که کامپایلرها <u>ر</u> ; نمی توانند آنها را بیابند.

ًبرای مثال،از Spell Checkerها انتظار میرود که خطاهای املایی را حذف کنند. ولی میتوانید در این جملهٔ کاملاً بی‰منی خطای املایی پیدا ِٔ کنید؟ «خروس های بویناک یا یک الهه فکر می کنند چون در طرف دیگر، این قالب ممکن است سوختی از پیکان ها باشد!» (یک Checker Spell نمی تواند هیچ خطای املایی در این جمله پیدا کند).

بنابراین سعی کنید خطاها را بیاید. اگر به مشکل برخوردید، ما راهنمایی هایی را فراهم کرده ایم که به شما کمک شود. همچنین پاسخ ها در انتهای کتاب میباشند. این امر در تضاد با زندگی واقعی است که هیچ راهنمایی در آن وجود ندارد و جوابی در انتهای کتابی برای آن نمییابید. ِ ٔاین کتاب تقدیم میشود به همهٔ برنامهنویسانی که روزهای متمادی با برنامههای پیچیده، باگدار و پر از مشکل دست و پنجه نرم میکنند و

مجبورند که راز معمای آنها را بگشایند. ِ

*فصل ۱*

## <span id="page-12-0"></span>۱ *در آغاز*

در آغاز، I MARK ENIAC بود. روزی، اپراتوری متوجه شد که دستگاه درست کار نمیکند و فهمید که بیدی داخل دستگاه رفته و با برخورد به رله ها مرده است. او بید را بیرون انداخت و در گزارش کار خود نوشت «یک ساس در سیستم پیدا شد». و این چنین اولین ساس (باگ) کامپیوتری کشف ِ . ۲ شد

ِ آشنایی من با باگ های کامپیوتری، مدت ها پس از آن واقعه انجام شد. من اولین برنامه ام را در سن ۱۱ سالگی نوشتم. طول آن فقط یک دستور اسمبلی بود. آن برنامه ۲ + ۲ را با هم جمع می کرد. نتیجه برابر ۲ می شد. طول آن برنامه فقط یک دستورالعمل بود و با این حال هم باگ داشت.

این فصل شامل یک سری مقدمات می شود: اولین باری که من تا ۲ نیمه شب بیدار ماندم تا یک باگ را پیدا کنم (برنامه ۳)، اولین سؤالی که در اولین آزمون برنامهنویسی C طرح کردم (برنامه ۲) و البته اولین برنامهای که در هر کتابِ برنامهنویسی موجود میباشد: "Hello World". ِ **∶** 

<sup>&</sup>lt;sup>1</sup>In the Beginning

<sup>&</sup>lt;sup>۲</sup> با این که افراد معتقند که این واقعه، اولین کاربرد کلمه باگ در مورد ماشیختی بود ولی اینگونه نبود. اصطلاح باگ برای مدت مدیدی قبل از آن به همه گونه اشکالاتِ ماشین افزار اطلاق می شد. به هر حال چرا یک داستان خوب را با واقعیت خراب کنیم؟

ًقبل از اختراع ATM، شما مجبور بودید به بانک بروید و به طور دستی، کارهای دریافت و پرداخت را انجام دهید. معمولاً میتوانستید از یکی از برگههای چاپ شده در دفترچه حساب خود استفاده کنید. شماره حسابِ شما با مرکبِ مغناطیسی در پایینِ برگهها نوشته شده ِ ∶<br>∶ بود. اگر برگههای شما تمام میشد، بانک یکی به شما میداد. در پایینِ آن، هیچ شماره ای نوشته نمیشد، لذا وقتی توسط دستگاهِ اتوماتیک **∶** بانک، پردازش می شد، دستگاه آن را بیرون می داد و یک کارمند شماره حساب را به طور دستی در آن وارد می کرد. یک کلاهبردار، برگههای «نوعی» خودش را چاپ کرد. آن شبیه برگههای «نوعی» معمولی بود به جز این که شماره حسابِ کلاهبردار با ِ ِ ِ مرکب مغناطیسی در پایین آن نوشته شده بود. او سپس به بانک رفت و آن برگهها را در سبد برگههای «نوعی» انداخت. ;<br>⊤ کلاهبرداری بدین صورت بود: یک مشتری وارد بانک شد تا کار بانکی انجام دهد و یکی از آن برگه های دستکاری شده را برداشت. او آن ِ برگه را پر کرد و پول پرداخت کرد. از آنجا که برگه، شماره حساب داشت، کامپیوتر به صورت اتوماتیک آن را پردازش کرد و پولی به حساب نوشتهشده در پایین برگه واریز کرد. آن چه که به آن توجه نشد، شماره حسابی بود که به طور دستی روی برگه نوشته شده بود. به عبارت ِ دیگر، کلاهبردار ما داشت پول ها را می دزدید. ِ کارآگاه مسئول این قضیه گیج شده بود. پول ها ناپدید می شدند و کسی نمی دانست چگونه. او کار را به پول هایی که در بانک پرداخت می شدند محدود کرد. او تصمیم گرفت که تعداد زیادی پرداخت انجام دهد و ببیند که چه اتفاقی می افتد. چون او از جیب خودش داشت خرج می کرد، پولهایی که پرداخت می کرد، بسیار کم بود. بسیار بسیار کم. در حقیقت هر کدام ۶ سنت بودند. ٔ کارآگاه یک هفته را به این کار گذراند. به بانک می رفت، یک برگه پر می کرد، در صف می ایستاد، ۶ سنت پرداخت می کرد، یک برگه جدید پر می کرد، در صف می ایستاد، ۶ سنت پرداخت می کرد و الخ. کارمندان فکر می کردند که او دیوانه شده است. یک روز، یکی از پرداخت هایش ناپدید شد. او بانک را مجبور کرد که بررسی کند که آیا کس دیگری در آن روز، یک پرداخت ۶ سنتی داشته یا نه. یکی ِ داشت و این گونه کلاهبردار به دام افتاد.

**برنامه ،۱** World Hello**) راهنمایی،۲۲۸ جواب ۶)**

<span id="page-13-0"></span>به نظر میرسد که "Hello World"[، او](#page-195-0)لین برنا[مه](#page-217-0) در هر کتابِ برنامهنویسی باشد و فرقی نمیکند. ولی این یکی مشکل دارد. چگونه میتوان ِ چیزی به سادگی یک "Hello World" را خراب کرد؟ نگاه کنید: ِ

<sup>1</sup> /\*\*\*\*\*\*\*\*\*\*\*\*\*\*\*\*\*\*\*\*\*\*\*\*\*\*\*\*\*\*\*\*\*\*\*\*\*\*\*\*\*\*\*\*\*\*\*\* <sup>2</sup> \* The "standard" hello world program. \* \*\*\*\*\*\*\*\*\*\*\*\*\*\* <sup>4</sup> #include <iostream > 5 void main(void) <sup>7</sup> { std::cout << "Hello world!\"n; <sup>9</sup> }

کاربر: امروز نمی توانم وارد سیستم شود. مودم وصل نمی شود. پشتیبان: مودمِ خود را ببین و بگو کدام چراغها روشن هستند. کاربر: نمی توانم این کار را بکنم. پشتیبان: خب، من نمی توانم کمکی به حل مشکل شما بکنم مگر این که بگویید آنجا چه خبر است. نمی توانی به مودم نگاه کنی و وضعیت آن را بگویی؟ کاربر: نه، نمی توانم. پشتیبان: چرا نه؟ کاربر: مودم، پایین در سرداب است. پشتیبان: خب چرا نمی روی پایین و به آن نگاه کنی؟ کاربر: شوخی می کنی؟ شش فوت آب آن زیر است! پشتیبان: کامپیوترها زیر آب کار نمی کنند. کاربر(با شگفتی): واقعا؟

**برنامه ۲، مشکل استاد <sup>۳</sup> (راهنمایی ۱۳۹، جواب ۱۰۲)** 

<span id="page-14-0"></span>ٔمن برنامهنویسی C درس میدهم. این اولین سوال اولین آزمونی است که برگزار کردهام. ایدهٔ کار ساده بود: میخواستم ببینم آیا دانش آموزان ِ فرق بین متغیر au[to](#page-14-1)matic

16 int i =  $0$ ;

و متغیر static

```
26 static int i = 0;
```
ٔرا میدانند یا نه. با این حال بعد از آزمون، مجبور شدم مسألهٔ شرمآوری را بپذیرم: اگر خودم در این آزمون شرکت می کردم، به این سؤال، اشتباه ٔجواب میدادم. لذا مجبور شدم به دانش[موزان بگویم: «برای اینکه نمرهٔ کامل سوال ۱ را بگیرید، دو راه وجود دارد. راه اول این است که جواب درست داده باشید و راه دوم این است که جوابی را که من فکر می کردم درست است، داده باشید».

بنابراین، جواب درست کدام است؟

```
1 /***********************************************
2 * Test question: *
3 * What does the following program print? *
4 * *
5 * Note: The question is designed to tell if *
6 * the student knows the difference between *
7 * automatic and static variables. *
                8 ***********************************************/
```
<span id="page-14-1"></span><sup>3</sup>Teacher's Problem

فصل ١. در أغاز

```
#include <stdio.h>
\overline{9}\overline{10}* first -- Demonstration of automatic *
\overline{11}* variables. *
1213int first(void)
\frac{14}{2}\vert f \vert15int i = 0; // Demonstration variable
1617return (i++);
18ا 1
1920
    * second -- Demonstration of a static *
\overline{21}* variable. *
\overline{\mathfrak{D}}23int second (void)
24
25\vert f \vertstatic int i = 0; // Demonstration variable
2627
     return (i++);
\frac{1}{28}\frac{1}{29}⊾ |
\overline{30}int main()
31\frac{32}{2}\overline{33}int counter; // Call counter
\overline{24}for (counter = 0; counter < 3; counter++)
3536printf("First \lambda d \nightharpoonup", first());
37for (counter = 0; counter < 3; counter++)
38printf ("Second \lambda d \nightharpoonup", second());
30<sup>2</sup>return (0);4142ן ∤
```
کلیسایی، تازه اولین کامپیوتر خود را خریده بود و کارکنان آن مشغول یادگیری روش استفاده از آن بودند. منشی کلیسا تصمیم گرفت متنی را تنظیم کند تا در مراسم ترحیم استفاده شود. جایی که اسم شخص مورد نظر باید تغییر میکرد، کلمه <name> بود. وقتی مراسم ترحیم قرار بود انجام شود، او این کلمه را با اسم واقعی شخص عوض می کرد. روزی، دو مراسمِ ترحیم بود. اولی برای بانویی به اسم مریم و دومی برای شخصی به اسم ادنا. لذا منشی، هرجا که <name> بود را با «مریم» عوض کرد. تا این جا همه چیز به خوبی پیش رفت. سپس او برای دومین مراسم ترحیم، تمام «مریم» ها را با «ادنا» عوض کرد. این، یک اشتباه بود. کشیش را تصور کنید که قسمتی از «اعمال رسولان» را میخواند و میبیند که نوشته «زاده شد از ادنای باکره».

#### **برنامه ۳، شگفتی در صبح زود <sup>۴</sup> (راهنمایی ۳۴، جواب ۵۳)**

<span id="page-16-0"></span>این برنامه توسط یکی از دوستانم نوشته شده وقتی که هر دو در دانشگاه بودیم. تمرین خانه این بود که یک روتین ضرب ماتریسی بنویسیم. هر چند خودِ تابع باید به زبان اسمبلی نوشته میشد. برای این که سرعتِ اجرای آن را تا آنجا که میتوانیم افزایش دهیم، دوستم باید از الگوریتمی که من طراحی کرده بودم و ماتریس را به صورت بُردار در می آورد، استفاده می کرد.

برای آزمایش سیستم، او یک تابع تست در SAIL° نوشت. وقتی برنامه را تست کردیم، جوابهای غلطی به دست آوردیم. هر دوی ما، خط به خطِ برنامه را از ۸ بعد از ظهر تا ۲ نیمهشب موشکافی کردیم. وقتی نهایتاً خطا را پیدا کردیم، از این که مرتکب چنین اشتباه احمقانهای شده بودیم، به شدت خنديديم.

برنامهٔ زیر یک نسخهٔ سادهشده از آن کد است. تمام این برنامه به زبان C نوشته شده است و از الگوریتم سادهتری برای ضرب استفاده می *ک*ند. ولی باگ اولیه کماکان وجود دارد. مشکل کجاست؟

```
**************************
\mathbf{I}* matrix-test -- Test matrix multiply *
\overline{\phantom{a}}\overline{\mathbf{a}}#include <stdio.h>
\overline{4}\ddot{\phantom{a}}\ddot{\phantom{0}}* matrix_multiply -- Multiple two matrixes *
\bar{7}\overline{\mathbf{x}}static void matrix_multiply(
      int result [3] [3], /* The result */10int matrix1[3][3], /* One multiplicand */
\mathbf{u}int matrix2[3][3] /* The other multiplicand */12\rightarrow13\,^{\rm 14}\mathcal{L}_{\mathcal{L}}/* Index into the elements of the matrix */15int row, col, element;
16\frac{17}{2}for(row = 0; row < 3; ++row)18\left\{ \right.19for (col = 0; col < 3; ++col)20\,\sqrt{ }21\,result[row][col] = 0;22for (element = 0; element < 3; ++element)
23\,\sqrt{ }^{24}result[row][col] +=
25
            matrix1[row][element] *
26matrix2[element][col];2728
          \mathcal{F}\mathbf{A}29\rightarrow30\rightarrow31
```
<sup>4</sup>Early Morning Surprise

<span id="page-16-1"></span>^SAIL یک زبان قدیمی برای برنامەنویسیِ سیستم PDP-10 بود. دیباگِرِ آن BAIL نام داشت. بعدها یک نسخهٔ مستقل از ماشین این زبان ابداع گردید که MAIN SAIL نام داشت. این زبان چندین سال قبل از C وجود داشت.

```
۱۰ فصل .۱ در آغاز
```

```
32
33 /************************************************
34 * matrix_print -- Output the matrix *
35 ************************************************/
36 static void matrix_print(
37 int matrix [3] [3] /* The matrix to print */
38 \mid39 \mid \text{f}40 int row, col; /* Index into the matrix */
41
_{42} for (row = 0; row < 3; ++row)
43 \left| \right| {
44 for (col = 0; col < 3; ++col)
45 {
46 printf("%o\t", matrix[row][col]);
47 }
48 printf("\n");
49 }
50 \mid \}51
52 int main(void)
53 \mid f54 /* One matrix for multiplication */
55 int matrix_a[3][3] = {
{56} {45, 82, 26},
\begin{array}{|c|c|c|c|c|}\n\hline\n\text{57} & \text{432, 11, 13},\n\end{array}58 {89, 81, 25}
59 };
60 /* Another matrix for multiplication */
61 int matrix_b[3][3] = {
62 \quad \{32, 43, 50\},63 \{33, 40, 52\},64 {20, 12, 32}
65 };
66 /* Place to put result */
67 int result [3][3];
68
69 matrix_multiply(result, matrix_a, matrix_b);
70 matrix_print(result);
71 return (o);
72 }
```
### <span id="page-18-0"></span>*خشت اول چون نهد معمار کج*<sup>۱</sup>

همهٔ ما زمانی برنامهنویسان مبتدی بودیم. آن موقع ممکن بود ساعتها جان بِکَنیم تا بتوانیم سادهترین برنامه را کامپایل کنیم. ولی آن موقع جوان **ٔ** ِ ٔو جاهل بودیم و اشتباههای احمقانهای مرتکب میشدیم. حالا برنامهنویسان حرفهای هستیم و اشتباههای احمقانه نمیکنیم بلکه اشتباههای ِ زیرکانه می کنیم (فقط اسم آن را گذاشته ایم «خطاهای حرفه ای»).

ٔدر این فصل، تعدادی برنامه ارائه میشود که بدین منظور طراحی گردیدهاند تا اشتباههای اولیهٔ برنامهنویسی را گوشزد کنند. بنابراین این تجربیات را دوباره مرور کنید تا از ذهنتان پاک نشود.

**برنامه ،۴مشکل آغازین عادی** <sup>۲</sup> **(راهنمایی،۱۱۶ جواب ۵۱)**

یک مسأله کلاسیک ریاضی، جمع اعداد ۱ تا ۱۰۰ است. ولی به نظر می رسد که این برنامه این کار را درست انجام نمی دهد:

```
1 /************************************************
2 * A program to sum the numbers from 1 to 100 *
3 * using a brute force algorithm. *
4 ************************************************/
5 #include <iostream >
6
7 int main()
\vert \cdot \vert9 int sum; // The running sum
10 int count; // The current number
11
12 for (count = 1; count <= 100; ++count)
13 sum += count;
14
15 std::cout <<16 "The sum of the numbers " <<
17 "between 1 and 100 is " <<
```
<sup>1</sup> Starting out on the Wrong Foot

<sup>2</sup>Typical Initial Problem

ٔیک کارخانه مونتاژ لوازم الکترونیکی با مشکل دلهدزدی مواجه شد. هزاران قطعهٔ الکترونیکی ناپدید میشدند. کارخانه مقررات امنیتی زیادی را وضع کرد، ولی کمبودها کماکان ادامه داشت. این قطعات کجا ممکن بود رفته باشند؟ بالاخره یک سرایدار پرده از راز معما گشود. او آن بالا داشت لامپی را عوض می کرد که سه لانه پرنده را پیدا کرد. پرنده ها قطعات را از کف کارخانه برمی داشتند و از آنها در ساخت لانه هایشان استفاده می کردند. طبق برآوردها، هر کدام از لانه ها، ده هزار دلار می ارزید.

برنامه ۵، اولین خطاها <sup>۳</sup> (راهنمایی ۲۵۱، جواب ۴۳)

<span id="page-19-0"></span>ٔهر برنامهنویس مبتدی، [با](#page-19-1) یادگرفتن د[ر مورد](#page-198-0) عبارات [ساد](#page-230-0)ه و نمایش آنها شروع می کند. برنامهٔ زیر بسیار ساده است. مشکل چیست؟

```
1 /************************************************
2 * A program to answer the question of a five *
3 * year old: *
4 * "What is 2 + 2?" *
5 ************************************************/
6 #include <iostream >
7
8 int main()
9 \mid \{10 int result; // Result of the addition
11
r = 2+2;13 std::cout << "The answer is " << result;
_{14} return (0);
15 }
```
<span id="page-19-1"></span>3 First Errors

```
ٔیک برنامهنویس زیرک، راهی برای سرقت از بانک پیدا کرد.  او از هر پرداختکننده 1.2 سنت میدزدید.  وقتی بانکها بهرهٔ مرکب را
                                                                                                              <u>ر</u>
               ًمحاسبه میکنند، نتیجه همیشه یک عدد سرراست نیست.  مثلاً بهره میتواند 3.2 یا 8.6 سنت باشد.  بانکها معمولاً این عدد را گرد
                                                                ًمی کنند بنابراین 3.2 به 3 و 8.6 به 9 تبدیل می شود. نتیجه این است که نصف مواقع، عدد به بالا و نصف مواقع عدد به پایین گرد می شود.
                                                                                              پس حساب ها درست در می آید.
یک برنامه نویس نادرست، الگوریتم را طوری تغییر داد که همیشه عدد را قطع کند. لذا 3.2 به 3 و 8.6 به 8 تبدیل می شود. این کار مقدار
                                                                                                               ِ
زیادی از سنت ها را باقی می گذاشت. برنامه نویس، این مقادیر را جمع می کرد و آن را به حساب آخرین نفر در لیست حساب ها می ریخت.
                                            از آنجا که او حسابی به اسم ZZYMOCK باز کرده بود، این پولها به حساب او می رفت.
                ٔدزد ما خیلی زرنگ بود. از هر کس کمتر از یک سنت دزدید و هیچ کس متوجه نشد. علاوه بر این چه کسی مبلغ بهرهٔ خود را تا آخرین
                                                                              ٔرقم اعشار چک میکند؟ اصلاً چند نفر، مبلغ بهرهٔ خود را چک میکنند؟
                                                                                                ًولی گیر افتاد. ZZYSKI یک حساب باز کرد. حالا اسم او در انتهای لیست بود. وقتی که او اولین بار موجودی گرفت، تقریبا شگفتزده
           ً<br>أ
                                                    بود که چگونه با 200 دلار حساب، بهره ای به اندازه 38238.83 دلار گرفته است.
```
۴ **(راهنمایی،۲۴۷ جواب ۲۳) برنامه ،۶ بر سر فاصله چه آمد؟**

<span id="page-20-0"></span>این یک برنامهٔ کوتاهِ اّزمایشی اس[ت ک](#page-20-1)ه توسط ش[خصی](#page-198-1) در اولی[ن روز](#page-222-0)های برنامهنویسی|ش نوشته شده است. این برنامه برای نمایش یک جواب ساده ٔ طراحی شده است. ولی کارها درست پیش نمی روند.

```
<u>1</u> /*****************
2 * Double a number. *
        3 ************************************************/
   #include <iostream>
5
6 int main(void)
   7 {
     int number; // A number to double
9
10 std::cout << "Enter a number:";
11 std::cin >> number;
12
13 std::cout << "Twice" << number << "is" <<
14 (number * 2) << \langle n \rangle15 return (0);
   \mathcal{F}
```
<span id="page-20-1"></span><sup>4</sup>Gotta Have My Space

من مدتی برنامهنویسی تدریس می کردم. در آن زمان چیز زیادی دربارهٔ تدریس نمیدانستم و تعیین میزان تکلیف برای دانش آموزان برایم سخت بود. یک بار توسط پلیس فورتورث متوقف شدم چون تکلیفهایم خیلی سخت بود. ماجرایی واقعی. داشتم در خیابانهای فورتورث رانندگی میکردم و پشت یک چراغ قرمز توقف کردم. یک ماشین پلیس کنار من ایستاد. من به افسر نگاه کردم. او لحظهای به من نگاه کرد و اشاره کرد که شیشهٔ ماشینم را پایین بیاورم. اقرار میکنم که کمی نگران بودم. تازه، من داشتم با یک شورولت ۵۸ تعمیرنشده که اگزوز آن سه بار افتاده بود حرکت می کردم. شیشه را پایین آوردم و او به من فریاد زد که «استیو، تکلیفهای این هفتهات خیلی مشکل اند». آن موقعی بود که فهمیدم یکی از دانش آموزانم برای اداره پلیس فورتورث کار میکرده است. نیازی به گفتن نیست که من یک هفته اضافه به دانش آموزان وقت دادم تا تکلیفهای خود را تحویل دهند.

برنامه ۷، مجذور نادرست <sup>۵</sup> (راهنمایی ۱۰۳، جواب ۹۰)

این یک برنامهٔ کوتاه برای محاسبه و نمایش مجذور اعداد یک تا پنج است. به اندازهٔ کافی ساده است، پس کجای آن غلط است؟

```
\mathbf{I}* squares -- Print the squares of the numbers *
\overline{2}* from 1 to 5. *\overline{\mathbf{3}}\overline{A}#include <iostream>
\overline{\mathbf{5}}int main()
\overline{7}\mathfrak{t}\, 8 \,// An array for the squares
      int array[5];
10_{\rm 11}int i; // Index into the array
1213for (i = 1; i \le 5; ++i) {
14array[i] = i*i;15\mathcal{F}16\,17\,\overline{18}for (i = 1; i \le 5; ++i) {
        std::cout << i << " squared is " <<
19
          array[i] \leq \sqrt[n]{n};
20\,\mathcal{F}21return (0);22\,\rightarrow_{23}
```
<span id="page-21-1"></span><sup>&</sup>lt;sup>5</sup>The Crooked Square

#### کنار اتاق کامپیوتر یک شرکت آمریکایی پیدا شد:

ACHTUNG! ALLES LOOKENSPEEPERS!

Das computermachine ist nicht fuer gefingerpoken und mittengrabben. Ist easy schnappen der springenwerk, blowenfusen und

poppencorken mit spitzensparken. Ist nicht fuer gewerken bei das dumpkopfen. Das rubber-necken sichtseeren keepen das

cotten-pickenen hans in das pockets muss; relaxen und watchen das blinkenlichten.

برنامه ۸، کاراکتر سرگشته <sup>۶</sup> (راهنمایی ۱۳۱، جواب ۸)

برنامهنويس مبتدى تصميم گرفته تا دستور if را با متغيرهاى char استفاده كند. برنامهٔ زير، ساده، واضح و غلط است!

<span id="page-22-0"></span>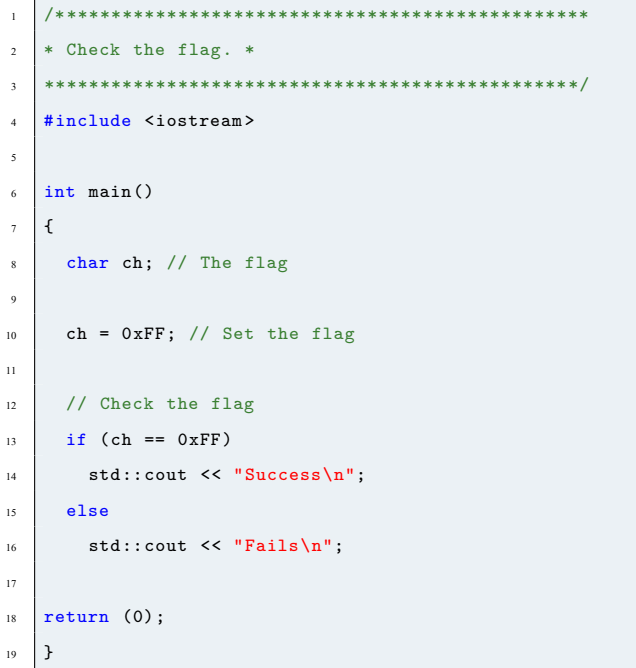

<span id="page-22-1"></span>كنار اتاق كامييوتر يك شركت آلماني ييدا شد: **ATTENTION** This room is fullfilled mit special electronische equippment. Fingergrabbing and pressing the cnoeppkes from the computers is allowed for die experts only! So all the "lefthanders" stay away and do not disturben the brainstorming von here working intelligencies. Otherwise you will be out thrown and kicked anderswhere! Also: Please keep still and only watchen astaunished the blinkenlights.

#### **برنامه ،۹ بدون شرح** <sup>۷</sup> **(راهنمایی،۴۱ جواب ۶۲)**

<span id="page-23-0"></span>این برنامه، مساحت یک مثلث را محاسبه می کند. فرمول آن ساده است و مشخص است که همه چیز کار می کند ولی یک اشکال شگفت آور در این

کد وجود دارد:

```
1 /************************************************
2 * triangle -- Compute the area of a triangle *
3 ************************************************/
   4 #include <iostream >
\frac{1}{1} int main()
6 \mid fint base = 0; /* Base of the triangle */8 int height = 0; /* Height of the triangle */
9
10 base = 5; /* Set the base of the triangle
11 height = 2; /* Set the height */
12
13 // Area of the triangle
14 int area = (base * height) / 2;
15
16 std:: cout << "The area is " <<
17 area << std::endl;
18 return (0);
19 }
```
یک مدیر سیستم، با روتر شبکه مشکلات زیادی داشت. شماره خطاهای عجیب و غریبی مثل E6 و B2 روی صفحهنمایش دیده می شدند. **∶** ِ او با سازنده تماس گرفت و به قسمت خدماتپس از فروش وصل شد. مدیر سیستم: می توانید به من بگویید کد 6E یعنی چه؟ تکنیسین: خط ارتباطی ۶ اتصال کوتاه کرده. - این مطلب کجا نوشته شده است؟ - در دفترچه راهنمای فنی. - ما مشکلات زیادی اینجا داریم، می توانید یک نسخه از آن راهنما را برای من فکس کنید؟ - (با اکراه) خب، باشد. ولی این تنها نسخه ای است که دارم. قول بدهید که آن را دوباره به من فکس می کنید.

#### **نه چندان بزرگ** <sup>۸</sup> **(راهنمایی،۲۹۲ جواب ۲۷) برنامه ،۱۰ تقسیم ِ**

<span id="page-23-1"></span>ٔاین برنامهٔ ساده ای است که نشان میدهد چند رقم بامعنی برای اعداد اعشاری استفاده میشود. ایدهٔ آن ساده است: یک کسر با دور گردش مثل ٔ0.3333333 = 1/3 را در نظر بگیر، آ[ن ر](#page-23-2)ا نمایش بد[ه و ببی](#page-204-0)ن چند [رقم آ](#page-224-0)ن نمایش داده می شود.

با این حال، نتایج برنامه، برنامهنویس را گیج کرد. او میدانست که کامپیوتر نمیتواند این قدر احمق باشد، پس چه اتفاقی افتاده؟ ِ

 $7<sub>No</sub>$  Comment

<span id="page-23-2"></span><sup>8</sup>The Not-So-Great-Divide

```
1 /************************************************
2 * divide -- Program to figure out how many *
3 * digits are printed in floating point *
4 * by print 1/3 or 0.333333. *
5 ************************************************/
6 #include <iostream >
7
8 int main()
\overline{\mathbf{e}}10 float result; // Result of the divide
11
12 result = 1/3; // Assign result something
13
14 std::cout << "Result is " << result << '\n';
15 return (0);
16 }
```
یک هواشناس باید در کامپیوتر ادارهٔ هواشناسی، مقدار باران را بر حسب اینچ وارد میکرد. افراد آنجا عادت کرده بودند که با صدم اینچ ِ ٔ**∶** کار کنند، لذا وقتی از آنها پرسیده میشد که امروز چقدر باران آمده، جواب 50 به معنی 50/100 اینچ یا نصف اینچ می بود. با این حال برای وارد کردن این در کامپیوتر باید نوشته میشد 0.50. یکی از افراد این مطلب را فراموش کرد و میزان بارش باران را به ِ ;<br>∶ صورت 50 وارد کرد. حالا 50 اینچ، باران زیادی است. میزان فوق|لعاده|ی باران است. کامپیوتر خطا گرفت و پیغام مناسب را نمایش داد: ِ ِ یک کشتی بساز و از هر کدام از جانداران جفتی بردار...

### **برنامه ،۱۱ دو فایل، خیلی زیاد است** <sup>۹</sup> **(راهنمایی،۲۶۹ جواب ۷)**

این هم روش دیگری برای انجام دادن "!World Hello "و اشتباه در آن است. مشکل کجاست؟

<span id="page-24-0"></span>File: sub.cpp

// The string to print char str[] = "Hello World! $\n\frac{\nu}{n}$ ;

File: main.cpp

```
1 /************************************************
2 * print string -- Print a simple string. *
3 ************************************************/
4 #include <iostream >
5
6 extern char *str; // The string to print
7
\frac{1}{2} int main()
9 \mid \{
```
<sup>9</sup>Two Files Is Too Many

```
std::cout << str << std::endl;
\overline{10}return (0):\overline{11}12<sup>°</sup>\rightarrow
```
برنامهنویسی که من او را میشناسم فکر میکرد که راهی را یافته است که چگونه هیچ وقت کارتِ پارک تهیه نکند. سه گزینهٔ او برای پلاک ماشين اينها بودند: 000000، 000000، و IIIIII. او تصور مي كرد كه اگر مأمور پليسي ماشين را ببيند، حرف 0 و رقم 0 بسيار شبيهِ هم میباشند و تقریباً غیرممکن است که شماره پلاک را درست یادداشت کند. متأسفانه نقشهٔ او نگرفت. مأمور راهنماییرانندگی که پلاک را صادر میکرد سردرگم شد و شماره پلاک را بصورت 000000 صادر کرد.

برنامه ١٢، زود باش و صبر كن ١٠ (راهنمايي ١٨٣، جواب ۶۵)

<span id="page-25-0"></span>کدی که بر اساس آن، این برنامه نوشته شده است، توسط یک برنامهنویس سیستم در شرکتی که مدتها پیش در آن کار می کردم، نوشته شده است.

قرار بود این برنامه روی یک خط سریال، داده بفرستد. با این که خط سریال میتوانست تا ۹۶۰ کاراکتر در ثانیه را رد و بدل کند، ما فقط می توانستیم ۳۰۰ کاراکتر در ثانیه داشته باشیم. چرا؟

```
\mathbf{r}* send_file -- Send a file to a remote link *
\, 2 \,* (Stripped down for this example.) *
\ddot{\mathbf{a}}#include <iostream>
\mathfrak{s}#include <fstream>
   #include <stdlib.h>
\overline{7}// Size of a block
   const int BLOCK_SIZE = 256;
10\overline{11}1213* send_block -- Send a block to the output port*
   14void send_block(
15\,std::istream &in_file, // The file to read
16\,std::ostream &serial_out // The file to write
\frac{17}{2}18\,\rightarrow\overline{f}19int i; // Character counter
20\,21for (i = 0; i < BL0CK_SIZE; ++i) {
22\,int ch; // Character to copy
2324ch = in_file.get();25serial_out.put(ch);
2627serial_out.flush();
```
 $^{10}\rm{H}$  Hurry Up and Wait

*.۱۲ زود باش و صبر کن* ۱۹

```
28 }
29 }
30
31 int main()
32 \mid \mathbf{E}33 // The input file
_{34} std::ifstream in file("file.in");
35
36 // The output device (faked)
37 std::ofstream out_file("/dev/null");
38
39 if (in_file.bad())40 \quad 441 std::cerr <<42 "Error: Unable to open input file\mathbf{h}";
43 exit (8);
44 }
45
46 if (out_file.bad())
47 {
48 std::cerr <<
49 | "Error: Unable to open output file\n";
50 exit (8);
51 \quad \rightarrow52
53 while (! in_file.eof())
54 \uparrow55 // The original program output
56 // a block header here
\overline{\phantom{0}} send_block(in_file, out_file);
58 // The original program output a block
59 // trailer here. It also checked for
60 // a response and resent the block
61 // on error
62 }
63 return (0);
64 }
```
یک مدیر سیستم عادت دارد که دو هفته قبل ازاین که سیستمها را ارتقا دهد، اعلام می کند که کار ارتقا انجام شده است. نوعا اعتراضهای ً عجولانه|ی مانند «نرم|فزار من از کار افتاده است و این نتیجهٔ ارتقای شما است» در روز اِعلان وجود خواهد داشت. مدیر میداند که این ًٔامر به دلیل ارتقا نیست چون واقعاً آن را انجام نداده است. ًوقتی که او واقعاً عمل ارتقا را انجام میدهد (به طور مخفیانه) هر اعتراضی که بعد از آن وجود داشته باشد احتمالاً برحق است. ًپراتورهای آماتور رادیو از این ترفند استفاده می کنند. آنها یک برج رادیویی جدید نصب می کنند و آن را برای چند هفته قطع نگه میدارند. ِ ِ این کار به همسایه ها دو هفته فرصت می دهد تا به تداخل تلویزیون به خاطر وجود آنتن جدید اعتراض کنند.

<span id="page-27-0"></span>چرا این برنامه برای بعضی مبالغ درست کار نمی کند؟ همچنین این برنامه علاوه بر مشکلی که قرار بود آن را نشان دهد، خطایی هم دارد. مشکل

دیگر کجاست؟

```
\bar{1}* Billing -- Print out how much we owe *
\overline{2}* customers or they owe us. *
\overline{3}\overline{4}#include <iostream>
\ddot{\mathbf{S}}\overline{6}7 // Number of pennies in a dollar
  const int DOLLAR = 100;
\, 8 \,\alpha\mu * billing -- do the billing. *
  * If the customer owes us money *
1213 * -- output debt. *
\vert<sup>14</sup> * If we owe more than $100 *
\vert * \vert -- output credit. *
   * Between $0 and $100 just ignore the *
1617 * account. *
19 int billing (
  // Current balance (in cents)
20 -const int balance
21\,22 ) {
23\,if (balance < 0)
24if (balance \langle - (100 * DOLLAR) \ranglestd::cout << "Credit " << -balance << endl;
25\,else
26\,std::cout << "Debt " << balance << endl;
\sqrt{27}28
   return (0);29
  \, }
3031_{32} int main ()
33 \mid \{/* Test code */34billing(50);35
    billing(-10);36return (0);37\rightarrow38
```
<span id="page-27-1"></span> $^{11}$  This Program Is a Little Iffy

#### **برنامه ،۱۴ برنامه نویسی فریب آمیز** <sup>۱۲</sup> **(راهنمایی،۲۶۶ جواب ۴۹)**

برنامه نویس می داند که شیفت دادن به چپ مانند ضرب در توانی از ۲ است. به عبارت دیگر:

<span id="page-28-0"></span>x  $\leq$  2 (2 = 2<sup>1</sup>) x  $\leq$  2 (2 = 2<sup>1</sup>) x  $\leftarrow$  4 (4 = 2<sup>2</sup>) x  $\leftarrow$  4 (4 = 2<sup>2</sup>)  $x \leq 3$  برابر است با 3  $x * 8$  (8 = 23)

> ٔبرنامهنویس از این ترفند برای انجام یک محاسبهٔ سریع استفاده می کند ولی یک چیز اشتباه است:

```
1 /************ *********** ************ **********
2 * Simple syntax testing. *
3 ************************************************/
4 #include <iostream >
5
6 int main(void)
7 \mid \{8 int x,y; // Two numbers
9
10 x = 1;
11
y = x < 2 + 1; // x < 2 = 4 so y = 4 + 1 = 513 std::cout << "Y=" << y << std::endl;
14 return (0);
15 }
```
یک هکر مأمور شد تا برنامهای بنویسد که یک ماشینحسابِ چهارکاره را شبیهسازی کند. این برنامه باید عملِ جمع، تفریق، ضرب و **∶** ٔتقسیم را انجام میداد. با این حال مشخص نشده بود که چه نوع عددی باید استفاده شود. بنابراین برنامهٔ هکر با اعداد رومی کار میکرد (VII = III + IV(. به یک دفترچه راهنمای کاربر نیز نیاز بود ولی زبان آن هم مشخص نشده بود. بنابراین برنامه نویس یک راهنمای مفصل به زبان لاتین تهیه کرد.

**برنامه ،۱۵ خاموش** <sup>۱۳</sup> **(راهنمایی،۲۹۴ جواب ۷۶)**

ٔبرنامهٔ زیر به منظور تشخیص این که یک کلمه، کلمهٔ کلیدی است یا نه، طراحی شده است. پس چرا کار نمیکند؟ ٔ

```
1 /************************************************
2 * test the keyword finding function: "keyword" *
3 ************************************************/
  #include <cstring>
5 #include <iostream >
6
       7 /************************************************
```
<sup>12</sup>Shifty Programming

<sup>13</sup>Wordless

```
* keyword -- return true if a keyword found *
\overline{\mathbf{x}}\overline{9}10<sup>10</sup>bool keyword(
      const char word[] // The work to look for
\mathbf{u}12\lambda\overline{f}13// A set of keywords
\overline{14}static const char *key_list[] = {
15"bool".
16"int",17\,"const",
18NULL
19\sqrt{20}\};
      int i; // Index into the list
2122// Look for the keyword
23\,for (i = 0; key_list[i] != 0; ++i) {
^{24}if (std::strcmp(word, key_list[i]))
25\,return (true);
\overline{26}\overline{27}\, }
      return (false);
\sqrt{28}\mathcal{F}\mathbf{29}int main()
30<sup>2</sup>\left\{ \right.31\,std::count << "keyword(bool) = " <<\frac{1}{32}keyword("bool") << \ln;
3334std::count << "keyword(sam) = " <<35keyword("sam") \langle \cdot | n';
36\,return (0);37\, }
38
```
برنامه ۱۶، آهسته و پیوسته ۱۴ (راهنمایی ۶، جواب ۹۶)

<span id="page-29-0"></span>چرا این برنامه این قدر کُند است؟ روی سیستم من ١ دقیقه و ٣۴ ثانیه طول می کشد تا فایل را کپی کند، در حالی که دستور cp لینوکس همین کار را در کمتر از نیم ثانیه انجام میدهد. چه کاری میتوان کرد تا برنامه سریعتر شود؟

```
\mathbf{I}* copy input file to output file. *
\overline{2}\mathbf{R}#include <iostream>
\overline{4}#include <unistd.h>
\overline{\mathbf{5}}#include <fcntl.h>
\epsilon\overline{\tau}int \text{main}() {
\overline{\mathbf{8}}// The fd of the input file
\circ
```
<span id="page-29-1"></span> $^{14}$  Slow but Sure

```
10 int in_fd = open("file.in", 0_RDONLY);
11
12 // The fd of the output file
13 int out_fd = open("file.out",
14 | 0_WRONLY|0_CREAT, 0666);
15
16 char ch; // Character to copy
17
18 if (in_fd < 0) {
19 std::cout <<
20 "Error could not open input file\n";
21 exit (8);
22 }
23
_{24} if (out_fd < 0) {
25 std::cout <<26 "Error could not open output file\n";
27 exit (8);
28 }
29 while (1) {
30 if (read(in_fd, &ch, 1) != 1)
31 break;
32
33 write(out_fd, &ch, 1);
34 }
35 close(in_fd);
36 close(out_fd);
37 return (0);
38 }
```
۲۴ *فصل .۲ خشت اول چون نهد معمار کج*

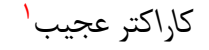

برنامه های این فصل همه کار می کنند و آن چه را که قرار است انجام دهند، انجام می دهند به جز این که یک یا دو کاراکتر در جای خود قرار ندارند. این کاراکترها، به شگفتی های واقعی و خرابی های کلی منجر خواهند شد. مسلما ً<br>أ

۲ **(راهنمایی،۱۷۲ جواب ۶۹) برنامه ،۱۷ دوباره سلام**

باز هم این کار را انجام میدهیم. "Hello World" را خراب کردیم. مشکل چیست؟

```
1 #include <iostream >
2
3 \mid int \text{ main}()4 {
5 std::cout << "Hello World!/n";
6 return (0);7 }
```
برنامهنویسان واقعی به زبان کوبول برنامه نمینویسند. کوبول برای برنامهنویسان بیمایه مناسب است. ;<br>⊤ برنامه های برنامه نویسان واقعی هیچ وقت در اولین بار کار نمی کند. ولی اگر آنها را روی ماشین قرار دهید، می توانند کار کنند البته بعد از «تعداد بسیار کمی» جلسه ۳۰ ساعته برای دیباگ کردن.  $\cdot$ برنامه نویسان واقعی هیچ وقت از ۹ تا ۵ کار نمی کنند. اگر برنامه نویس واقعی را حول و حوش ۹ صبح دیدید، به خاطر این است که تمام شب بیدار بوده است. برنامهنویسان واقعی هیچ وقت مستندسازی نمی کنند. مستندسازی برای ابلهانی است که نمیتوانند کُدِ برنامه را بخوانند. ٔبرنامهنویسان واقعی به پاسکال، BLISS یا Ada یا هر کدام از ان زبان های ریشهای علوم کامپیوتر برنامه نمینویسند. انواع دادهٔ قوی فقط ِ به درد افراد کم حافظه می خورد.

<sup>&</sup>lt;sup>1</sup>One Character Wonders

<sup>&</sup>lt;sup>2</sup>Hello Again

### **برنامه ،۱۸کلاسیک** <sup>۳</sup> **(راهنمایی،۱۵۵ جواب ۴۷)**

<span id="page-33-0"></span>ٔاگر شما یک برنامهنویس هستید، اشتباه موجود در برنامهٔ زیر را مرتکب شدهاید. اگر دارید یک برنامهنویس میشوید، این اشتباه را مرتکب ٔخواهید شد. و این ش[ما](#page-33-2) را سرگشته [می کند](#page-186-0) تا موقع[ی ک](#page-231-0)ه بفهمید قضیه چه بوده است. بنابراین برنامهٔ زیر چه کار می کند؟

```
1 /************************************************
2 * Test the logic for a simple accounting *
3 * program. *
   4 ************************************************/
5 #include <iostream >
6
7 \quad \text{int } \text{main}()\mathbf{s} \mathbf{f}9 // Amount owed (if any) by the user
10 int amount;
11
12 std::cout << "Enter current balance: ";
13 std::cin >> amount;
14
15 if (amount = 0)
16 std::cout << "You owe nothing\n";
17 else
18 std::cout << "You owe " << \text{amount} << "\n";
19
20 return (0);
21 \t{1}
```
ٔمن برای یک شرکت نرمافزاری مهم و روی یک نسخهٔ بین|لمللی واژهپرداز کار میکردم. صفحهٔ آغازین، تاریخ واگذاری را به صورت ِ ٔ؛<br>: mm/dd/yy نشان میداد مثلاً 09/20/83. ولی در اروپا شکل استاندارد تاریخ به صورت dd/mm/yy است. به عنوان راهنمایی از رئیس ً خود پرسیدم که از کدام شکل استفاده کنم. او این موضوع را به بحث گذاشت و حدود یک ماه با مدیران خود در مورد مسأله تبادل نظر کرد. او تا یک هفته بعد از این که من نرم افزار را تحویل دادم، به من جواب نداد. در این مدت من مسأله را با تنظیم تاریخ روی 11 نوامبر حل کردم. بله تاریخ ما بدین صورت بود: .11/11/83

#### **برنامه ،۱۹متهم ردیف اول** <sup>۴</sup> **(راهنمایی،۳۵۴ جواب ۶۷)**

<span id="page-33-1"></span>ٔاین یک برنامهٔ ساده است که اعداد اول بین ۲ تا ۹ را پیدا میکند. الگوریتم استفاده شده بسیار ساده است ولی با این حال انتظار می رود که درست کار کند، پس چه چیزی دارد واقعاً ا[تفاق م](#page-211-0)ی|فتد؟

<sup>1</sup> /\*\*\*\*\*\*\*\*\*\*\*\*\*\*\*\*\*\*\*\*\*\*\*\*\*\*\*\*\*\*\*\*\*\*\*\*\*\*\*\*\*\*\*\*\*\*\*\* <sup>2</sup> \* prime -- A very dump program to check to see \* <sup>3</sup> \* if the numbers 2-9 are prime. \*

<span id="page-33-3"></span><span id="page-33-2"></span><sup>3</sup>Classic 4 Prime Suspect

```
4 ************************************************/
5 #include <iostream >
6
7 \int \frac{\sin t}{\sin t} \frac{\sin(t)}{t}\begin{array}{c|c|c|c} \hline \end{array} 8 \begin{array}{c|c|c|c} \hline \end{array}9 int i; // Number we are checking
10
11 for (i = 2; i < 10; ++i) {
12 switch(i) {
13 case 2:
14 case 3:
15 case 5:
16 case 7:
17 <br> std::cout << i << " is prime\n";
18 break;
19 default:
20 std::cout << i <<
21 " is not prime\n";
22 break;
23 }
24 }
25 return (0);
26 }
```
کامپیوتر مؤسسهٔ رفاه اجتماعی در واشنگتن، سن افراد را به صورت دورقمی ذخیره میکرد. سن بانویی برای سیستم خیلی زیاد بود. ;<br>∶ ِٔ وقتی او ۱۰۰ سالش شد، کامپیوتر سن او را به صورت ۰۰ ذخیره کرد و ۱۰۱ بصورت ۰۱ ذخیره شد. این امر زیاد مشکل ساز نبود تا این ٔکه او به سن ۱۰۷ سالگی رسید و دولت یک مأمور آموزش و پرورش به خانهٔ او فرستاد تا بررسی کند که چرا او در کلاس اول ثبت نام نکرده است.

#### ۵ **(راهنمایی،۱۹۳ جواب ۳۴) برنامه ،۲۰ ساده تر از حد انتظار**

<span id="page-34-0"></span>ٔ زیر قرار است یک لیست از مجذور اعداد ۱ تا ۱۰ تولید کند. یک لیست از مجذورها تولید می کند ولی آن چیزی نیست که برنامه نویس برنامه انتظار داشته است.

```
1 /************************************************
2 * Print out the square of the numbers *
3 * from 1 to 10 *4 ************************************************/
5 #include <iostream >
6
7 int main()
\vert \cdot \vert9 int index; /* Index into the table */
10
```
5 Simpler Than Expected

فصل ٣. كاراكتر عجيب

```
\overline{11}for (index = 1; index \le 10; ++index);
         std::cout << index << " squared " <<
12\overline{13}(index * index) << 'n';1415\,return (0);\, }
16\,
```
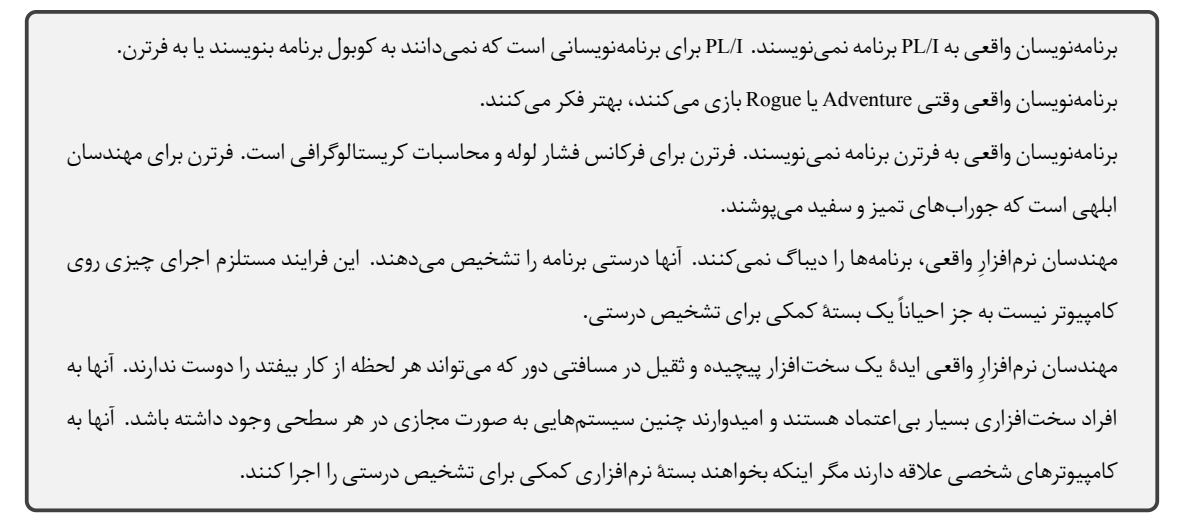

برنامه ۲۱، بدون شرح <sup>۶</sup> (راهنمایی ۱۶۸، جواب ۹۱)

برنامهٔ زیر چه چیزی را چاپ می کند؟ چرا؟

```
\mathbf{I}\bar{2}* demonstrate how to do a divide. *
   #include <iostream>
\overline{4}\overline{\mathbf{5}}\acute{\rm{6}}* div -- Do a divide *
\overline{7}\bf{8}* Returns: Result of the divide. *
10\,* divisor is reset to 1. *
\bar{1}112static int div(
13\,14int *divisor // Pointer to the divisor
  \vert)
15\,\mathcal{L}_{\mathcal{L}}16\,int result = 5; // Dividend
1718\,result=result/*divisor; /* Do divide */;
19*divisor=1:
20return (result);
21
```
 ${}^{6}$ No Comment

٢٨
```
22 \mid }
23
24 int main()
25 \mid \{26 int num = 5; // Divisor
27
28 std::cout << "Division " <<
29 div(&num) << std::endl;
30 return (0);
31 }
```
ٔجایزهٔ بهترین خطای رمزآلود تقدیم میشود به:

Error: Success

من هنوز دارم رمز آن را کشف می کنم.

**برنامه ،۲۲ برای پارامترهای ما زیاد است** <sup>۷</sup> **(راهنمایی،۳۰۴ جواب ۴)**

ٔ زیر ساده است: با محدود کر[دن](#page-36-0) اندازه به MAX[،](#page-205-0) مطمئن [ش](#page-216-0)وید که زیاد بزرگ نمی شود. کاری که می کنیم این است: برنامه ایده ٔ

```
1 /************************************************
2 * Test the logic to limit the size of a *
3 * variable. *
4 ************************************************/
5 #include <iostream >
6
7 \text{ int } \text{main}()\vert \cdot \vert9 \t int size = 20; // Size to be limited
10 const int MAX = 25; // The limit
11
_{12} if (size > MAX)
13 std::cout << "Size is too large\n";
14 size = MAX;
15
16 std::cout << "Size is " << size << \ln";
17 return(0);
18 }
```
<span id="page-36-0"></span> ${\rm ^7Getting}$  Too Big for Our Parameters

```
دستور true در یونیکس کاری نمی کند. در واقع اولین نسخهٔ این برنامه یک فایل دستهای • خطی بود (به اصطلاح یونیکس shell
                       script). در طول سالیان، اضافاتی بیمعنی به آن افزوده شد تا جایی که برنامهٔ ۰ خطی به صورت زیر درآمد.
#! /bin/\sh\pm# @(#)true.sh 1.5 88/02/07 SMI; from UCB
#exit 0
عدد 5 . 1 شمارهٔ نسخه است. آن بدین معنی است که آنها چهار نسخهٔ قبلی از این برنامه را دستکاری کردند تا به این نسخه رسیدند.
                                           دلیل اینکه چرا آنها یک برنامهٔ پوچ را چهار بار تغییر دادند برای من قابل فهم نیست.
```
## برنامه ٢٣، آنچه که گفتنی است ^ (راهنمایی ١١٤، جواب ٩٧)

برنامهنویس میخواهد نسخهٔ strlen خودش را تست کند. تابع به اندازهٔ کافی ساده است ولی شاید بیش از حد ساده است. بنابراین طول رشتههای زیر چقدر است؟

Sam

This is a test

Hello World

```
\mathbf{I}\overline{2}* Compute the length of a string entered by *
   * the user. *
\mathbf{R}#include <iostream>
\mathfrak s\epsilon/*************************************
                                             ***********
\bar{\tau}* length -- Find the length of a string *
\overline{\mathbf{8}}* (strlen does a better job.) *
\overline{9}10<sup>10</sup>* ** Returns: *
\bar{1}1* length of the string. *
12***********************/
13static int length (
14\,15\,const char string [] // String to check
   \, )
16\,17\,\mathfrak{c}^{\rm 18}int index; // index into the string
1920/* Loop until we reach the
21\,* end of string character
22
```
 $8$ The Long and the Short of It

```
23 * /24 for (index=0; string[index] != '\0';++index)
25 /* do nothing */
26
27 return (index);
28 }
29
30 int main()
31 {
32 char line[100]; // Input line from user
33
_{34} while (1) {
35 std::cout << "Enter a string: ";
36 std::cin.getline(line, sizeof(line));
37
38 std::cout << "Length is " <<
39 length(line) << \ln;
40 }
41 return (0);
42 }
```
۹ **(راهنمایی،۷۰ جواب ۲۵) برنامه ،۲۴ تقسیم بسیار ساده**

این برنامه دو عدد صحیح را بر هم تقسیم می کند. با این که آنقدر ساده است که اشتباه نکند ولی اشتباه می کند.

```
1 /************************************************
2 * Simple divide program. *
3 ************************************************/
4 #include <iostream >
5
6 int main()
7 \times8 int n1, n2; // Two integers
9
10 std::cout << "Enter two integers: ";
\overline{11} std::cin >> n1 >> n2;
12
13 if (n2 =! 0)
14 std::cout << "Result is: " <<
15 (n1/n2) << '\n';
16 else
17 std::cout << "Can not divide by zero\n";
18
19 return (0);
20 }
```
<sup>&</sup>lt;sup>9</sup>Overly Simple Division

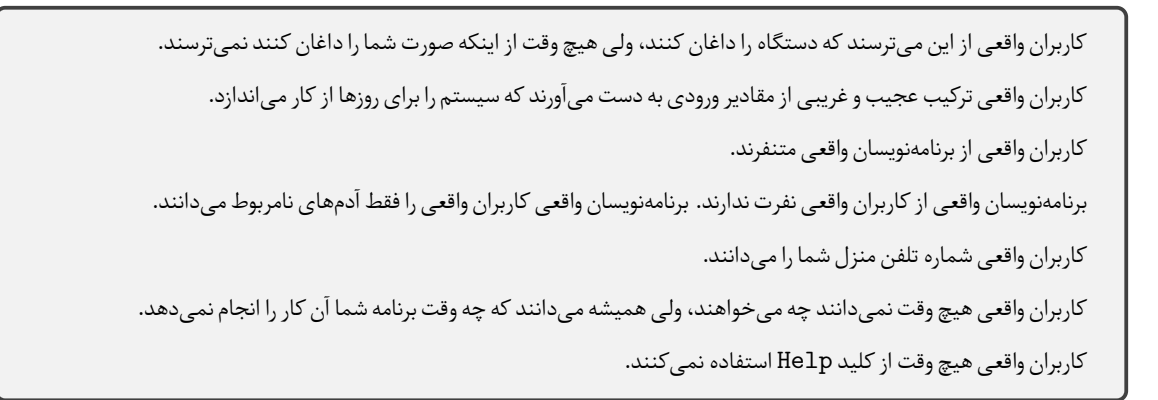

## **برنامه ،۲۵ بیشترین شگفتی** <sup>۱۰</sup> **(راهنمایی،۱۹۴ جواب ۱۱۲)**

ٔحلقهٔ برنامهٔ زیر برای چاپ یک پیغام خوشآمدگویی به اندازهٔ ۱۰ بار طراحی شده است. ولی برنامه کار دیگری انجام میدهد. قضیه چیست؟ ٔٔتوجه: این برنامه روی کامپایلره[ای](#page-39-0) GNU و دی[گر سیس](#page-191-0)تم های[ی که ر](#page-258-0)هنمون های پیش پردازنده را پیاده سازی نمی کنند، کامپایل نمی شود.

```
1 /************************************************
   * Print a bunch of greetings. *
         3 ************************************************/
   #include <iostream>
5
   #define MAX =107
   int main()
   9 {
10 int counter; // Current greeting
11
12 for (counter =MAX; counter > 0; --counter)
13 std::cout << "Hi there\n";
14
15 return (0);
16 }
```
مرکز کامپیوتر یک دانشگاه بزرگ در یک ساختمان قدیمی قرار داشت. آنها تقریباً یک مشکل آزاردهنده داشتند. شبهنگام وقتی که **∶** ً<br>أ اپراتور، اتاق را ترک می کرد، کامپیوتر ریبوت می شد. یک تکنیسین کامپیوتر فراخوانده شد و به سرعت دریافت که سیستم فقط وقتی ریبوت می شود که اپراتور به دستشویی می رود. وقتی می رفت آب بخورد هیچ اتفاقی نمی افتاد. یک سری از تکنیسینها فراخوانده شدند تا مسأله را بررسی کنند. تجهیزات تشخیصی بسیاری روی کامپیوتر قرار گرفتند. ِ ٔنهایتا ریشهٔ مشکل را پیدا کردند. زمین آن ساختمان به لولههای آب وصل بود. وزن اپراتور حدود ۳۰۰ پوند بود و وقتی روی دستشویی ً<br>أ می نشست آن را قدری خم می کرد و لوله ها جدا می شدند. این امر اتصال با زمین را قطع می کرد و باعث یک نوسان کوچک می شد که کامپیوتر را ریبوت می کرد.

<span id="page-39-0"></span> $^{10}$ Maximum Surprise

#### **دردسر** <sup>۱۱</sup> **(راهنمایی،۲۹۰ جواب ۱۳) برنامه ،۲۶منطقه ٔ**

این برنامه قرار است تعیین کند که پهنا و درازا، زیاد کوچک نشوند. برای پهنا کار می کند ولی با درازا مشکل دارد.

```
1 /************************************************
2 * Test the logic to limit the width and height *
3 * of a rectangle. *
4 ************************************************/
5 #include <iostream >
6
7 \text{ int } \text{main}()\vert \cdot \vert9 // The smallest legal value
10 // of width and height
11 const int MIN = 10;
12
13 int width = 5; // Current width
14 int height = 50; // Current height
15
_{16} if (width < MIN) {
17 std::cout << "Width is too small\n";
_{18} width = MIN;
19
20 if (height < MIN)
21 std::cout << "Height is too small\n";
22 height = MIN;23 }
24
25 std::cout << "area(" << width << ", " <<
26 height \langle \cdot \cdot \cdot \cdot \cdot \rangle = \frac{m}{2}27 (width * height) << \ln;
28 return (0);29 }
```
Trouble Area

۳۴ *فصل .۳ کاراکتر عجیب*

مسائل روزمره ا

برنامهنویسان حرفهای، برنامههای جدیدی مینویسند. این برنامهنویسان، هر روز مرتکب اشتباهاتی میشوند. اینها، اشتباهات سادهٔ یک برنامهنویس مبتدی نیستند و آنقدر هم پیچیده نمیباشند که به عنوان مسائل پیشرفته در نظر گرفته شوند. این باگ@ا، باگ@ای روزمره هستند.

## برنامه ۲۷، «و» و «وو» <sup>۲</sup> (راهنمایی ۳۵۱، جواب ۱۷)

این برنامه طراحی شده است تا بررسی کند که آیا دو عدد، مخالفِ صفر می باشند یا نه. مشکل اینجاست که برنامهنویس زیاد از مختصرنویسی استفاده کرده است و یک جای کار ایراد دارد:

```
\bar{1}* if_test -- Simple test of the if statement. *
\overline{2}_{\rm 3}#include <iostream>
\sqrt{4}\ddot{\phantom{0}}int main()
\sqrt{6}\mathfrak{t}\overline{7}int i1 = 12; // A number
\, 8 \,int i2 = 3; // Another number
\overline{9}10<sup>10</sup>if (i1 & i2)
11\,12<sup>12</sup>std::cout << "Both numbers are non-zero\n";
     else13std::cout << "At least one number is zero\n";
14return (0);15\,\mathbf{A}16 -
```
 $^1$  Everyday Problems

 $2$  "and" and "and and"

```
یک منشی یادداشتی را فراهم کرده بود و نمی توانست آن را ذخیره کند. «آیا فضای کافی برای ذخیره دارید؟»، سؤالی بود که کارشناس
                                                                                                کامپیوتر از او پرسید.
                                      منشي جواب داد: «أه البته، پيغامي دريافت مي كنم كه مي گويد Disk space OK».
                      كارشناس كامپيوتر از بالاي سر او نگاه كرد و مطمئن شد كه پيغام Disk  space:   OK واقعاً وجود دارد.
سپس او چند فایل را پاک کرد و پیغام تبدیل شد به Disk  space:   4K. بعد از پاک کردن چند فایل دیگر، پیغام تبدیل شد به
                                                Disk space: 32K و منشى مى توانست يادداشت خود را ذخيره كند.
```
برنامه ۲۸، خطای صفر <sup>۳</sup> (راهنمایی ۵۰، جواب ۲۰)

برنامهٔ زیر طراحی شده است تا یک آرایه را صفر کند. پس چرا کار نمی کند؟ آیا memset خراب شده است؟

```
\mathbf{I}**********************************
    * zero_array -- Demonstrate how to use memset *
\overline{2}* to zero an array. *
\mathbf{R}\overline{4}#include <iostream>
\mathfrak{s}#include <cstring>
\overline{6}int main()
\, 8 \,\mathcal{L}\overline{9}// An array to zero
\overline{10}int array [5] = \{1, 3, 5, 7, 9\};11\,12// Index into the array
13\,\frac{1}{4}int i;
15\,16\,// Zero the array
      memset (array, sizeof (array), '0');
17\,18\,// Print the array
19for (i = 0; i < 5; ++i)20\,21\mathbf{f}std::cout << "array[" << i << "]= " <<
22\,array[i] < s std::endl;
23\mathcal{F}^{24}return (0);25\,\rightarrow26
```
<span id="page-43-0"></span> $3$ Zero Error

```
از یک راهنمای فرترن برای کامپیوترهای Xerox:
هدف اصلی عبارت DATA این است که به ثوابت، اسم اختصاص دهد. به جای این که هر بار بجای π بنویسیم
3. 141592653589793، می توانیم با عبارت DATA، این مقدار را به متغیر PI اختصاص دهیم و به جای آن عدد طولانی از آن
                      استفاده کنیم. این کار همچنین تغییر دادن برنامه را آسانتر می کند چون ممکن است مقدار π عوض شود.
```
برنامه ٢٩، خوانندهٔ عزیز، این خیلی ابتدایی است <sup>۴</sup> (راهنمایی ٨٩، جواب ٨۶)

برنامهٔ زیر طراحی شده است تا یک ماتریس ۳ در ۳ را نمایش دهد. ولی نتایج، عناصر ماتریس نیستند؛ آنها چیزهای دیگری هستند. قضیه چيست؟

```
\mathbf{r}* print_element -- Print an element in a *
\overline{2}* matrix. *\mathbf{a}*******************************
           ***********
    #include <iostream>
\ddot{\mathbf{z}}// A simple matrix
\tauint matrix [3] [3] = \{{11, 12, 13},{21, 22, 23}10\,{31, 32, 33}_{\rm 11}12\};
13int main()
14\,\mathfrak{t}1516std::cout \lt\lt "Element [1,2] is " \lt\ltmatrix[1,2] << std::end1;17\,return (0);18\,\rightarrow19
```
یک برنامهٔ نقشه کشی را میشناسم که متملقانهترین پیغام خطایی را که تا کنون وجود داشته نمایش میدهد: این برنامهٔ حقیر و بی|رزش مفتخر است به اطلاع حضرتعالی برساند که نمیتوانم مقدار مقیاس ۱۰۰۰ را از شما بپذیرم زیرا برنامهنویس بی ملاحظه و کوتهفکری که مرا نوشته است، مقدار این متغیر را بین ۱ و ۱۰۰ محدود ساخته است.

### **برنامه ۳۰، کمی دردسر <sup>۵</sup> (راهنمایی ۷، جواب ۱۱)**

این برنامه از یک متغیر برای نگهداری هشت علامت اجازه استفاده میکند. برنامهنویس میخواهد که اجازههای مدیریت (P\_ADMIN) و پشتیبانی دادهها (P\_BACKUP) را به کاربر خاصی بدهد و بعد بررسی کند که آیا بیتها درست مقداردهی شده اند یا نه. چه اتفاقی دارد می افتد؟

<span id="page-44-1"></span><sup>&</sup>lt;sup>4</sup>It's Elementary, My Dear Reader

<span id="page-44-0"></span><sup>&</sup>lt;sup>5</sup>A Bit of Trouble

```
1 /************************************************
2 * print_privs -- Print some of the privilege *
3 * flags. *
4 ************************************************/
5 #include <iostream >
6
7 #define CI const int
8 CI P_USER = (1 \le 1); // Normal user privileges
9 \cdot CI P_REBOOT = (1 \leq 2); // Can reboot systems
10 CI P_KILL = (1 \leq 3); // Can kill any process
11 CI P_TAPE = (1 << 4); // Can use tape devices
12 CI P_RAW = (1 \le 5); // Can do raw io
13 CI P_DRIVER = (1 \leq 6); // Can load drivers
14 CI P_ADMIN = (1 \leq 7); // Can do administration
15 CI P_BACKUP = (1 \leq 8); // Can do backups
16
17 int main()
18 \mid \mathbf{f}19 // The privileges
20 unsigned char privs = 0;
2122 // Set some privs
23 privs = P_ADMIN;
24 privs = P BACKUP;
25
26 std::cout << "Privileges: ";
27
28 if ((privs & P_ADMIN) != 0)
29 std::cout << "Administration ";
30
31 if ((privs & P_BACKUP) != 0)
32 std::cout << "Backup ";
33
34 std::cout << std::endl;
35 return (0);
36 }
```
## **برنامه ،۳۱ اعداد بسیار کوچک** <sup>۶</sup> **(راهنمایی،۱۶۷ جواب ۴۲)**

این برنامه زیرک بود. میخواست از بیتها برای ذخیرهسازی علامتها استفاده کند تا از مشکلی که در برنامه ۳۰ به وجود آمد جلوگیری کند. ; ولی او هم مشکلات جدیدی ایجا[د ک](#page-45-0)رد:

 /\*\*\*\*\*\*\*\*\*\*\*\*\*\*\*\*\*[\\*\\*\\*](#page-44-1)\*\*\*\*\*\*\*\*\*\*\*\*\*\*\*\*\*\*\*\*\*\*\*\*\*\*\*\* \* printer status -- Print the status of the \* \* printer. \* \*\*\*\*\*\*\*\*\*\*\*\*\*\*\*\*\*\*\*\*\*\*\*\*\*\*\*\*\*\*\*\*\*\*\*\*\*\*\*\*\*\*\*\*\*\*\*\*/

<span id="page-45-0"></span> ${}^{6}$  Very Small Numbers

```
5 #include <iostream >
6
7 /*
8 * Printer status information.
9 */
10 struct status {
11 // True if the printer is on-line
12 int on_line:1;
13
14 // Is the printer ready
15 int ready:1;
16
17 // Got paper
18 int paper_out:1;
19
20 // Waiting for manual feed paper
21 int manual_feed:1;
22 };
23
24 int main()
25 \mid \mathbf{E}26 // Current printer status
27 status printer_status;
28
29 // Tell the world we're on-line
30 printer_status.on_line = 1;
31
32 // Are we on-line?
33 if (printer_status.on_line == 1)
34 std::cout << "Printer is on-line\n";
35 else
36 std::cout << "Printer down\n";
37 return (0);
38 }
```
## **برنامه ،۳۲مشکل دو چندان** <sup>۷</sup> **(راهنمایی،۲۶۱ جواب ۱۰۶)**

چرا نمی توانیم هیچ وقت کاراکترهای دوتایی را پیدا کنیم؟

```
1 /************************************************
2 * test the find_double array. *
3 ************************************* **********/
4 #include <iostream >
\frac{1}{5} char test[] = "This is a test for double letters\n";
6 /************************************************
7 * find_double -- Find double letters in an *
8 * array. *
```
Double Trouble

```
*\overline{9}* Returns: *
10<sup>10</sup>* number of double letters in a string. *
\overline{11}12<sup>-12</sup>static int find_double(
13 -const char str[] // String to check
14\,) 615 -int index; // Index into the string
1617\,for (index = 0; str[index] != '\0'; ++index) {
^{\rm 18}/*
19* Start prev_ch out with a strange value
_{20}\ast\, so we don't match on the first
21\,* character of the string.
22\,23*/
        char prev\_ch = '\0';^{24}25
        if (prev_ch == str[index])26\,return (index-1);
\overline{27}prev\_ch = str[index];\sqrt{28}\rightarrow29
      return (-1);
30\,\, }
_{\rm 31}32\,_{33} int main() {
      std::cout << "find_double= " <<
34\,find\_double(test) << std::end1;35return (0);3637\,\rightarrow
```
برنامه ۳۳، پستفطرتها <sup>۸</sup> (راهنمایی ۱۲۴، جواب ۴۵)

برنامهٔ زیر باید ABC را به عنوان خروجی بدهد. ولی واقعاً چه کار میکند؟

```
\bar{1}* Toy program to print three characters. *
\, 2 \,\overline{\mathbf{3}}\overline{\mathbf{4}}#include <iostream>
\sqrt{2}\epsilonint main()
   \{\overline{7}//A character to be printed
\, 8 \,char ch = 'A;
\overline{9}10\,std::cout << ch; // Output A
\overline{\rm H}std::count << ch+1; // Output B
12std::cout << ch+2; // Output C
13 -
```
 $^8\mbox{Bad Characteristics$ 

```
14std::cout << std::endl;
     return (0);1516}
```
قانون كمترين شگفتى

برنامه باید طوری رفتار کند که به کمترین میزان، کاربر را شگفتزده سازد.

# برنامه ۳۴، سِنتها چه شدند؟ ۹ (راهنمایی ۳۹، جواب ۱۰۷)

این یک برنامهٔ سادهٔ دفترچه چک است. برنامه برای مدتی به درستی کار میکند ولی بعد از این که تعداد زیادی ورودی اضافه شدند، مجموع

کل چند سِنت کم دارد. چه بر سر پولها آمده است؟

```
\,1\,* check -- Very simple checkbook program. *
\overline{2}* *
\overline{\mathbf{3}}* Allows you to add entries to your checkbook *
\overline{4}* and displays the total each time. *
\ddot{\mathbf{z}}* *
\epsilon* Restrictions: Will never replace Quicken. *
\overline{\mathcal{I}}\, 8 \,#include <iostream>
\mathbf{Q}10 #include <fstream>
" #include <string>
\frac{1}{2} #include <vector>
13 #include <fstream>
#include <iomanip>
15\,16\,17\,* check_info -- Information about a single *
   * check *18\,19class check\_info {
20public:
21// Date the check was written
22std::string date;
23\,\overline{24}// What the entry is about
25\,26std::string what;
\overline{27}// Amount of check or deposit
\sqrt{28}float amount;
29
     public:30<sup>°</sup>check\_info():
\overline{31}date(""),
32what (""),
33
```
<span id="page-48-0"></span><sup>9</sup>Non-Cents

```
amount(0.00)\overline{34}\frac{3}{3}\{\};
      // Destructor defaults
\overline{26}// Copy constructor defaults
37// Assignment operator defaults
^{\rm 38}public:
\frac{39}{2}void read(std::istream &in file);
40void print(std::ostream &out_file);
41\vert \cdot \rangle4243// The STL vector to hold the check data
44typedef std::vector<check_info> check_vector;
4547* check_info::read -- Read the check *
48* information from a file. *
49
50* Warning: Minimal error checking *
5152void check_info::read(
53std::istream &in_file // File for input
\frac{1}{2}\rightarrow f
55std::getline(in_file, date);
56
     std::getline(in_file, what);
5758
    in_file >> amount;
    in_file.ignore(); // Finish the line
59ן ∤
60
61* check_info::print -- Print the check *
62* information to a report. *
63
   \overline{a}65
   void check_info::print(
     std::ostream &out_file // File for output
66\rightarrow {
\sqrt{67}out_file <<
68std::setiosflags(std::ios::left) <<
69
     std::setw(10) << date <<70std::setup(50) << what <<\overline{71}std::resetiosflags(std::ios::left) <<
\frac{1}{72}std::setw(8) << std::setprecision(2) <<
\overline{73}std::setiosflags(std::ios::fixed) <<
74amount << std::endl;
75\rightarrow\overline{76}77int main()
78\,\mathcal{L}79
80// Checkbook to test
     check_vector checkbook;
\rm 81\mathbf{S}// File to read the check data from
^{\rm 83}
```

```
84 std::ifstream in_file("checks.txt");
85
86 if (in_file.bad()) {
87 std::cerr << "Error opening input file\n";
88 exit (8);
89 }
90 while (1) {
91 check_info next_info; // Current check
92
93 next_info.read(in_file);
94 if (in_file.fail())95 break;
96
97 checkbook.push_back(next_info);
98 }
99 double total = 0.00; // Total in the bank
100 for (check_vector::iterator
101 cur_check = checkbook.begin();
102 cur_check != checkbook.end();
103 cur_check++)
104 {
105 cur_check->print(std::cout);
106 total += cur_check->amount;
107 }
108 std::cout << "Total " << std::setw(62) <<
109 std::setprecision(2) <<
110 total << std::endl;
111 return (0);
112 }
```
**برنامه ،۳۵ حالا می خواهید یک میلیون را چاپ کنید** <sup>۱۰</sup> **(راهنمایی،۵۵ جواب ۴۴)**

ًمن نمیدانستم که میتوانیم در ثوابت ++C، ویرگول داشته باشیم. خب چرا برنامهٔ زیر کامپایل میشود؟ اصلاً چه کار میکند؟ ٔ

```
1 /************************************************
2 * print the value on one million. *
   3 ************************************************/
4 #include <iostream >
5
6 int main()
7 \mid \{8 // Variable to hold a million
9 long int one_million;
10
11 // Set the variable
12 one_million = 1,000,000;
13
```
 $\rm ^{10}So$  You Want to Print a Million

```
14std::count <<"One million " << one_million <<
1516std::end1;return (0);1718\rightarrow
```

```
س: برای تعویض یک لامپ به چند برنامهنویس نیاز است؟
                      س: برای تعویض یک لامپ به چند برنامهنویس مایکروسافت نیاز است؟
                                                                            جواب:
                                            - هیچی، این یک مشکل سختافزاری است.
- هیچی، مایکروسافت، تاریکی را به عنوان جدیدترین نوآوری در عرصهٔ تکنولوژی ارائه کرده است.
```
برنامه ٣۶، انباشت بيش از حد ١٠ (راهنمايي ٥٣، جواب ١٢)

چرا این برنامه، فضای پشته را پر می کند؟

```
**************************************
\mathbf{I}* test the data_holder class. *
\overline{z}\overline{\mathbf{3}}#include <iostream>
\overline{4}\epsilon* data_holder -- A class to hold a single *
\epsilon* integer *
\overline{7}\overline{\mathbf{8}}* ** Member functions: *
\overline{9}* get -- Get value *
10\omega = \omega_{\rm 11}12* Note: By default the value of the data is 5. *
13\,\star* Warning: More member functions need to be *
\overline{14}* added to this to make it useful. *
15\,16\,class data_holder {
17\,private:
1819int data; // Data to store
     public:
20\,21\,// Constructor -- Set value to default (5)
       data_{holder}(void):data(5) {};
\overline{22}23\,// Destructor defaults
24\frac{1}{2}25
       // Copy constructor
26data_holder(const data_holder &old) {
27\,*this = old;
\sqrt{28}
```
 $^{\rm 11}$  Stacked Too High

```
29 }
30
31 // Assignment operator
32 data_holder operator = (
33 data_holder old_data_holder) {
34 data = old_data_holder.data;
35 return (*this);
36 }
37
38 // Get the data item
39 int get(void)
40 {
41 return (data);
42 }
43 };
44
45 int main() {
46 // A data holder
47 data_holder var1;
48
49 // Copy of a data holder
50 data_holder var2(var1);
51 return (0);
52 }
```
**برنامه ،۳۷ این برنامه یک نکته دارد** <sup>۱۲</sup> **(راهنمایی،۸۷ جواب ۲۱)**

ٔزیر طراحی شده است تا یک آرایه را صفر کند، ولی بعضی مواقع کارهای دیگری می کند. برنامه

```
1 /************************************************
2 * Pointer demonstration. *
3 ************************************************/
4 #include <iostream>
5
6 static int data[16]; // Data to be stored
7 static int n_data = 0; // Number of items stored
8
9 int main()
10 {
11 int *data_ptr; // Pointer to current item
12
13 // Zero the data array
14 for (data_ptr = data+16-1;15 data_ptr >= data;
16 --data\_ptr)
17 {
^{18} *data_ptr = 0;
```
This Problem Has a Point

```
19 }
20
21 // Enter data into the array
22 \int for (n_data = 0; n_data < 16; ++n_data) {
23 std::cout <<24 "Enter an item or 0 to end: ";
25  std::cin >> data[n_data];
26
27 if (data[n_data] == 0)28 break;
29 }
30
31 // Index for summing
32 int index;
33
34 // Total of the items in the array
35 int total = 0;
36
37 // Add up the items in the array
38 for (index = 0; index < n_data; ++index)
39 total += data [index];
40
41 // Print the total
42 std::cout << "The total is: " <<
43 total << std::endl;
44
45 return (0);
46 }
```
**برنامه ،۳۸مقدار درست** <sup>۱۳</sup> **(راهنمایی،۲۴۸ جواب ۵۷)**

این، قسمتی از یک برنامهٔ واضح است. خب، چه چیزی را واقعا چاپ میکند؟ ֧֧֧֦֧֦֧֦֧֦֧֦֧֦֧֦֧֦֧֦֧֦֧֦֧֦֧֦֧֦֧֦֧֦֧֧֦֧֧֝֟֟֓֝֟֓֟֓֟֓֡֟֓֓֓<br>֧֧֛֛֛֧֛֛֧֜֜֜֜֜֓֜֜֓֟ ٔ

File: main.cpp

```
1 /************************************************
2 * test the check_for_even function. *
3 ************************************************/
4 #include <iostream >
5
6 int value = 21; // Value of the system size
7
8 // Checks global value for even or not.
9 extern void check_for_even(void);
10
11 int main(void)
12 \mid \mathbf{f}
```
Good Value

```
13check_for_even();
    std::cout << "Value is " << value << '\n';
1415return (o);
  \vert }
16 -
```
File: check.cpp

```
#include <iostream>
\bar{1}\overline{2}3 // Value of the control system size
  int value = 30;\overline{4}\ddot{\mathbf{z}}\epsilon* check_for_even -- Check to see if global *
\bar{\tau}* value is even. *
\mathbf{g}\circ10 void check_for_even(void)
  \vert {
11^\circif ((value % 2) == 0)12<sup>12</sup>std::cout << "0k\";
13 -14\,else
      std::cout << "Value problem\n";
1516\,\vert }
```
برنامه ۳۹، تجدید نظر در ریاضیات دبستانی <sup>۱۴</sup> (راهنمایی ۱۱۳، جواب ۵۴)

همهٔ ما میدانیم که ۲ = ۱ + ۱ و ۳ = ۱ + ۱ + ۱. همچنین ۱/۳ + ۱/۳ + ۱/۳ برابر ۳/۳ یا ۱ است. برنامهٔ کامپیوتری زیر این مسأله را به تصویر

میکشد. ولی به دلایلی درست کار نمیکند. چرا؟

```
\bar{1}* test out basic arithmetic that we learned in *
\overline{2}* first grade. *
\overline{\mathbf{3}}\overline{4}#include <iostream>
\ddot{\mathbf{z}}\overline{6}int \text{main}()\overline{7}\left\{ \right.\, 8 \,float third = 1.0 / 3.0; // The value 1/3\overline{Q}float one = 1.0; // The value 1
10<sup>10</sup>11\,if ((third+third+third) == one)12<sup>-12</sup>\left\{ \right.13\,std::\text{cout} <<
14\,"Equal 1 = 1/3 + 1/3 + 1/3 \ln";
15\,\, }
16\,17\,else
```
<span id="page-54-0"></span> $^{14}\mathrm{K}$ indergarten Arithmetic Revision

 $YV$ 

```
\mathcal{L}18std::count <<19"NOT EQUAL 1 != 1/3 + 1/3 + 1/3 \ln";
20\mathcal{F}2122return (0);\rightarrow23
```

```
دانش آموزی اولین برنامهٔ بیسیک خود را نوشته بود و با دستور RUN میخواست آن را اجرا کند. کامپیوتر یک سری عدد نشان داد و به
                      سرعت صفحه بالا می رفت و اعداد بیشتری نمایش داده می شد و دانش آموز بیچاره نمی توانست آنها را بخواند.
                                    دانشآموز دقیقهای فکر کرد و از خود پرسید: «آیا اگر مینوشتم WALK، آرامتر اجرا میشد؟».
```
برنامه ۴۰، دقت غیر قابل باور <sup>۱۵</sup> (راهنمایی ۳۵۲، جواب ۷۳)

این برنامه طراحی شده تا دقت اعداد اعشاری را تشخیص دهد. ایدهٔ آن ساده است. مقادیر زیر را محاسبه کن تا جایی که اعداد با هم برابر شوند:

1.0 == 1.5  $(1 + \frac{1}{2})$  or 1+ 1/21)  $(1.1 \text{ binary})$  $1.0 == 1.25 (1 + % or 1 + 1/22) (1.01 binary)$  $1.0 == 1.125 (1 + 1/8 or 1 + 1/23) (1.001 binary)$  $1.0 == 1.0625 (1 + 1/16 or 1 + 1/24) (1.0001 binary)$  $1.0 == 1.03125 (1 + 1/32 or 1 + 1/25) (1.00001 binary)$ این کار به ما دقت محاسبات را میدهد. این برنامه روی یک کامپیوتر PC و اعداد اعشاری ۳۲ بیتی اجرا شد. خب، انتظار داریم چند رقم دودویی در یک عدد اعشاری ۳۲ بیتی باشد؟ این برنامه جواب درست را به ما نمی دهد. چرا؟

```
*******************************
    /**************
\bar{1}\overline{2}* accuracy test. *
\overline{\mathbf{3}}* This program figures out how many bits *
\overline{4}* accuracy you have on your system. It does *
\sim* this by adding up checking the series: *
\overline{6}\overline{\tau}* 1.0 == 1.1 (binary) *
\, 8 \,* 1.0 == 1.01 (binary) ** 1.0 == 1.001 (binary) *10<sup>°</sup>* .... *1112* Until the numbers are equal. The result is *
13\vert<sup>4</sup> * the number of bits that are stored in the *
    * fraction part of the floating point number. *
1516#include <iostream>
1718
```
 $^{15}\mbox{Unbelievable Accuracy}$ 

```
19 int main()
    \mathfrak{t}20\degree/* two numbers to work with */21float number1, number2;
\overline{\mathcal{D}}23/* loop counter and accuracy check */\sqrt{24}int counter;
2526number1 = 1.0;\sqrt{27}_{\rm 28}number2 = 1.0;counter = 0;2930while (number1 + number2 != number1) {
31\,++counter; // One more bit accurate
3233_{\rm 34}// Turn numbers like 0.1 binary
       \frac{1}{2} into 0.01 binary.
35number2 = number2 / 2.0;36<sup>2</sup>37\,\rightarrowstd::cout << counter << " bits accuracy.\ln";
_{\rm 38}return (0);39\mathcal Y40
```
برنامه ۴۱، کمی دردسر ۱۶ (راهنمایی ۳۳۲، جواب ۲)

bit\_out یک مقدار ۱۶ بیتی را می گیرد و مقدار هر بیت را چاپ می کند. این، یک ارائهٔ گرافیکی از مقدار درست می کند ولی خروجی کمی عجيب وغريب است. مشكل كجاست؟

```
\bar{1}* bit test -- Test the routine to print out *
\overline{2}\frac{1}{3} * the bits in a flag. *
#include <iostream>
\overline{\mathbf{5}}\epsilon* bit_out -- print a graphical *
\overline{\mathcal{I}}* representation of each bit in a *
\, 8 \,* 16 bit word. *\overline{9}* *10<sup>-10</sup>11 * For example: *
12 * 0×55AF will print -X-X-X-XX-X-XXXX *
14 void bit_out (
  const short int value // Value to print
1516 )
17 {
18 // The bit we are printing now
```
<span id="page-56-0"></span> $^{16}\mathrm{A}$  Bit of Trouble

 $\mathfrak{r}$  q

```
19short int bit = (1\langle 16 \rangle);
20int count; // Loop counter
21\overline{\mathcal{D}}for (count = 0; count < 16; ++count)
23\left\{ \right.\sqrt{24}if ((bit & value) != 0)
25std::count << "X";26else
\sqrt{27}\sqrt{28}std::cout \lt\lt' '-';
          bit \rightarrow = 1;
29\mathcal{F}30\mathtt{std}::\mathtt{cout} \ \texttt{<<} \ \mathtt{std}::\mathtt{endl} \, ;31\,\overline{\mathbf{r}}3233<sup>1</sup>int main()
34 {
      bit_out(0*55AF);35return (0);36\frac{1}{37}\, }
```
برنامه ۴۲، کمی دردسر بیشتر <sup>۱۷</sup> (راهنمایی ۱۸۰، جواب ۱۹)

ما با تغییر خط ۱۹، برنامه ۴۱ را درست کردیم. خب پس حالا برنامه کار می کند، درست است؟ البته که نه. برنامهای که درست کار کند، جایش

در این کتاب نیست.

```
\bar{1}\overline{\mathbf{2}}* bit test -- Test the routine to print out *
\overline{3}* the bits in a flag. *
  \sqrt{4}#include <iostream>
\mathfrak s* bit_out -- print a graphical *
\tau* representation of each bit in a *
\, 8 \,* 16 bit word. *\overline{9}* *
10<sup>-10</sup>* For example: *
11
12 * 0×55AF will print -X-X-X-XX-X-XXXX *
   1314 void bit_out (
   const short int value // Value to print
1516 )
  \uparrow17// The bit we are printing now
18\,short int bit = (1\langle 15 \rangle;1920^{\circ}int count; // Loop counter
21
```
 $^{17}\mathrm{A}$  Bit More Trouble

```
\frac{1}{22}for (count = 0; count < 16; ++count)
_{23}\overline{24}\left\{ \right.if ((bit & value) != 0)25std::count << "X";26else
\sqrt{27}std::cout \lt\lt' '-';
28bit >>= 1;
29
      \mathcal{F}30<sup>2</sup>31\,std::cout << std::endl;
    \rightarrow32<sup>1</sup>_{33} int main()
    \{34bit_out(0*55AF);3536return (0);\, }
37\,
```
برنامه ۴۳، بیاساس <sup>۱۸</sup> (راهنمایی **۳۳۰، جواب ۵۸)** 

میدانیم که 2 یک int است. پس چرا ++C فکر میکند که آن، یک عدد اعشاری است و تابع غلط را فراخوانی میکند؟

```
\bar{1}* demonstrate the use of derived classes. *
\overline{2}\mathbf{r}\overline{4}#include <iostream>
\ddot{\phantom{a}}\epsilon* base -- A sample base class. *
\overline{7}\ast Prints various values. \ast\, 8 \,\overline{Q}10<sup>10</sup>class base
  \mathbf{f}\bar{1}1// Constructor defaults
12<sup>12</sup>// Destructor defaults
13\,// Copy constructor defaults
14// Assignment operator defaults
15\,public:
1617\,// Print a floating point number
      void print_it(
18\,float value // The value to print
19\rightarrow20\,\left\{ \right.21\,std::\text{cut}<<22\,"Base (float=" << value << ") \n";
23\mathcal{F}^{24}// Print an integer value
25void print_it(
26\,
```
 $18$  Baseless

۵١

```
27 int value // The value to print
28 )
29 {
30 std::cout \leq31 \vert "Base (int=" << value << ")\n";
32 }
33 \mid \};
34
35 class der
36 \mid \{37 // Constructor defaults
38 // Destructor defaults
39 // Copy constructor defaults
40 // Assignment operator defaults
41 public:
42 // Print a floating point number
43 void print_it(
44 float value // The value to print
45 )
46 {
47 std::cout <<
48 \blacksquare \blacksquare 49 }
50 \mid \};
51
52 int main()
53 \mid f54 der a_var; // A class to play with
55
56 // Print a value using der::print_it(float)
57 a_var.print_it(1.0);
58
59 // Print a value using base::print_it(int)
60 a_var.print_it(2);_{61} return (0);62 }
```
ٔنسخهٔ اصلی دستور mt یونیکس یک پیغام خطای غیرعادی داشت که وقتی که نمیتوانست دستوری را بفهمد، ظاهر میشد: mt –f /dev/rst8 funny mt: Can't grok funny برای کسانی که با «غریبه در غربت» نوشته روبرت هاینلین آشنا نیستند، باید بگویم که grok معادل مریخی فهمیدن است. ٔاین اصطلاح به کشورهای دیگر راه نیافت. یک برنامهنویس آلمانی با سادگی تمام رفت که معنی grok را در لغتنامهٔ انگلیسی-آلمانی ِ بیابد.

#### **ٔبرنامه ۴۴، مسألهٔ مرتبسازی <sup>۱۹</sup> (راهنمایی ۱۷۷، جواب ۲۶)**

ٔزیر قرار است که تفاوت بین عناصر مجاور یک آرایه را بیابد. چرا درست کار نمی کند؟ برنامه

```
1 /************************************************
2 * diff elements -- Print the differences *
3 * between adjacent elements of any array. *
4 ************************************************/
5 #include <iostream >
6
7 // Any array containing pairs of values.
8 // Ends with the sentinel -1
9 static int array[12] =
10 \left| \right| {
11 \t 44, 8,12 \mid 50, 33,13 50, 32,
14 75, 39,
15 83, 33,
16 -1, -1
17 } ;
18
19 // Array to hold the differences
20 static int diff[6];
21
22 int main()
23 \mid \mathbf{C}24 int i; // Index into the array
25
26 // Index into the diff results
27 int diff_index;
28
29 i = 0;
30 diff_index = 0;
31 // Difference adjacent elements of an array
32 while (array[i] != 0)
33 \left| \right| {
34 diff[diff\_index++] =
35 array [i++] - array [i++];
36 }
37
38 // Print the results
39 for (i = 0; i < 6; ++i)
40 \quad 441 std::cout << "diff[" << i << "] =" <<
42 diff[i] \lt std::endl;
43 }
44 return (0);
```
Ordering Problem

 $45$  }

**برنامه ،۴۵ شگفتی سه چندان** <sup>۲۰</sup> **(راهنمایی،۳۱۲ جواب ۸۰)**

آیا c ,b ,a به ترتیب نزولی هستند؟ آیا این برنامه با شما موافق است؟

```
1 /************************************************
2 * test to see if three variables are in order. *3 ************************************************/
4 #include <iostream >
5
6 int main()
7 \mid 1s int a, b, c; // Three simple variables
9
10 a = 7;
11 b = 5;
12 c = 3;
13
14 // Test to see if they are in order
15 if (a > b > c)16 std::cout << "a,b,c are in order\n";
17 else
18 std::cout \lt\lt "a, b, c are mixed up\n";
19 return (o);
   \overline{ }
```
ٔ کامپیوترهای DEC، DDT نام دارد. در دفترچه راهنمای DDT -10PDP پاورقی وجود دارد که این اسم از کجا آمده است: همه ِر دیباگ ِ پاورقی تاریخی: DDT در MIT و برای کامپیوتر -1PDP در ۱۹۶۱ ابداع شد. در آن زمان DDT مخفف "Tape Debugging DEC "بود. از ٔآن موقع، ایدهٔ یک برنامهٔ دیباگکنندهٔ آنلاین در کل صنایع کامپیوتر منتشر شد. برنامههای DDT اکنون برای همهٔ کامپیوترهای DEC ٔٔٔ"Dynamic Debugging Technique" موجود می باشند. از آنجا که به جای نوار، امروزه از وسائل دیگری استفاده می شود، اسم مناسب تر **∶** به کار رفته است که مخفف آن همان DDT می شود. اختلاط معنی بین-10DDT و یک آفت کش معروف یعنی دیکلرو دیفنیل تریکلروتیل باید بسیار کم باشد چون هر کدام به یک نوع متفاوت و مانعةالجمع از آفتها حمله می کنند. (C14 H9 C15)

**برنامه ،۴۶ چیزی اشتباه نمی شود** <sup>۲۱</sup> **(راهنمایی،۱۳۵ جواب ۷۰)**

چرا این برنامه گاهی ....؟

```
* list -- Test out the command list decoder. *
```
\*\*\*\*\*\*\*\*\*\*\*\*\*\*\*\*\*\*\*\*\*\*\*\*\*\*\*\*\*\*

 $^{20}\rm{Triple}$  Surprise

<sup>21</sup>Nothing Goes Wrong

```
* *\overline{\phantom{a}}* Read a command from the input and check to *
\overline{a}* see if the command decoder can find it. *
\epsilon6
   #include <iostream>
\tau#include <cstring>
\overline{\mathbf{8}}static inline void do_open() {
10<sup>10</sup>std::cout << "do_open called\n";
11\,12 }
   static inline void do_close() {
13std::cout << "do_close called\n";
1415ג |
  static inline void do_save() {
16std::cout << "do_save called\n";
17ן ∤
1819static inline void do_quit() {
    exit(0);20\,21\rightarrow22\,/*
   * The command as a string and
23* as a function to execute
24* /
25struct cmd_info {
26\,27char *const cmd;
    void (*funct)();28
   \rightarrow:
29
30_{\rm 31}1/* List of all possible commands
32*/
33static cmd_info cmd_list [] = {34{"open", do_open},
35{"close", do_close},
_{\rm 36}{"save", do_save},
37\frac{1}{38}{\lceil "quit", do.quit \rceil},{NULL, NULL}
39
   \vert \cdot \rangle40<sup>1</sup>414243* do_cmd -- Decode a command an execute it. *
   * If the command is not found, output an *
44* error. *45\frac{46}{3}static void do_cmd(
47const char *const cmd
48\,49\rightarrow {
50\,struct cmd_info *cur_cmd;
\ddot{ }\begin{array}{c|ccl} \text{sur\_cmd} & = \text{cmd\_list};
```
 $\Delta\Delta$ 

```
53while (
54(std::strcmp(cur\_cmd->cmd, cmd) != 0) &&
55
         cur\_cmd != NULL)56 -\left\{ \right.57cur\_cmd++;58\,\mathcal{F}59if (cur\_cmd == NULL) {
60 -std::count << "Command not found\n;
6162\,} else {
      cur\_cmd->funct();
63 -\rightarrow64\,\, }
65\,6667\sqrt{68}* main -- Simple test program. *
   69
   int \text{ main}()70\tau_1\mathfrak{c}\scriptstyle{72}char cmd[100];while (1) {
73\,std::cout << "Cmd: ";
_{74}std::cin.getline(cmd, sizeof(cmd));
75\,76\,do\_cmd(cmd);\overline{\tau}\, }
78\,\mathcal{F}79
```
برنامه ۴۷، عقبماندگی مایکروسافت <sup>۲۲</sup> (راهنمایی ۲۱۷، جواب ۳۷)

چرا وقتی برنامهٔ زیر در MS-DOS کامپایل و اجرا میشود نمیتواند فایل مربوطه را باز کند؟

```
\mathbf{r}* read config file -- Open a configuration *
\overline{\mathbf{2}}\overline{\mathbf{3}}* file and read in the data. *
    * *\sqrt{4}* Designed to work on both UNIX and MS-DOS. *
\mathfrak s\overline{6}\ast \ast* Note: Incomplete program. *
\tau\overline{\mathbf{8}}#include <iostream>
\overline{9}#include <fstream>
10\,11 \,#ifdef MS_DOS
12\overline{13}// DOS path
14\frac{15}{15} const char name [] = "\root\new\table";
```
 $\rm ^{22}$  Microsoft Backwardness

```
16#else /* MS_DOS */
\frac{17}{2}18\,// UNIX path
19const char name [] = "/root / new / table";20\degree21\,#endif /* MS DOS */\overline{\mathcal{P}}23^{24}25\,int main() {
      // The file to read
26std::ifstream in_file(name);
\overline{27}\overline{28}if (in_file.bad())29\overline{30}\left\{ \right.std::cerr \prec31"Error: Could not open " << std::endl;
32std::cerr << name << std::endl;
33exit (8);3435\,\mathcal{F}3637\,return (0);\, }
38
```
برنامه ۴۸، نادانیهای فایل ۲۳ (راهنمایی ۲۲۶، جواب ۶۰)

برنامهٔ زیر برای مدتی خوب کار می کند و سپس از پذیرشِ فایلهایی که عدد جادویی دارند سر باز میزند.

```
\bar{1}* scan -- Scan a directory tree for files that *
\overline{2}\overline{3}* begin with a magic number. *
#include <iostream>
\sim#include <dirent.h>
\overline{6}#include <fcntl.h>
\bar{\tau}#include <unistd.h>
\, 8 \,10\,// Linux executable magic #
\overline{a} const long int MAGIC = 0×464c457f;
12\,* next_file -- find a list of files with *
14is | * magic numbers that match the given *
   * number. *
16* *
17* Returns the name of the file or *
18
19 * NULL if no more files. *
```
 $23$  File Follies

 $\Delta \rm{V}$ 

```
_{\rm 20}char *next_file(
21DIR *dir // Directory we are scanning
\overline{\mathcal{P}}\rightarrow23 -\vert {
^{24}// The current directory entry
_{25}struct dirent *cur_ent;
2627while (1) {
28
       cur_ent = readdir(dir);\frac{1}{29}if (cur_ent == NULL)
30<sup>2</sup>return (NULL);
31\overline{32}// Open the fd for the input file
\overline{33}int fd = open(curष-r)d_name, 0_RDDNN;34if (fd < 0)35continue; // Can't get the file
\overline{36}// so try again
3738int magic; // The file's magic number
\frac{39}{2}40// Size of the latest read
41int read_size =
42read(fd, &magic, sizeof(magic));
43^{44}if (read_size != sizeof(magic))
45continue;
46\frac{47}{2}if (magic == MAGIC)
^{48}49\left\{ \right.close(fd);5051\,return (cur_ent->d_name);
       \rightarrow52\mathcal{F}53\vert }
\overline{54}5556\,* scan_dir -- Scan a directory for the *
57* files we want. *
58
    59
60void scan_dir(
    const char dir_name[] // Directory name to use
6162\rightarrow\sqrt{63}\vert f \vert// The directory we are reading
\sqrt{64}DIR *dir_info = opendir(dir_name);
65
66if (dir_info == NULL)\sqrt{67}return;
68chdir(dir_name);
69
```

```
70^{\circ}while (1) {
\overline{\tau}1char * name = next_file(dir_info);72\,if (name == NULL)
7374break:
         std::cout << "Found: " << name << \ln ;
75\,\mathcal{F}76\rightarrow\overline{\tau}78_{79}int main()
     \left\{ \right.80<sup>°</sup>scan\_dir(" . " );
8\,\rm lreturn (0);^{\rm 82}\lambda83
```
برنامه ۴۹، به سادگیِ گسستن یک ارتباط <sup>۲۴</sup> (راهنمایی ۱۸۶، جواب ۷۷)

چرا برنامهٔ زیر بعضی مواقع ... ؟

```
#include <iostream>
\mathbf{1}2 #include <string>
   \overline{\mathbf{3}}* linked_list -- Class to handle a linked list *
\overline{4}* containing a list of strings. *
\overline{\mathbf{5}}\epsilon* ** Member functions: *
\overline{7}* add -- Add an item to the list *
\overline{\mathbf{8}}* is_in -- Check to see if a string is *
\overline{9}* in the list. *10\,11\,12class linked_list {
13\,private:
\overline{14}/*
       * Node in the list
15*/
16struct node {
17\,// String in this node
18\,19std::string data;
20\,21\,// Pointer to next node
         struct node *next;
\overline{\bf 22}\};
23\,//First item in the list
24struct node *first;
25public:
26
        // Constructor
27
       linked_list(void): first(NULL) {};
\sqrt{28}
```
 $^{24}\mathrm{It}^{\circ}\mathrm{s}$  As Easy As Falling Off a Link

 $\Delta$ ٩

```
// Destructor
29
       \simlinked_list();
30private:\overline{1}// No copy constructor
\overline{32}linked_list(const linked_list &);
33\overline{34}// No assignment operator
35linked\_list\& operator = (const\ linked\_list\&);36
     public:
37\,// Add an item to the list
\frac{38}{2}void add (
39// Item to add
40
         const std::string &what
41) 642// Create a node to add
43struct node *new_ptr = new node;
4445// Add the node
46new_ptr->next = first;
47new_ptr->data = what;
\frac{48}{100}first = new_ptr;49\mathcal{L}50 -bool is_in(const std::string &what);
51\,52\vert \cdot \rangle53* is_in -- see if a string is in a *54* linked list. *
55
56* ** Returns true if string's on the list, *
57* otherwise false. *
58
   50^{\circ}bool linked_list::is_in(
60// String to check for
61const std:: string &what
62) {
6364/* current structure we are looking at */struct node *current_ptr;
65
66current\_ptr = first;67\sqrt{68}while (current_ptr != NULL) {
69
      if (current_ptr->data == what)
70return (true);
\tau_1\overline{\mathcal{D}}current_ptr = current_ptr->next;
73\,\mathcal{F}74\frac{1}{15}return (false);
76\,|}
\frac{1}{11}\overline{78}
```
 $\zeta$ .

```
79 * linked_list::~linked_list -- Delete the *
80 * data in the linked list. *
81 ************************************************/
82 linked_list::~linked_list(void) {
\text{while (first != NULL)} {
84 delete first;
\begin{array}{c|c}\n\text{ss} & \text{first = first - \texttt{next};}\n\end{array}86 }
87 }
88
89 int main() {
     linked_list list; // A list to play with
91
92 list.add("Sam");
93 list.add("Joe");
94 list.add("Mac");
95
96 if (list.is_in("Harry"))
97 std::cout << "Harry is on the list\n";
98 else
99 std::cout << "Could not find Harry\n";
100 return (0);
101 }
```

```
یک بانوی نظافتچی، جای خراشی در کف اتاق کامپیوتر یافت و تصمیم گرفت که آن را پاک کند. اول واکس را امتحان کرد، سپس
پاککنندهٔ آمونیاک و نهایتا به عنوان راهِ آخر از سیم ظرفشویی استفاده نمود.  ترکیب این مواد، نه تنها برای جای خراش بلکه برای
                                                                                                 ً
                                                                                                                 ٔکامپیوترها هم کشنده بود.
روز بعد، وقتی اعضای اتاق، سر کار آمدند، تمام دستگاههایشان از کار افتاده بود. با باز کردن دستگاهها، متوجه شدند که اتصال کوتاههای
                                         ∶
                                                                                                      َبسیار زیادی در تمام مَدارات رخ داده است.
چه اتفاقی افتاده بود؟ بانوی نظافتچی، ابتدا لایه ای از واکس را به کف اتاق کشیده بود. آمونیاک، واکس را تبخیر کرده بود، که توسط
هواکش های کامپیوترها به درون مکیده شده بود. لذا تمام مدارات توسط یک لایه از واکس چسبناک پوشیده شده بود. تا اینجا زیاد بد
                                         ِ
نبود ولی بعد نوبت سیم ظرفشویی بود.  بُرادههای سیم ظرفشویی به درون دستگاهها کشیده شده بود و به واکس موجود روی مدارات
                                                                                 چسبیده بود و موجب اتصال کوتاه شده بود.
```
## **برنامه ،۵۰ به هرحال، حقیقت چیست؟** <sup>۲۵</sup> **(راهنمایی،۳۱۹ جواب ۳۰)**

کامپیوترها عبارت «حقیقت شما را آزاد خواهد ساخت» را به «حقیقت شما را سرگشته خواهد ساخت» تبدیل کرده اند.

```
1 /************************************************
2 * test bool_name, a function turn booleans into*
3 \times \text{text.} *4 ************************************************/
```
<sup>25</sup>What Is Truth, Anyway?

فصل ۴. مسائل روزمره

```
\ddot{\phantom{a}}#include <iostream>
   #include <string>
\epsilon\tau* bool_name -- given a boolean value, return *
\overline{9}* the text version. *10\,* *11* Returns: *
12* Strings "true" or "false" depending *
13 -^{\rm 14}* on value. *
   15<sup>-15</sup>16 static const std::string &bool_name(
    const bool value // The value to check
17\,\rightarrow^{\rm 18}19\vert {
     // The "true" value
\sqrt{20}const std::string true_name("true");
\sqrt{21}\overline{22}23\,// The "false" value
\bf{^{24}}const std::string false_name("false");
25if (value == true)26return (true_name);
\sqrt{27}\sqrt{28}return (false_name);
\overline{29}\mathcal Y30\,31int \text{ main}() {
32std::cout << "True is " <<
33
     bool_name(true) << std::end1;3435std::cout << "False is " <<
36bool_name(false) << std::endl;
37return (0);38\mathcal{F}39
```
برنامه ۵۱، جمع زیادی <sup>۲۶</sup> (راهنمایی ۲۴۶، جواب ۸۷)

برنامهنویس وقتی عملگرهای x++، ++x را تعریف کرد، میخواست کارِ درست را انجام دهد. ولی با این حال برنامهٔ زیر چه چیزی را چاپ

مى كند؟

```
\mathbf{1}* Demonstrate how to define and use increment *
\overline{2}* operator. *
\ddot{\mathbf{r}}\ast\overline{A}#include <iostream>
\overline{\mathbf{5}}
```
 $\rm{^{26}A}$  Surplus of Pluses

```
6
7 /************************************************
8 * num -- Class to hold a single number *
9 ************************************************/
10 class num
n \mid f12 // Constructor defaults
13 // Destructor defaults
14 // Copy Constructor defaults
15 // Assignment operator defaults
16 public:
17 // Value stored in the function
18 int value;
19
20 // Increment operator (i++)
21 num operator ++(int)
22 \left| \right| {
23 num copy(*this); // Copy for return
24
25 value++;
26 return (copy);
27 }
28
29 // Increment operator (++i)
30 num &operator ++(void)
31 \left\{32 value++;
33 return (*this);
34 }
35 \mid \};
36
37 int main()
38 \mid \mathbf{f}39 num i; // A value to play with
40
11 i.value = 1;
42 + + + + i;43 std::cout << "i is " << i.value << std::endl;
44
45 i.value = 1;
46 i + + + + ;
47 std::cout << "i is " << i.value << std::endl;
48 return (0);
49 }
```
**ناپدیدشونده** <sup>۲۷</sup> **(راهنمایی،۲۱۰ جواب ۹۳) ِ مورد مربع برنامه ،۵۲ ِ**

> ٔمساحت نمونهٔ ما چیست؟

 $\overline{a^{27}}$ The Case of the Disappearing Rectangle

```
1 /************************************************
2 * Demonstration of the rectangle class. *
3 ************************************************/
4 #include <iostream>
5
6 /************************************************
7 \times rectangle -- hold constant information about *
8 * a rectangle. *
9 * *10 * Members: *
11 * area -- Area of the rectangle. *
\vert x \vert \vert * width \vert - width of the rectangle. *
\vert * height - length of the rectangle. *
14 ************************************************/
15 class rectangle
16 \mid \mathbf{f}17 public:
18 const int area; // Rectangle's Area
19 const int width; // Rectangle's Width
20 const int height; // Rectangle's Height
21
22 public:
23 // Create a rectangle and assign the
24 // initial values
25 rectangle(
26 const int i_width, // Initial width
27 const int i_height // Initial height
28 ) : width(i_width),
29 height(i_height),
30 area(width*height)
31 {}
32 // Destructor defaults
33 // Copy constructor defaults
34 // Assignment operator defaults
35 \mid \};
36
37 int main()
38 \mid f39 // Rectangle to play with
40 rectangle sample(10, 5);
41
42 std::cout << "Area of sample is " <<
43 sample.area << std::endl;
44 return (0);
45 }
```
#### برنامه ۵۳، سرگشتگی بیشینه <sup>۲۸</sup> (راهنمایی ۲۸۹، جواب ۲۲)

تابع max ساده است، کد آزمون ساده است و جواب...، خب شما باید آنرا بیابید.

```
\bar{1}\overline{2}* test_max -- Test the max function. *
   \overline{\mathbf{3}}#include <iostream>
\overline{4}\overline{\phantom{a}}\overline{6}* max -- return the larger of two integers. *
\overline{\overline{z}}* *\, 8 \,* Returns: *
\overline{9}* biggest of the two numbers. *
10<sup>10</sup>11 -const int &max(
12<sup>-12</sup>const int &i1, // A number
13const int &i2 // Another number
14\, )
15\mathbf{f}16 -if (i1 > i2)17return (i1);18\,return (i2);19\mathcal{F}\sqrt{20}21\,int main ()
\bf{_{22}}\{23^{24}// I is the biggest of the two expression
     const int k i = max(1+2, 3+4);2526\overline{27}std::count <<"The biggest expression is " <<
28
       i \leq std: : endl;
29
3031return (0);\,32
```
### برنامه ۵۴، جهش به اعماق بیکران <sup>۲۹</sup> (راهنمایی ۱۴۶، جواب ۶۶)

چرا این برنامه، حافظه کم می آورد؟

```
* Combine strings with a variable length *
\overline{2}\overline{\mathbf{3}}* string class. *
 \overline{4}
```
 $^{28}\rm{Maximum}$  Confusion

<sup>29</sup> Jumping off the Deep End

۶۶ *فصل .۴ مسائل روزمره*

```
5 #include <setjmp.h>
6 #include <iostream >
7 #include <cstring >
8
9 // Place to store jump information
10 static jmp_buf top_level;
11
12 // Longest string combination allowed.
13 static const unsigned int MAX_LENGTH = 30;
14
15 /************************************************
16 * combine -- Combine two strings with *
17 * limit checking *
18 ************************************************/
19 static std::string combine(
20 const std::string &first, // First string
21 const std::string &second // Second string
22 \mid23 \mid \{24 // Strings put together
25 std::string together = first + second;
26
27 if (together.length() > MAX_LENGTH) {
28 longjmp(top_level, 5);
29 }
30 return (together);
31 \mid \}32
33 int main()
34 \mid \mathbf{f}35 std::string first("First ");
36 int i;
37
38 for (i = 0; i < 10; i++) {
39
40 // Save our place
41 if (setjmp(top_level) == 0)
42 \left( \begin{array}{ccc} 42 \end{array} \right)43 first = combine(first,
44 std::string("second "));
45 } else {
46 std::cout <<
47 | "Length limit exceeded\n";
48 break;
49 }
50 }
51 return (0);
52 }
```
#### برنامه ۵۵، برنامهنویسی ابلهانه <sup>۳۰</sup> (راهنمایی ۱۶۵، جواب ۱)

براون کشاورز، یک پرورشدهندهٔ گوسفند، همسایهای داشت که میتوانست به یک گله نگاه کند و بگوید که چند گوسفند در آن وجود دارد. او بسیار متعجب بود که چگونه دوستش به این سرعت این کار را انجام میدهد، لذا از او پرسید. «یان، چطور به این سرعت میتوانی تعداد گوسفندها را بگویی؟» «به سادگی، پاها را میشمارم و بر ۴ تقسیم میکنم.» براون کشاورز آنقدر تحت تأثیر قرار گرفت که یک برنامهٔ ++C کوتاه نوشت تا درستی الگوریتم گوسفندشماری یان را بررسی کند. این برنامه برای گلههای بزرگ جواب نمیدهد. چرا؟

```
\overline{1}* sheep -- Count sheep by counting the *
\overline{2}* number of legs and dividing by 4. *
\overline{\mathbf{3}}#include <iostream>
\mathfrak{s}\epsilon\overline{\overline{z}}\overline{\mathbf{8}}* The number of legs in some different
    * size herds.
\overline{Q}*110<sup>10</sup>const short int small_herd = 100;
11const short int medium_herd = 1000;
12const short int large herd = 10000;
131415* report_sheep -- Given the number of legs, *
16\,* tell us how many sheep we have. *
1718*********************
19static void report_sheep(
      const short int legs // Number of legs
20<sub>o</sub>21\,\rightarrow22\,\overline{f}23std::\text{cout} <<
        "The number of sheep is: " <<
^{24}\overline{25}(\text{legs}/4) \leq \text{std}: endl;
   \overline{\mathbf{r}}26
27int \text{main}() {
28
     report_sheep(small_herd*4); // Expect 100
\sqrt{29}report_sheep(medium_herd*4);// Expect 1000
30report_sheep(large_herd*4); // Expect 10000
\overline{31}32return (0);\rightarrow33
```
برنامه ۵۶، جادو از برنامه رخت بر بسته است <sup>۳۱</sup> (راهنمایی ۸۶، جواب ۱۰۰)

 $30$  Sheepish Programming

<span id="page-74-0"></span><sup>&</sup>lt;sup>31</sup> The Magic is Gone from the Program

این برنامه طراحی شده است تا بررسی کند که آیا دو فایل در دو پوشه، دارای یک عدد جادویی میباشند یا نه. در آزمون ما، فایل های زیر موجود

هستند:

#### first/first

second/second

هر دوی این فایل ها، عدد جادویی را در خود دارند. این برنامه چه چیزی را و چرا نمایش می دهد؟

```
* scan_dir -- Scan directories for magic files *
\overline{2}* and report the results. *
\overline{3}\overline{4}* ** Test on the directories "first" and "second".*
\overline{\mathbf{5}}\epsilon#include <iostream>
\tau#include <dirent.h>
^{\rm 8}#include <fcntl.h>
   \frac{1}{2}#include <unistd.h>
10<sup>10</sup>const long int MAGIC = 0x464c457f; // Linux executable magic #
11\,12* next_file -- find a list of files with magic *
13\,* numbers that match the given number. *
\overline{14}15* ** Returns the name of the file or *
1617\,* NULL if no more files. *
   18char *next_file(
19_{\rm 20}DIR *dir // Directory to scan
   \rightarrow f
21// Current entry in the dir
22struct dirent *cur_ent;
^{23}^{\rm 24}while (1) {
2526cur_{ent} = readdir(dir);
\overline{27}if (cur_{ent} == NULL)28return (NULL);
2930int fd = open(cur_ent->d_name, 0_RDONLY);
31if (fd < 0) {
\overline{32}// Can't get the file so try again
\ddot{\mathbf{3}}continue;
34\, }
3536^{\circ}int magic; // The file's magic number
3738\,// Size of the header read
30<sup>2</sup>int read_size =4041read(fd, &magic, sizeof(magic));
42
```

```
if (read_size != sizeof(magic)) {
43close(fd);\frac{44}{1}continue;
45\mathcal{F}4647\,if (magic == MAGIC) {
48close(fd);49return (cur_ent->d_name);
50\rightarrow51\,close(fd);52\mathcal{F}\overline{\mathbf{53}}\vert }
54
     55* scan_dir -- Scan a directory for the files *
56* we want. *
5758
   char * scan\_dir(59const char dir_name[] // Directory name to use
60) 66162// Directory to scan
     \texttt{DIR *dir\_info = opendir(dir_name)};63if \dim_{{}_{-}}\infty == NULL)
64return (NULL);
6566\sqrt{67}chdir(dir_name);68// Name of the file we just found
69
     char *name = next_file(dir_info);\overline{70}closedir(dir_info);\overline{\mathfrak{z}}_172chdir(".."); // Undo the original chdir
73\,^{74}return (name);
75\overline{76}\rightarrow\overline{77}\overline{78}int main() {
     // Find a file in the directory "first"
79
     char *first_ptr = scan\_dir("first");
80\mathbf{8}1// Find a file in the directory "second"
82char *second\_ptr = scan\_dir("second");
^{\rm 83}\overline{84}// Print the information about the dir first
85if (first_ptr == NULL) {
86std::cout << "First: NULL ";
\sqrt{87}} else {
^{\rm 88}89std::cout << "First: " << first_ptr << " ";
     \mathcal{F}90^{\circ}std::cout \lt\lt' '\n':
\overline{a}92\,
```
 $59$ 

فصل ۴. مسائل روزمره

```
93// Print the information about the dir second
         if (second_ptr == NULL) {
94std::cout << "Second: NULL ";
95
         \} else {
96\texttt{std::count} \ \texttt{<<} \ \texttt{"Second:} \ \texttt{''} \ \texttt{<<} \ \texttt{second\_ptr} \ \texttt{<<} \ \texttt{''} \ \texttt{''};97\mathcal{F}98
         std::cout \langle \langle \cdot | \rangle n';
99return (0);100 -\, }
101
```
مهندسان واقعی نرمافزار از ۹ تا ۵ کار میکنند، چون شغل آنها به طور رسمی اینگونه تعریف شده است. کار کردن تا دیروقت مانند استفاده از یک رویهٔ خارجی مستند نشده<sup>ه</sup> است.

<sup>a</sup>Undocumented external procedure

برنامه ۵۷، چگونه یک فایل را نخوانیم <sup>۳۲</sup> (راهنمایی ۱۶۱، جواب ۷۱)

چه مشکلی از لحاظ قابلیتحمل در برنامهٔ زیر وجود دارد؟

```
#include <iostream>
\mathbf{r}\overline{\mathbf{2}}\overline{\mathbf{3}}/4 * A data structure consisting of a flag
   * which indicates which long int parameter
\overline{5}* follows.
\acute{\mbox{6}}\bar{\tau}*/struct data
\, 8 \,\mathfrak{c}\overline{9}// Flag indicating what's to follow
10\,_{\rm 11}char flag;
12// Value of the parameter
13\,long int value;
14\,\vert \cdot \rangle1516\,1718\,* read_data -- Read data from the given file *
   19
   void read_data(
20
    std::istream &in_file, // File to read
21\,struct data &what // Data to get
22\,\rightarrow23\left\{ \right.24in file.read(
25dynamic_cast<char *>(&what),
2627sizeof(what));
```
 $^{32}\mathrm{How}$  Not to Read a File

 $\vert$  }  $28$ 

 $\mathsf{Y}\mathsf{Y}$ 

برنامه ۵۸، اسامی عجیب ۳۳ (راهنمایی ۱۷۶، جواب ۱۸)

زیربرنامهٔ tmp\_name طراحی شده است تا اسم یک فایل موقتی را برگرداند. ایده این است که در هر بار فراخوانی، یک اسم منحصربهفرد  $\sqrt{var/tmp/tmp.0}$ ,  $\sqrt{var/tmp/tmp.1}$ ,  $\sqrt{var/tmp/tmp.2}$ , ... توليد شود:

اسامی تولید شده، یقیناً منحصربهفرد هستند ولی نه آنگونه که برنامهنویس میخواست.

```
\overline{1}* tmp_test -- test out the tmp_name function. *
\overline{2}\overline{\mathbf{3}}#include <iostream>
\overline{4}#include <cstdio>
\ddot{\mathbf{z}}#include <cstring>
\epsilon\#include\; <\! sys/param.h<\>\tau\mathbf{g}* tmp_name -- return a temporary file name *
\circ* *
10<sup>10</sup>* Each time this function is called, a new *
_{\rm 11}* name will be returned. *
12<sup>12</sup>13 -14\,* Returns: Pointer to the new file name. *
   15 -16\,char *tmp_name(void) {
     // The name we are generating
\frac{17}{2}18\,char name [MAXPATHLEN];
19// The base of the generated name
20\,const char DIR[] = "/var/tmp/tmp";21\,22\overline{23}// Sequence number for last digit
     static int sequence = 0;\sqrt{24}25++sequence; /* Move to the next file name */
26\,\sqrt{27}sprintf (name, "%s.%d", DIR, sequence);
\sqrt{28}return(name);29
   \mathcal{F}30int \text{main}() {
31char *a<sub>name</sub> = tmp<sub>name</sub> (); // A tmp name
32std::cout << "Name: " << a name << std::endl;
33return (o);34\rightarrow\ddot{\mathcal{E}}
```
<span id="page-78-0"></span><sup>&</sup>lt;sup>33</sup>Weird Names

برنامهٔ زیر طراحی شده است تا با هر بار فراخوانی tmp\_name یک اسم منحصربهفرد تولید شود. برای آزمایش آن، تصمیم گرفتیم که دو اسم را چاپ کنیم. هنوز هم برنامه کار نمی کند. چرا؟

```
\mathbf{I}* test the tmp_name function. *
\bar{2}\overline{a}#include <iostream>
\overline{4}#include <cstdio>
\mathfrak{s}6 #include <cstring>
\overline{\overline{z}}#include <sys/param.h>
   \, 8 \,\overline{9}* tmp_name -- return a temporary file name. *
   \frac{1}{2}10\,* Each time this function is called, a new *
11\,* name will be returned. *
1213* *
14* Returns *
   * Pointer to the new file name. *
1516\,<sup>17</sup> char *tmp_name(void)
   \mathfrak{t}18\,// The name we are generating
19static char name [MAXPATHLEN];
20\,21// The directory to put the temporary file in
22
     const char DIR[] = "\/var/tmp/tmp";2324// Sequence number for last digit
25static int sequence = 0;
26\sqrt{27}++sequence; /* Move to the next file name */
28
29
     std::sprintf(name, "%s.%d", DIR, sequence);
30return(name);
\overline{31}\mathcal{F}3233_{\rm 34}int main()
   \mathcal{L}35<sup>°</sup>// The first temporary name
36char *a_name = tmp_name();
37\,38// The second temporary name
39char *b_name = tmp_name();4041\,std::count << "Name (a): " << a_name << end];42
```
<span id="page-79-0"></span> $34$  Son of Weird Names

```
43std::cout << "Name (b): " << b_name << endl;
     return(0);4445\, }
```
برنامه ۶۰، نوهٔ اسامی عجیب ۳۵ (راهنمایی ۳۶۱، جواب ۳۶)

خب، ما دوباره برنامهٔ خود را درست کرده ایم و حالا از رشتههای ++C استفاده می کنیم. ولی باز هم درست کار نمی کند. چرا؟

```
#include <iostream>
\bar{1}#include <string>
\bar{2}_{\rm 3}\frac{1}{4}* tmp_name -- return a temporary file name *
\mathfrak s* *
\epsilon\tau* Each time this function is called, a new *
   * name will be returned. *
\, 8 \,\overline{9}* Returns *
10\,* String containing the name. *
1113 std:: string & tmp_name()
   \mathbf{f}14// The name we are generating
15std::string name;
16\,17// Sequence number for last digit
18static int sequence = 0;
1920<sup>o</sup>++sequence; // Move to the next file name
2122\,_{\rm 23}name = "tmp";24// Put in the squence digit
25\,name += static_cast <char>(sequence + '0');
26\,\sqrt{27}^{\rm 28}return(name);
_{\rm 29}\, }
3031int \text{ main}()32 \mid \{std::string name1 = tmp_name();
_{33}34\frac{1}{35}std::cout << "Name1: " << name1 << '\n';
     return(0);_{\rm 36}\,37
```
 $Y\Upsilon$ 

 $35$ Grandson of Weird Names

من این برنامه را وقتی که دانشجوی سال سوم Caltech بودم نوشتم (ابتدا به پاسکال نوشته شده بود). هجی من ضعیف بود برای همین نیاز به چیزی داشتم که با کمک آن بتوانم کلمات را در واژهنامه پیدا کنم.

تصمیم گرفتم برنامهای بنویسم که یک واژهنامه را به صورت یک درخت دودویی بخواند و کلمات را در آن بیابد.

درختهای دودویی، ساختمانداده ای کارا هستند، ولی این برنامه زمان بسیار زیادی برای اجرا صرف می کند. چرا؟

```
\overline{1}* find_word -- find a word in the dictionary. *
\overline{2}\mathbf{R}* ** Usage: *
\sqrt{4}* find word <word-start> [<word-start>...] *
\ddot{\mathbf{z}}\epsilon#include <iostream>
\tau#include <fstream>
\ddot{\mathbf{r}}#include <iomanip>
\circ#include <cctype>
10<sup>10</sup>#include <cstring>
11\,#include <cstdlib>
121314\,15* tree -- A simple binary tree class *
   * *16\,* Member functions: *
17* enter -- Add an entry to the tree *
18\,* find -- See if an entry is in the tree. *
19_{20}class tree
21\,\mathbf{f}\overline{\mathfrak{D}}private:
23// The basic node of a tree
24
       class node {
25
        private:
26
         // tree to the right
27node *right;
28
29
          // tree to the left
30node *left;
31public:
\ddot{v}// data for this tree
\ddot{\mathbf{3}}char *data:
3435public:
36node():
\overline{37}right(NULL), left(NULL),
3839data(NULL) {}
```
<span id="page-81-0"></span> $\rm{^{36}Looking}$  Through a Dictionary Slowly

```
40 // Destructor defaults
41 private:
42 // No copy constructor
43 node(const node &);
44
45 // No assignment operator
46 \vert node & operator = (const node &);
47
48 // Let tree manipulate our data
49 friend class tree;
50
51 };
52
53 // the top of the tree
54 node *root;
55
56 // Enter a new node into a tree or
57 // sub-tree
58 void enter_one(
59 // Node of sub-tree to look at
60 node *&node,
61
62 // Word to add
63 const char *const data
64 );
65
66 // Find an item in the tree
67 void find_one(
68 // Prefix to search for
69 const char start [],
70
71 // Node to start search
72 const node *const node,
73
74 // Keep looking flag
75 const bool look
76 );
77 public:
78 tree(void) { root = NULL; }
79 // Destructor defaults
80 private:
81 // No copy constructor
82 tree(const tree &);
83
84 // No assignment operator
85 tree & operator = (const tree &);
86
87 public:
88 // Add a new data to our tree
89 void enter(
```

```
// Data to add
90^{\circ}const char *const data
91\rightarrow {
\omegaenter_one(root, data);
93\rightarrow9495// Find all words that start
96^{\circ}// with the given prefix
_{07}void find(
\mathfrak{g}_8const char start [] // Starting string
99
        \lambda100
        \left\{ \right.101\frac{102}{2}find_one(start, root, true);
        \rightarrow103\};
104105
    106
    * tree::enter_one -- enter a data into *
107* the tree *
108
    109void tree::enter_one(
\frac{1}{10}node *&new_node, // Sub-tree to look at
\overline{111}const char *const data // Word to add
112
\frac{113}{2}114\vert {
      int result; // result of strcmp
115116
\frac{117}{117}// see if we have reached the end
      if (new\_node == NULL) {
118
       new\_node = new node;119
120new\_node - \text{left} = NULL;121new\_node \rightarrow right = NULL;122new_node->data = strdup(data);
123
      \mathcal{F}124125result = strcmp(new_node->data, data);
126
      if (result == 0) {
127return;
128
      \mathcal{F}129
130
      if (result \langle 0 \rangle131enter_one(new_node->right, data);
132
\overline{133}else
        enter_one(new_node->left, data);
134
    \rightarrow135
136
    137
    * tree::find_one -- find words that match this *
138\begin{array}{|c|c|c|c|c|}\n\hline\n\text{139} & \text{* one in the tree.}\n\end{array}
```

```
| **
       140void tree::find_one(
141const char start[], // Start of the work
142const node *const top, // Top node
143const bool look // Keep looking
144145\vert)
    \mathcal{L}146
      if (top == NULL)147return; // short tree
148
149
      // Result of checking our prefix
150
      // against the word
151
152int cmp = strncmp(start,
      top->data, strlen(start));
153154
      if ((\text{cmp} < 0) & ((\text{look}))155
        find_one(start, top->left, true);
156
      else if ((\text{cmp} > 0) \&\&\ (look))157
        find_one(start, top->right, true);
158
159
      if (\text{cmp} != 0)160
        return;
161
162
      /*
163164* We found a string that starts this one.
      * Keep searching and print things.
165
      */166
167find_one(start, top->left, false);
      std::cout << top->data << \ln ;
168\texttt{find\_one}(\texttt{start, top-}\texttt{right, false});169
170
   ן ג
171int main(int argc, char *argv[])
172\vert f \vert173
     // A tree to hold a set of words
174175
      tree dict_tree;
176
      // The dictionary to search
\frac{177}{256}std::ifstream dict_file("/usr/dict/words");
178
179
      if (dict_file.bad()) {
180
       std::cerr <<
181
        "Error: Unable to open "
182
        "dictionary file\n";
183exit (8);184
      \mathcal{F}185
186
187/*
      * Read the dictionary and construct the tree
188
      */
189
```
 $VV$ 

فصل ۴. مسائل روزمره

```
while (1) {
190
          char line [100]; // Line from the file
191
192
          dict_file.getline(line, sizeof(line));
193194
         if (dict_file.eof())195
           break;
196
197\verb"dict-tree.enter(strdup(line));198
       \mathcal{F}199
       /*
200 - 75* Search for each word
201
       */202
       while (\arg c > 1) {
203
         std::cout << "------ " << argv[1] << '\n';
204
         \texttt{dict\_tree.find}(\arg v[1]);205
         +<b>arg</b><math>v</math>;206
207
          -argc;
       \, }
208
209\,return (0);210\, }
```
برنامه ۶۲، إعمال نيرو <sup>۳۷</sup> (راهنمايي ۲۰۶، جواب ۱۵)

چه چیز سادهتر از انتساب یک مقدار به دو ثابت و نمایش آن است؟ با این حال در چیزی به این سادگی هم مشکل وجود دارد. چرا یکی از کدهای پُستی اشتباه است؟

```
\overline{1}* print_zip -- Print out a couple of zip codes.*
\, 2 \,_{\rm 3}#include <iostream>
\overline{4}#include <iomanip>
\sqrt{5}6
   int main()
\tau\mathfrak{t}\overline{\mathbf{8}}// Zip code for San Diego
\overline{9}const long int san_diego_zip = 92126;
10\,\overline{11}// Zip code for Boston
12const long int boston_zip = 02126;
1314std::cout << "San Diego " << std::setw(5) <<
15\mathtt{std}\colon \mathtt{setfill}(\texttt{'0'})\ \texttt{<<}16san\_diego\_zip \iff std::end1;1718std::count \leq "Boston " \leq std::setup(5) \leq19
```
<span id="page-85-0"></span> $\rm ^{37}Zipping$  Along

٧٨

```
20 std::setfill('0') <<21 boston_zip << std::endl;
22
23 return (0);
24 }
```
۔<br>قانون اُلین برای کامپیوترها

.۱ هیچ چیزی در علوم کامپیوتر، مهم تر از چنگ انداختن به چیزهای بدیهی نیست.

۲. هیچ چیز بدیهی در مورد کامپیوترها وجود ندارد. ِ

۸۰ *فصل .۴ مسائل روزمره*

## $^{\backprime}$  کد  $C$ ، شکست کد

علی رغم تلاش طراحان زبان، هنوز به مقدار زیادی کد C وجود دارد. C زبان خودش است و مشکلات خودش را دارد. در این جا تعداد کمی خطای منحصربهفرد و خاص وجود دارد که فقط یک برنامهنویس C می تواند آنها را مرتکب شود.

برنامه ۶۳، اسمبازی <sup>۲</sup> (راهنمایی ۳۴۰، جواب ۳۳)

این برنامه قرار است نام و نام خانوادگی را با هم ترکیب کرده و آنها را چاپ کند.

یک اجرای نمونه میتواند اینگونه باشد:

First: John Last: Smith

Hello: John Smith

Thank you for using Acme Software

ولى اين برنامه واقعاً چكار مى كند؟

```
\overline{1}* Greetings -- Ask the user for his first *
\overline{2}\ast name and his last name. \ast\overline{\mathbf{3}}* Then issue a greeting. *\overline{\mathbf{4}}\ddot{\mathbf{z}}#include <stdio.h>
\epsilon#include <string.h>
\overline{7}int \text{ main}()\overline{\mathbf{8}}\circ\left\{ \right.10\,char first [100]; /* The first name */char last [100]; /* The last name */
\bar{1}\bar{1}char full_name [201]; /* The full name */
1213
```
<sup>1</sup>C Code, C Code Break

<span id="page-88-0"></span> $2$ Name Game

۸۲ *فصل .۵ کد C، شکست کد C*

```
14 /* Get the first name */
15 printf("First: ");
16 fgets(first, sizeof(first), stdin);
17
18 /* Get the last name */
19 printf("Last: ");
20 fgets(last, sizeof(last), stdin);
21
22 /* Make full_name = "<first> <last>" */
23 strcpy(full_name , first);
24 strcat(full_name, " ");
25 strcat(full_name , last);
26
27 /* Greet the user by name */
28 printf ("Hello \sqrt{k}s\n", full_name);
29 printf("Thank you for "
30 "using Acme Software.\n");
31 return (0);
32 }
```
۳ **(راهنمایی،۱۹۸ جواب ۱۰) برنامه ،۶۴** π **در چشمان شما**

فایل h.math ثابت PI\_[M](#page-89-0) را تعریف م[ی کند.](#page-191-0) وقتی ای[ن ثاب](#page-218-0)ت را چاپ می کنیم، چه مقداری را دریافت می داریم؟

```
1 /************************************************
2 * PI -- Test program to see verify that *
3 * the value of "pi" in math.h is *
4 * correct. *
5 ************************************************/
6 /* math.h defines M_PI */
7 #include <math.h>
8 #include <stdio.h>
9
10 int main()
n \mid f12 printf("pi is %d\n", M_PI);
13 return (0);14 }
```
<span id="page-89-0"></span> $3\pi$  in Your Eye

```
یک نفر در Caltech، برنامهای نوشته بود تا وقتی شما وارد سیستم میشوید، یک پیغام خوش آمدگویی را نمایش دهد. آن، برنامهٔ باهوشی
بود؛ قسمتی از برنامه، account نویسنده برنامه را مورد بررسی قرار میداد که آیا نسخهٔ جدیدتری از برنامه آماده است یا نه. اگر بود،
                                                                        برنامه، خودش را با نسخهٔ جدیدتر جایگزین میساخت.
روزي نويسندهٔ برنامه، فارغالتحصيل شد و account او پاک شد. برنامه اين امر را به عنوان يک خطا در نظر گرفت و يک پيغام را نمايش
                                                                                                                       داد:
```
?LGNPFB Program fall down and go boom.

برنامه ۶۵، جنون آنی ۴ (راهنمایی ۳۲۰، جواب ۴۱)

برخی مواقع یک اسم فایل ساختگی برگردانده می شود. برخی اوقات از کار می افتد. چرا؟

```
\overline{\mathbf{2}}* full_test -- Test the full_name function *
   \overline{4}#define PATH "/usr/tmp"
\overline{\phantom{0}}\overline{6}* full_name -- Given the name of a file, *
\overline{7}* return a full path name. *
\, 8 \,\star* Returns: Absolute path to the file name. *
10\,11\,char *full_name(
12const char name[] /* Base file name */
13\,\lambda14\{15/* Full file name */16 -static char file_name[100];
1718\,strcpy(file_name, PATH);
19strcat(file_name, '}/');
20strcat(file_name, name);
21return (file_name);
22\,\mathcal{F}23^{24}int main()
25\,\sqrt{ }\overline{\mathcal{M}}/* Test the full_name funtion */\sqrt{27}printf ("Full name is %s\n",
28
     full_name("data"));
29
     return (0);3031ι
```
<sup>&</sup>lt;sup>4</sup>Temporary Insanity

#### برنامه 66، ذخیره در هیچ جا <sup>۵</sup> (راهنمایی ۷۴، جواب ۸۳)

برنامهنویس تصمیم گرفت تا ورودی /خروجی بافرشده را از طریق افزایش اندازهٔ بافر، تسریع بخشد. به طور عادی، این امر باید سرعت را افزایش دهد ولي در اين موردِ خاص، چيزهاي عجيب و غريبي رخ ميدهد. چرا؟

```
\overline{1}* buffer demo. Show how big buffers can speed *
\overline{2}* up I/0. *
\overline{3}\overline{4}#include <stdio.h>
\ddot{\mathbf{S}}\overline{6}/* Nice big buffer */\boldsymbol{7}#define BUF_SIZE (50 * 1024)\, 8 \,10<sup>10</sup>* print_stuff -- Print a bunch of stuff in a *
11\,* big buffer. *
12<sup>-12</sup>13<sup>°</sup>void print_stuff(void)
14\,\mathcal{L}15\,16\,// Buffer to hold the data
     char buffer [BUF_SIZE];
17\,18\,// Printing counter.
19int i;
20\degree21\,/* Things go much faster with this */22\,setbuf (stdout, buffer);
23\,\sqrt{24}for (i = 0; i < 10; ++i)25printf("Hello world\n");
26\,\rightarrow\sqrt{27}28
29
  int \text{main}()30<sup>2</sup>\left\{ \right.3132print_stuff();
     print("That's all\nu");
\ddot{\mathbf{3}}return (0);34\rightarrow\mathbf{R}
```
#### برنامه ۶۷، بیابید «مشکل را پنهان کن» بازی کنیم <sup>۶</sup> (راهنمایی ۱۰۸، جواب ۶۸)

برنامهٔ زیر، با یک خطای تقسیم اعشاری بر روی یونیکس مواجه میشود. این امر خیلی سردرگم کننده است چون ما هیچ عملیات اعشاری انجام

نمىدھيم.

<sup>&</sup>lt;sup>5</sup>Buffer to Nowhere

<span id="page-91-0"></span><sup>&</sup>lt;sup>6</sup>Let's Play "Hide the Problem"

برای این که مشکل را پیدا کنیم، تعداد کمی دستور printf در برنامه گنجاندیم و فهمیدیم که مشکل جایی قبل از فراخوانی تابع است.

این را از آنجا می گوئیم که هیچ وقت پیغام "starting" مشاهده نمی شود.

```
\bar{1}* Compute a simple average. Because this *
\overline{2}* takes a long time (?) we output some *
\overline{3}* chatter as we progress through the system. *
\sqrt{4}\epsilon\ddot{\phantom{0}}#include <stdio.h>
   \, 8 \,* average -- Compute the average given the *
\overline{Q}10\,* total of the series and the number *
   * of items in the series. *
_{\rm 11}\omega = \omega^212* Returns: *13<sup>-13</sup>* The average. *
14\,int average (
16const int total,// The total of the series
17\,const int count // The number of items
18\,\rightarrow19\left\{ \right.20\,return (total/count);
21\, }
22\,\overline{\mathfrak{z}}int \text{main}()24\mathbf{f}25int ave; // Average of the number
2627print("Starting...");28
     ave = average(32, 0);\rm 29print(f'', .done\n');
30<sup>2</sup>31printf ("The answer is \lambda d \nightharpoonup", ave);
32\,return (0);3334\mathcal{F}
```
#### برنامه 6۸، محاسبهٔ اشتباه <sup>۷</sup> (راهنمایی ۷۳، جواب ۹۵)

قرار است یک ماشینحسابِ چهارکاره بسازیم. کاربر باید یک عملگر و یک عدد را وارد کند و برنامه شروع به کار میکند. مثلاً:

Enter operator and value: +10

Total: 10

ولی کارها آن طور که انتظار میرورد، پیش نمیرود.

 $^7{\rm Miscalculating}$ 

```
1 /************************************************
2 * calc -- Simple 4 function calculator. *
3 * *
4 * Usage: *
5 * $ calc *
6 \times Enter operator and value: + 5 *7 \times ** At the end of each operation the accumulated *
9 * results are printed. *
10 ************************************************/
\frac{1}{11} #include <stdio.h>
_{12} int main() {
13 char oper; /* Operator for our calculator */
14 int result; /* Current result */
15 int value; /* Value for the operation */
16
17 result = 0;
18 while (1)19 {
20 char line [100]; // Line from the user
<sup>21</sup> printf ("Enter operator and value:");
22
23 fgets(line, sizeof(line), stdin);
24 sscanf(line, "%c %d", oper, value);
25
26 switch (oper) {
27 case '+':
28 result += value; break;
29 case '-':
30 result - value; break;
31 case '*':
32 result *= value; break;
33 case '/':
_{34} if (value == 0)
35 printf("Divide by 0 error\ln");
36 else
37 result /= value;
38 break;
39 case 'q':
^{40} exit (0);
41 default:
42 printf ("Bad operator entered\n"); break;
43 }
44 printf("Total: %d\n", result);
45 }
46 }
```
#### برنامه ۶۹، مشکل جمع ۸ (راهنمایی ۶۹، جواب ۹۴)

این برنامه طراحی شده است تا سه عدد ۱، ۲، ۳ را با هم جمع کند. ولی وقتی آنرا اجرا می کنیم، نتیجه به صورت زیر است:

Sum is 1343432864

چرا؟

```
\bar{1}* sum_test -- Test the sum function *
\overline{2}\overline{\mathbf{3}}\overline{4}#include <stdio.h>
\overline{\mathbf{5}}\epsilon* sum -- Sum up three numbers *
\overline{7}* *
\mathbf{s}* Returns: The sum of the numbers. *
\overline{9}10\,int sum(i1, i2, i3)\overline{11}\left\{ \right.12int i1; /* The first number */13\,int i2; /* The second number */\overline{14}int i3; /* The third number */15\,16\,return (i1 + i2 + i3);17\,\rightarrow18\,19_{20} int main ()
   \mathcal{L}\sqrt{21}printf ("Sum is \lambda d \nightharpoonup n", sum(1, 2, 3));
\overline{\bf 22}23\,return (0);\bf{^{24}}\, }
```
برنامه ۷۰، دوی ساده <sup>۹</sup> (راهنمایی ۱۶۴، جواب ۸۵)

 $9Y + Y = \Delta 9 \Delta 9$  جرا

```
\bar{1}* two_plus_two -- So what is 2+2 anyway? *
\overline{\mathbf{2}}\overline{\mathbf{3}}#include <stdio.h>
\sqrt{4}\ddot{\phantom{0}}\acute{\rm{6}}int main()
\tau\left\{ \right./* Result of the addition */\, 8 \,int answer = 2 + 2;
```
<sup>8</sup>Sum Problem

<sup>9</sup>Two Simple

10

```
11 | printf("The answer is \sqrt[n]{d\ln^n});
12 return (0);
13 \mid }
```

```
ٔدر پایین چک های بانکی شما، یک سری عدد وجود دارد که نشانگر شمارهٔ بانک و شماره حساب شما میباشد. کلاهبرداری، با پنج دلار،
                                                             ∶
                                                                                                   ِ
           ٔیک حساب در نیویورک باز کرد. سپس چک\ای خودش را درست کرد. آنها مثل چک\ای واقعی بودند به جز این که شمارهٔ بانک تغییر
                                                                      کرده بود به طوری که نشانگر بانکی در لوس آنجلس بود.
                                                                                              ∶
ِ او سپس یک حساب دیگر در نیویورک باز کرد و یک چک ۱۰۰۰۰ دلاری به عنوان موجودی اولیه در آن ریخت. چک درون دستگاه
مرتب سازی اتوماتیک رفت و کامپیوتر با مشاهده شماره بانک لوس آنجلس، چک را به آنجا فرستاد. بانک لوس آنجلس متوجه شد که این
چک متعلق به آنها نیست لذا آن را برای دفتر تسویه حساب به نیویورک پس فرستاد. چک دوباره وارد دستگاه مرتب سازی اتوماتیک شد،
                                                               کامپیوتر شماره بانک لوس آنجلس را دید و آن را به آنجا فرستاد.
چک اکنون در یک چرخه بی پایان بین لوس آنجلس و نیویورک در گردش بود. در این اثنا، کلاهبردار به بانک رفت و همه پولش را خواست.
کارمند به آخرین واریز نگاه کرد و دید که مربوط به دو هفته پیش است و فکر کرد که چک تسویه شده است. چون کلاً دو روز طول می کشد
                           تا یک چک نیویورک به بانک مقصد برسد. بنابراین کارمند به کلاهبردار، ۱۰۰۰۰ دلار داد و او ناپدید شد.
چندین هفته بعد، چک آنقدر داغان شده بود که دیگر نمی توانست داخل دستگاه مرتب سازی اتوماتیک قرار بگیرد. بنابراین به طور
                                                                            دستی مرتب شد و به بانک مربوطه فرستاده شد.
```
**برنامه ،۷۱** <sup>۱۰</sup> **(راهنمایی،۲۲۴ جواب ۲۸)**

قرار است یک ماشین حسابِ چهارکاره بسازیم. کاربر باید یک عملگر و یک عدد وارد نماید و ماشین حساب شروع به کار میکند. مثلاً: ً Enter operator and value: +10

Total: 10

ولی کارها آن طور که انتظار می رود پیش نمی رود.

```
1 /************************************************
2 * calc - Simple 4 function calculator. *3 \times *4 * Usage: *
5 * $ calc *
   6 * Enter operator and value: + 5 *
78 * At the end of each operation the acculated *
9 * results are printed. *
10 ************************************************/
11 #include <stdio.h>
12 #include <stdlib.h>
13 int main() {
14 char oper; /* Operator for our calculator */
```
 $\rm ^{10}Unsynchronized$ 

```
15 int result; /* Current result */
16 int value; /* Value for the operation */
17
18 result = 0;
19 while (1)20 \left| \right| {
21 printf ("Enter operator and value:");
22 scanf ("%c %d", &oper, &value);
23
24 switch (oper) {
25 case '+':
26 result += value;
27 break;
28 case '-':
29 result - value;
30 break;
31 case '*':
32 result *= value;
33 break;
34 case '/':
35 if (value == 0)
36 printf("Divide by 0 error\n");
37 else
38 result /= value;
39 break;
40 case 'q':
41 exit (0);
42 default:
43 printf ("Bad operator entered\n"); break;
44 }
45 printf("Total: %d\n", result);
46 }
47 }
```
**برنامه ،۷۲ بینش بی انتها** <sup>۱۱</sup> **(راهنمایی،۱۵ جواب ۶۳)**

این برنامهٔ ساده برای کپی کردن ورودی استاندارد به خروجی استاندارد است. این یکی از اولین برنامههای مرتبط با I/O است که یک دانشجو ِ ِ ِ ٔ

می نویسد.

```
1 /************************************************
2 * copy -- Copy stdin to stdout. *
3 ************************************************/
4 #include <stdio.h>
5
6 int main()
7 {
```
 $^{11}\rm{No}$  End in Sight

۹۰ *فصل .۵ کد C، شکست کد C*

```
8 // Character to copy
9 char ch;
10
11 while ((ch = getchar()) != EOF)
12 \quad \text{f}13 putchar(ch);
14 }
15 return (0);
16 }
```
دو راه برای طراحی نرم افزار وجود دارد. یک راه این است که آن را آن قدر ساده سازیم که آشکارا هیچ ایرادی نداشته باشد و راه دیگر این

ِ است که آن را آن قدر پیچیده سازیم که هیچ ایرادآشکاری نداشته باشد.

س. ا. ر. هوار

فصل ۶

شكست زودرس ا

پیشپردازندهٔ ++C انعطافپذیری بیشتری به زبان میدهد. همچنین راههای جدیدی برای ارتکاب اشتباه پیش روی شما قرار میدهد.

برنامه ۷۳، بیهوده <sup>۲</sup> (راهنمایی ۲۹۸، جواب ۷۸)

انواع داده sam و joe چيستند؟

 $\bar{1}$  $\overline{2}$ \* Toy program that declares two variables \*  $_{3}$ #define CHAR\_PTR char \*  $\overline{4}$  $\mathfrak s$  $int \text{main}()$  $\epsilon$  $\bar{\mathfrak{t}}$  $\tau$ CHAR\_PTR sam, joe;  $\,$  8  $\,$  $\overline{Q}$  $return (0);$  $10\,$  $11\,$  $\mathcal{P}$ 

 $\overline{P}$ Premature Breakage

<span id="page-98-0"></span> $2$ Pointless

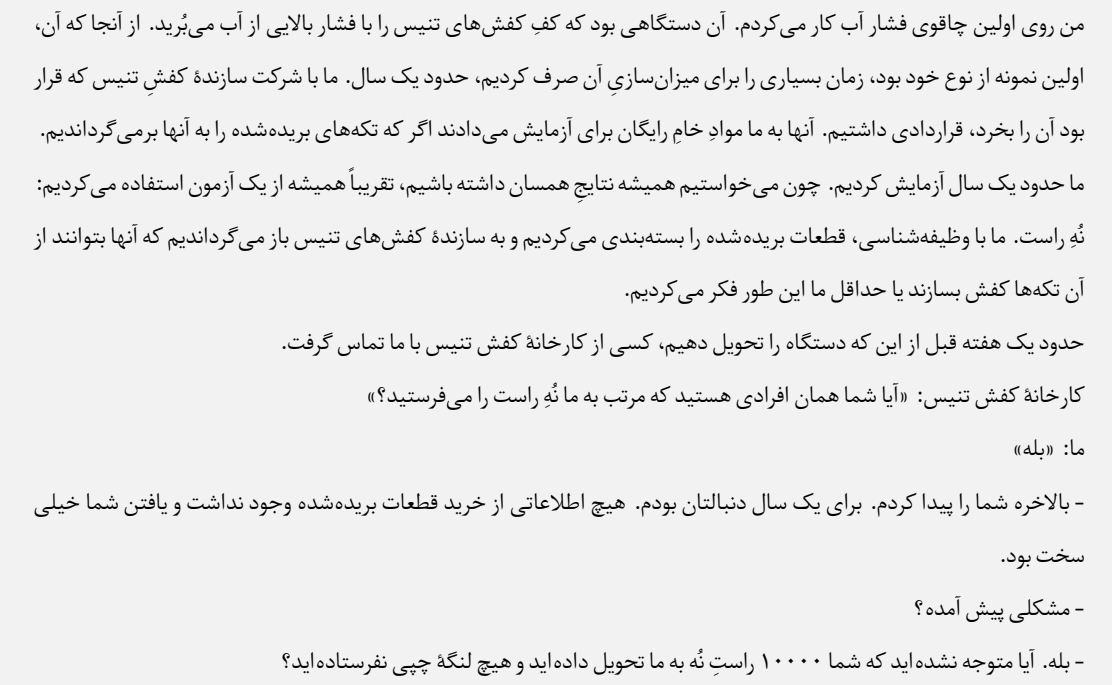

**برنامه ،۷۴ خطای فاحش** <sup>۳</sup> **(راهنمایی،۲۷۵ جواب ۷۹)**

ٔزیر در خط ۱۶ یک خطای نحوی را گزارش می دهد؟ خط ۱۶ چه مشکلی دارد؟ چرا برنامه

```
1 /************************************************
2 * gross -- Print out a table of 1 to 10 gross. *
3 ************************************************/
4 // A Gross is a dozen - dozen
5 #define GROSS (12 ** 2)
6
7 #include <iostream >
8
9 int main()
10 \quad \text{f}11 int i; // Index into the table
12
13 for (i = 1; i <= 10; ++i)
14 {
15 std::cout << i << " gross is " <<
16 (GROSS * i) << '\n\begin{bmatrix}\n\cdots \\
\cdots\n\end{bmatrix}17 }
18
19 return (0);
20 }
```
<sup>3</sup>Gross Error

دو راه برای نوشتن برنامههای بدون اشکال وجود دارد ولی فقط سومی درست کار می کند.

### برنامه ۷۵، خروج اصطراری ۴ (راهنمایی ۳۳، جواب ۱۰۵)

ماکروی ABORT طراحی شده است تا یک پیغام خطا صادر کرده و خارج شود. برنامه باید وقتی اشتباهی پیش میآید، قطع شود. وقتی خطایی پیش میآید برنامه خارج میشود. وقتی خطایی نداریم هم برنامه خارج میشود. در حقیقت، در هر حال برنامه خارج میشود. چرا؟

```
\overline{1}* Test the square_root function. *
\, 2 \,\overline{\mathbf{a}}#include <iostream>
\overline{4}#include <math.h>
\overline{\mathbf{5}}\, 6
   \overline{7}* ABORT -- print an error message and abort. *
\mathbf{s}\overline{9}#define ABORT(msg) \setminus10<sup>10</sup>std::cerr << msg << std::endl;exit(8);
1112* square_root -- Find the square root of the *
13\,* value. *14* *
15* Returns: *16* The square root. *
171819 static int square_root(
20\,const int value
  \rightarrow {
2122if (value < 0)ABORT ("Illegal square root");
23\,^{24}return (int(sqrt(float(value))));
25\,\rightarrow\sqrt{26}\overline{27}int \text{main}() {
_{\rm 28}int square; // A number that's square
29
    int root; // The square root of the number
30\,31\,square = 5 * 5;
32root = square(root(square);3334std::cout << "Answer is: " << root << '\n';
35return (0);36\rightarrow37
```
<span id="page-100-0"></span><sup>4</sup>Quick Exit

فصل ۶. شكست زودرس

#### برنامه ۷۶، مشکل دو چندان <sup>۵</sup> (راهنمایی ۱۳۳، جواب ۴۶)

ماکروي DOUBLE طراحي شده است تا مقدار آرگومان خود را دو برابر کند. برنامهٔ آزمون، مقادیر DOUBLE اعداد ۱ تا ۵ را مينويسد. ولي يک جای کار ایراد دارد. مشکل چیست؟

```
\bar{1}* Double -- Print double table. *
\overline{\mathbf{2}}* *
\overline{\mathbf{a}}* Print the numbers 1 through 5 and their *
\overline{4}* doubles. *
\overline{\mathbf{5}}\, 6
   #include <iostream>
\tau\overline{8}\, 9 \,* DOUBLE -- Given a number return its double. *
\overline{10}11\,#define DOUBLE(x) (x * 2)1213int main ()
14\left\{ \right.15int i; // Number to print and to double
16\,17for (i = 0; i < 5; ++i) {
18
      std::cout << "The double of " << i+1 <<
19" is " << DOWBLE(i+1) << std::end1;\overline{20}\mathcal{F}2122return (0);\bf 23\mathcal{F}\overline{24}
```
زبان برنامهنویسی C - زبانی که انعطافپذیری زبان اسمبلی و قدرت زبان اسمبلی را در هم میآمیزد.

برنامه ۷۷، بیمقدار <sup>۶</sup> (راهنمایی ۱۱۸، جواب ۱۱۳)

برنامهٔ زیر کامپایل نمیشود چون value تعریف نشده است. ما هیچ وقت از متغیر value استفاده نمی کنیم، پس مشکل چیست؟

```
\mathbf{I}* double -- Print a double table for the *
\overline{2}* numbers 1 through 10. *
\overline{\mathbf{3}}\overline{A}#include <iostream>
\mathfrak{s}6
  \overline{7}
```
 $5$ Double Trouble

<span id="page-101-0"></span> ${}^{6}$ No Value

```
8 \times DOUBLE -- Macro to double the value of a *
9 * number. *
10 ************************************************/
11 #define DOUBLE (value) ((value) + (value))
12
13 int main()
14 \mid \mathcal{F}15 // Counter for the double list
16 int counter;
17
18 for (counter = 1; counter <= 10; ++counter)
19 {
20 std::cout << "Twice " << counter << " is " <<
21 DOUBLE(counter) \langle \cdot | \cdot \rangle22 }
23
24 return (0);
25 }
```
#### **برنامه ۷۸، محدودهٔ خطا <sup>۷</sup> (راهنمایی ۴۵، جواب ۸۲) ٔ**

اگر یک کاغذ با پهنای 8.5 اینچ داشته باشیم و از 1 اینچ برای محدوده ها (0.5 اینچ برای هر طرف) استفاده کنیم، چقدر فضای قابل استفاده ٔباقی گذاشتهایم؟ همه می[دا](#page-102-0)نند که جوا[ب](#page-173-0) 7.5 اینچ ا[ست](#page-246-0). ولی این برنامه از زاویهٔ دیگری به قضایا مینگرد. چه شده است؟

```
1 /************************************************
2 * paper_size -- Find the usable width on *
3 * a page. *
4 ************************************************/
5 #define PAPER_WIDTH 8.5; // Width of the page
6 #define MARGIN 1.0; // Total margins
7 // Usable space on the page
8 #define USABLE PAPER_WIDTH -MARGIN;
9
10 #include <iostream>
11
12 int main()
13 \mid \mathbf{t}14 // The usable width
15 double text_width = USABLE;
16
17 std:: cout << "Text width is " <<
18 text_width \langle \cdot | \cdot \rangle_n ;
19 return (0);
20 }
```
<span id="page-102-0"></span> $^7 \rm{Margin}$  of Error

در اوقات فراغتم، من بازی Adventure را روی کامپیوتر شرکت نصب کرده بودم و ساعاتی را به بازی کردن می گذراندم. روزی مدیرم مرا به دفتر خود فراخواند. او پرسید: «آیا شما روی سیستم، Adventure نصب کرده اید؟» جواب دادم: «من آن را در اوقات فراغتم بازي مي كردم.» او مرا خاطرجمع کرد که: «آه، من از شما انتقاد نمیکنم. حقیقتِ امر این است که میخواهم از شما قدردانی کنم. از موقعی که این پروژه شروع شده است، بیل (مسئول بازاریابی) هر روز این جا میآید. هر روز او وارد میشود، با نرمافزار کار میکند و اصرار به برخی تغییرات در برنامه دارد. ولی در هفتهٔ گذشته، تمامِ وقتِ خود را به بازی با Adventure گذراند و وقتی برایش نماند که تقاضای تغییرات بکند. من می خواستم از شما به خاطر اینکه شر او را از سر من کم کرده اید، تشکر کنم.

 $($ برنامه ۷۹، تقلب نکردن ۸ (راهنمایی ۲۰۰، جواب ۸۸)

++C عملگر توان ندارد، لذا ما ماکرویی برای محاسبه 2⁄2 تعریف میکنیم. تصمیم گرفتیم که این ماکرو را با مجذور اعداد ۱ تا ۱۰ آزمایش کنیم. ولی واقعاً داریم چه کار میکنیم؟

```
/*********************
\bar{1}* Print out the square of the numbers *
\overline{2}\overline{\phantom{a}}* from 1 to 10. *\overline{4}#include <iostream>
\overline{\mathbf{5}}\ddot{\phantom{a}}\overline{7}* macro to square a number. *
\, 8 \,\star#define SQR(x) ((x) * (x))10<sup>10</sup>11int main()
12\mathfrak{c}13 -int number; // The number we are squaring
1415number = 1:
16 -17while (number \leq 10) {
18std::cout << number << " squared is " <<
19SQR(++number) << std::endl;
20<sup>o</sup>\mathcal{F}21\,22\,return (0);23\rightarrow^{\rm 24}
```
<sup>8</sup> Square Deal

#### **برنامه ،۸۰ بمباران منطقه ای** <sup>۹</sup> **(راهنمایی،۲۸ جواب ۲۹)**

می خواهیم مساحت یک مستطیل را حساب کنیم. ما طول را در دو قسمت و عرض را داریم. ولی چرا ماکروی زیر، مساحت غلط را برمی گرداند؟ ِ

```
1 /************************************************
2 * Find the area of a rectangle. The top of *
3 \times the rectangle consists of two parts, *
4 * cleverly called PART1 and PART2. *
5 * The side is called SIDE. *
6 \times *7 * So our rectangle looks like: *
8 * \leftarrow \text{TOP\_PART1} \rightarrow \left| \leftarrow - \text{TOP\_PART2} \rightarrow \right| *9 * +------------------------------+ ^ *
10 \times | *11 \times | \cdot | \cdot | \cdot | \cdot | \cdot | \cdot |12 * | \sqrt{15} = 150013 * | * | | *
14 * | | | *
15 * +-------------------------------+ V *
16 ************************************************/
17
18 // First leg of top is 37 feet
19 #define TOP_PART1 37
20
21 // Second part of the top is 33 feet
22 #define TOP_PART2 33
23
\frac{24}{7} // Total top size
25 #define TOP_TOTAL TOP_PART1 + TOP_PART2
26
27 #define SIDE 10 // 10 Feet on a side
28
29 // Area of the rectangle
30 #define AREA TOP_TOTAL * SIDE
31
32 #include <iostream >
33
34 int main() {
35 std::cout << "The area is " <<
36 AREA << std::endl;
37 return (0);
38 }
```
Area Bombing

۹۸ *فصل .۶ شکست زودرس*

# كلاس هاى بدون كلاس ا

وقتی بیارنه استروستراپ، ++C را ابداع کرد، نه تنها یک زبان برنامهنویسی بزرگ ایجاد کرد بلکه زبان بزرگی ایجاد کرد که به برنامهنویس، قدرتی فوق|لعاده میداد. او همچنین یک مجموعهٔ جدید از روش های ارتکاب اشتباه را به برنامهنویس ها هدیه کرد. در سایهٔ تلاش های او، تمام برنامههای این فصل امکانپذیر شدند.

#### برنامه ۸۱، سپاس برای حافظه <sup>۲</sup> (راهنمایی ۵۶، جواب ۳۲)

چرا این برنامه، حافظه کم می آورد؟

```
\mathbf{I}* play with a variable size stack class. *
\,2\,\overline{a}\overline{4}\mathfrak s* stack -- Simple stack class *
\acute{\rm{6}}\overline{\mathcal{I}}* ** Member functions: *
\, 8 \,* push -- Push data on to the stack *
\overline{9}* pop -- remove an item from the stack. *
10\bar{1}112class stack
13\mathfrak{t}14\,private:
      int *data; // The data
15\,const int size; // The size of the data
16\,17\,// Number of items in the data
18\,int count;
19public:
20\,
```
 $1$ Classes with No Class

<sup>2</sup>Thanks for the Memory

۱۰۰ *فصل .۷ کلاس های بدون کلاس*

```
21 // Create the stack
22 stack(
23 // Max size of the stack
24 const int _size
25 ): size( _size), count(0)
26 {
27 data = new int[size];
28 }
29 \sim stack(void) {}
30 private:
31 // No copy constructor
32 stack(const stack &);
33
34 // No assignment operator
35 stack & operator = (const stack k);
36 public:
37 // Push something on the stack
38 void push(
39 // Value to put on stack
40 const int value
41 )
42 {
43 data[count] = value;
44 ++count;
45 }
46 // Remove an item from the stack
47 int pop(void)
48 {
49 --count;
50 return (data[count]);
51 }
52 \quad \frac{1}{2};
53
54 int main()
55 \mid \{56 stack a_stack(30);
57
58 a_stack.push(1);
59 a_stack.push(3);
60 a_stack.push(5);
61 a_stack.push(7);
62 return (0);63 }
```
۳ **(راهنمایی،۱۸۹ جواب ۵۹) ناپدید شونده ِ مورد آرایه برنامه ،۸۲ ٔ**

ما یک کلاس ساده آرایه و یک روتین ساده تر برای آزمون داریم. ولی به طریقی حافظه خراب می شود.

The Case of the Disappearing Array
```
\mathbf{I}* var_array -- Test variable length array *
\overline{2}* class. *
\overline{\mathbf{3}}\overline{a}#include <memory.h>
\ddot{\mathbf{S}}\epsilon\overline{1}* var_array -- Variable length array *
\overline{\mathbf{R}}* *
\ddot{\mathbf{Q}}* Member functions: *
10\,* operator [] -- Return a reference to *
\overline{\mathbf{u}}* the item in the array. *
12\overline{13}14\,15class var_array
   \vert {
16 -private:
17int *data; // The data
18const int size; // The size of the data
19public:
20<sup>o</sup>// Create the var_array
21var_array(const int _size):
\frac{1}{22}size(_size)
23\left\{ \right.^{24}data = new int[size];^{25}memset (data, ' \0',
\overline{26}size * sizeof(int));
\overline{27}\}\sqrt{28}^{29}// Destroy the var_array
       \simvar_array(void) {
30<sup>2</sup>delete []data;
\overline{31}\rightarrow32\frac{1}{33}public:
      // Get an item in the array
\overline{34}int &operator [] (
35// Index into the array
36\frac{1}{37}const unsigned index
38\rightarrow\mathbf{f}39return (data[index]);
40\,\rightarrow4142\vert };
43\frac{44}{1}* store_it -- Store data in the var_array *
4546static void store_it(
4748// Array to use for storage
     var_array test_array
4950 )
```
 $\mathcal{L}$ 

فصل ٧. كلاس هاي بدون كلاس

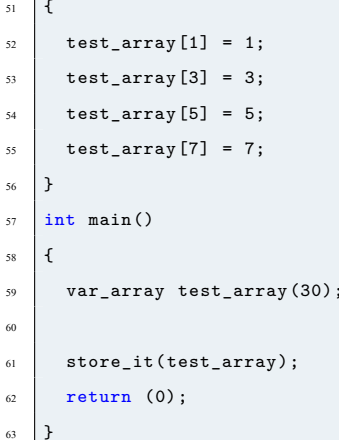

قانون مستندسازي ألين ۹۰ درصدِ اوقات، مستندسازی وجود ندارد. در ۱۰ درصدِ باقیمانده، ۹ درصدِ اوقات، مستندسازی برای یک نسخهٔ اولیهٔ نرمافزار است و لذا بدون استفاده میباشد. در ۱ درصدِ مواقع، شما مستندسازی و نسخهٔ درستی از آن را دارید ولی به ژاپنی نوشته شده است. من این طنز را به رفیقی در موتورولا گفتم و او برای چند دقیقه خندید. سپس یک راهنمای فرترن هیتاچی را بیرون آورد که به ژاپنی نوشته شده بود.

#### **برنامه 83، خروجی وحشی <sup>4</sup> (راهنمایی 157، جواب 111)**

یک دانشجوی ++C میخواست ببیند که سازندهها<sup>۵</sup> و مخربها<sup>۶</sup> چگونه فراخوانی میشوند، لذا برنامهٔ زیر را نوشت. او چیزی بیش از آن چه كه توقع داشت فراگرفت. مشكل چيست؟

```
\mathbf{r}* Class tester. Test constructor / destructor*
\overline{\mathbf{2}}* calling. *
\overline{\phantom{a}}\overline{4}#include <iostream>
\ddot{\mathbf{z}}\overline{6}\tau* tester -- Class that tells the world when *
\overline{\mathbf{8}}* it's created and destroyed. *
   10<sup>10</sup>class tester {
11\,12public:
        tester(void) {
13\,\texttt{std}:\texttt{count} \prec14\,15"tester::tester() called\n\ln";
        \mathcal{F}16\,~tester(void) {
17<sup>4</sup> Wild Output
    5Constructor
    6Destructor
```

```
18 std::cout <<19 Tester::~tester() called\n";
20 }
_{21} };
22
23 static tester a_var; // Variable to test with
24
_{25} int main()
26 {
27 std::cout << "In main\n";
28 return (0);
29 }
```
#### **ٔسازندگی** <sup>۷</sup> **(راهنمایی،۲۹۱ جواب ۱۰۹) برنامه ،۸۴ پروژه**

ٔدانش آموز میخواست ببیند که چه وقتی سازنده کپی^ و عملگر = فراخوانده میشوند، لذا برنامهٔ زیر را نوشت. ولی از دیدن نتایج شگفتزده شد. چه شده است؟

```
1 #include <iostream>
2 /************************************************
3 \times trouble -- A class designed to store a *4 * single data item. *
5 \times \ast \ast6 * Member function: *
7 * put -- put something in the class *
8 * get -- get an item from the class *9 ************************************************/
10 class trouble {
11 private:
12 int data; // An item to be stored
13 public:
14 trouble(void) { data = 0; }
15
16 trouble(const trouble &i_trouble) {
17 std::cout << "Copy Constructor called\n";
18 *this = i trouble;
19 }
20 \vert trouble operator = (const trouble &i_trouble) {
21 <br> std::cout << " = operator called\n";
22 data = i_trouble.data;
23 return (*this);
24 }
25 public:
26 // Put an item in the class
27 void put(const int value) {
28 data = value;
```
<sup>7</sup>Construction Project

<sup>8</sup>Copy Constructor

فصل ٧. كلاس هاي بدون كلاس

```
\mathcal{F}29// Get an item from the class
30int get (void) {
31return (data);
32^{\circ}\mathcal{F}33\} ;
_{\rm 34}35int \text{main}() {
36<sup>2</sup>trouble first; // A place to put an item
3738first.put(99);39trouble second(first); // A copy of this space
4041\,std::cout << "Second.get " << second.get() << \ln;
424344\,return (0);\, }
45
```
**برنامه ۸۵، صفبندیِ طولانی <sup>۹</sup> (راهنمایی ۳۳۴، جواب ۱۴**)

این برنامه یک کلاس ساده و خوش ترکیبِ queue درست می کند. ولی وقتی از آن استفاده می کنیم، حافظه خراب می شود. چرا؟

```
\mathbf{I}* test the variable length queue class. *
\overline{\mathbf{2}}\overline{\mathbf{3}}#include <iostream>
\overline{4}\overline{\mathbf{5}}\acute{\rm{o}}\bar{\tau}* queue -- Variable length queue class. *
   \star \star\, 8 \,* Member functions: *
\overline{9}* queue(size) -- Create a queue that can *
10\,* hold up to size elements. *
\overline{11}\frac{1}{2}1213 |* get -- Return an item from the queue. *
   * (Elements are gotten in First *
14* In First Out (FIFO) order.) *
1516\,* put -- Add an item to the queue. *
17 * *
   * WARNING: No safety check is made to make *
18\,* sure something is in the queue before *
19* it is removed. *
2021class queue
22
23\mathcal{L}private:
24t *data; // The data
25
```
<sup>9</sup>Queueing Up Too Long

```
26 t in_index; // Input index
27 t out_index; // Output index
28 t size; // # items in the queue
29
30 Copy data from another queue to me.
31 void copy_me(
32 // Stack to copy from
33 const queue &other
34 )
35 {
36 int i; // Current element
37
38 for (i = 0; i < size; ++i) {
39 data[i] = other.data[i];
40 }
41 }
42
43 // Inc_index -- Increment an
44 // index with wrapping
45 void inc_index(int &index)
46 {
47 ++index;
48 if (index == size)
49 {
50 // Wrap
sin index = 0;
52 }
53 }
54
55 public:
56 // Create a queue of the given size
57 queue(const int _size):
58 in_index(o), out_index(o), size(_size)
59 {
60 data = new int [size];
61 }
62
63 // Destructor
64 ~\sim queue (void) {}
65
66 // Copy constructor
67 queue(const queue &other):
68 in_index(other.in_index),
69 out_index(other.out_index),
70 size(other.size)
71 {
72 data = new int[size];
73 copy_me(other);
74 }
75 // Assignment operator
```
۱۰۶ *فصل .۷ کلاس های بدون کلاس*

```
76 queue & operator = (const queue &other)
77 {
78 copy_me(other);
79 return (*this);
80 };
81 public:
82 // Put an item on the queue
83 void put (
84 // Value to Put on the queue
85 const int value
\begin{array}{c|c}\n\text{86} & \text{ }\end{array}87 {
88 data[in_index] = value;
89 inc_index(in_index);
90 }
91 // Return first element from the queue
92 int get(void)
93 \quad 494 // Value to return
95 int value = data[out_index];
96
97 inc_index(out_index);
98 return (value);
99 }
100 };
101
102 int main()
103 {
104 // Queue to play around with
105 queue a_queue(30);
106
107 // Loop counter for playing with the queue
108 int i;
109
_{110} for (i = 0; i < 30; ++i)
\parallel a_queue.put(i);
112
113 // Create a new queue, same as the current one
114 queue save_queue(20);
115 save_queue = a_queue;
116
117 std:: cout << "Value is " <<
118 a_queue.get() << std::endl;
119
120 std::cout << "Value is " <<
121 a_queue.get() << std::endl;
122
123 std::cout << "Value is " <<
124 a_queue.get() << std::endl;
125
```

```
std::cout << "Value is " <<
126a_{q}ueue.get() << std::endl;
127
128
       return (0);129
    \mathcal{F}130
```
# برنامه ۸۶، عدم خودآگاهی <sup>۱۰</sup> (راهنمایی ۸، جواب ۷۵)

برنامهٔ زیر طراحی شده است تا آرایهٔ سادهٔ ما را تست کند. ولی مشکلی وجود دارد که باعث میشود برنامه به طور غیرمنتظرهای از کار بیفتد.

```
\mathbf{I}* array_test -- Test the use of the array class*
\overline{\mathbf{2}}_{3}#include <iostream>
\overline{4}\mathfrak s\ddot{\phantom{a}}* array -- Classic variable length array class.*
\bar{\tau}* *\mathbf{s}* Member functions: *
\overline{Q}* operator [] -- Return an item *
10<sup>°</sup>* in the array. *
1112\,class array {
13protected:
14// Size of the array
15\,int size;
\overline{16}17// The array data itself
18int *data;
19public:
20<sub>o</sub>21\,// Constructor.
       // Set the size of the array
\overline{22}// and create data
\overline{\mathfrak{z}}array(const int i_size):\overline{24}size(i_size),
25data(new int[size])
26\,\frac{1}{27}\left\{ \right.28
        // Clear the data
       memset (data, '\0',
29
           size * sizeof(data[0]));
30\mathcal{F}31// Destructor -- Return data to the heap
32virtual ~array(void)
33\left\{ \right.34delete []data;
35data = NULL;36\mathcal{F}37
```
 $^{10}\rm{Lack}$  of Self-Awareness

 $\mathcal{N} \cdot \mathcal{N}$ 

۱۰۸ *فصل .۷ کلاس های بدون کلاس*

```
38 // Copy constructor.
39 // Delete the old data and copy
40 array(const array &old_array)
41 f
42 delete []data;
43 data = new int[old_array.size];
44
45 memcpy(data, old_array.data,
46 \vert size * sizeof(data[o]));
47 }
48 // operator =.
49 // Delete the old data and copy
50 array & operator = (
51 const array &old_array)
\sim \sim \sim \sim\frac{1}{53} delete []data;
54 data = new int[old_array.size];
55
56 memcpy(data, old_array.data,
57 size * sizeof(data[0]));
58 return (*this);
59 }
60 public:
61 // Get a reference to an item in the array
62 int &operator [](const unsigned int item)
63 \left| \right| {
64 return data[item];
65 }
66 };
67
68 /**********************************************
69 * three_more_elements -- *
70 * Copy from_array to to_array and *
71 | * put on three more elements. *
72 **********************************************/
73 void three_more_elements(
74 // Original array
75 array to_array,
76
77 // New array with modifications
78 const array &from_array
79 )
^{\rm 80}81 to_array = from_array;
82 \tto_{\text{array}}[10] = 1;83 \t\t to array[11] = 3;84 to_array [11] = 5;
85 }
86 int main()
87 {
```

```
array an_array(30); // Simple test array
8889
       an_array[2] = 2; // Put in an element
90^{\circ}// Put on a few more
_{01}\mathfrak{g}_2three_more_elements(an_array, an_array);
       return(0);\ensuremath{93}_{94}\rightarrow
```
برنامه ۸۷، استثنای استثنایی ۱٬ (راهنمایی ۱۱۰، جواب ۵۵)

این کلاس پشته طراحی شده است تا مستحکم تر<sup>۱۲</sup> باشد و اگر چیز اشتباهی در پشته پیش آمد، استثنایی را ایجاد کند<sup>۱۳</sup>. ولی باز هم این برنامه

قطع میشود و درست کار نمی کند. چرا؟

```
\mathbf{I}* stack_test -- Yet another testing of a *
\, 2 \,* stack class. *
_{\rm 3}\overline{4}#include <iostream>
\mathfrak{s}\overline{6}\bar{7}* problem -- Class to hold a "problem". Used *
\, 8 \,* for exception throwing and catching. *
\overline{9}10<sup>°</sup>* Holds a single string which describes the *
\overline{11}* error. *1213 -class problem
14\mathbf{f}15public:
16 -// The reason for the exception
\frac{17}{2}char *what:
1819// Constructor.
20\degree// Create stack with messages.
21\,problem(char *_what):what(_what){}
22\,23\,\};
^{24}25 // Max data we put in a stack
26 // (private to the stack class)
   const int MAX_DATA = 100;\sqrt{27}* stack -- Classic stack. *
2930<sup>1</sup>* ** Member functions: *
3132 * push -- Push an item on the stack. *
```
 $11$ Exceptional Exception

 $1 \cdot 9$ 

 $12$  Robust

<span id="page-116-1"></span><span id="page-116-0"></span><sup>&</sup>lt;sup>13</sup>Throw an Exception

۱۱۰ *فصل .۷ کلاس های بدون کلاس*

```
33 * pop -- Remove an item from the stack. *
34 * *35 * Exceptions: *
36 * Pushing too much data on a stack or *
37 * removing data from an empty stack *
38 * causes an exception of the "problem" *
39 * class to be thrown. *
40 \times *41 * Also if you don't empty a stack *
42 * before you're finished , an exception *
43 * is thrown. *
44 *************************************************/
45 class stack {
46 private:
47 // The stack's data
48 int data[MAX_DATA];
49
50 // Number of elements
51 // currently in the stack
\int int count;
53
54 public:
55 // Constructor
56 stack(void) : count(0) {};
57
58 // Destructor -- Check for non
59 \sim stack(void)
60 {
61 if (count != 0)
62 \left\{ \begin{array}{ccc} 62 & \frac{1}{2} & \frac{1}{2} &63 throw(
64 problem("Stack not empty"));
65 }
66 }
67
68 // Push an item on the stack
69 void push(
70 const int what // Item to store
71 )
72 {
73 data [count] = what;
74 ++count;
75 }
76 // Remove an item from the stack
77 int pop(void)
78 {
79 if (count == 0)
80 throw(
81 problem("Stack underflow"));
s_2 --count;
```

```
return (data[count]);
83\rightarrow8485\vert };
86
   87\,* push_three -- Push three items onto a stack *
\begin{array}{c} 88 \end{array}* *89* Exceptions: *
90 -* If i3 is less than zero, a "problem" *
91* class exception is thrown. *
9293static void push_three(
94
     const int i1, // First value to push
95const int i2, // Second value to push
96^{\circ}const int i3 // Third value to push
97\vert)
98
99\vert f \vert// Stack on which to push things
100stack a_stack;
101102a_stack.push(ii);103\,a_stack.push(i2);
104a_stack.push(i3);
105
     If (i3 < 0)106
107throw (problem ("Bad data"));
   ן ג
108
109
   int main (void)
110\,\mathbf{f}111\,try {
112
      push_{three}(1, 3, -5);113114
     \mathcal{F}catch (problem &info) {
115116
       std::cout << "Exception caught: " <<
117118
        info.what << std::endl;
119
       exit (8);120\rightarrow121catch(..) f122std::count <<
123"Caught strange exception " <<
124\mathtt{std}:\mathtt{endl} ;
125126exit (9);
127
      \mathcal{F}128
129std::cout << "Normal exit" << std::endl;
      return (0);_{\rm 130}\overline{131}∣า
```
 $\lambda \lambda \lambda$ 

فصل ٧. كلاس هاي بدون كلاس

### برنامه ٨٨، این را بایگانی کن! <sup>١٤</sup> (راهنمایی ١٠، جواب ٩٩)

به خاطر برخی خواستههای غیرمنطقی از برنامه، تابع زیر باید یک FILE را درون یک جریان<sup>۱۵</sup>، کپی کند. چرا نمیتواند کارش را درست انجام

دهد؟

```
\overline{1}* copy -- Copy the input file to the output *
\overline{2}* file. *\overline{3}\overline{4}#include <cstdio>
\ddot{\mathbf{S}}#include <iostream>
\overline{a}#include <fstream>
\overline{7}\, 8 \,\ddot{\mathbf{Q}}10<sup>10</sup>* copy_it -- Copy the data *
   void copy_it(
\bar{1}\bar{1}FILE *in_file, // Input file
12<sup>12</sup>std::ostream &out_file // Output file
13\,14\,\, \,\mathfrak{c}15\,16\,int ch; // Current char
17\,while (1) {
^{\rm 18}ch = std::fgetc(in_file);19if (ch == E0F)_{20}break;
21\,out_file << ch;
22\,\mathcal{F}23\,\bar{\mathcal{Y}}\sqrt{24}25
   int \text{main}()26\,\mathfrak{t}\sqrt{27}// The input file
28
     FILE *in_file = std::fopen("in.txt", "r");
29
     // The output file
30<sup>2</sup>std::ofstream out_file("out.txt");
3132// Check for errors
33<sup>1</sup>if (in_file == NULL) {
34std::cerr <<
\mathbf{R}"Error: Could not open input \n";
36exit (8);37\Delta38if (out_file.\text{bad}()) {
39std::cerr \prec\prec40"Error: Could not open output \n";
41ext (8);42
```
<span id="page-119-0"></span> $14$  File This!  $^{15}\mathrm{Stream}$ 

```
43\overline{\mathbf{r}}// Copy data
44copy\_it(in\_file, out\_file);4546 \frac{1}{2}// Finish output file
47std::fclose(in_file);48return (o);49\mathbf{R}50^{\circ}
```
برنامه ۸۹، این که من دارای سؤظن شدید هستم لزوماً به این معنی نیست که برنامه در تعقیب من نیست ۱<sup>۶</sup> (راهنمایی ۶۵، جواب ۱۱۵)

برای تشریح مشکل تابع کتابخانهای setjmp، من یک کلاس v\_string ساختم. کد آزمون این تابع در زیر آمده است. من همیشه دقت می کنم که از خطاهای کمبود حافظه جلوگیری کنم. ولی این برنامه درست کار نمی کند چون این دفعه خیلی دقت کرده بودم. چه شده است؟

```
\mathbf{I}* Combine strings with a variable length *
\overline{2}* string class. *\overline{3}\overline{4}#include <iostream>
\mathfrak s#include <cstring>
\overline{6}\overline{7}\, 8 \,* v_string -- variable length C style string *
\Omega\frac{1}{2}1011\,* Member functions: *
   * set -- set the value of the string. *
12\,13\,* get -- get the data from the string. *
   14class v_string
15\,\mathbf{f}16\,17\,public:
      const char *data; // The data
18\,// Default constructor
19
      v_string(): data(NULL)
20\,\{\}21v_string(const char *const i_data):
22data(strdup(i_data))
23\{\}^{24}// Destructor
25~v_string(void)
26\left\{ \right.27// Note: delete works
28
        // even if data is NULL
29
        delete [] data;
30^{\circ}data = NULL;\overline{31}32\mathcal{F}
```
 $\mathcal{N}$ 

<span id="page-120-0"></span> $^{16}\rm\,Just$  Because I'm Paranoid Doesn't Mean the Program Isn't Out to Get Me

۱۱۴ *فصل .۷ کلاس های بدون کلاس*

```
33 // Copy constructor
34 v_string(const v_string &old)
35 {
36 if (data != NULL)
37 {
38 delete[] data;
39 data = NULL;
40 }
41 \vert data = strdup(old.data);
42 }
43 // operator =
44 v_string & operator = (
45 const v_string &old)
46 {
47 if (this == &old)
48 return (*this);
49
50 if (data != NULL)
51 {
\frac{1}{52} delete[] data;
\frac{1}{53} data = NULL;
54 }
55 if (old.data == NULL)
56 {
57 data = NULL;
58 return (*this);
59 }
60
61 data = strdup(old.data);
62 return (*this);
63 }
64 public:
65 // Set a value
66 void set(
67 // New string value
68 const char *const new_data
69 )
70 {
71 if (data != NULL)
\overline{72} \overline{6}73 delete [] data;
74 data = NULL;
75 }
76 data = strdup(new_data);
77
78 }
79 // Returns the value of the string
80 const char * const get(void) const
\begin{array}{c|c}\n\text{s}1 & \text{f}\n\end{array}\begin{array}{c|c}\n\text{sum} & \text{return} & \text{(data)}\n\end{array}
```

```
\};
84
    85* operator + -- Combine two v_strings *
8687v_string operator + (
88\,const v_string &first, // First string
89const v_string &second // Second string
\alpha91\lambda\mathfrak{g}_2\mathcal{L}_{\mathcal{L}}char tmp[100]; // Combined string
9394
      \texttt{strcpy}(\texttt{tmp}, \texttt{first.get}());95strcat(tmp, second.get());
969798
      // Strings put together
      v_string together(tmp);
99
100return (together);
    \,\overline{101}102103* combine -- Combine two strings and *
104
    * print the result. *
105
    106\,static void combine(
107const v_string &first, // First string
108
     const v_string &second // Second string
109
    \overline{)}110
    \mathfrak{t}111\,v_string together; // Strings put together
112
      together = first + second;113
114std::cout << "Combination " <<
115
        together.get() << '\n\overline{\mathfrak{n}} ;
116
   \mathcal{F}117118
    int \text{ main}()119
120
    \{// Strings to combine
121v\_string\_first("First;" );
122v_string second("Second");
123combine(first, second);
124return (0);125
126\mathcal{F}
```
برنامه ٩٠، به آساني ثبت وقايع ١٧ (راهنمايي ٢١٢، جواب ١١٠)

 $83$ 

 $\bigwedge$ 

 $^{17}{\rm It}$  s As Easy As Rolling off a Log

برای پیدا کردن یک کمبود حافظه، برنامهنویس باهوش ما، تصمیم گرفت تا اطلاعات واقعهنگاری<sup>۱۸</sup> را با تعریف دوباره توابع سرتاسری درون new و delete قرار دهد. با این که ++C اجازه این کار را میدهد، ولی برنامهٔ او درست کار نمی کند. چرا؟

```
\bar{1}* simple debugging library that overrides the *
\overline{2}* standard new and delete operators so that we *
\overline{\mathbf{3}}* log all results. *\sqrt{4}\sim#include <iostream>
\epsilon#include <fstream>
   #include <cstdlib>
\, 8 \,10\,// Define the file to write the log data to
  std::ofstream log_file("mem.log");
11\,1213* operator new -- Override the system new so *
14\,15 * that it logs the operation. This is *
   * useful for debugging. *
16 -* *
17\,* Note: We have verified that the real new *
18\,* calls malloc on this system. *
1920\,* Returns a pointer to the newly created area. *
212223 void *operator new(
    // Size of the memory to allocate
24const size_t size
25\lambda26\vert f \vert27
    // Result of the malloc
28void *result = (void *)malloc(size);
29
30<sup>2</sup>\log\_file<<
31result << " =new(" <<32size \langle \cdot \cdot \cdot \cdot \rangle \langle \cdot \cdot \cdot \cdot \rangle std::endl;
\overline{11}34return (result);
35\, }
363738* operator delete -- Override the system *
39\,* delete to log the operation. This is *
40<sup>1</sup>* useful for debugging. *
4142* *
   * Note: We have verified that the real delete *
43
   * calls free on this system. *
\overline{44}45
```

```
void operator delete(
46void *data // Data to delete
4748\lambda\vert {
49log_file << data << " Delete" << std::endl;
50<sup>°</sup>free (data);
51\,\rightarrow52\ddot{\mathbf{a}}\frac{1}{4} // Dummy main
55 int main()
\epsilon\sqrt{ }return (0);5758
    \rightarrow
```
قانون زبانهای برنامەنویسی پیشرفته: به برنامەنویسان این امکان را بدهید که انگلیسی بنویسند، و درخواهید یافت که برنامەنویسان نمیتوانند به انگلیسی بنویسند.

برنامه ۹۱، غلطِ انباشته شده <sup>۱۹</sup> (راهنمایی ۲۹۶، جواب ۷۲)

در برنامهٔ زیر، یک کلاس خطرناک stack و یک کلاس ایمنتر safe\_stack تعریف می کنیم. برنامهٔ آزمون ما یک آرایه از پنج پشته درست میکند و تعدادی دادهٔ آزمون در آن قرار میدهد. برنامه، اندازهٔ پشته را مینویسد. ولی نتایج، آن چه که انتظار می <sub>ا</sub>رفت نیستند.

```
\mathbf{1}* stack_test -- Test the use of the classes *
\bar{2}\mathbf{R}\ast stack and safe_stack. \ast#include <iostream>
\mathfrak s7 // The largest stack we can use
  // (private to class stack and safe_stack)
\, 8 \,const int STACK_MAX = 100;10\,* stack -- Class to provide a classic stack. *
11\,* *
12* Member functions: *
1314* push -- Push data on to the stack. *
15 * pop -- Return the top item from the *
   * stack. *
16\star \star17* Warning: There are no checks to make sure *
18\,\frac{19}{19} * that stack limits are not exceeded. *
   20
_{21} class stack {
    protected:
22int count; // Number of items in the stack
23
```
<span id="page-124-0"></span> $^{19}\mbox{Stacked}\mbox{ Wrong}$ 

۱۱۸ *فصل .۷ کلاس های بدون کلاس*

```
24 int *data; // The stack data
25 public:
26 // Initialize the stack
27 stack(void): count(0)
28 {
29 data = new int [STACK_MAX];
30 \quad \text{A}31 // Destructor
32 virtual ~stack(void) {
33 delete data;
34 data = NULL;
35 }
36 private:
37 // No copy constructor
38 stack(const stack &);
39
40 // No assignment operator
41 stack k operator = (const stack k);
42 public:
43 // Push an item on the stack
44 void push(
45 const int item // Item to push
46 ) {
47 data [count] = item;
48 ++count;
\overline{49} }
50 // Remove the an item from the stack
51 int pop(void) {
52 --count;53 return (data[count]);
54 }
55
56 // Function to count things in
57 // an array of stacks
58 friend void stack_counter(
59 stack stack_array[],
60 const int n_stacks
61 );
62 };
63
64 /***********************************************
65 * safe_stack -- Like stack, but checks for *
66 * errors. *
67 * *
68 * Member functions: push and pop *
69 * (just like stack) *
70 ***********************************************/
71 class safe_stack : public stack {
72 public:
73 const int max; // Limit of the stack
```

```
74 public:
75 safe_stack(void): max(STACK_MAX) {};
76 // Destructor defaults
\pi private:
78 // No copy constructor
79 safe_stack(const safe_stack &);
80
81 // No assignment operator
\begin{array}{c|c}\n\text{ } & \text{ } \text{safe\_stack & \& \text{ operator} =\n\end{array}83 (const safe_stack \&);
84 public:
85 // Push an item on the stack
86 void push(
87 // Data to push on the stack
88 const int data
89 ) {
\begin{array}{c|c}\n\text{90} & \text{if (count >= (STACK\_MAX -1))}\n\end{array}91 std::cout << "Stack push error\n";
92 exit (8);
93 }
94 stack::push(data);
95 }
96 // Pop an item off the stack
97 int pop(void) {
98 if (count \leq 0) {
99 std::cout << "Stack pop error\n";
100 exit (8);
101 }
102 return (stack::pop());
103 }
104 };
105
106
107 /************************************************
\frac{1}{108} * stack_counter -- Display the count of the *
_{109} * number of items in an array of stacks. *
110 ************************************************/
111 void stack_counter(
112 // Array of stacks to check
113 stack *stack_array,
114
115 // Number of stacks to check
116 const int n_stacks
117 \quad | \quad \rangle118 \overline{f}119 int i;
120
121 for (i = 0; i < n_stacks; ++i)
122 f
123 std::cout << "Stack " << i << " has " <<
```

```
124 stack_array[i].count << " elements\n";
125 }
126 }
127
128 // A set of very safe stacks for testing
129 static safe_stack stack_array[5];
130
131 int main()
132 \quad \text{f}133
134 stack_array [0].push(0);
135
136 stack_array [1].push(0);
137 stack_array [1].push(1);
138
139 stack_array [2].push(0);
140 stack_array[2].push(1);
141 stack_array [2]. push(2);
142
143 stack_array[3].push(0);
144 stack_array[3].push(1);
145 stack_array[3].push(2);
146 stack_array [3].push(3);
147
148 stack_array[4].push(0);
149 stack_array[4].push(1);
150 stack_array[4].push(2);
151 stack_array[4].push(3);
152 stack_array[4].push(4);
153
154 stack_counter(stack_array, 5);
155 return (0);
156 }
```
مشکلی وجود ندارد که با کودنی و جهل کافی نتوان آن را حل کرد.

**برنامه ،۹۲ اسم بازی** <sup>۲۰</sup> **(راهنمایی،۲۴۴ جواب ۳)**

ٔزیر چه چیزی را چاپ می کند؟ برنامه

File: first.cpp

 #include <string> 2 // The first name of the key person std::string first\_name = "Bill";

 $\rm ^{20}Name\mbox{-}Game$ 

File: last.cpp

```
1 /***********************************************
2 * print_name -- Print the name of a person. *
3 ***********************************************/
4 #include <iostream >
5 #include <string>
6
7 // The first name
8 extern std::string first_name;
 9
10 // The last name
11 std::string last_name = "Jones";
12
13 // The full name
14 std::string full_name =
15 first_name + " " + last_name;
16
17 int main()
18 \mid f19 // Print the name
20 std::cout << full_name << std::endl;
21 return (0);
22 }
```
بعد از چند رقم اعشار، دیگر کسی توجه نمی کند.

#### **برنامه ،۹۳ جادو نیست** <sup>۲۱</sup> **(راهنمایی،۱۵۳ جواب ۹۸)**

ٔچیز عجیبی در مورد کلاس info در حال رخ دادن بود. نویسندهٔ شجاع شما موظف بود بفهمد که چه خبر است. بعد از کمی بالا و پایین کردن، من متقاعد شدم ک[ه م](#page-128-0)شکل احتم[الی این](#page-186-0) است [که ک](#page-253-0)سی از یک اشاره گر بد استفاده کرده است و اثر آن در کل کلاس مانده است. برای یافتن محل مشکل، من تعدادی عدد جادویی در ابتدا و انتهای داده کلاس قرار دادم. من توقع داشتم که وقتی اشتباهی رخ بدهد، این اعداد جادویی تغییر کنند. ولی بسیار شگفت زده شدم وقتی دریافتم که اشتباهات زودتر از آن چه که من انتظار داشتم اتفاق می افتند. خب، چرا جادو از کلاس رخت برمی بندد؟

```
1 #include <stdlib.h>
2 #include <iostream >
3 #include <cstring >
4
5 /************************************************
6 \times \inf 0 -- A class to hold information. *
7 * *
8 * Note: *
```
<span id="page-128-0"></span> $\rm ^{21}No$  Magic

۱۲۲ *فصل .۷ کلاس های بدون کلاس*

```
9 * Because someone is walking all over our *
10 * memory and destroying our data, we *
11 * have put two guards at the beginning *
12 * and end of our class. If someone *
13 * messes with us these numbers will *
\vert * \rangle be destroyed. *
15 * *
16 * Member functions: *
17 * set_data -- Store a string in our data. *
18 * get_data -- Get the data string. *
19 * check_magic -- Check the magic numbers. *
20 ************************************************/
21 // Magic numbers for the start and end of the
22 // data in the class info
23 const int START_MAGIC = 0x11223344;
_{24} const int END_MAGIC = 0x5567788;
25 class info
26 \mid \mathcal{L}27 private:
28 // Magic protection constant
29 const int start_magic;
30
31 // String to be stored
32 char data [30];
33
34 // Magic protection constant
35 const int end_magic;
36 public:
37 info(void):
38 start_magic(START_MAGIC),
39 end_magic(END_MAGIC)
40 {}
41
42 // Copy constructor defaults
43 // Assignment operator defaults
44 // Destructor defaults
45
46 // Store some data in the class
47 void set_data(
48 // Data to be stored
49 const char what []
50 )
51 {
52 strcpy(data, what);
53 }
54
55 // Get the data from the class
56 char *get_data(void)
57 {
58 return (data);
```

```
59 }
60
61 // Verify that the magic
62 // numbers are correct
63 void check_magic(void)
64 \left\{ \begin{array}{ccc} 64 & \quad \quad & \quad \end{array} \right.65 if ((start_magic != START_MAGIC) ||
66 (end_magic != END_MAGIC))
67 \uparrow \uparrow68 std::cout <<
69 | The has lost its magic\ln";
70 }
71 }
72 };
73
74 /************************************************
75 * new_info -- Create a new version of the *
76 * info class. *
77 ************************************************/
78 struct info *new_info(void)
79 {
80 struct info *result; // Newly created result.
81
82 result = (struct info *)
83 malloc(sizeof(struct info));
84
85 // Make sure the structure is clear
86 memset(result, '\0', sizeof(result));
87
88 return (result);
89 }
90 int main()
91 {
92 // An info class to play with
93 class info *a_info = new_info();
94
95 a_info->set_data("Data");
96 a_info->check_magic();
97 return (0);98 }
```
ٔناسزا، تنها زبانی است که همهٔ برنامهنویسان آن را درک میکنند.

**ُشد** <sup>۲۲</sup> **(راهنمایی،۳۰۵ جواب ۵۶) برنامه ،۹۴ سرعت می ک**

<sup>&</sup>lt;sup>22</sup> Speed Kills

فصل ٧. كلاس،هاي بدون كلاس

فراخوانی توابع newو delete هزینهبر هستند. اگر بخواهید برنامهٔ خود را تسریع ببخشید و بدانید که چه کار دارید میکنید می توانید آنها را بازنویسی<sup>۲۲</sup> کنید و new و delete مخصوص کلاس خود را ایجاد نمایید. این کاری است که برنامهنویس انجام داده است. الگوریتم تخصیص، بسیار ساده است، ولی به طریقی حافظه خراب می شود. چرا؟

```
\mathbf{I}* bit_test -- Test out our new high speed *
\overline{2}* bit_array. *\overline{\mathbf{3}}#include <iostream>
56 #include <memory.h>
\overline{\tau}8 // The size of a fast bit_array.
, // (Private to fast bit array)
  const int BIT_ARRAY_MAX = 64; // Size in bits
10\overline{11}12 // Number of bits in a byte
13 const int BITS_PER_BYTE = 8;
* fast_bit_array -- A bit array using fast *
1516 * allocate technology. *
17\,* *
   * Member functions: *
18\,19* get -- Get an element from the *
   * array. *20 -* set -- Set the value of an element *
21* in the array. *2223 * *
   * new -- used to quickly allocate a bit *
\bf{24}* array. *2526* delete -- used to quickly deallocate *
27 * a bit array. *
   28class fast_bit_array
29\mathcal{L}30protected:
31// Array data
32unsigned char
33data[BIT_ARRAY_MAX/BITS_PER_BYTE];
3435public:
36fast_bit_array(void)
37\{38\,memset (data, ' \ 0', sizeof (data));
39\mathcal{F}40// Destructor defaults
41private:
42<sup>°</sup>// No copy constructor
43
```
 $23$  Override

*ُ .۹۴ سرعت می ک*

```
44 fast_bit_array(const fast_bit_array &);
45
46 // No assignment operator
47 fast_bit_array & operator =
48 (const fast_bit_array k);
49 public:
50 // Set the value on an item
51 void set (
52 // Index into the array
53 const unsigned int index,
54
55 // Value to put in the array
56 const unsigned int value
57 )
\begin{array}{ccc} 58 & \end{array} {
59 // Index into the bit in the byte
60 unsigned int bit_index = index % 8;
61
62 // Byte in the array to use
63 unsigned int byte_index = index / 8;
64
65 if (value)
66 {
67 data[byte_index] |=68 (1 \leq k \leq \text{bit\_index});69 }
70 else
71 {
72 data[byte_index] &=
73 \times (1 << bit_index);
74 }
75 }
76 // Return the value of an element
77 int get (unsigned int index)
78 {
79 // Index into the bit in the byte
80 unsigned int bit_index = index % 8;
81 // Byte in the array to use
82 unsigned int byte_index = index / 8;
83
84 return (
85 (data[byte_index] &
86 (1 << bit_index)) != 0);
87 }
88 // Allocate a new fast_bit_array
89 void *operator new(const size_t);
90
91 // Delete a fast bit array.
92 void operator delete(void *ptr);
93 };
```
*شد*

فصل ٧. كلاس هاي بدون كلاس

```
94************************************
95* The following routines handle the local *
\alpha* new/delete for the fast_bit_array. *
9798
   // Max number of fast_bit_arrays we can use at once
99const int N FAST BIT ARRAYS = 30;
100 -101// If true, the bit array slot is allocated
102
   // false indicates a free slot
103static bool
104\boxed{\texttt{bit\_array\_used[N\_FAST\_BIT\_ARRAYS]} = \{\texttt{false}\};}105
   // Space for our fast bit arrays.
107static char
108
   bit_array_mem[N_FAST_BIT_ARRAYS]
109
   \left[\right. [sizeof (fast_bit_array)];
110\overline{111}// Handle new for "fast_bit_array".
112// (This is much quicker than the
113// system version of new)
114\,115* fast_bit_array -- new *
116
117\frac{1}{2}118\,* This is a high speed allocation routine for *
   * the fast_bit_array class. The method used *
119
    * for this is simple, but we know that only *
120
121* a few bit_arrays will be allocated. *
122\overline{\phantom{a}}123* Returns a pointer to the new memory. *
   124125void *fast_bit_array::operator new(const size_t)
126\left\{ \right.int i; // Index into the bit array slots
127
128
     // Look for a free slot
129
     for (i = 0; i < N_FAST_BIT_ARRAYS; ++i)130
     \left\{ \right.131if (!bit_array_used[i])
132133\sqrt{ }// Free slot found, allocate the space
134
        bit_array_use[i] = true;135
         return(bit_array_mem[i]);
136
137\rightarrow\rightarrow138
     std::cout << "Error: Out of local memory\n";
139
140exit (8);141| }
142143
```
 $159$ 

۹۴. سرعت می کُشد

```
* fast_bit_array -- delete *
144\ddot{x}145* Quickly free the space used by a *
146* fast bit array. *
147148
   void fast_bit_array::operator delete(
149void *ptr // Pointer to the space to return
150
151\lambda\vert f \vert152
     int i; // Slot index
153
154
     for (i = 0; i < N_FAST_BIT_ARRAYS; ++i)155
156
     \sqrt{ }// Is this the right slot
157
       if (ptr == bit_array_mem[i])
158
       \left\{ \right.159
160// Right slot, free it
        bit_array_used[i] = false;161
         return;
162
       \rightarrow163\rightarrow164std::\text{cut}<<165"Error: Freed memory we didn't have\n";
166
167exit (8);168
   ן ג
160170
\frac{171}{25}* safe_bit_array -- A safer bit array. *
172
173
   * *
   * Like bit array, but with error checking. *
174
    175
   class safe_bit_array : public fast_bit_array
176\vert {
177
     public:178
179
       // Sequence number generator
       static int bit_array_counter;
180
181
       // Our bit array number
182
183
       int sequence;
184
       safe_bit_array(void)
185
       \left\{ \right.186
187
         sequence = bit_array_counter;
         \verb|++bit_array_counter|;188
       \};
189
<sup>190</sup>
       // Destructor defaults
      private:
191// No copy constructor
192safe_bit_array(const safe_bit_array &);
193
```
 $15V$ 

```
۱۲۸ فصل .۷ کلاس های بدون کلاس
```

```
194
195 // No assignment operator
196 safe_bit_array & operator = (
197 const safe_bit_array &);
198 public:
199 // Set the value on an item
\frac{1}{200} void set (
201 // Where to put the item
202 const unsigned int index,
203 // Item to put
204 const unsigned int value
205 )
206 {
207 if (index >= (BIT_ARRAY_MAX-1))208 {
209 std::cout <<
210 "Bit array set error "
\frac{1}{211} "for bit array #"
212 \langle \langle \rangle \langle \rangle \langle \rangle sequence \langle \langle \rangle "\langle \rangle ";
213 exit (8);
214 }
215 fast_bit_array::set(index, value);
216 }
217 // Return the value of an element
218 int get(unsigned int index)
219 f
220 if (index >= (BIT_ARRAY_MAX-1))221 \left\{\right.222 std::cout <<
223 "Bit array get error "
\frac{1}{224} "for bit array #"
225 << sequence << "\n";
226 exit (8);
227 }
228 return (fast_bit_array::get(index));
229 }
230 };
231
232 // Sequence information
233 int safe\_bit\_array::bit\_array\_counter = 0;234
_{235} int main()
236 {
237 // Create a nice new safe bit array
238 safe_bit_array *a_bit_array =
239 new safe_bit_array;
240
_{241} a_bit_array ->set(5, 1);
242 // Return the bit_array to the system
243 delete a_bit_array;
```

```
return (0);^{244}\mathcal{F}245
```
آرتور س. كلارك

یک تکنولوژی سطحبالا از جادو قابل تمییز نیست.

برنامه ۹۵، ارسال پیغام اشتباه <sup>۲۴</sup> (راهنمایی ۳۲۸، جواب ۴۰)

چرا برنامهٔ زیر، نتایج اشتباهی را تولید می کند؟

```
\bar{1}* hello -- write hello using our message system*
\overline{2}* to the log file and the screen. *
\overline{\mathbf{3}}\overline{4}#include <iostream>
\mathfrak s\overline{6}#include <fstream>
\overline{7}// The log file
\, 8 \,std::ofstream log_file("prog.log");
\overline{9}10\,11\,* print_msg_one -- Write a message to the *
12* given file. *
13\star14void print_msg_one(
15// File to write the message to
16\,std::ostream out_file,
1718
    // Where to send it
19const char msg[]
20<sup>o</sup>) 621out_file << msg << std::endl;
22\,\rightarrow2324* print_msg -- send a message to the console *
25\sqrt{26}\ast and to the log file. \ast27\sqrt{28}void print_msg(
    const char msg[] // Message to log
_{\rm 29}\rightarrow {
30<sup>2</sup>\overline{31}print_msg_one(std::cout, msg);
    print_msg_one(log_file, msg);
_{\rm 32}\rightarrow3334int main()
   \{35print_msg("Hello World!");
36
```
 $^{24}$  Sending the Wrong Message

 $119$ 

 $37$  $return (0);$  $\rightarrow$ 38

برنامه ۹۶، تفریح ناب <sup>۲۵</sup> (راهنمایی ۱۱۹، جواب ۱۰۱)

برنامهٔ زیر، ایدهٔ سادهای دارد. کلاس list، لیستِ پیوندی را کنترل میکند و کلاسهای مشتق شده، دادهها را کنترل مینمایند. ولی وقتی

اجرا می شود، به بن بست می رسد. چرا؟

```
\overline{1}* simple linked list test. *
\overline{2}\overline{\mathbf{3}}#include <iostream>
\overline{4}#include <malloc.h>
\overline{\mathbf{5}}#include <string>
\epsilon/**************************
                                   ********************
\tau* list -- Linked list class. *
\overline{\mathbf{g}}* Stores a pointer to void so you can *
\circ* stick any data you want to in it. *
10\,* *\bar{1}\bar{1}* Member functions: *
1213<sup>-13</sup>* clear -- clear the list *
   * add_node -- Add an item to the list *
14\,15 -class list {
16\,17\,private:
       /*1819* Node -- A node in the linked list
       */_{20}class node {
21\,private:
\overline{22}23// Data for this node
           void *data;
\sqrt{24}25
           // Pointer to next node
26
           class node *next;
2728
           // List class does the work
29
           friend class list;
30// Constructor defaults
31// Destructor defaults
\ddot{v}33// No copy constructor
34\texttt{node}(\texttt{const} \texttt{ node } \&) \; ;3536// No assignment operator
37node koperator = (const node k);
38
```
<span id="page-137-0"></span> $25$  Pure Fun

```
40 node(void) :
41 data(NULL), next(NULL) {}
42 };
43 //--------------------------------------
44
45 node *first; // First node in the list
46
47 /*
48 * Delete the data for the node.
49 * Because we don't know what type of
50 * data we have, the derived class does
51 * the work of deleting the data
52 * through the delete_data function.
53 */
54 virtual void delete_data(void *data) = 0;
55 public:
56 // Delete all the data in the list
57 void clear(void) {
58 while (first != NULL)
59 {
60 // Pointer to the next node
61 class node *next;
62
63 next = first->next;
64 delete_data(first->data);
65 delete first;
66 first = next;
67 }
68 }
69
70 // Constructor
\eta list(void): first(NULL) {};
72
73 // Destructor. Delete all data
74 virtual ~list(void) {
75 clear();
76 }
77
78 // Add a node to the list
79 void add_node(
80 void *data // Data to be added
81 ) {
82 class node *new_node;
83
84 new_node = new node;
85 new_node ->data = data;
86 new_node ->next = first;
\begin{array}{c|c}\n\text{ }} & \text{first = new\_node};\n\end{array}88 }
```
public:

فصل ٧. كلاس هاي بدون كلاس

```
\begin{array}{c|c} \mathbf{39} & \mathbf{33} \\ \mathbf{55} & \mathbf{35} \\ \mathbf{56} & \mathbf{57} \\ \mathbf{58} & \mathbf{58} \\ \mathbf{59} & \mathbf{59} \\ \mathbf{58} & \mathbf{59} \\ \mathbf{59} & \mathbf{59} \\ \mathbf{58} & \mathbf{59} \\ \mathbf{59} & \mathbf{59} \\ \mathbf{59} & \mathbf{59} \\ \mathbf{59} & \mathbf{59} \\ \mathbf{59} & \mathbf{59} \\ \mathbf{59} & \mathbf{59} \\ \mathbf90\degree* string_list -- A linked list containing *
 _{01}* strings. *92<sup>°</sup>\ddot{\ast}93* Uses the list class to provide a linked list *
 94* of strings. *
 95* *96 -* Member functions: *
97* add_node -- Adds a node to the list. *
 98
      99class string_list : private list
100
\frac{1}{101}\vert {
      private:
102// Delete a node
103void delete_data(
104
            void *data // Data to delete
105) 6106
             free(data);
107
            data = NULL;108\mathcal{F}109public:
110// Add a new node to the list
111112void add_node(
113// String to add
            const char *const data
114) {
115
            list::add\_node((void *)strdup(data));116
           \rightarrow\frac{1}{2}\};
118
119
     int main()
120121\vert {
       // List to test things with
122
        string_list *the_list = new string_list;
123124{\tt the\_list}\texttt{-}\texttt{add\_node}(\texttt{"Hello"});125
        the_list->add_node("World");
126127delete the_list;
128the\_list = NULL;129
        return (0);130
131\, }
```
 $157$ 

سردرگمی حرفهای <sup>۱</sup>

به یکی از دشوارترین قسمتهای کتاب خوش آمدید. برنامههای این بخش طوری طراحی شدهاند که حتی برنامهنویسان حرفهای C یا ++C را پریشانخاطر سازند. شاید فکر کنید که همه چیز را دربارهٔ برنامهویسی میدانید، ولی مسائل مطرح شده از سختترین و دشوارترین مسائل مے باشند.

در این فصل فقط سه مسأله وجود دارد. اگر یکی را حل کردید میتوانید خود را یک حرفهای به حساب آورید. دو تا را حل کنید و من حیران می شوم. اگر هر سه تا را حل کردید می توانید خود را یک قهرمان حساب کنید.

برنامه ۹۷، دوباره سلام <sup>۲</sup> (راهنمایی ۲۱۴، جواب ۵۰)

برنامهٔ زیر چه چیزی را چاپ میکند؟

```
\overline{1}* Normally I would put in a comment explaining *
\overline{a}* what this program is nominally used for. *
\ddot{\mathbf{a}}* But in this case I can figure out no *
\overline{4}\mathfrak s* practical use for this program. *
                                              *****************/
\overline{6}\tau#include <stdio.h>
    #include <unistd.h>
\overline{8}#include <stdlib.h>
\boldsymbol{9}10\,int main ()
\bar{1}1\vert {
12printf("Hello");
13fork();
14\,print(f("n");
15exit(0);16\,\rightarrow17
```
<sup>1</sup>Expert Confusion

<sup>&</sup>lt;sup>2</sup>Hello Again

```
شکسییر، سؤالی قدیمی پرسیده است: "?To be or not to be" علوم کامپیوتر جواب آن را به ما داده است:
0x2B | \sim 0x2B = 0xFFوقتي اين طنز را به افراد غيرفني مي گويم با تعجب به من مي نگرند. افراد فني، دقيقهاي فكر مي كنند و سپس مي گويند: «حق با توست».
                                                                                    فقط یک نفر از صد نفر واقعاً میخندد.
```
برنامه ۹۸، صد دیباگ <sup>۳</sup> (راهنمایی ۱۴۷، جواب ۸۴)

برنامهنویس، ایدهٔ زیرکانهای داشت. او یک دستهکد را درون یک عبارت if (debugging) قرار داد. او سپس برنامه را اجرا کرد و وقتی خروجی دیباگ را می خواست، از دیباگِر تعاملی برای تغییر debugging از 0 به 1 استفاده کرد. ولی این برنامه او را شگفتزده ساخت.

```
\overline{a}* Code fragment to demonstrate how to use the *
   * debugger to turn on debugging. All you *
   * have to do is put a breakpoint on the "if" *
   * line and change the debugging variable. *
     extern void dump_variables(void);
\tauvoid do_work()
\overline{9}\mathcal{L}_{\mathcal{L}}10\,\overline{11}static int debugging = 0;
12if (debugging)
13 -\left\{ \right.14dump_variables();
15\overline{\mathbf{r}}16// Do real work
17\,18\rightarrow
```
ایجاد فایل در سیستمعامل یونیکس آسان است. لذا کاربران تمایل دارند تعداد زیادی فایل را با استفاده از فضای زیاد فایلها بسازند. گفته می شد که تنها چیز استاندارد در همه سیستمهای یونیکس، پیغامی است که به کاربران می گوید فایل های خود را یاک کنند. راهنماى اولية مديريت يونيكس

## برنامه ۹۹، فایل شبح ۴ (راهنمایی ۹۸، جواب ۳۵)

هیچ فایلی به اسم delete.me در دایرکتوری ما وجود ندارد. پس چرا این برنامه به ما میگوید که آن را پاک کنیم؟

```
* delete_check -- Check to see if the file *
```

```
<sup>3</sup> Debug Resistant
<sup>4</sup>Phantom File
```

```
\frac{1}{3} * delete.me exists and tell the user *
   * to delete it if it does. *
\overline{4}\overline{5}6 #include <iostream>
<sup>7</sup> #include <unistd.h>
  #include <cstdio>
^{\rm 8}\ddot{\mathbf{Q}}_{10} int main()
11\,\vert {
    // Test for the existence of the file
12if (access("delete.me", F_OK)) {
13\,bool remove = true;
14\rightarrow15\,16\,if (remove) fstd::cut <<17"Please remove 'delete.me'\n";
18\rightarrow19return (0);_{\rm 20}21\,\, }
```
۱۳۶ *فصل .۸ سردرگمی حرفه ای*
سفر به جهنم ا

++C به عنوان یک زبان قابل حمل فرض میشود. این عبارتِ «فرض میشود» خیلی دوستداشتنی است. به خاطر آن است که ما توانستیم تمام برنامههای این فصل را مهیا کنیم.

#### برنامه ١٠٠، هبوط به ريو ٢ (راهنمايي ٣۴٣، جواب ١٠٣)

«ریو» یک پخش کنندهٔ موسیقی MP3 است. من روی چند نرمافزار لینوکس برای این دستگاه کار می کردم. هر بلوکِ داده با یک ساختار کنترلی ۱۶ بایتی پایان می یابد. من به دقت از عبارت struct استفاده کردم تا مطمئن شوم که ساختار بلوک درست است ولی وقتی برنامه را تست کردم، «ریو»ی من بلوکها را از دست میداد.

خب، جریان از چه قرار است؟

```
/*********************************
                                                   ********
\bar{1}\overline{\mathbf{2}}* A small part of a set of routines to *<sup>3</sup> * download music to a RIO mp3 player. *
\overline{4}* *
    * Full sources for the original can be found *
\mathfrak s* at http://www.oualline.com. *
\acute{\rm{o}}* *
\tau* This just tests the writing of the end of *
^{\rm 8}\overline{9}* block structure to the device. *
   10\,11\,#include <stdio.h>
   /*
13 -\vert<sup>4</sup> * The 16 byte end of block structure for a Rio.
   * (We'd label the fields if we knew what they
15* were.)
16\ast/17
```
<sup>1</sup>Portage to Hell

<span id="page-144-0"></span><sup>2</sup>Going Down to Rio

۱۳۸ *فصل .۹ سفر به جهنم*

```
18 struct end_block_struct
19 {
20 unsigned long int next_512_pos; // [0123]
21 unsigned char next_8k_pos1; // [4]
22 unsigned char next_8k_pos2; // [5]
23
24 unsigned long int prev_251_pos; // [6789]
25 unsigned char prev_8k_pos1; // [10]
26 unsigned char prev_8k_pos2; // [11]
27
28 unsigned short check_sum; // [12,13]
29 unsigned short prev_32K_pos; // [14,15]
30 ;
31
32 / *33 * Macro to print offset of the
34 * field in the structure
35 * /36 #define OFFSET(what) \
37 printf(#what " %d\n", int(&ptr->what));
38
39 int main()
40 \mid \mathbf{t}41 // A structure for debugging the structure
42 struct end_block_struct *ptr = NULL;
43
44 printf("Structure size %d\n",
45 sizeof(end_block_struct));
46 OFFSET(next_512_pos);
47 OFFSET(next_8k_pos1);
48 OFFSET(next_8k_pos2);
49
50 OFFSET(prev_251_pos);
51 OFFSET(prev_8k_pos1);
52 OFFSET(prev_8k_pos2);
53
54 OFFSET(check_sum);
55 OFFSET(prev_32K_pos);
56 return (0);
57 \mid \}
```
#### **ٔبدون بازگشت** <sup>۳</sup> **(راهنمایی،۳۴۹ جواب ۵) برنامه ،۱۰۱ نقطه**

ٔچرا برنامهٔ زیر یک فایل درست را در یونیکس مینویسد و یک فایل اشتباه را در ویندوز؟ برنامه، ۱۲۸ کاراکتر را مینویسد ولی نسخهٔ ویندوز شامل ِ ِ ٔ۱۲۹ بایت است. چرا؟

<sup>3</sup> Point of No Return

```
\bar{1}* Create a test file containing binary data. *
\overline{2}\ddot{\mathbf{a}}4 #include <iostream>
   #include <fstream>
\overline{5}#include <stdlib.h>
\epsilon\overline{7}int \text{main}()\overline{8}\{\overline{9}10\,// current character to write
      unsigned char cur_char;
\mathbf{u}12\,// output file
13\,std::ofstream out_file;1415\,out_file.open("test.out", std::ios::out);
16\,if (out_file.bad())17\,18\,\left\{ \right.std::cerr << "Can not open output file\n";
19\,exit (8);20\,\overline{\text{21}}\ddot{\phantom{1}}\overline{\bf 22}for (cur_{char} = 0;^{\rm 23}cur_{char} < 128;
\sqrt{24}++cur_{char})25\left\{ \right.26\,out_file << cur_char;
27\,\mathcal{F}\sqrt{28}return (0);29
    \rightarrow30
```
انسان جایزالخطاست. برای این که واقعاً کارها را خراب کنید به یک کامپیوتر نیاز دارید. برای این که به خراب کردن ادامه دهید به بوروكراسي احتياج داريد.

برنامه ١٠٢، إعمال نيرو ٢ (راهنمايي ١٠۴، جواب ١٠٤)

روی بسیاری از سیستمهای یونیکس، این برنامه کار می کند ولی روی MS-DOS کار نمی کند. چرا؟

```
\overline{1}* Check a couple of zip codes. *
\overline{2}\overline{3}#include <iostream>
\overline{4}int \text{ main}()\overline{6}7 {
```
 $^4$  Zipping Along

 $149$ 

۱۴۰ *فصل .۹ سفر به جهنم*

```
8 // A couple of zip codes
9 const int cleveland_zip = 44101;
10 const int pittsburgh_zip = 15201;
11\,12 if (cleveland_zip < pittsburgh_zip)
13 \left| \right| {
14 std::cout <<15 "Cleveland < Pittsburgh (Wrong) \n";
16 }
17 else
18 {
19 std::cout <<20 "Pittsburgh < Cleveland (Right)\n";
21 }
22
23 return (0);
24 }
```
# ۱ *اندک برنامه هایی که کار می کنند*

برنامهنویسان عاشق ترفند هستند. در این فصل نگاهی می|ندازیم به چند برنامه که کار میکنند و از ترفندهای بسیار زیرکانهای برای انجامِ کار  $\cdot$ استفاده می نمایند.

## **برنامه ،۱۰۳ تغییر سریع** <sup>۲</sup> **(راهنمایی،۱۳۴ جواب ۴۸)**

زیر چیست؟ کار ِ سریع ترین راهانجام ِ **ृ** 

متغیر i مقدار 1 یا 2 دارد. اگر i، 2 [است](#page-183-0) آن را به [1](#page-231-0) تغییر بده. اگر i، 1 است آن را به 2 تغییر بده.

مسابقهای به نام مسابقه C مبهم هرساله برگزار میگردد. شرکت کنندگان سعی می کنند تا راهِ نوشتنِ سختترین و دشوارفهم ترین برنامه **∶** را بیابند. هر چه باشد آنها برنامه نویسند و با برنامه های دشوارفهم در بهترین شرایط آشنا هستند. در این مسابقه آنها باید یک برنامه را تحت بدترین شرایط بفهمند. برخی از جوایز، عناوین جالب توجهی دارند: - بهترین کار ساده که به روشی پیچیده انجام شده است. ؚ<br>; - بهترین کار غیرساده که به روشی پیچیده انجام شده است. ؚ<br>; - نامفهوم ترین برنامه. ٔ گیج کننده. - خوش ترکیب ترین برنامه - بیشترین شباهتِ برنامه با تایپ کردن تصادفی. ِ ; - کمترین تخطی از قوانین. - نامتجانس ترین آرایش برنامه. - بهترین تخطی از C ANSI.

 $^{\rm 1}{\rm A}$  Few Working Programs

<sup>2</sup>Quick Change

#### برنامه ۱۰۴، نه خوب نه بد <sup>۳</sup> (راهنمایی ۱۷۵، جواب ۸۱)

هدف عبارت if در زیربرنامهٔ زیر چیست؟ به نظر میرسد که کاملاً بیمورد باشد.

```
\bar{1}\overline{2}* sum_file -- Sum the first 1000 integers in *
   * a file. *\overline{\mathbf{3}}\overline{4}#include <iostream>
\mathfrak s#include <fstream>
\epsilon\tau* get_data -- Get an integer from a file. *
\, 8 \,* *\overline{9}* Returns: The integer gotten from the file *
10<sup>°</sup>11 \,int get_data(
12// The file containing the input
13<sup>°</sup>std::istream &in_file
14\rightarrow {
15 -int data; // The data we just read
16static volatile int seq = 0; // Data sequence number
1718\,19+seq;
     if (seq == 500)
20\degreeseq = seq; // What's this for?21\,\overline{\mathfrak{D}}in_file.read(&data, sizeof(data));
23^{24}return (data);
25\,\, }
\overline{26}int \text{ main}() \{\overline{27}int i; // Data index
\overline{28}int sum = 0; // Sum of the data so far
\overline{29}3031\,// The input file
     \mathtt{std}::\mathtt{ifstream}\ \mathtt{in\_file("file.in");}32\,33for (i = 0; i < 1000; ++i) {
\overline{34}sum = sum + get_data(in_file);35\,36^{\circ}\mathbf{r}std::cout << "Sum is " << sum << '\n';
37return (0);38
   \mathcal{E}39
```
برنامه ۱۰۵، تسلیم ۴ (راهنمایی ۳۰۱، جواب ۱۰۸)

<sup>&</sup>lt;sup>3</sup>Nothing Special <sup>4</sup> Waving the Flag

ِ یکی از مشکلات ترفندهای جذاب این است که به ندرت برنامه نویسان توضیحی در برنامه قرار می دهند که بیان کند چه چیزی در حال اتفاق است. اینجا کدی که من در دستورِ stty یونیکس دیده ام بازآفرینی شده است. این برنامه چه کار میکند؟ ِ

```
1 #include <stdio.h>
2
3 \mid int \text{ main}()4 \mid \{5 int flags = 0x5; // Some sample flags
6
printf("-parity\n" + ((flags & 0x1) != 0));
\begin{array}{c|c|c|c|c|c|c|c} \hline \end{array} printf("-break\n" + ((flags & 0x2) != 0));
9 \text{ printf}("-xon\ n" + ((flags & 0x4) != 0));10 printf("-rts\n" + ((flags & 0x8) != 0));
\overline{11} return (0);
12 }
```
۱۴۴ *فصل .۱۰ اندک برنامه هایی که کار می کنند*

## ریسمانی شده، تعبیهشده - ترسیده <sup>۱</sup>

وقتی ناسا میخواست اولین شاتل فضایی را پرتاپ کند، فضاپیما را روی سکوی پرتاپ قرار دادند، فضانورد را در اتاقک خود نشاندند و شمارش معکوس آغاز شد. آنگاه کامپیوتر یک خرابی خودبررسی<sup>۲</sup> را گزارش داد. آنها سعی کردند و سعی کردند و سعی کردند تا بفهمند که چه چیزی اشتباه شده است. سرآخر مجبور شدند پرتاپ را لغو کنند. مشکل به حالت رقابتی <sup>۳</sup> برمی *گ*شت که با شانس ۱ به ۶۴ ممکن بود هر بار در سیستم اتفاق بيفتد.

برنامهنویسانی که با چند پردازنده و سیستمهای تعبیهشده سر و کار دارند، مشکلات خودشان را دارند. یافتن این مشکلات معمولاً خیلی سختتر از خطاهای معمولی است، چون خطاها به طور تصادفی رخ میدهند و باگها میتوانند در مقابل آزمون، از خود مقاومت نشان دهند. علاوه بر این برنامهای که به نظر عالی و معقول می رسد می تواند خطاهای پنهانی داشته باشد.

این فصل مختص باگ&ای مبهم، تصادفی و شیطانصفتی است که برنامهنویس سیستمهای تعبیهشده را به ستوه می آورند.

#### برنامه ۱۰۶، دور ریختن آشغال <sup>۴</sup> (راهنمایی ۱۲۹، جواب ۹)

ما یک پورت ورودی نگاشتشده به حافظه داریم که in\_port\_ptr اشاره گر آن است. دستگاه میتواند تا سه کاراکتر را بافر کند. برای مقداردهی اولیهٔ دستگاه، باید بافر را خالی کنیم و چیزهای بهدردنخور قدیمی را دور بریزیم. این آن چیزی است که تابع زیر قرار است انجام دهد. ولی برخی مواقع کار نمی کند. چرا؟

```
\overline{1}* clear port -- Clear the input port. *
\overline{2}\overline{\mathbf{3}}// Input register
\sqrt{4}char *in_port_ptr = (char *) 0 xFFFFFFE0;
\ddot{\phantom{0}}// Output register
   char *out_port_ptr = (char *) 0xFFFFFFE1;
```
<sup>&</sup>lt;sup>1</sup>Threaded, Embedded-Dreaded

 $2$ Self-Check

 $3$  Race Condition

<span id="page-152-1"></span><span id="page-152-0"></span><sup>&</sup>lt;sup>4</sup>Takin Out the Trash

```
\circ************
10\overline{11}* clear_input -- Clear the input device by *
   * reading enough characters to empty the *
12<sup>12</sup>* buffer. (It doesn't matter if we read *
13 -* extra, just so long as we read enough.)*
14\,15void clear_input (void)
16\mathbf{f}17\,18\,char ch; // Dummy character
19ch = *in\_port\_ptr; // Grab data
20ch = *in\_port\_ptr; // Grab data
21\,ch = *in\_port\_ptr; // Grab data
\bf{_{22}}\overline{23}\, }
```

```
قانون اول بهينهسازي برنامه
     آن را انجام نده.
قانون دومِ بهينهسازي برنامه
  باز هم آن را انجام نده.
```
برنامه ۱۰۷، آشغال جمع کن بهتر (راهنمایی ۳۳۶، جواب ۶۱)

مشكل برنامه ۱۰۶ را با اضافه كردن كلمه كليدي volatile حل كرده ايم. ولي باز هم كارها درست پيش نمي رود.

```
\overline{1}* clear port -- Clear the input port. *
\overline{2}\ddot{\mathbf{r}}// Input register
\overline{4}const char *volatile in_port_ptr =
\overline{\mathbf{5}}(char *) 0 xFFFFFFE0;
\overline{6}// Output register
\overline{\mathbf{x}}const char *volatile out_port_ptr =
   (char *) 0 x F F F F F F E 1;10\mathbf{u}12* clear_input -- Clear the input device by *
13^\circ* reading enough characters to empty the *
14\,15* buffer. (It doesn't matter if we read *
   * extra, just so long as we read enough.)*
16\,17void clear_input (void)
18\,\{19char ch; // Dummy character
20\mathbf{21}
```

```
ch = *in\_port\_ptr; // Grab data
22ch = *in\_port\_ptr; // Grab data
23ch = *in\_port\_ptr; // Grab data
24\vert }
25
```
کاربری مشکل بزرگے داشت و تقاضای پشتیبانی فنے کرد. تکنیسین ساعتھا تلاش نمود تا مشکل را تلفنی برطرف سازد ولی نتوانست لذا از کاربر خواست که یک کپی از دیسک خود را برای او بفرستد. روز بعد توسط فدرال|کسپرس، نامهای به دست تکنیسین رسید که یک فتوکیے از دیسک در آن بود. کاربر زیاد احمق نبود. او مے دانست که دیسک دوطرفه است و از هر دو طرف کیے گرفته بود. به طور شگفتآوری، تکنیسین قادر بود از طریق فتوکپی، مشکل را پیدا کند. او فهمید که کاربر نسخهٔ اشتباهی از نرمافزار را در اختیار دارد.

#### برنامه ۱۰۸، کوتاهمدت <sup>۵</sup> (راهنمایی ۳۴۲، جواب ۱۶)

برنامهنویس نیاز داشت تا یک تأخیر کوتاه در برنامهاش ایجاد کند. او فهمید که اگر ۱۸۶۳ عمل ضرب را انجام دهد، به تأخیر موردنظر میرسد. این حقیقت به زیربرنامهٔ زیر منجر شد. ولی تحت بعضی شرایط، این تابع کار نمی کند. چرا؟

```
* bit_delay -- Delay one bit time for *
\overline{2}* serial output. *
\mathbf{r}* Note: This function is highly system *
\ddot{\mathbf{z}}* dependent. If you change the *
   * processor or clock it will go bad. *
   void bit_delay(void)
10<sup>10</sup>\mathfrak{t}int i; // Loop counter
11\,12int result; // Result of the multiply
13// We know that 1863 multiplies delay
14// the proper amount
15for (i = 0; i < 1863; ++i)1617\,result = 12 * 34;18\,\, }
19\mathcal{F}_{20}
```
#### برنامه ۱۰۹، کوتاهمدت، تجدیدنظرشده ۱ (راهنمایی ۱۰۷، جواب ۸۹)

برنامهنویس سعی کرد تا مشکل برنامهٔ ۱۰۸ را با تغییر عملوندهای ضرب به متغیرها حل کند. ولی حلقه هنوز هم خیلی کوتاه است. جریان از

چه قرار است؟

 $5$ Short Time

<span id="page-154-0"></span><sup>&</sup>lt;sup>6</sup>Short Time Revisited

```
\bar{1}* bit_delay -- Delay one bit time for *
\overline{2}* serial output. *
\overline{\mathbf{3}}\star \star\overline{\mathbf{4}}* Note: This function is highly system *
\mathfrak s\epsilon* dependent. If you change the *
    * processor or clock it will go bad. *
\tau\, 8 \,void bit_delay(void)
\overline{9}\mathfrak{c}10\,int i; // Loop counter
11\,int result; // Result of the multiply
1213\,// Factors for multiplication
14int factor1 = 12;15int factor2 = 34;
16 -17// We know that 1863 multiples
18\,// delay the proper amount
19for (i = 0; i < 1863; ++i)2021\mathcal{L}result = factor1 * factor2;\bf 22\rightarrow23\, }
^{\rm 24}
```
## برنامه ١١٠، كوتاه مدت ٣ لاراهنمايي ٩۵، جواب ٣٩)

مشکل برنامه ۱۰۹ حل شد. حالا تأخیر به مقدار مورد انتظار نزدیک تر شده است. دقیقاً آن چه که می خواستیم نیست ولی نزدیک به آن است.

باز چه شده است؟

```
\mathbf{1}* bit_delay -- Delay one bit time for *
\overline{2}* serial output, *
\overline{\mathbf{3}}*\overline{4}* Note: This function is highly system *
\mathfrak{s}* dependent. If you change the *
\epsilon* processor or clock it will go bad. *
\overline{7}\mathbf{8}void bit_delay(void)
\overline{Q}\mathfrak{t}10<sup>-10</sup>int i; // Loop counter
11volatile int result; // Result of the multiply
12\,13// Factors for multiplication
14int factor1 = 12;15int factor2 = 34;
16\,
```
 $^7\mathrm{Short}$  Time III

```
// We know that 1863 multiplies
18// delay the proper amount
19for (i = 0; i < 1863; ++i)20<sup>o</sup>21\mathcal{F}result = factor1 * factor2;22\,\mathcal{F}23\, }
24
```
برای مقادیرِ بسیار بزرگِ ۱،۱ برابرِ ۲ میشود.

#### برنامه ۱۱۱، دستاندازی در مسیر مسابقه ۸ (راهنمایی ۲۲۲، جواب ۹۲)

این برنامه، دو ریسمان<sup>۹</sup> را آغاز میکند. یکی داده را درون یک بافِر میریزد و دیگری داده را درون یک فایل میریزد. ولی برخی اوقات، داده خراب میشود. چرا؟

```
\bar{1}* Starts two threads *
\overline{2}\overline{\mathbf{3}}* ** 1) Reads data from /dev/input and puts *
\sqrt{4}\ddot{\mathbf{z}}* it into a buffer. *
   \frac{1}{2}\epsilon* 2) Takes data from the buffer and *
\overline{\overline{z}}* writes the data to /dev/output.*
\, 8 \,10 #include <cstdio>
#include <stdlib.h>
12<sup>12</sup>#include <pthread.h>
13 #include <unistd.h>
\frac{1}{4} #include <sys/fcntl.h>
1516 static const int BUF_SIZE = 1024; // Buffer size
17 static char buffer [BUF_SIZE]; // The data buffer
18
   // Pointer to end of buffer
19static char *end_ptr = buffer + BUF_SIZE;
20
21
22 // Next character read goes here
  static char *in_ptr = buffer;
23^{24}25 // Next character written comes from here
26 static char *out ptr = buffer;
27static int count = 0; // Number of characters in the buffer
\sqrt{28}_{\rm 29}
```

```
<sup>8</sup>A bumb on the Race Track
^9 Thread
```
 $149$ 

 $17^{\circ}$ 

فصل ١١. ريسماني شده، تعبيهشده - ترسيده

```
30\,* reader -- Read data and put it in the global *
31* variable buffer. When data is *
\overline{12}* installed the variable count is *
33* increment and the buffer pointer *
34* advanced. *
\overline{35}36^{\circ}static void *reader(void *) {
37// File we are reading
38\,int in_f d = open("/dev/input", 0_RDD0NLY);\frac{39}{2}40while (1) {
41char ch; // Character we just got
4243while (count >= BUF_SIZE)
44sleep(1);45\overline{46}read(in_fd, &ch, 1);4748++count;
49*in\_ptr = ch;50 -+in_ptr;
\overline{\mathbf{5}}52if (in_ptr == end_ptr)
5354in\_ptr = buffer;\mathcal{F}55ן ∤
56
5758
   * writer -- Write data from the buffer to *
59
   * the output device. Gets the data *
60* from the global buffer. Global variable*
\overline{61}* count is decrement for each character *
62* taken from the buffer and the buffer *
63
   * pointer advanced. *
6465static void writer (void)
66\,67\left\{ \right.// Device to write to
68\,int out_f d = open("/dev/output", 0_RDOMLY);69
70while (1) {
\overline{\overline{1}}char ch; // Character to transfer
72\,\overline{73}while (count \leq 0)
\scriptstyle\rm 74sleep(1);75\overline{76}\scriptstyle\rm 77ch = *out\_ptr;78\overline{79}--count;
```

```
80 + +out\_ptr;81
s_2 if (out_ptr == end_ptr)
83 out_ptr = buffer;
84
85 write(out_fd, &ch, 1);
86 }
87 }
88
89 int main() {
90 int status; /* Status of last system call */
91
92 /* Information on the status thread */
93 pthread_t reader_thread;
94
95 status = pthread_create(&reader_hread , NULL, reader, NULL);
96
97 if (status != 0) {
98 perror("ERROR: Thread create failed:\n ");
99 exit (8);
100 }
101
102 writer();
103 return (0);
104 }
```
در طیِ سالیان، نصب کنندههای سیستم راههای گوناگونی را برای کابل کِشی سقفهای کاذب ایجاد کردهاند. یکی از مبتکرانهترینِ اَنها، ;<br>; ِ روش «سگ کوچک» است. یک نفر سگ کوچکی را می گیرد، رشته ای به گردنش می بندد و سگ را درون سقف قرار می دهد. سپس صاحب به سمت سوراخی می رود که می خواهند کابل از آنجا بیرون بیاید و سگ را صدا می زند. سگ به طرف صاحبش می دود. آنها یک کابل به رشته میبندند و از این طریق، کابل کِشی را انجام میدهند.

**برنامه ،۱۱۲زود باش و صبر کن** <sup>۱۰</sup> **(راهنمایی،۹۷ جواب ۲۴)**

بنا به دلایلی این برنامه برای مدتی کار می کند و سپس متوقف می شود.

```
1 #include <cstdio>
2 #include <stdlib.h>
3 #include <pthread.h>
4 #include <sys/fcntl.h>
5
6 // Resource protection mutexes
  static pthread_mutex_t resource1 =
8 PTHREAD_MUTEX_INITIALIZER;
9
```
 $\rm ^{10}Hurry$  Up and Wait

فصل ١١. ريسماني شده، تعبيهشده - ترسيده

```
static pthread_mutex_t resource2 =
10PTHREAD_MUTEX_INITIALIZER;
\frac{1}{2}\overline{12}13* A couple of routines to do work. Or they *
14* would do work if we had any to do. *
1516^{\circ}static void wait_for_work(void) {} // Dummy
17static void do_work(void) {} // Dummy
18\,1920<sup>o</sup>* process_1 -- First process of two. *
21
\overline{22}لي<br>يو د
23\ast Grab both resources and then do the work \ast24static void *process_1(void *)
25
\frac{1}{26}\lceil f \rceilwhile (1) {
27wait_for_words();
28
<sup>29</sup>
      pthread_mutex_lock(&resource1);
30^{\circ}pthread_mutex_lock(&resource2);
\overline{31}32do_work();
\overline{33}34pthread_mutex_unlock(&resource2);
35pthread_mutex_unlock(&resource1);
36\frac{1}{37}\rightarrowן ∤
3839\overline{40}* process_2 -- Second process of two. *
4142* Grab both resources and then do the work. *
43\,* (but slightly different work from *
\frac{44}{1}* process_1) *4546static void process_2(void)
\frac{47}{2}\frac{48}{1}while (1) {
4950wait_for_words();
51pthread_mutex_lock(&resource2);
52pthread_mutex_lock(&resource1);
5354do_work();
55
56pthread_mutex_unlock(&resources1);
57\,pthread_mutex_unlock(&resource2);
58\mathcal{F}59
```

```
\vert }
6061
    int main()
62\mathbf{f}63int status; /* Status of last system call */
6465
       /* Information on the status thread */66
       pthread_t thread1;
\overline{67}68
69
       status = pthread_create(&thread1,
            NULL, process_1, NULL);
70<sup>1</sup>\scriptstyle{71}if (status != 0) {
\bar{r}_{73}perror (
\overline{74}"ERROR: Thread create failed:\n ");
75exit (8);\mathcal{F}76\,\tau\tauprocess_2();
\sqrt{78}\overline{79}return (0);\, }
80
```
برنامه ١١٣، تسليم ١٠ (راهنمايي ٢٢، جواب ٥٢)

این برنامه، قسمت کوچکی از درایورِ ترمینال یونیکس را در خود دارد. (درایورِ ترمینال یونیکس، تعداد زیادی پرچم<sup>۱۲</sup> دارد.) وقتبی این برنامه روی یک کامپیوتر Celerity C1000 قرار گرفت، مشکلات آغاز شدند. حدود یک بار در هفته، پرچمها به طور اسرارآمیزی روشن یا خاموش میشدند. میتوانید بگویید مشکل کجاست؟

```
\overline{1}* flag -- Demonstrate the use of flag setting *
\overline{2}* and clearing. This is a demonstration *
\overline{\mathbf{3}}* program that does not run in real life. *
\overline{4}* But it is a good example of a very tiny *
\mathfrak{s}* part of the code in a terminal driver. *
\epsilon\tau#include <cstdio>
\overline{\mathbf{x}}#include <stdlib.h>
\circ#include <pthread.h>
10\,\mathbf{u}1213const char XOFF = 'S' - 'Q'; // Turns off output
   const char XON = '0' - '0'; // Turns on output
14\,1516\,static int flags = 0; // State flags
17 //
```
<span id="page-160-0"></span> $^{11}\mathrm{Flag}$  Waving  $^{12}\mathrm{Flag}$ 

۱۵۳

فصل ١١. ريسماني شده، تعبيهشده - ترسيده

```
1/7 \degree in effect
^{\rm 18}const int STOP_OUTPUT = (1 \le 0);1920<sup>o</sup>// CD is present
21const int CD_SIGNAL = (1 \le 1);
22_{23}\overline{24}* read_ch -- read a single character. *
25* *
26\,* Returns the character read. *
\sqrt{27}28
   static char read_ch(void)
29
   \vert {
\overline{30}// Dummy function
\overline{31}return ('x');
32\overline{33}\rightarrow\frac{34}{5}35* write_ch -- write a character to the output *
36* (Whatever that is.) *
\overline{37}38static void write_ch(const char ch)
39\left| \right|4041// Dummy function
42\vert }
   43* do_input -- handle the reading and *
4445* processing of characters. *
       ***********************
                              ********************/
\frac{46}{1}static void *do_input(void *)
4748\lceil f
     while (1)49
50\left\{ \right.char ch; // Character we just read
51\,5253\,ch = read_ch();54switch (ch) {
55case XOFF:
56flags |= STOP_OUTPUT;
5758
         break:
       case XON:
59flags k = -ST0P_0UTPUT;60\,break;
\overline{61}default:\sqrt{62}write_ch(ch);6364break;
       \, }
65\,\rightarrow\overline{66}\vert }
67
```
 $10f$ 

```
\sqrt{68}69* wait_for_cd_change -- wait for the CD signal *
\overline{20}* to change and return the value of the *
71* signal. *
\scriptstyle{72}\overline{73}static int wait_for_cd_change(void)
74\vert {
75// Dummy
76\,return (1);\frac{1}{77}ا 1
7879
    * do_signals -- Monitor signals and set flags *
\overline{80}* based on the signal changes. *
\sqrt{81}82void do_signals(void)
83
84\vert f \vertwhile (1) {
85// The current cd level
86
       int level = wait_for_cd_change();
87if (level) {
\begin{array}{c} 88 \end{array}flags = CD_SIGNAL;89} else {
90^{\circ}flags &= ~\sim CD_SIGNAL;
\overline{91}92\rightarrow\rightarrow_{93}94\rightarrow95int main()
96
97\left\{ \right.int status; // Status of last system call
98
99
      // Information on the status thread
100pthread_t input_thread;
101\,\frac{102}{2}103status = pthread_create(&input_thread,
         NULL, do_input, NULL);
104105if (status != 0) {
106
107\,perror(
          "ERROR: Thread create failed:\n\ln ");
108
        exit (8);109
      \mathcal{Y}\frac{1}{10}\bar{1}11do\_signals();
112return (o);\overline{113}114\vert }
```
ريشة اصلى مشكلات، راه حلها هستند.

 $\Delta\Delta$ 

#### برنامه ١١٤، پیشرفتِ کُند ١٣ (راهنمایی ٣٥٠، جواب ١١٤)

این برنامه از دو ریسمان تشکیل شده است. اولی، sum، کاری انجام میدهد که زمان زیادی میبرد. دومی، status\_monitor، هر بار که کاربر، کلید بازگشت را فشار میدهد، یک گزارش پیشرفت میدهد. ولی بعد از تعدادی اجرای آزمایشی، برنامهنویس به درستی گزارشهای پیشرفت شک کرد. چرا؟

```
\bar{1}\overline{\phantom{a}}* Sum -- This program sums the sine of the *
<sup>3</sup> * numbers from 1 to MAX. (For no good *
   * reason other than to have something *
\overline{A}* to do that takes a long time.) *
\mathfrak s* *
\epsilon* Since this takes a long time, we have a *
\overline{7}* second thread that displays the progress of *
\, 8 \,* the call. *\alpha10<sup>1</sup>11 #include <cstdio>
12 #include <cmath>
13 #include <pthread.h>
44 #include <stdlib.h>
15\,\frac{16}{2}/* Counter of what we've summed so far */static int counter;
17\,181920\,* status_monitor -- Monitor the status and *
   * tell the user how far things have *
21\,* progressed. *
22
\overline{\mathfrak{B}}* This thread merely waits for the user to *
\sqrt{24}* press <enter> and then reports the current *
25
   * value of counter. *
26
   27
  static void *status_monitor(void *) {
28
     /* buffer to stuff that comes in */29
     char buffer[3];
30^{\circ}31while (1) {
32fgets (buffer, sizeof (buffer), stdin);
\ddot{\mathbf{3}}printf("Progress %d\n", counter);
34fflush(stdout);
\mathbf{R}\rightarrow36\rightarrow373839* sum -- Sum the sine of the numbers from 0 to *
   * Ox3FFFFFFF. Actually we don't care *
41
```
<span id="page-163-0"></span> $^{13}\rm{S}$ low Progress

```
42 * about the answer , all we're trying to *
43 * do is create some sort of compute *
44 * bound job so that the status_monitor *
45 * can be demonstrated. *
46 ************************************************/
47 static void sum(void) {
48 static double sum = 0; /* Sum so far */49
50 for (counter = 0;
51 counter < 0x3FFFFFF;
52 ++counter)
53 \left| \right| {
\begin{array}{c|c} 54 & \text{sum} & \text{+= } \sin(\text{double}(\text{counter})); \end{array}55 }
56
57 printf("Total \frac{1}{2}f \n", sum);
58 exit (0);
59 }
60
61 int main() {
62 // Status of last system call
63 int status;
64
65 // Information on the status thread
66 pthread_t status_thread;
67
68 status = pthread_create(&status_thread, NULL,
69 status_monitor , NULL);
70
71 if (status != 0) {
72 perror(
73 "ERROR: Thread create failed:\n ");
74 exit (8);
75 }
76
77 sum();
78
\frac{1}{79} return(0);
80 }
```
*ند*

۱۵۸ *فصل .۱۱ ریسمانی شده، تعبیه شده – ترسیده*

**بخش دوم**

# **راهنمایی ها**

در روزهای نخستین راه آهن، وقتی خطوط راه آهن همدیگر را قطع می کردند، در برخی مواقع، قطارها به یکدیگر برخورد می کردند. بنابراین، قانونی وضع شد: وقتی دو قطار در محل تقاطع خطوط به هم نزدیک می شوند، هر دو باید توقف کنند و متوقف بمانند تا زمانی که آن یکی رد شود. (جواب۲۴)

#### **راهنما[یی ۲](#page-222-0)**

یونیکس از <line-feed> برای انتهای خطوط استفاده میکند. ویندوز مایکروسافت از <carriage-return><line-feed> استفاده میکند. ؚ<br>; (جواب۵)

#### **راهنما[یی](#page-217-0) ۳**

ِ عبارت If (n2 != 0) عبار نه غیر از گیج کردن شما، کاری نمیکند که در این حالت، کار خود را به نحو احسن انجام میدهد. (راهنمایی ِ بعدی ۸۲، جواب ۲۵)

#### **راهنم[ایی](#page-177-0) ۴**

تابع سازنده کار مقداردهی اولیه اعداد جادویی را به خوبی انجام میدهد. یا اگر فراخوانی شود به خوبی انجام میدهدهد. ولی همه میدانند که ِ ِ بدون فراخوانی تابع سازنده نمیتوان متغیری ایجاد نمود. (راهنمایی بعدی ۳۰۰، جواب ۹۸) ِ

#### **راهنمایی ۵**

تفاوت بین ماکروهای ساده و ماکروهای پارامتردار چیست؟ (جواب۱۱۳)

#### **راهنمایی ۶**

فراخوانی های سیستم عامل، هزینه بر هستند. (جواب۹۶)

#### **راهنمایی ۷**

بعدی،۳۱۳ جواب۱۱) راهنمایی (unsigned char ِ

#### **راهنمایی ۸**

قانون قطع درخت: شاخهای را که روی آن ایستاده اید، قطع نکنید. (راهنمایی بعدی ۳۱۷، جواب ۷۵) ِ

برنامه با ماشین هایی با مجموعه دستورالعمل های پیچیده مثل پردازنده های86x80 مشکلی ندارد ولی روی ماشین هایRISCمثلSparc مشکل دارد. همچنین روی Celerity 1000 که من روی آن مشکل پیدا کردم، درست کار نمی کند. (راهنمایی بعدی ۱۴۳، جواب ۵۲) ِ

## **راهنمایی ۱۰**

این برنامه در هر بار، یک کاراکتر را می خواند. انتظار می رود که در هر بار یک کاراکتر را نیز بنویسد. (راهنمایی بعدی ۱۰۲، جواب ۹۹) ِ

#### **راهنمایی ۱۱**

وقتی برنامه نویس سعی می کند که متغیر دیباگینگ را مقداردهی کند، این پیغام خطا را دریافت می کند:

debugging – no such variable or class

(راهنمایی بعدی ۱۰۵، جواب ۸۴) ِ

#### **راهنمایی ۱۲**

خروجی پیش پردازنده را بررسی کنید. (جواب۸۲)

**راهنمایی ۱۳**

کامپایلر ++g این اخطارها را می دهد:

var.cpp: In function 'int main()': var.cpp:14: warning: unused variable 'bool remove' var.cpp:16: warning: the address of 'int remove(const char\*)', will always be 'true' (جواب۳۵)

**راهنمایی ۱۴**

ٔبهینهساز<sup>۱۴</sup> دارد با برنامهٔ شما بازی میکند. (جواب ۱۱۴)

**راهنمایی ۱۵**

نتایج، وابسته به سیستم هستند. (راهنمایی بعدی ۲۷۸، جواب ۶۳) ِ

**راهنمایی ۱۶**

بعدی ،۱۷۰ جواب۱۰) PI\_M صحیح است ولی نتیجه غلط چاپ می شود. (راهنمایی ِ

<sup>&</sup>lt;sup>14</sup>Optimizer

عملگر کاما، نتیجهٔ عبارت دوم را برمیگرداند لذا عبارت 9 , 5 مقدار 9 را دارد. (راهنمایی بعدی ۳۴۸، جواب ۸۶) ِ ٔ

## **راهنمایی ۱۸**

شما نمیتوانید. (راهنمایی بعدی ۳۴۴، جواب ۸۰) <u>ُ</u>

#### **راهنمایی ۱۹**

تابع printf گم میشود و شروع به ساختن نتایج غیرواقعی میکند. (راهنمایی بعدی ۳۱، جواب ۸۵) ِ

#### **راهنمایی ۲۰**

تعداد دفعاتی که بدنهٔ حلقه اجرا میشود، احتمالاً از ان چه که فکر میکنید، کمتر است. (راهنمایی بعدی ۳۶، جواب ۸۹) <u>ُ</u> ًٔ

## **راهنمایی ۲۱**

اگر از MS-DOS استفاده می کنید، نتایج به مدل حافظه بستگی دارد. (راهنمایی بعدی ۱۳۰، جواب ۲۱) ِ

## **راهنمایی ۲۲**

خرابی، وابسته به سیستم است. (راهنمایی بعدی ۹، جواب ۵۲) ِ

#### **راهنمایی ۲۳**

چه وقتی مخرب<sup>۱۵</sup> name\_true فراخوانی می شود؟ از رشته در چه زمانی استفاده می شود؟ (جواب۳۰)

#### **راهنمایی ۲۴**

<span id="page-170-0"></span>هر چه تعداد توابعی که بین فراخوانی tmp\_name و استفاده از نتایج، فراخوانی میشوند بیشتر باشد، احتمال این که نتایج نادرست بگیرید ِ بیشتر است. (راهنمایی بعدی ۸۵، جواب ۱۸) ِ

#### **راهنمایی ۲۵**

++C فقط تا حدودی نوعِ مطمئن ۱<sup>۶</sup> است. (راهنمایی بعدی ۶۳، جواب ۷) ِ

## **راهنمایی ۲۶**

داده های ایستا، خطرناک هستند. (جواب۱۰۰)

 $15$ Destructor

<sup>16</sup>Typesafe

۱۶۴

#### **راهنمایی ۲۷**

منابع مورد نیاز 2resource1 و resource1 هستند یا 1resource2, resource1؟ (راهنمایی بعدی ۱، جواب ۲۴) ِ

#### **راهنمایی ۲۸**

```
برنامه را از طریق پیش پردازنده اجرا کنید. (راهنمایی بعدی ۳۲۷، جواب ۲۹)
                       ِ
```
#### **راهنمایی ۲۹**

چند بار حلقه اجرا میشود؟ (راهنمایی بعدی ۲۰، جواب ۸۹) <u>ُ</u>

## **راهنمایی ۳۰**

کامپایلرهای بورلند به شما این اجازه را می دهند که در زمان کامپایل مشخص کنید که پیش فرض متغیرهای کاراکتری، علامت دار یا بدون علامت بعدی ،۶۰ جواب۸) است. (راهنمایی ِ

## **راهنمایی ۳۱**

بعدی ،۲۷۷ جواب۸۵) C در فراخوانی های printf، پارامترها را بازرسی نمی کند. (راهنمایی ِ

## **راهنمایی ۳۲**

ٔجواب به این بستگی دارد که چه کسی کتابخانهٔ مدیریت Heap را نوشته است. (جواب ۷۷)

## **راهنمایی ۳۳**

برنامه را از طریق پیش پردازنده اجرا کنید و نتایج را ببینید. (راهنمایی بعدی ۱۷۹، جواب ۱۰۵) ِ

## **راهنمایی ۳۴**

نتایج بدین صورت هستند:

11072 12627 16262 3157 3664 5034 13605 16307 22366

> (راهنمایی بعدی ۱۵۸، جواب ۵۳) ِ

## **راهنمایی ۳۵**

نحو پیش پردازنده، نحو ++C نیست. (راهنمایی بعدی ۲۸۴، جواب ۸۲) ِ ِ ِ

بعد از این که result را محاسبه کردیم، با آن چه میکنیم؟ (راهنمایی بعدی ۱۵۲، جواب ۸۹) ِ

## **راهنمایی ۳۷**

هر کسی که به صورت ++++t برنامه مینویسد باید کشته شود. (راهنمایی بعدی ۲۷۲، جواب ۸۷) ِ

## **راهنمایی ۳۸**

عبارت ;10 == counter یک عبارت معتبر ++C است. هیچ کاری نمیکند ولی معتبر است. (راهنمایی بعدی ۲۰۵، جواب ۱۱۲) ِ

## **راهنمایی ۳۹**

میتوانید 1/3 را دقیقاً به صورت یک عدد دهدهی نشان دهید؟ آیا کامپیوتر میتواند 0.1 را دقیقاً به صورت یک عدد ممیزشناور نشان دهد؟ ً<br>أ ً(جواب هر دو سوال یکی است) (جواب۱۰۷)

## **راهنمایی ۴۰**

مشکل در یکی از خطهای قبلی و نه در خط ۱۶ وجود دارد. (راهنمایی بعدی ۳۴۶، جواب ۷۹) ِ

## **راهنمایی ۴۱**

height هیچ وقت مقدار 2 به خود نمی گیرد. (راهنمایی بعدی ۷۸، جواب ۶۲) ِ

## **راهنمایی ۴۲**

```
دیکشنری file به ترتیبِ الفبایی است. (راهنمایی بعدی ۳۱۱، جواب ۷۴)
                      ِ
                                             ِ
```
## **راهنمایی ۴۳**

(array\_an = (operator.array\_an چه کار می کند؟ (جواب۷۵)

## **راهنمایی ۴۴**

توگذاری<sup>۱۷</sup>، اشتباه است. (راهنمایی بعدی ۱۵۶، جواب ۳۱) ِ

 $17$ Indentation

کامپایلر ++g این اخطار را می دهد:

semi.cpp: In function 'int main()':

semi.cpp:15: warning: statement with no effect

(راهنمایی بعدی ۳۵، جواب ۸۲) ِ

#### **راهنمایی ۴۶**

هر چه میبینید، همان را میگیرید<sup>۱۸</sup>. (راهنمایی بعدی ۳۰۷، جواب ۶۹) ِ

## **راهنمایی ۴۷**

خروجی این است: 1 One million (راهنمایی بعدی ۵۹، جواب ۴۴) ِ

## **راهنمایی ۴۸**

در پایان فراخوانی تابع، بر سر بافر چه میآید؟ (جواب ۸۳) **∶** ِ

## **راهنمایی ۴۹**

برای برخی عبارات چندقسمته، کامپایلر میتواند ترتیبِ اجرا را معین کند. (جواب ۲۶) ِ

## **راهنمایی ۵۰**

این برنامه هیچ اخطار کامپایلری ندارد. (راهنمایی بعدی ۳۱۸، جواب ۲۰) ِ

#### **راهنمایی ۵۱**

در رابطه با آنچه که در داده struct قرار داده می شود، دو مشکل وجود دارد. (جواب۷۱)

## **راهنمایی ۵۲**

شما میدانید این راهنمایی چه باید باشد، نه؟ (راهنمایی بعدی ۲۰۷، جواب ۴۲) ِ

## **راهنمایی ۵۳**

ِ دو تابع داریم که در یک بازگشت نامتناهی، هر نتیجه را فراخوانی می کنند. از آنجا که فقط سه تابع عضو داریم، یافتن این که کدام مشکل ایجاد می کند، سخت نخواهد بود. (راهنمایی بعدی ۱۲۵، جواب ۱۲) ِ

 $18$ What you see is what you get

تقدم عملگرها. (جواب۴۹)

## **راهنمایی ۵۵**

من نمیدانستم که میشود در اعداد ++C، کاما قرار داد. (راهنمایی بعدی ۳۳۵، جواب ۴۴) ِ

## **راهنمایی ۵۶**

delete کجا فراخوانی می شود؟ (جواب۳۲)

## **راهنمایی ۵۷**

دقت مضاعف، ۶۴ بیت است. استاندارد C این است که همه ممیزشناورها را به صورت double داشته باشیم. (راهنمایی بعدی ۹۴، جواب ِ  $(Y<sup>*</sup>)$ 

#### **راهنمایی ۵۸**

0d کد اَسکی carriage return است. (راهنمایی بعدی ۲۳۴، جواب ۵) ِ

## **راهنمایی ۵۹**

کامپایلر ++g این اخطار را می دهد:

comma.cpp: In function 'int main()': comma.cpp:12: warning: left-hand operand of comma expression has no effect (راهنمایی بعدی ۱۲۶، جواب ۴۴) ِ

## **راهنمایی ۶۰**

کامپایلر ++g این اخطار را می دهد:

chff.cpp: In function `int main()': chff.cpp:13: warning: comparison is always 0 due to limited range of data type (جواب۸)

## **راهنمایی ۶۱**

استثناءِ گرفتهنشده<sup>۱۹</sup> مربوط به کلاس problem است. (راهنماييِ بعدی ۳۳۹، جواب ۵۵) ِ

<sup>19</sup>Uncaught Exception

۱۶۸

## **راهنمایی ۶۲**

کاراکتر "A "مقدار 65 را دارد. مقدار 1 + "A "برابر 66 است. این مسأله مربوط به این خروجی است: 6667A) جواب۴۵)

## **راهنمایی ۶۳**

externها در ++C، نوع امن نیستند. (جواب۷)

#### **راهنمایی ۶۴**

فراخوانی سیستم fork یک پردازهٔ جدا با حافظهٔ جدا ایجاد میکند. (راهنمایی بعدی ۲۵۲، جواب ۵۰) ِ ٔٔ

## **راهنمایی ۶۵**

برنامه از اساس غلط است. (راهنمایی بعدی ۲۸۲، جواب ۱۱۵) ِ

## **راهنمایی ۶۶**

توگذاری، رعایت نشده است. (جواب۹۷)

## **راهنمایی ۶۷**

روی درست بودن توگذاری حساب نکنید. (جواب۱۳)

## **راهنمایی ۶۸**

کد خروجی که توسط این برنامه به سیستم عامل برگردانده می شود چیست؟ (جواب۶)

## **راهنمایی ۶۹**

نتایج وابسته به سیستم هستند. (راهنمایی بعدی ۲۷۹، جواب ۹۴) ِ

## **راهنمایی ۷۰**

چند اجرای نمونه:

Enter two integers: 100 3

Result is: 100

Enter two integers: 37 0

Result is: 37

(راهنمایی بعدی ۳، جواب ۲۵) ِ

#### **راهنمایی ۷۱**

کاراکتر n \جایی که نباید، ظاهر می شود. (جواب۳۳)

## **راهنمایی ۷۲**

رشتههای ++C همهٔ کارها را برای ما انجام میدهند. ولی یک کار را بدون اطلاع ما انجام میدهند و همان مشکلزا است. (راهنمایی بعدی ِ ٔ،۱۶۲ جواب۳۶)

#### **راهنمایی ۷۳**

برنامه وقتی اجرا میشود، درست کار نمی کند. (راهنمایی بعدی ۱۸۲، جواب ۹۵) ِ

#### **راهنمایی ۷۴**

در اغلب سیستمها، دستور program\$ کار میکند و دستور program >output . txt\$ کار نمیکند. (راهنمایی بعدی ۱۹۷، جواب ِ (۸۳

#### **راهنمایی ۷۵**

بعدی،۱۵۹ جواب۴۰) file\_out چه نوع پارامتری است؟ (راهنمایی ِ

## **راهنمایی ۷۶**

در مبنای دو، ۳ برابر ۰۰۱۱ و ۱۲ برابر ۱۱۰۰ است. (راهنمایی بعدی ۲۱۸، جواب ۱۷) ِ

## **راهنمایی ۷۷**

وقتی open درست کار نمی *ک*ند، خطا رخ میدهد. (راهنمایی بعدی <mark>۲۸۸،</mark> جواب ۶۰) ِ

## **راهنمایی ۷۸**

عبارت l1 = 2 height ایک عبارت قابل|جرا نیست. (راهنمایی بعدی ۲۸۷، جواب ۶۲) ِ

## **راهنمایی ۷۹**

بعدی،۱۳۷ جواب۱۱۱) چه زمانی var\_a مقداردهی اولیه شده و تابع سازنده فراخوانی می گردد؟ (راهنماییِ

۱۷۰

#### **راهنمایی ۸۰**

کامپیوترها، ریاضی بلد نیستند. (راهنمایی بعدی ۲۶۸، جواب ۱) ِ

## **راهنمایی ۸۱**

هیچ پیش|لگو<sup>۲۰</sup> - هیچ بررسی پارامتر. (راهنمایی بعدی ۱۷۴، جواب ۴۱) ِ

#### **راهنمایی ۸۲**

کامپایلر ++g این اخطار را می دهد:

<span id="page-177-0"></span>not\_z.cpp: In function `int main()': not\_z.cpp:13: warning: suggest parentheses around assignment used as truth value (راهنمایی بعدی ۲۶۲، جواب ۲۵)

## **راهنمایی ۸۳**

ِ

برای هر دو اعلان، یک متغیر تعریف شده است. (راهنمایی بعدی ۱۴۸، جواب ۵۷) ِ

## **راهنمایی ۸۴**

جواب1 << 8000x0 چیست؟ (جواب۱۹)

## **راهنمایی ۸۵**

به چه چیزی اشاره شده است؟ صاحب آن کیست؟ برای چه مدتی؟ (جواب۱۸)

#### **راهنمایی ۸۶**

چه کسی صاحبِ دادهٔ مورد اشاره از جانب اشاره گرها است؟ (راهنمایی بعدی ۲۶، جواب ۱۰۰) ِ ِٔ

## **راهنمایی ۸۷**

نتایج وابسته به سیستم هستند. (راهنمایی بعدی ۲۱، جواب ۲۱) ِ

## **راهنمایی ۸۸**

جواب عبارت ; ( "printf ( "That ' s all \n كجا قرار میگیرد؟ (راهنمایی بعدی ۴۸، جواب ۸۳) ِ

 $^{-20}$ Prototype

این، ++C صحیح، مجاز و استاندارد است هر چند ممکن است به نظر برخی این طور نباشد. (راهنمایی بعدی ۲۱۱، جواب ۸۶) ِ

## **راهنمایی ۹۰**

خروجی را از طریق پیش پردازنده اجرا کنید. (راهنمایی بعدی ۲۷۳، جواب ۸۸) ِ

#### **راهنمایی ۹۱**

کامپایلر ++g این اخطار را می دهد:

hbit.cpp: In function 'void bit\_out(short int)':

hbit.cpp:19: warning: overflow in implicit constant conversion

(جواب۲)

#### **راهنمایی ۹۲**

واضح است که مشکل باید قبل از خط ۲۸ باشد چون ما پیغام ...Starting را نمی بینیم. (راهنمایی بعدی ۱۱۱، جواب ۶۸) ِ

#### **راهنمایی ۹۳**

خروجی این است:

i is 3 i is 2

(جواب۸۷)

## **راهنمایی ۹۴**

این مسأله وابسته به پیاده سازی است. در برخی سیستم های قدیمی تر، مقدار درست دقت بیت ها را دریافت می کنید. در سیستم هایی که ممیز شناور را شبیه سازی می کنند، نتایج دقیق ارائه می شود و سیستم هایی با کمک پردازنده، نتایج اغراق آمیز نشان می دهند. (جواب۷۳)

## **راهنمایی ۹۵**

نتایج وابسته به زمان اجرا میباشند. (راهنمایی بعدی ۳۳۱، جواب ۳۹) ِ

## **راهنمایی ۹۶**

اخطارهای gcc اینگونه اند:

sum.c: In function 'sum': sum.c:13: warning: declaration of 'i1' shadows a parameter sum.c:14: warning: declaration of 'i2' shadows a parameter sum.c:15: warning: declaration of 'i3' shadows a parameter

(جواب۹۴)

## **راهنمایی [۹](#page-252-0)۷**

شرایط مسابقه. (راهنمایی بعدی ۲۷، جواب ۲۴) ِ

## **راهنمایی ۹۸**

remove یک پرچم است. remove یک پرچم نیست. (راهنمایی بعدی ۲۲۱، جواب ۳۵) ِ

#### **راهنمایی ۹۹**

انسان ها پیش شمارهٔ بوستون را به صورت ۲۱۲۶۰ می نویسند. ++C نظر دیگری دارد. (راهنمایی بعدی ۳۰۸، جواب ۱۵) ِ ٔ

## **راهنمایی ۱۰۰**

خروجی نمونه:

Area of sample is 0

…

(راهنمایی بعدی ۳۲۶، جواب ۹۳) ِ

## **راهنمایی ۱۰۱**

این یک برنامهٔ قدیمی C بود که به وسیلهٔ یک برنامهنویس قدیمی تبدیل به ++C شد. (راهنمایی بعدی ۱۲۰، جواب ۹۸) <u>ُ</u> ٔٔ

#### **راهنمایی ۱۰۲**

خروجی چیزی شبیه به این است:

## 47421068117101321161113211511110910132981149710511 01009710997103101100321121141111031149710932114101 11311710511410110910111011611544101161041013210211

بعدی،۱۶۰ جواب۹۹) (راهنماییِ

۱۷۲
نتایج وابسته به سیستم هستند. (راهنمایی بعدی ۳۱۴، جواب ۹۰) ِ

# **راهنمایی ۱۰۴**

روی یک سیستم MS-DOS، پیش شماره کلولند<sup>۲۱</sup>، یک عدد منفی است. (راهنمایی بعدی ۲۲۳، جواب ۱۰۴) ِ

# **راهنمایی ۱۰۵**

بهینه ساز می تواند روی این برنامه، کلی کار انجام دهد. (جواب۸۴)

# **راهنمایی ۱۰۶**

کامپایلر ++g این اخطار را می دهد:

comment.cpp:19:35: warning: "/\*" within comment

(جواب۹۱)

#### **راهنمایی ۱۰۷**

نتایج وابسته به زمان کامپایل هستند. (راهنمایی بعدی ۲۹، جواب ۸۹) ِ

# **راهنمایی ۱۰۸**

بافر چیست؟ (راهنمایی بعدی ۲۶۳، جواب ۶۸) ِ

# **راهنمایی ۱۰۹**

setjmp و longjmp چه کار نمی کنند؟ (جواب۶۶)

# **راهنمایی ۱۱۰**

یک استثنا گرفته نشده است. در نگاه اول ممکن است این امر غیر ممکن به نظر برسد چرا که فقط یک کلاس استثنا وجود دارد، problem، که ما آنرا میگیریم. حتی اگر ما آنرا نمی گرفتیم، عبارت (...) catch باید هر چیز دیگری را میگرفت. (راهنمایی بعدی ۱۷۳، جواب ۵۵) ِ

# **راهنمایی ۱۱۱**

در برنامه نویسی هیچ چیزی واضح نیست. (جواب۶۸)

 $\overline{^{21}$ Cleveland

۱۷۴

# **راهنمایی ۱۱۲**

با یک خطا از کار می|فتد. (راهنمایی بعدی ۲۲۷، جواب ۳۸) ِ

# **راهنمایی ۱۱۳**

بعدی،۳۰۲ جواب۵۴) ۱/۳ را به صورت دهدهی بنویسید. (راهنمایی ِ

# **راهنمایی ۱۱۴**

هر دفعه، همان عدد است. (راهنمایی بعدی ۶۶، جواب ۹۷) ِ

# **راهنمایی ۱۱۵**

دو تا if، یک else. بنابراین else به کدام if تعلق دارد؟ (جواب۳۱)

# **راهنمایی ۱۱۶**

نتیجه وابسته به سیستم است. ممکن است خوش شانس باشید و جواب صحیح را دریافت کنید، یا اینکه جواب های تصادفی دریافت کنید. (جواب۵۱)

# **راهنمایی ۱۱۷**

بازه یک int short چیست؟ (جواب۱)

# **راهنمایی ۱۱۸**

تعریف ماکروی اشتباه. (راهنمایی بعدی ۱۹۰، جواب ۱۱۳) ِ

# **راهنمایی ۱۱۹**

بمباران وابسته به کامپایلر است. روی کامپایلرهای ضعیف، شما به مشکل برمی خورید. کامپایلرهای بهتر، پیغام خطایی چاپ می کنند مبنی بر این که یک تابع مجازی محض<sup>۲۲</sup> را فراخوانی کرده اید. (راهنمایی بعدی **۲۳۷**، جواب **۱۰۱**) ِ

#### **راهنمایی ۱۲۰**

هیچ راهی برای تغییر یک ثابت در یک کلاس وجود ندارد. لذا اگر ما این را از طریق دیباگر اجرا کنیم درمی یابیم که اعداد جادویی، به جای مقادیر مورد انتظار، برابر صفر میباشند. (راهنمایی بعدی ۴، جواب ۹۸) ِ

 $\overline{a}$ <sup>22</sup> Pure Virtual Function

مسأله وابسته به پرچم کامپایل است. (راهنمایی بعدی ۱۴، جواب ۱۱۴) <u>ُ</u>

# **راهنمایی ۱۲۲**

خروجی این است:

11 squared is 121

نه مجذور اعداد ۱ تا ۱۰ آنگونه که برنامه نویس انتظار داشت.

# **راهنمایی ۱۲۳**

چیزی که چاپ میشود، عدد صحیح نیست. (راهنمایی بعدی ۱۴۹، جواب ۸۶) ِ

# **راهنمایی ۱۲۴**

متغیر ch یک کاراکتر است. ch+1 چیست؟ (راهنمایی بعدی ۲۸۳، جواب ۴۵) ِ

# **راهنمایی ۱۲۵**

تعداد دفعاتی که تابع سازنده کپی فراخوانی میشود را بشمارید. (راهنمایی بعدی ۲۳۵، جواب ۱۲) ِ

# **راهنمایی ۱۲۶**

ُ جاز. (جواب۴۴) بی استفاده ولی م جاز در ++C است. کاملا "000" یک دستور م ًُ

# **راهنمایی ۱۲۷**

ٔ iostream برای بله، O/I بافر شده برای چنین برنامه ای کاربرد دارد. ولی نه آن گونه که در این جا بکار رفته است هر چند که از کتابخانه O/I بافرشده استفاده می کنیم. (جواب۶۵)

#### **راهنمایی ۱۲۸**

عمل ضرب چند بار انجام می شود؟ (جواب۳۹)

#### **راهنمایی ۱۲۹**

نتایج وابسته به این هستند که از کدام پرچمهای کامپایلر در زمان کامپایل استفاده شده است. (راهنمایی بعدی ۲۱۰، جواب ۹) ِ

ماشینهای اینتل یک معماری معیوب برای اشاره گر قسمتشده <sup>۲۳</sup> دارند. (راهنمایی بعدی ۲۳۱، جواب ۲۱) ِ

# **راهنمایی ۱۳۱**

نتایج وابسته به کامپایلر هستند. (راهنمایی بعدی ۱۴۱، جواب ۸) ِ

# **راهنمایی ۱۳۲**

تعویض بین پردازهها میتواند در هر زمانی اتفاق بیفتد. (راهنمایی بعدی ۲۷۶، جواب ۹۲) ِ

#### **راهنمایی ۱۳۳**

پیشپردازنده، ++C نیست. (راهنمایی بعدی ۳۶۰، جواب ۴۶) ِ

# **راهنمایی ۱۳۴**

```
یک روش این جا آمده است:
```
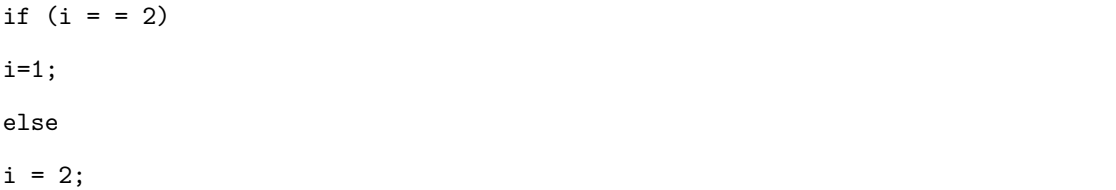

ولی روش سریع تری وجود دارد. (راهنمایی بعدی ۱۴۰، جواب ۴۸) ِ

# **راهنمایی ۱۳۵**

جواب، وابسته به سیستم است. (راهنمایی بعدی ۲۶۴، جواب ۷۰) ِ

# **راهنمایی ۱۳۶**

مبنای هشت. (جواب۱۵)

# **راهنمایی ۱۳۷**

چه زمانی cout::std مقداردهی اولیه می شود؟ (جواب۱۱۱)

 $\overline{^{23}}$ Segmented

اخطار ++g:

comment.cpp:11: warning: '/\*' within comment

(جواب۶۲)

**راهنمایی ۱۳۹**

من انتظار داشتم برنامه این را چاپ کند:

First 1

First 1

First 1

Second 1

Second 2

Second 3

ولی این، آن چیزی نیست که چاپ شد. (راهنمایی بعدی ۲۹۷، جواب ۱۰۲) ِ

#### **راهنمایی ۱۴۰**

این جا روش دیگری آمده است:

 $i = (i == 2)$  ? 1 : 2;

ولی روش سریع تری وجود دارد. (راهنمایی بعدی ۲۱۶، جواب ۴۸) ِ

#### **راهنمایی ۱۴۱**

نتایج میتوانند به وسیله سوئیچهای زمان کامپایل در برخی کامپایلرها تغییر کنند. (راهنمایی بعدی ۳۰، جواب ۸) ِ

# **راهنمایی ۱۴۲**

توابع سازنده یک کلاس مشتق شده به این ترتیب فراخوانی می شوند: «پایه، مشتق». توابع مخرب به ترتیب «مشتق، پایه» فراخوانی می شوند. (جواب۱۰۱)

#### **راهنمایی ۱۴۳**

عبارت; flags |= CD\_SIGNAL قرار است یک بیت را در پرچمها مقداردهی کند. اغلب اوقات هم همین کار را می کند. (جواب ۵۲)

#### **راهنمایی ۱۴۴**

خروجی این است:

(راهنمایی بعدی ۹۱، جواب ۲) ِ

# **راهنمایی ۱۴۵**

نوع متغیری که رد شده است<sup>۲۴</sup>، چیست؟ از دیدگاه تابع، نوع پارامتر چیست؟ (راهنمایی بعدی ۳۱۵، جواب ۷۲) ِ

#### **راهنمایی ۱۴۶**

کلاس string::std ++C، حافظه اختصاص می دهد. ولی همچنین آن را از بین می برد و به دقت طراحی شده است تا مشکل حافظه ایجاد نکند. (راهنمایی بعدی ۳۵۹، جواب ۶۶) ِ

# **راهنمایی ۱۴۷**

برخی کامپایلرها، مانند آن چه که برای این برنامه مورد استفاده قرار گرفته است، اجازه بهینهسازی و دیباگ را می،هند. (راهنمایی بعدی ۱۱، ِ جواب۸۴)

# **راهنم[ایی](#page-247-0) ۱۴۸**

++g این اخطار را می دهد:

/tmp/cckuUagE.o: In function 'std::string::\_M\_data() const': /home/sdo/local/include/g++-v3/i586-pc-linux-gnu/bits/gthrsingle. h(.data+0x0): multiple definition of 'value' /tmp/ccenmAbd.o(.data+0x0):/home/sdo/local/include/g++-v3/i586-pc-linux-gnu/ bits/gthr-single.h: first defined here collect2: ld returned 1 exit status

(جواب۵۷)

#### **راهنمایی [۱۴](#page-234-0)۹**

چیزی که چاپ شده، اشاره گر است. (راهنمایی بعدی ۳۴۷، جواب ۸۶) ِ

#### **راهنمایی ۱۵۰**

چه زمانی رشته name\_first مقداردهی اولیه می شود؟ چه زمانی name\_full؟ چه چیزی این ترتیب را ایجاد می کند؟ (جواب۳)

 $\overline{^{24}P}$ assed in

----------------

'n '\نشان خط جدید است. (جواب۳۷)

# **راهنمایی ۱۵۲**

ٔاگر با result کاری نکنیم، پس چرا زحمت محاسبهٔ آن را به خود بدهیم؟ (جواب ۸۹)

# **راهنمایی ۱۵۳**

اعلان (struct info \*new\_info(voidمیتواند به شما راهنمایی کند. (راهنمایی بعدی ۱۰۱، جواب ۹۸) ِ

#### **راهنمایی ۱۵۴**

چه تعداد اشاره گر وجود دارد؟ به چند چیز اشاره می کنند؟ (راهنمایی بعدی ۲۰۹، جواب ۶۴) ِ

#### **راهنمایی ۱۵۵**

کامپایلر ++g این اخطار را می دهد:

equal.cpp: In function 'int main()': equal.cpp:15: warning: suggest parentheses around assignment used as truth value بعدی،۲۰۸ جواب۴۷) (راهنمایی ِ

# **راهنمایی ۱۵۶**

خروجی این است:

Customer must pay -10

(راهنمایی بعدی ۱۱۵، جواب ۳۱) ِ

## **راهنمایی ۱۵۷**

نتایج شما میتواند متفاوت باشد. (راهنمایی بعدی ۷۹، جواب ۱۱۱) ِ

## **راهنمایی ۱۵۸**

ًSAIL و C تقریباً هیچ سینتکس مشترکی ندارند. دو زبان، کاملاً متفاوت هستند ولی خطای تککاراکتری باعث خراب شدن هر دو برنامه بعدی،۲۲۰ جواب۵۳) می شود. (راهنماییِ

ِ ًمعمولاً ++C از «رد با مقدار»۲<sup>۵</sup> برای رد کردن پارامترها استفاده میکند. این بدین معناست که مقدار در زیر برنامه کپی میشود. (راهنمایی بعدی ۲۳۳، جواب ۴۰)

# **راهنم[ایی](#page-196-0) ۱۶[۰](#page-196-0)**

خروجی شامل دسته ای از اعداد صحیح است. (جواب۹۹)

# **راهنمایی ۱۶۱**

من ۳ تا میشمارم. (راهنمایی بعدی ۲۹۳، جواب ۷۱) ِ

# **راهنمایی ۱۶۲**

این خیلی شبیه برنامه ۵۸ است. (راهنمایی بعدی ۱۷۸، جواب ۳۶) ِ

# **راهنمایی ۱۶۳**

بعدی ،۹۳ جواب۸۷) i++ چه مقداری برمی گرداند؟ ++i چه مقداری برمی گرداند؟ (راهنمایی ِ

# **راهنمایی ۱۶۴**

نتایج شما میتواند متفاوت باشد. (راهنمایی بعدی ۱۹، جواب ۸۵) ِ

# **راهنمایی ۱۶۵**

همه میدانند که x=4/ (x\*4) . این ریاضیات ابتدایی است. (راهنمایی بعدی ۸۰، جواب ۱) ِ

# **راهنمایی ۱۶۶**

اگر فکر میکنید که سوئیچهای زمان کامپایل باید عمل بهینهسازی انجام دهند، در اشتباهید. (راهنمایی بعدی ۳۵۸، جواب ۶۳) ِ

# **راهنمایی ۱۶۷**

با یک عدد علامتدار ۳ بیتی، چه اعدادی میتوانند نمایش داده شوند؟ (راهنمایی بعدی ۱۶۹، جواب ۴۲) ِ

 $25$  Pass by value

خروجی این است:

(راهنمایی بعدی ۲۰۲، جواب ۹۱) ِ

# **راهنمایی ۱۶۹**

با یک عدد دوبیتی علامتدار، چند عدد میتوانند نمایش داده شوند؟ (راهنمایی بعدی ۵۲، جواب ۴۲) ِ ِ

# **راهنمایی ۱۷۰**

آن چه که چاپ می شود، این است:

pi is 1413754136

نتایج وابسته به ماشین هستند. (راهنمایی بعدی ۲۰۳، جواب ۱۰) ِ

# **راهنمایی ۱۷۱**

همه آرایههای بیتی، یک|ندازه نیستند. (راهنمایی بعدی ۳۵۳، جواب ۵۶) ِ

# **راهنمایی ۱۷۲**

آنچه که میبینید، آن چیزی است که دریافت میکنید. (راهنمایی بعدی ۴۶، جواب ۶۹) ِ

# **راهنمایی ۱۷۳**

استثنا گرفته نشده از کجا آمده است؟ (راهنمایی بعدی ۶۱، جواب ۵۵) ِ

# **راهنمایی ۱۷۴**

gcc این اخطارها را تولید نمود:

strcat.c: In function 'full\_name': strcat.c:19: warning: implicit declaration of function 'strcpy' strcat.c:20: warning: implicit declaration of function 'strcat' strcat.c:20: warning: passing arg 2 of 'strcat' makes pointer from integer without a cast strcat.c: In function 'main': strcat.c:28: warning: implicit declaration of function 'printf'

Division 5

(جواب۴۱)

۱۸۲

#### **راهنمایی ۱۷۵**

اگر برنامه به طور عادی اجرا شود، این عبارت بی|ستفاده خواهد بود. (راهنمایی بعدی ۲۳۲، جواب ۸۰) ِ

# **راهنمایی ۱۷۶**

نتایج شما ممکن است متفاوت باشد. (راهنمایی بعدی ۲۴، جواب ۱۸) ِ

#### **راهنمایی ۱۷۷**

نتایج وابسته به سیستم و کامپایلر هستند. (راهنمایی بعدی ۴۹، جواب ۲۶) ِ

# **راهنمایی ۱۷۸**

این یک نسخه ++C از خطای برنامه ۵۸ است. (جواب۳۶)

## **راهنمایی ۱۷۹**

عبارتABORT به نظر یک عبارت می آید ولی اینطور نیست. (جواب۱۰۵)

## **راهنمایی ۱۸۰**

خروجی این است:

-xxxxxxxxxxxxxxx

#### (راهنمایی بعدی ۳۰۳، جواب ۱۹) ِ

#### **راهنمایی ۱۸۱**

وقتی scanf، خواندن را متوقف می کند، فایل را در کجا قرار می دهد؟ (جواب۲۸)

#### **راهنمایی ۱۸۲**

برنامه وقتی sscanf را انجام میدهد، از کار میافتد. (راهنمایی بعدی ۲۵۴، جواب ۹۵) ِ

# **راهنمایی ۱۸۳**

آیا I/O بافر شده در این حالت به درد میخورد؟ (راهنمایی بعدی ۲۱۳، جواب ۶۵) ِ

# **راهنمایی ۱۸۴**

مشکل به استفاده زیاد از delete برمیگردد. (راهنمایی بعدی ۱۸۸، جواب ۱۱۵) ِ

ما همیشه بعد از باز کردن فایل، آن را نمی بندیم. نتیجه این است که واصفها<sup>۲۶</sup> تمام میشوند. به چند عبارت (close (fd نیاز داریم. (جواب۶۰)

# **راهنمایی ۱۸۶**

برنامه برای توابعی که به آنها اشاره میشود، از inline استفاده می کند. آیا قسمتی از مشکل میتواند همین باشد؟ (راهنمایی بعدی ۲۱۹، ِ جواب۷۷)

# **راهنمایی ۱۸۷**

به نظر می رسد که یک نقطه ویرگول بی استفاده در انتهای عبارت زیر وجود دارد:

result=result/\*divisor; /\* Do divide \*/;

ولی بدون استفاده نیست. (راهنمایی بعدی ۲۴۵، جواب ۹۱) ِ

#### **راهنمایی ۱۸۸**

عملگر delete در تابع سازنده کپی استفاده شده است. چه چیزی حذف می شود؟ (جواب۱۱۵)

#### **راهنمایی ۱۸۹**

بعدی،۳۲۹ جواب۵۹) چند نمونه از متغیر array\_an وجود دارد؟ (راهنمایی ِ

#### **راهنمایی ۱۹۰**

آن را از طریق پیش پردازنده اجرا کنید. (راهنمایی بعدی ۵، جواب ۱۱۳) ِ

#### **راهنمایی ۱۹۱**

چه چیزی برگردانده میشود؟ (راهنمایی بعدی ۲۳، جواب ۳۰) ِ

#### **راهنمایی ۱۹۲**

بعدی ،۹۰ جواب۸۸) خروجی وابسته به سیستم است. (راهنمایی ِ

# **راهنمایی ۱۹۳**

توگذاری صحیح نیست. (راهنمایی بعدی ۱۲۲، جواب ۳۴) ِ

نتایج وابسته به سیستم هستند. (راهنمایی بعدی ۳۲۴، جواب ۱۱۲) ِ

# **راهنمایی ۱۹۵**

ch\_prev به تعداد زیادی ایجاد شده است. (جواب۱۰۶)

# **راهنمایی ۱۹۶**

چه چیزی توسطvolatile تغییر می کند؟ (جواب۶۱)

# **راهنمایی ۱۹۷**

setbuf باعث میشود که داده در کجا قرار بگیرد؟ (راهنمایی بعدی ۸۸، جواب ۸۳) ِ

# **راهنمایی ۱۹۸**

PI\_M در h.math بدین صورت تعریف شده است:

#define M\_PI 3.14159265358979323846 /\* pi \*/

(راهنمایی بعدی ۱۶، جواب ۱۰) ِ

#### **راهنمایی ۱۹۹**

تابع زیر چه چیزی برمی گرداند؟

trouble operator = (const trouble &i\_trouble)

(راهنمایی بعدی ۳۳۳، جواب ۱۰۹) ِ

# **راهنمایی ۲۰۰**

آن چیزی که مورد انتظار است، چاپ نمیشود. (راهنمایی بعدی ۱۹۲، جواب ۸۸) ِ

# **راهنمایی ۲۰۱**

خروجی:

The area is 367

(راهنمایی بعدی ۲۵۹، جواب ۲۹) ِ

چرا عمل تقسیم انجام نمیشود؟ (راهنمایی بعدی ۱۸۷، جواب ۹۱) ِ

# **راهنمایی ۲۰۳**

کامپایلر ++g این اخطار را می دهد:

pi.c: In function 'main':

pi.c:12: warning: int format, double arg (arg 2)

(جواب۱۰)

# **راهنمایی ۲۰۴**

خروجی این است:

(راهنمایی بعدی ۵۴، جواب ۴۹) ِ

# **راهنمایی ۲۰۵**

MAX برابر 10 نیست. (جواب۱۱۲)

# **راهنمایی ۲۰۶**

تا زمانی که از نقطهنظر ++C به قضیه بنگریم، خروجی صحیح است. (راهنمایی بعدی ۹۹، جواب ۱۵) ِ

# **راهنمایی ۲۰۷**

کامپایلر ++g این اخطار را می دهد:

bit.cpp: In function 'int main()':

bit.cpp:33: warning: comparison is always 0 due to width of bitfield

## (جواب۴۲)

# **راهنمایی ۲۰۸**

اجراهای نمونه:

\$ equal Enter current balance: 10 You owe 0 \$ equal

Y=8

Enter current balance: 0 You owe 0 \$ equal Enter current balance: -10 You owe 0

> (راهنمایی بعدی ۲۶۷، جواب ۴۷) ِ

#### **راهنمایی ۲۰۹**

فقط یک متغیر و دو اشاره گر وجود دارد. (جواب۶۴)

# **راهنمایی ۲۱۰**

اعضای ثابت به چه ترتیبی مقداردهی اولیه میشوند؟ (راهنمایی بعدی ۱۰۰، جواب ۹۳) ِ

## **راهنمایی ۲۱۱**

نتایج وابسته به سیستم هستند. (راهنمایی بعدی ۱۲۳، جواب ۸۶) ِ

#### **راهنمایی ۲۱۲**

نتایج وابسته به سیستم هستند. (راهنمایی بعدی ۲۲۵، جواب ۱۱۰) ِ

# **راهنمایی ۲۱۳**

آیا در این حالت از I/O بافر شده استفاده شده است؟ (راهنمایی بعدی ۱۲۷، جواب ۶۵) ِ

# **راهنمایی ۲۱۴**

به وضوح، Hello یک بار چاپ شده و دو خط جدید چاپ می شود ولی به همان اندازه واضح است که اگر قرار بود این برنامه کار عاقلانه ای بکند، در این کتاب وجود نداشت. (راهنمایی بعدی ۶۴، جواب ۵۰) ِ

#### **راهنمایی ۲۱۵**

به نظر می رسد که یک توضیح در خط ۱۰ و یکی در خط ۱۱ وجود دارد. ولی دقیقا درست نیست. یک توضیح در خطوط ۱۰ و ۱۱ وجود دارد. ً (راهنمایی بعدی ۱۳۸، جواب ۶۲) ِ

# **راهنمایی ۲۱۶**

سریعترین روش از یک تفریق استفاده کرده و هیچ مقایسه ای انجام نمی دهد. (جواب۴۸)

خروجی برنامه این است:

Error: Could not open oot

ewable

(راهنمایی بعدی ۲۴۳، جواب ۳۷) ِ

#### **راهنمایی ۲۱۸**

«و» بیتی، «و» منطقی نیست. (جواب۱۷)

#### **راهنمایی ۲۱۹**

برنامه برای توابعی که به آنها اشاره می شود از inline استفاده می کند. آیا قسمتی از مشکل می تواند همین باشد؟ نه. چیزی در این مورد بعدی ،۲۷۱ جواب۷۷) وجود ندارد. ++C این تابع را به خوبی تحت کنترل دارد. (راهنمایی ِ

#### **راهنمایی ۲۲۰**

اگر این یک رمز بود، تحلیل فرکانسی اعداد می توانست سرنخی بدهد. در واقع این یک رمز نیست ولی یک تحلیل فرکانسی ارقام می تواند مفید بعدی ،۳۴۱ جواب۵۳) واقع شود. (راهنمایی ِ

# **راهنمایی ۲۲۱**

remove دو چیز است. (راهنمایی بعدی ۰۱۳، جواب ۳۵) ِ

#### **راهنمایی ۲۲۲**

شرایط مسابقه. (راهنمایی بعدی ۱۳۲، جواب ۹۲) ِ

# **راهنمایی ۲۲۳**

۱۶ اغلب کامپایلرهای یونیکس از ۳۲ بیت برای اعداد صحیح استفاده می کنند. در DOS-MS) نه ویندوز مایکروسافت)، اعداد صحیح معمولا ً بیتی هستند. (راهنمایی بعدی ۲۵۸، جواب ۱۰۴) ِ

#### **راهنمایی ۲۲۴**

اجرای نمونه:

% calc Enter operator and value:+ 5 Total: 5 Enter operator and value:+ 10 Bad operator entered Total: 5 Enter operator and value:Bad operator entered Total: 5 Enter operator and value :q Bad operator entered Total: 5 Enter operator and value:q (راهنمایی بعدی ۲۵۷، جواب ۲۸)

# **راهنمایی ۲۲۵**

ِ

به نظر شما، file\_log چگونه مقداردهی اولیه می شود؟ (جواب۱۱۰)

# **راهنمایی ۲۲۶**

کمتر از سه خطا در این برنامه وجود ندارد که همه طبیعت یکسانی دارند. (راهنمایی بعدی ۷۷، جواب ۶۰) ِ

# **راهنمایی ۲۲۷**

اگر balance برابر صفر باشد چه اتفاقی می افتد؟ (جواب۳۸)

# **راهنمایی ۲۲۸**

ِ ٔاین برنامه روی همه کامپایلرهای شناخته شدهٔ ++C کامپایل و اجرا میشود. با این حال غلط است! این امر چگونه ممکن است؟ (راهنمایی بعدی ،۳۲۱ جواب۶۶)

# **راهنمایی ۲۲۹**

بایت بعد از 09 غلط است. (راهنمایی بعدی ۵۸، جواب ۵) ِ

# **راهنمایی ۲۳۰**

تنظیم و لاییگذاری<sup>۲۷</sup>. (راهنمایی بعدی ۲۴۹، جواب ۱۰۳) ِ

 $27$ Alignment and padding

روی ماشین های اینتل، در برخی مدل های حافظه، کامپایلر کدی تولید می کند که فقط قسمت آدرس یک اشاره گر را دستکاری می کند و با سگمنت کاری ندارد.

#### **راهنمایی ۲۳۲**

<span id="page-196-0"></span>این عبارت فقط وقتی مفید است که برنامه را در یک دیباگر تعاملی<sup>۲۸</sup> اجرا کنید. (راهنمایی بعدی ۳۰۲، جواب ۸۱) ِ

# **راهنمایی ۲۳۳**

کپی کردن یک متغیر ostream چه معنی دارد؟ (جواب۴۰)

#### **راهنمایی ۲۳۴**

بعدی ،۲ جواب۵) a0 کد اسکی feed line است. (راهنمایی ِ

## **راهنمایی ۲۳۵**

تابع سازنده کپی، دو جا فراخوانی شده است. (جواب۱۲)

# **راهنمایی ۲۳۶**

بعدی،۲۸۶ جواب۵۹) array\_var~::array\_var چندبار فراخوانی می شود؟ (راهنمایی ِ

# **راهنمایی ۲۳۷**

کامپایلر مانع از این می شود که یک تابع مجازی محض را فراخوانی کنید. شما نمی توانید یک نمونه از یک کلاس مجرد تعریف کنید و هر کلاس ٔپایهای باید یک نسخهٔ مشتق شده داشته باشد که همهٔ توابع مجازی محض را تعریف کند. این بدین معناست که هر تابع مجازی محض، یک تعریف ٔواقعی در کلاس پایه خواهد داشت.

ِ بنابراین چگونه یکی را فراخوانی کردیم اگر می دانیم که یک پیاده سازی برای تابع مجازی باید در کلاس مشتق وجود داشته باشد؟ (راهنمایی بعدی ،۱۴۲ جواب۱۰۱)

# **راهنمایی ۲۳۸**

array [1], array [2], array [3], به صورت int array [5] تعریف می کنیم، عناصر آن, array [3], array [3] array [4] , array می باشند. با این حال عقل سلیم چیزی از برنامهنویسی نمی داند. (جواب ۹۰)

<sup>&</sup>lt;sup>28</sup>Interactive

# ۱۹۰

#### **راهنمایی ۲۳۹**

ٔدر زیر، نسخهٔ شانزدهشانزدهی خروجی MS-DOS آمده است:

000000 00 01 02 03 04 05 06 07 08 09 0d 0a 0b 0c 0d 0e 000010 0f 10 11 12 13 14 15 16 17 18 19 1a 1b 1c 1d 1e 000020 1f 20 21 22 23 24 25 26 27 28 29 2a 2b 2c 2d 2e 000030 2f 30 31 32 33 34 35 36 37 38 39 3a 3b 3c 3d 3e 000040 3f 40 41 42 43 44 45 46 47 48 49 4a 4b 4c 4d 4e 000050 4f 50 51 52 53 54 55 56 57 58 59 5a 5b 5c 5d 5e 000060 5f 60 61 62 63 64 65 66 67 68 69 6a 6b 6c 6d 6e 000070 6f 70 71 72 73 74 75 76 77 78 79 7a 7b 7c 7d 7e 000080 7f

> (راهنمایی بعدی ۲۲۹، جواب ۵) ِ

> > **راهنمایی ۲۴۰**

کاما، یک عملگر ++C است. (راهنمایی بعدی ۴۷، جواب ۴۴) ِ

**راهنمایی ۲۴۱**

تعویض بین ریسمان ها<sup>۲۹</sup> بین هر دو خطی مانند دو خط زیر می تواند رخ دهد:

++count; // We've got a new character  $*in\_ptr = ch; //$  Store the character

# (جواب۹۲)

## **راهنمایی ۲۴۲**

کامپایلر ++g، این اخطار را می دهد:

def.cpp: In function 'int main()': def.cpp:19: warning: label 'defualt' defined but not used

(جواب۶۷)

#### **راهنمایی ۲۴۳**

در یونیکس، name دارای طول ۱۵ کاراکتر است. در MS–DOS، طول آن ۱۲ کاراکتر است. (راهنمایی بعدی ۱۵۱، جواب ۳۷) ِ

<sup>&</sup>lt;sup>29</sup>Thread Switching

با استفاده از ++g وقتی که برنامه این طور کامپایل شود، کار می کند:

g++ -g -Wall -o last last.cpp first.cpp ولی وقتی به صورت زیر کامپایل شود، کار نمی کند: g++ -g -Wall -o last first.cpp last.cpp

> بعدی،۱۵۰ جواب۳) (راهنمایی ِ

#### **راهنمایی ۲۴۵**

اگر ادیتور شما دارای پررنگ کردن سینتکس ۳۰ است، ببینید وقتی که این کد را درون آن قرار میدهید، چه اتفاقی میافتد. (راهنمایی بعدی ِ ،۳۳۸ جواب۹۱)

#### **راهنمایی ۲۴۶**

ِ واضح است که جواب، ۳ است. (++i ۲ است و یک ++ دیگر آن را تبدیل به ۳ می کند). ولی در برنامه نویسی، چیزی واضح نیست. (راهنمایی بعدی ،۳۷ جواب۸۷)

#### **راهنمایی ۲۴۷**

فاصلهگذاری. (راهنمایی بعدی ۳۲۵، جواب ۲۳) ِ

## **راهنمایی ۲۴۸**

دو اعلان متغیر در این برنامه وجود دارد. (راهنمایی بعدی ۸۳، جواب ۵۷) ِ

# **راهنمایی ۲۴۹**

۶ بر ۴ بخش پذیر است. (جواب۱۰۳)

# **راهنمایی ۲۵۰**

تابع دوبارهتعریفشدهٔ new باید کار کند چون واضح است که تمام آرایههای بیتی دارای اندازهٔ یکسان هستند. (راهنمایی بعدی ۱۷۱، جواب ِ ِٔٔ (۵۶

# **راهنمایی ۲۵۱**

پایان خود را ببینید. (جواب۴۳)

 $30$  Syntax Highlighting

۱۹۲

#### **راهنمایی ۲۵۲**

ٔفراخوانی سیستم fork یک پردازهٔ جدا با حافظهٔ جدا ایجاد میکند که شامل دادهٔ بافرشدهٔ printf نیز میشود. (جواب ۵۰) ٔٔٔ

# **راهنمایی ۲۵۳**

افراد عادی، اینگونه تا ۵ میشمارند: «۱و ۲و ۳و ۴و ۵». برنامهنویس های ++C میگویند: «۰و ۱ و ۲و ۳و ۴». (راهنمایی بعدی ۲۳۸، جواب ِ  $(9)$ 

#### **راهنمایی ۲۵۴**

اخطار gcc:

calc2.c: In function 'main': calc2.c:24: warning: format argument is not a pointer (arg 3) calc2.c:24: warning: format argument is not a pointer (arg 4)

(جواب۹۵)

#### **راهنمایی ۲۵۵**

پیشپردازنده، سینتکس ++C را نمیفهمد. (راهنمایی بعدی ۲۹۵، جواب ۷۸) ِ

## **راهنمایی ۲۵۶**

اگر بخواهید برنامه را دیباگ کنید، مشکل حل میشود. (راهنمایی بعدی ۱۲۱، جواب ۱۱۴) ِ

# **راهنمایی ۲۵۷**

نتایج شما ممکن است متفاوت باشد. (راهنمایی بعدی ۱۸۱، جواب ۲۸) ِ

# **راهنمایی ۲۵۸**

یک عدد صحیح ۱۶ بیتی، می تواند از -۳۲۷۶۸ تا ۳۲۷۶۷ تغییر کند. (جواب۱۰۴)

# **راهنمایی ۲۵۹**

جواب برابر ۳۶۷ (۳۳۰ + ۳۷) است. (جواب۲۹)

# **راهنمایی ۲۶۰**

strcmp مقدار false/true برنمی گرداند. (جواب۷۶)

بعدی ،۱۹۵ جواب۱۰۶) ;'0\'=ch\_prev char وقتی که ch\_prev ایجاد می شود، اجرا می گردد. (راهنمایی ِ

# **راهنمایی ۲۶۲**

 $(70 \text{ m})$  عبارت(0  $1 \text{ f}$  (n2 مقدار 12, 12) مقدار (n2 معدد (جواب

# **راهنمایی ۲۶۳**

طراحان یونیکس با دانش بی نهایت خود، برای تقسیم عدد صحیح بر صفر، این پیغام را صادر می کنند:

#### Floating exception (core dumped)

(راهنمایی بعدی ۹۲، جواب ۶۸) ِ

# **راهنمایی ۲۶۴**

بعضی سیستم ها، این اجازه را می دهند که اشاره به NULL را از بین ببرید؛ دیگر سیستم ها این اجازه را نمی دهند. (جواب۷۰)

# **راهنمایی ۲۶۵**

در این کتاب نیست! (راهنمایی بعدی ۷۲، جواب ۳۶) ِ

#### **راهنمایی ۲۶۶**

عبارت 2 >> x واقعاً برابر ۴ است. با این حال، ما از این عبارت در این برنامه استفاده نمیکنیم. (راهنمایی بعدی ۲۰۴، جواب ۴۹) <u>ُ</u> ً<br>أ

# **راهنمایی ۲۶۷**

عبارت(0 = amount (if مقدار amount و صفر را مقایسه نمی کند. (جواب۴۷)

# **راهنمایی ۲۶۸**

خروجی این برنامه این است:

The number of sheep is: 100 The number of sheep is: 1000 The number of sheep is: -6384

#### (راهنمایی بعدی ۱۱۷، جواب ۱) ِ

بعدی ،۲۵ جواب۷) راهنمایی (char \* != char[] <u>ِ</u>

# **راهنمایی ۲۷۰**

خروجی این است:

نه 20 is Size آن گونه که برنامه نویس انتظار داشت. (جواب۴)

# **راهنمایی ۲۷۱**

جواب وابسته به سیستم است. (راهنمایی بعدی ۳۲، جواب ۷۷) ِ

# **راهنمایی ۲۷۲**

اگر کشتن برنامهنویس ممکن نباشد، به طریقی باید آگاه شود که روش خوب برنامهنوشتن چگونه است. (راهنمایی بعدی ۱۶۳، جواب ۸۷) ِ ِ

# **راهنمایی ۲۷۳**

خروجی، روی یک سیستم اینگونه است:

- 3 squared is 9
- 5 squared is 25
- 7 squared is 49
- 9 squared is 81
- 11 squared is 121

#### (جواب۸۸)

#### **راهنمایی ۲۷۴**

عبارت switch یک حالت default ندارد فقط این طور به نظر میرسد. (راهنمایی بعدی ۲۴۲، جواب ۶۷) <u>ُ</u>

#### **راهنمایی ۲۷۵**

خط ۱۶ هیچ مشکلی ندارد. ما برای گمراه ساختن شما این را گفتیم. (راهنمایی بعدی ۴۰، جواب ۷۹) ِ

# **راهنمایی ۲۷۶**

reader این دو خط را انجام می دهد:

Size is 25

++count; // We've got a new character  $*in\_ptr = ch://$  Store the character

> (راهنمایی بعدی ۲۴۱، جواب ۹۲) ِ

> > **راهنمایی ۲۷۷**

اخطار gcc:

two.c: In function 'main':

two.c:11: warning: too few arguments for format

two.c:9: warning: unused variable 'answer'

(جواب۸۵)

# **راهنمایی ۲۷۸**

ِ بعضی کامپایلرها، سوئیچی دارند که رفتار برنامه را تغییر می دهد. سوئیچ چیزی را درست نمی کند ولی رفتار برنامه را تغییر می دهد. (راهنمایی بعدی ،۱۶۶ جواب۶۳)

# **راهنمایی ۲۷۹**

بیشتر از یک i1 وجود دارد. (راهنمایی بعدی ۹۶، جواب ۹۴) ِ

#### **راهنمایی ۲۸۰**

تفاوت بین «و» و «و و». (راهنمایی بعدی ۷۶، جواب ۱۷) ِ

# **راهنمایی ۲۸۱**

برنامه این را چاپ می کند:

Result is 0

# (جواب۲۷)

# **راهنمایی ۲۸۲**

اگر کدرا بررسی کنید، من همیشه مطمئنم که متغیر data را قبل از این که مقدار آن را تغییر دهم، delete میکنم. (راهنمایی بعدی ۱۸۴، ِ جواب۱۱۵)

# **راهنمایی ۲۸۳**

خروجی این است:

(راهنمایی بعدی ۶۲، جواب ۴۵) ِ

# **راهنمایی ۲۸۴**

عبارت ; 1 . 0- یک عبارت خوب ++C است. با اینکه کاملاً بی مصرف است، ولی کاملاً مجاز است. (راهنمایی بعدی ۱۲، جواب ۸۲) ِ ًً

#### **راهنمایی ۲۸۵**

از آنجا که هیچ سرآمدی<sup>۳۱</sup> وجود ندارد، هیچ پیش الگویی برای توابع استاندارد نداریم؛ آنها به صورت ضمنی اعلان شده اند. (راهنمایی بعدی ِ ،۸۱ جواب۴۱)

#### **راهنمایی ۲۸۶**

array\_var~::array\_var دو بار فراخوانی شده است. (جواب۵۹)

#### **راهنمایی ۲۸۷**

اگر ادیتوری با رنگ آمیزی سینتکس دارید، base را با یک رنگ و height را با رنگ دیگری نمایش خواهد داد. (راهنمایی بعدی ۲۱۵، جواب ِ ِ (۶۲

#### **راهنمایی ۲۸۸**

حتی اگر فایل موجود باشد و اجازهٔ خواندن آن را هم داشته باشیم، open با شکست مواجه میشود. (راهنمایی بعدی ۳۰۶، جواب ۶۰) ِ ٔ

# **راهنمایی ۲۸۹**

عبارت;3+4=i &int مجاز است ولی نگران نباشید، ما از آن استفاده نمی کنیم - حداقل نه به این شکل. (جواب۲۲)

## **راهنمایی ۲۹۰**

خروجی این است:

Width is too small  $area(10, 10) = 100$ Width is too small

 $area(10, 50) = 500$ 

(راهنمایی بعدی ۶۷، جواب ۱۳) ِ

چیزی که برنامه نویس انتظار دارد این است:

 $\frac{1}{31}$ Header

تابع سازنده کپی بیش از ان چه که فکر میکنید، فراخوانی میشود. (راهنمایی بعدی ۳۱۶، جواب ۱۰۹) ِ

# **راهنمایی ۲۹۲**

به یاد آورید که "1" برابر "1.0" نیست. (راهنمایی بعدی ۲۸۱، جواب ۲۷) ِ

#### **راهنمایی ۲۹۳**

تعداد بایتها در داده struct ایجادکنندهٔ دو مشکل است. (راهنمایی بعدی ۵۱، جواب ۷۱) ِ ٔ

#### **راهنمایی ۲۹۴**

بعدی ،۲۶۰ جواب۷۶) strcmp می تواند یک تازه کار را به اشتباه بیندازد. (راهنمایی ِ

## **راهنمایی ۲۹۵**

خروجی را از طریق پیش پردازنده اجرا کنید. (جواب۷۸)

# **راهنمایی ۲۹۶**

# خروجی نمونه:

Stack 0 has 1 elements

Stack 1 has 100 elements

Stack 2 has 134516168 elements

Stack 3 has 134525376 elements

Stack 4 has 4 elements

(راهنمایی بعدی ۱۴۵، جواب ۷۲) ِ

# **راهنمایی ۲۹۷**

مقدار ++i چیست؟ مقدار i++ چیست؟ (جواب۱۰۲)

# **راهنمایی ۲۹۸**

آنها متفاوتند. (راهنمایی بعدی ۲۵۵، جواب ۷۸) ِ

۱۹۸

# **راهنمایی ۲۹۹**

به نظر می رسد اعداد در مبنای هشت باشند. (جواب۵۳)

# **راهنمایی ۳۰۰**

تغییر دادن یک ثابت درون یک کلاس، غیرممکن است ولی این برنامه این کار را می کند. ایجاد یک کلاس بدون فراخوانی تابع سازنده غیرممکن است ولی این برنامه این کار را می کند. (جواب۹۸)

## **راهنمایی ۳۰۱**

این برنامه دارای خروجی زیر است:

parity

-break

xon

-rts

(جواب۱۰۸)

# **راهنمایی ۳۰۲**

۱/۳ را سه بار به صورت دهدهی در یک ستون بنویسید. حالا آنها را با هم جمع کنید. (جواب۵۴)

# **راهنمایی ۳۰۳**

((b(0000 0000 1000 (8000x0 برابر (15>>1) است. این مقدار صحیح و آن چیزی است که برنامه نویس انتظار داشت. (راهنمایی بعدی ۸۴، جواب ۱۹) ِ

# **راهنمایی ۳۰۴**

بعدی،۲۷۰ جواب۴) توگذاری غلط است. (راهنمایی ِ

#### **راهنمایی ۳۰۵**

ایجاد تابع new توسط خودتان میتواند سرعت کار را بالا ببرد - اگر که این کار را درست انجام دهید. (راهنمایی بعدی ۲۵۰، جواب ۵۶) ِ

#### **راهنمایی ۳۰۶**

open با یک خطای EMFILE با شکست مواجه میشود. (پردازه دارای بیشترین تعداد فایل های باز است). (راهنمایی بعدی ۱۸۵، جواب ِ  $($ ۶۰

رشته "n/!World Hello "دارای ۱۴ کاراکتر است. (جواب۶۹)

**راهنمایی ۳۰۸**

برنامه این را چاپ می کند:

San Diego 92126

Boston 01110

(راهنمایی بعدی ۱۳۶، جواب ۱۵) ِ

# **راهنمایی ۳۰۹**

برنامه نویس وقتی دارد داده #500 را می خواند فکر می کند اتفاق احمقانه ای دارد می افتد. (جواب۸۱)

#### **راهنمایی ۳۱۰**

بعدی،۳۵۶ جواب۹) ptr\_port\_in \*چندبار خوانده می شود؟ (راهنمایی ِ

#### **راهنمایی ۳۱۱**

ساختمانداده ای که استفاده شد، یک درخت دودویی نامتوازن است. (راهنمایی بعدی ۳۲۳، جواب ۷۴) ِ

# **راهنمایی ۳۱۲**

من نمیدانستم که شما میتوانید مقایسههای سهگانه مانند a<b<c انجام دهید. (راهنمایی بعدی ۱۸، جواب ۸۰) ِ

#### **راهنمایی ۳۱۳**

یک کاراکتر، ۸ بیت دارد. شماره های آنها چیست؟ (جواب۱۱)

## **راهنمایی ۳۱۴**

برخی مواقع وقتی برنامه را اجرا می *ک*نید، جواب غلط دریافت می کنید، برخی مواقع هم با تخلف سگمنتبندی™ همه چیز را نابود می *ک*نید (کاربران ویندوز یک (Error Application Unexpected(UAE ( دریافت می کنند و برخی مواقع هم همه چیز درست کار می کند. بعدی،۲۵۳ جواب۹۰) (راهنمایی ِ

 $32$ Segmentation Violation

اندازه عنصر آرایه ها چقدر است؟

sizeof(stack) != sizeof(safe\_stack)

(جواب۷۲)

# **راهنمایی ۳۱۶**

خروجی نمونه:

Copy Constructor called

= operator called

Copy Constructor called

= operator called

Copy Constructor called

= operator called

...

(راهنمایی بعدی ۱۹۹، جواب ۱۰۹) ِ

#### **راهنمایی ۳۱۷**

این برنامه سعی دارد تا درست بعد از پاک کردن داده، آن را کپی کند. (راهنمایی بعدی ۴۳، جواب ۷۵) ِ

# **راهنمایی ۳۱۸**

آرگومانهای memset کدامند؟ (راهنمایی بعدی ۳۳۷، جواب ۲۰) ِ

# **راهنمایی ۳۱۹**

نتایج وابسته به سیستم هستند. (راهنمایی بعدی ۱۹۱، جواب ۳۰) ِ

# **راهنمایی ۳۲۰**

دلیلی وجود دارد که هیچ سرآمدی را در این برنامه نگذاشتیم. (راهنمایی بعدی ۲۸۵، جواب ۴۱) ِ

# **راهنمایی ۳۲۱**

این برنامه غیراستاندارد است. (راهنمایی بعدی ۶۸، جواب ۶) ِ

این همان برنامه ۵۸ نیست؟ نه، در واقع این برنامه ای است که یک بهبود در آن داده اید. به اعلان زیبای ایستا در خط ۲۲ توجه کنید. (ولی بعدی،۱۵۴ جواب۶۴) هنوز هم مشکل دارد) (راهنمایی ِ

# **راهنمایی ۳۲۳**

ٔساختماندادهٔ مورد استفاده، یک درخت دودویی بسیار نامتوازن است. (جواب ۷۴)

## **راهنمایی ۳۲۴**

خروجی پیش پردازنده را بررسی کنید. (راهنمایی بعدی ۳۸، جواب ۱۱۲) ِ

#### **راهنمایی ۳۲۵**

این برنامه به سه چیز احتیاج دارد: «فاصله»، «فاصله» و «فاصله». (جواب۲۳)

#### **راهنمایی ۳۲۶**

خروجی ++g این اخطار را می دهد:

rect.cpp: In constructor 'rectangle::rectangle(int, int)': rect.cpp:20: warning: member initializers for 'const int rectangle::height' rect.cpp:18: warning: and 'const int rectangle::area' rect.cpp:31: warning: will be re-ordered to match declaration order

(جواب۹۳)

# **راهنمایی [۳۲](#page-251-0)۷**

پیشپردازنده از قوانین خود پیروی میکند. (راهنمایی بعدی ۲۰۱، جواب ۲۹) ِ

# **راهنمایی ۳۲۸**

out\_file چیست؟ (راهنمایی بعدی ۷۵، جواب ۴۰) ِ

# **راهنمایی ۳۲۹**

وقتی store\_it درحال اجرا است، دو نمونه از کلاس var\_array وجود دارد. (راهنمایی بعدی ۳۵۵، جواب ۵۹) ِ

وقتی تابعی در کلاس مشتق تعریف نشده است، ++C از کلاس پایه برای آن استفاده می کند. خب پس چه چیزی مانع این می شود که ++C، (int(it\_print::base را فراخوانی نکند؟ (جواب۵۸)

# **راهنمایی ۳۳۱**

ما نتیجهٔ ضرب را ۱۸۶۳ بار در result ذخیره میکنیم. بنابراین حلقه در حال اجراست. (راهنمایی بعدی ۱۲۸، جواب ۳۹) <u>ِ</u> ٔ

#### **راهنمایی ۳۳۲**

شمارهٔ سمتچپترین بیت یک کلمه ۱۶ بیتی چیست؟ (راهنمایی بعدی ۱۴۴، جواب ۲) ِ ٔ

#### **راهنمایی ۳۳۳**

ٔخود را برمی گرداند؟ (جواب۱۰۹) تابع = operator چگونه نتیجه

#### **راهنمایی ۳۳۴**

عملگر انتصاب، مشکل دارد. (راهنمایی بعدی ۳۵۷، جواب ۱۴) ِ

# **راهنمایی ۳۳۵**

شما نمیتوانید. (راهنمایی بعدی ۲۴۰، جواب ۴۴) <u>ِ</u>

# **راهنمایی ۳۳۶**

چیزهایی و اشاره گرهایی به این چیزها وجود دارد. (راهنمایی بعدی ۱۹۶، جواب ۶۱) ِ

# **راهنمایی ۳۳۷**

(array(sizeof یک کاراکتر نیست و '0\' هم عدد صحیح نیست. ++C آن قدر باهوش نیست که متوجه این قضیه شود. (جواب  $(Y^{\mathcal{A}})$ 

## **راهنمایی ۳۳۸**

توضیحات با \*/ شروع شده و به /\* ختم میشوند. (راهنمایی بعدی ۱۰۶، جواب ۹۱) ِ

#### **راهنمایی ۳۳۹**

این دومین باری است که یک استثنا می|ندازیم و مشکل همین جاست. (راهنمایی بعدی ۳۴۵، جواب ۵۵) ِ

بیش از ان چه که فکر میکنید مسأله به اسم برمیگردد. (راهنمایی بعدی ۷۱، جواب ۳۳) ِ

# **راهنمایی ۳۴۱**

اگر تحلیل فرکانسی را انجام دادید، دریافتهاید که ارقام ۸ و ۹ در خروجی وجود ندارند. (راهنمایی بعدی ۲۹۹، جواب ۵۳) ِ

# **راهنمایی ۳۴۲**

۱۲\*۳۴=.۴۰۸ همیشه برابر ۴۰۸ است. همه این را می دانند از جمله کامپایلر. (جواب۱۶)

# **راهنمایی ۳۴۳**

تنظیم. (راهنمایی بعدی ۲۳۰، جواب ۱۰۳) ِ

# **راهنمایی ۳۴۴**

چرا کامپیوتر، تست c>1 را انجام می دهد؟ (جواب۸۰)

#### **راهنمایی ۳۴۵**

دومین استثنا از تابع مخربِ پُشته انداخته شده است. (جواب ۵۵) ِ

# **راهنمایی ۳۴۶**

مشکل در خط ۵ وجود دارد. (جواب۷۹)

# **راهنمایی ۳۴۷**

کامپایلر ++g این اخطار را می دهد:

array2.cpp: In function 'int main()':

array2.cpp:17: warning: left-hand operand of comma expression has no effect (راهنمایی بعدی ۱۷، جواب ۸۶) ِ

# **راهنمایی ۳۴۸**

[2]matrix یک اشاره گر است. (جواب۸۶)

نسخهٔ MS-DOS یک کاراکتر درج میکند. (راهنمایی بعدی ۲۳۹، جواب ۵) ِ ٔ

# **راهنمایی ۳۵۰**

مسأله وابسته به کامپایلر است. (راهنمایی بعدی ۲۵۶، جواب ۱۱۴) ِ

# **راهنمایی ۳۵۱**

برنامه این را چاپ می کند:

At least one number is zero.

بعدی،۲۸۰ جواب۱۷) (راهنمایی ِ

# **راهنمایی ۳۵۲**

برنامه دقت ۶۴ بیت را گزارش میدهد. (راهنمایی بعدی ۵۷، جواب ۷۳) ِ

# **راهنمایی ۳۵۳**

ٔدلیلی وجود دارد که تابع بازتعریفشدهٔ size ،new را به عنوان یک پارامتر رد میکند. (جواب ۵۶) ِ

# **راهنمایی ۳۵۴**

برنامه چاپ می کند:

2 is prime

3 is prime

5 is prime

7 is prime

ما انتظار یک سری پیغام را داشتیم که بگوید ۴و ۶و ۸و ۹، اعداد اول نیستند. ولی بنا به دلایلی آن پیغامها ناپدید شدند. (راهنمایی بعدی ِ ،۲۷۴ جواب۶۷)

# **راهنمایی ۳۵۵**

تابع سازنده کپی چگونه پیادهسازی شده است؟ (راهنمایی بعدی ۲۳۶، جواب ۵۹) ِ

# **راهنمایی ۳۵۶**

چند بار باید ptr\_port\_in \*خوانده شود تا برنامه کار کند؟ (حداقل در ظاهر) (جواب۹)

توسط عبارتqueue\_a = queue\_save چه چیزی مقداردهی می شود؟ (جواب۱۴)

# **راهنمایی ۳۵۸**

ٔسوئیچهای زمان کامپایل وظیفهٔ تبدیل بین char و int را بر عهده دارند. (جواب ۶۳)

# **راهنمایی ۳۵۹**

بعدی،۱۰۹ جواب۶۶) setjmp و longjmp چه کار می کنند؟ (راهنمایی ِ

# **راهنمایی ۳۶۰**

آن را از طریق پیش پردازنده اجرا کنید. (جواب۴۶)

# **راهنمایی ۳۶۱**

هی استیو! نمیتوانی این مشکل را حل کنی؟ (راهنمایی بعدی ۲۶۵، جواب ۳۶) ِ

**بخش سوم**

# **جواب ها**
ٔمسأله این جاست که یک گلهٔ بزرگ، ۱۰۰۰۰ گوسفند دارد. یعنی ۴۰۰۰۰ پا. بزرگترین عددی که میتوانید در یک short int قرار دهید، ۳۲۷۶۷ است. این عدد کوچکتر از ۴۰۰۰۰ است بنابراین (۱۰۰۰۰ \* ۴) باعث یک سرریز می شود که در نتیجه خروجی اشتباه تولید میکند.

## **جواب ۲**

مسأله این است که عبارت :

```
// The bit we are printing now
2 \text{ short int bit} = (1 \times 16);
```
بیت متغیر را با(b(0000 0000 0000 1000مقداردهی نمی کند. درعوض، مقدار آن را برابر(b(0000 0000 0000 0000 1 قرار می دهد. متأسفانه، آن نمی تواند ۱۷ بیت را در خود نگه دارد لذا نتیجه این است که مقدارش برابر صفر می شود. از آنجا که مقدارش صفر است، عبارت ارزیابی همیشه مقدار غلط دارد و نتیجه این می شود: ---------------

#### **جواب ۳**

کلاس های سراسری قبل از main مقداردهی اولیه می شوند. ترتیب این کار مشخص نیست. علی الخصوص، هیچ تضمینی وجود ندارد که name\_first قبل از این که مورد استفاده قرار بگیرد، مقداردهی شود. بنابراین اگر کامپایلر، ترتیب غلطی را انتخاب کند، برنامه خروجی غلطی ًرا میدهد یا کلاً از کار میافتد.

## **جواب ۴**

برنامه نویس فکر می کرد که دو عبارت را درون if قرار داده است ولی آکولادها را فراموش کرده بود. بنابراین عبارت:

```
\left| \text{ if (size > MAX)} \right|2 \times 3 std:: cout \leq 3 state is too large \n";
    size = MAX;
```
در واقع به این صورت است:

```
if (size > MAX)2 std::cout \lt\lt "Size is too large\n";
   size = MAX;
```
و آنچه که برنامه نویس باید می نوشت این بود:

```
\frac{1}{1} if (size > MAX)
\frac{1}{2} {
3 std::cout << "Size is too large\n";
4 size = MAX;
```
مشکل این است که نوع فایل را از نوع دودویی (ios : :bin) مشخص نکردیم. کتابخانهٔ زمان اجرای ویندوز مایکروسافت، کاراکتر خروجی ؚ<br>; ِ ٔرا دست می زند و قبل از هر <(xA0(feed-line <یک <(xD0(return-carriage <درج می کند. این امر، D0 اضافی که قبل از کاراکتر A0 در فایل قرار دارد را توجیه می کند.

## **جواب ۶**

مشکل خط()main void 6 است. تابع ()main یک تابع void نیست. یک int است. این تابع یک کد خروجی را به سیستم عامل برمی گرداند. یک "World Hello "درست می توانست بدین شکل باشد:

```
1 /************************************************
2 * The "standard" hello world program. *
       3 ************************************************/
   #include <ostream>
5
   int main()
7 {
        std::cout << "Hello world!\n";
9 \qquad \qquad return (0);10 }
```
<sup>5</sup> }

وقتی همسر من برنامه نویسی را شروع کرد، این اولین برنامه ای بود که یاد گرفت (نسخه void(. من void را به int تغییر دادم و او تمرین خود را تحویل داد. معلم حل تمرین، این را غلط گرفت و به حالت اولیه برگرداند.

نیازی به گفتن نیست که من از این قضیه راضی نبودم و یک نامه خیلی تحقیرآمیز برای او نوشته و متذکر شدم که main از نوع int بوده است و با یادآوری استاندارد ++C حرف خودم را به اثبات رساندم. او به نامه من جواب داد و خیلی هم خوشحال شده بود.

## **جواب ۷**

مشکل این است که cpp.sub، str را به صورت یک آرایه کاراکتری تعریف می کند ([]char(. عبارت extern در cpp.main، str را بصورت اشاره گر کاراکتری تعریف میکند (\* char). تقریباً همیشه در ++C، آرایههای کاراکتری و اشاره گرهای کاراکتری قابلتعویض ً می باشند. این یکی از معدود حالاتی است که این قضیه صدق نمی کند. در این حالت، برنامه main فکر می کند که str یک اشاره گر کاراکتری است، لذا به آن مکان رفته و اولین چهار بایت را به عنوان آدرس می خواند. اولین چهار بایت برابر "Hell "است که یک آدرس نمی باشد و بنابراین برنامه از کار می افتد.

همیشه externها را در یک فایل سرآمد تعریف کنید. این سرآمد باید همیشه در ماژولی که این قلم تعریف می شود و در تمام ماژول هایی که از آن استفاده می کنند، include شود.

ِ مسأله این است که ch می تواند یک کاراکتر علامت دار باشد. یعنی اگر ch برابر xFF0 ِ باشد، وقتی که به منظور مقایسه به یک عدد صحیح علامت دار تبدیل می شود، خواهیم داشت(xFFFFFFF0 (-1) = ch(intکه این مقدار برابرxFF0نیست و مقایسه درست کار نمی کند. وقتی از متغیرهای کاراکتری برای نگهداری اعداد استفاده می کنید، مراقب باشید. آنها ممکن است آن کاری را که شما انتظار دارید انجام ندهند.

#### **جواب ۹**

مشکل این است که بهینه ساز، به برنامه نگاه می کند و می بیند که ما ptr\_port\_in \*را سه بار می خوانیم و سپس نتیجه را دور می اندازیم. لذا بهینه ساز درمی یابد که می تواند برنامه را بهبود بخشد و با حذف خطوط ۲۰و ۲۱و ۲۲ همان نتایج را تولید کند. راه حل این است که اشاره گرهای پورت را بصورتvolatile تعریف کنید. در برنامه ۱۰۷ ما این کار را کردیم ولی یک چیزی درست نیست.

### **جواب ۱۰**

پاسخ این است که فرمت (d% (در printd به نوع پارامتر (double (نمی خورد. برنامه نویس باید این گونه می نوشت:

12 printf("pi is  $\frac{f}{h}$ ", M\_PI);

### **جواب ۱۱**

ٔ بیت ۸ یک کاراکتر، ۸ بیت دارد که از ۰ تا ۷ شماره گذاری شده اند. این بیت ها را می توان با اعداد (0>>1) تا (7>>1) نشان داد. شماره نداریم لذا عبارت:

privs  $| = P_BACKUP; // P_BACKUP = (1 << 8)$ 

ٔکاری نمیکند، چون بیتی در خارج از محدودهٔ کاراکتر را مقداردهی میکند. نتیجه این است که فقط امتیاز مدیریت، مقداردهی میشود.

#### **جواب ۱۲**

فراخوانی تابع = operator یک پارامتر از نوع holder\_data می گیرد. این نوع پارامتر، یک پارامتر فراخوانی با مقدار است، لذا تابع سازنده کپی فراخوانی می شود. برنامه نویسی که تابع سازنده کپی را می نوشت، تصمیم گرفت که میانبر بزند و از عملگر = برای انجام کپی استفاده ٔکند. لذا = operator تابع سازنده کپی را فراخوانی میکند که به نوبهٔ خود، = operator را فراخوانی میکند که این هم دوباره تابع سازنده کپی را فراخوانی میکند... و این حلقه آن قدر ادامه پیدا میکند تا پُشته پر شود.

تابع = operator باید یک ارجاع ثابت را به عنوان نوع پارامتر خود بگیرد:

<sup>1</sup> data\_holder &operator = (const data\_holder &old\_data\_holder) {

```
همچنین باید یک ارجاع را برگرداند.
```
در موقع ارسال پارامترها، تا حد امکان از ارجاعهای const استفاده کنید. این کار از هزینهٔ اضافی انجام دادن یک کپی توسط یک پارامتر ِ ٔفراخوانی با مقدار جلوگیری می کند.

**جواب ۱۳**

مشکل در عبارت if است. در اولی:

```
\left| \text{if (width < MIN) } \right|2 std::cout \lt\lt "Width is too small\n";
3 width = MIN;
```
برنامه نویس فراموش کرد که آکولاد بسته را بگذارد. البته مشکلی ایجاد نشد چون این قضیه با فراموش کردن یک آکولاد باز در if بعدی جبران

شد:

```
\frac{1}{1} if (height < MIN)
2 std::cout << "Height is too small\n";
\frac{3}{3} height = MIN;
4 }
```
اگر برنامه را درست توگذاری کنیم، می توانیم پی به مشکل ببریم:

```
\frac{1}{1} if (width < MIN) {
z <br> <br> std::cout << "Width is too small\n";
3 width = MIN;
4
\begin{array}{c|c}\n s & \text{if (height < MIN)}\n \end{array}6 \vert std::cout \vert = "Height is too small \n";
7 height = MIN;
\frac{1}{8} }
```
آن چه که برنامه نویس می بایست می نوشت این است:

```
\frac{1}{1} if (width < MIN) {
2 std::cout \lt\lt "Width is too small\n";
3 width = MIN;
4 }
5
6 if (height < MIN) {
7 std::cout << "Height is too small\n";
\frac{1}{8} height = MIN;
  | }
```
عبارت save\_queue = a\_queue صفی به طول ۳۰ را در صفی به طول ۲۰ کپی می کند. به عبارت دیگر، عملگر انتصاب (آن گونه که ُپیادهسازی شده است) به ما این اجازه را میدهد که صف هایی با اندازهٔ متفاوت را کپی کنیم. ما نباید مُجاز به این کار باشیم. ٔ

- برای حل این مشکل، چهار راه وجود دارد:
	- .۱ از کلاس صف STL استفاده کنیم.
- ٔهیچ انتصابی را ندهیم). .۲ عملگر انتصاب را private کنیم (و اجازه
- ٔ۳. عملگر انتصاب را طوری تغییر دهیم که در صورت یکسان نبودن اندازهٔ صف\$ها، استثنا بیندازد.
- ٔمتفاوت را به هم انتصاب کرد. .۴ کلاس queue را طوری تغییر دهیم که بتوان صف های با اندازه

### **جواب ۱۵**

ثابت 02126 در مبنای هشت است چون اولین رقم آن صفر است. بنابراین در ++C، 02126) هشت هشتی) برابر 1110 (ده دهی) است و ٔبرابر پیششمارهٔ بوستون نمیباشد.

## **جواب ۱۶**

مشکل این جاست که کامپایلر می داند که ۱۲\*۳۴ برابر چه می شود، لذا به جای انجام عمل ضرب، عبارت را بهینه سازی می کند و آن را تبدیل می کند به: ;408 = result 18

از آنجا که عمل ضرب انجام نمی شود، زمانبندی کار نمی کند. برنامه ۱۰۹ تلاشی است برای حل این مسأله.

#### **جواب ۱۷**

مشکل این است که برنامه نویس از «و» بیتی (&) به جای «و» منطقی (&&) استفاده کرده است. «و» بیتی دو عدد به ما می دهد:

| 3 0011

|& 12 1100

|=========

| 0 0000

لذا اگر نتیجه صفر است، عبارت if اجرا نشده و قسمت else اجرا می شود. بعضی برنامه نویسان از مختصرنویسی (x(if برای x(if (0 =! استفاده می کنند. این مثالی است برای این که چرا من از مختصرنویسی خوشم نمی آید. راه بهتر نوشتن عبارت £i این است: ِ **∶** 

if  $((i1 != 0) & (ii2 != 0))$ 

مدت کوتاهی بعد از این که من این باگ را پیدا کردم، به یکی از همکارانم گفتم. چیزی را که اتفاق افتاده بود توضیح دادم و گفتم: «من حالا تفاوت بین «و» و «وو» را می دانم».

مسأله این است که tmp\_name اشاره گری به متغیر محلی name برمی گرداند. وقتی تابع تمام میشود، تمام متغیرهای محلی غیرایستا، ِ از بین می روند. این قضیه شامل name هم می شود. بنابراین، اشاره گری که برگردانده شد، به مکانی تصادفی و تخصیص نیافته از حافظه اشاره ًمیکند. فراخوانی بعدی تابع، احتمالاً آن فضا را پاک میکند و a\_name را کاملاً عجیب و غریب میسازد. راه حل این مشکل این است که name ًِ را به صورتstatic تعریف کنیم. (برنامه ۵۹ مشکلی مشابه دارد).

### **جواب ۱۹**

مشکل این است که عبارت ; 1 =<< bit بیت را به مکان درست خود منتقل نمی کند. در عوض، یک شیفتِ علامتدار انجام میدهد که بیت ِ علامت را کپی می کند. بنابراین: (b (0000 0000 0000 1000 1 >> 8000x0 آن گونه که انتظار می رود برابر نیست با 4000x0 (b (0000 0000 0000 0100 بلکه برابر است با (b (0000 0000 0000 1100 000xC0

به خاطر همین مسأله تست بیتی، نتایج غلطی را می دهد.

### **جواب ۲۰**

آرگومان های memset اینها هستند:

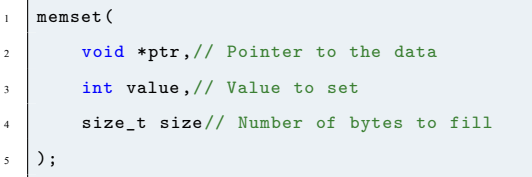

در این حالت، value برابر sizeof (array) است و تعداد بایتهایی که باید پُر شود برابر ۰ است. از آنجا که size=0 است، هیچ کاری انجام نمی شود. برنامه نویس باید اینگونه می نوشت:

 $m$ emset(array, '\0', sizeof(array));

#### **جواب ۲۱**

استاندارد ++C بیان می دارد که تمام اشاره گرها باید به یک آرایه یا آدرسی بالاتر از آن اشاره کنند. شما نمی توانید به آدرسی پایین تر از آرایه اشاره کنید. در این مثال، ما آرایهای روی یک ماشین اینتل داریم. آدرس آرایه، در اشارهگر عجیب و غریب اینتل برابر 5880:0000 است. متغیر **∶** ِ data\_ptr از 5880:001E شروع می شود. سپس تا زمانی که از data بزرگ تر باشد مقدار آن کاهش می یابد. در طی کاهش یافتن مقدار ;<br>∶ ٔآن، data\_ptr به 5880:0000 میرسد. این برابر آدرس آرایهٔ داده است، لذا دوباره شروع به کاهش میکند. (به یاد داشته باشید که در این مدل حافظه، فقط قسمت آدرس تغییر میکند). نتیجه برابر FFFES 90 : FFFE است. ِ

حالا data >= prt\_data ارزیابی می شود. ولی ptr\_data اکنون خیلی بزرگ تر از data است، لذا برنامه به کار خود ادامه میدهد. نتیجه این است که برنامه روی دادههای تصادفی مینویسد که میتواند باعث از کار افتادن سیستم شود. ولی اگر این اتفاق نیفتد، ِ ptr\_data به 5880:0000 تنزل می یابد و این فرایند دوباره شروع می شود.

مشکل این است که تابع max ارجاعی به یک پارامتر برمی گرداند. پارامتر برابر 3+4 است که یک عبارت می باشد. وقتی که min فراخوانی میشود، آن چه که ++C واقعاً انجام میدهد این است: ً<br>أ

- .۱ یک متغیر موقتی می سازد (1tmp (و مقدار 1+2 را به آن می دهد.
- .۲ یک متغیر موقتی می سازد (2tmp (و مقدار 3+4 را به آن می دهد.
	- . max (tmp1, tmp2) را فراخوانی می کند.
- $i = \& \text{tmp2}$ . تابع، یک ارجاع به  $\text{tmp2}$  برمی گرداند.  $\text{tmp2}$

tmp1 destroyed

tmp2 destroyed

.۵ اکنون متغیر i ارجاعی است به هیچ چیز.

مشکل از برگرداندن یک ارجاع به یک پارامتر سرچشمه می گیرد. این کار باعث ایجاد یک ارجاع سرگردان می شود.

# **جواب ۲۳**

برنامه نویس برای خروجی متن، فاصله قرار نداد:

| 13 std::cout << "Twice" << number << "is" <<  $2 \mid 14$  (number \*2) << '\n';

در نتیجه خروجی به صورت10is5Twice می شود. چیزی که باید می نوشت این است:

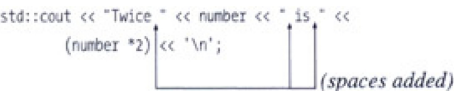

### **جواب ۲۴**

ٔاین یک مسألهٔ بن بست کلاسیک است: پردازهٔ ۱ به منابع 2# , #1 نیاز دارد. پردازهٔ ۲ به منابع 1# ، #2# نیاز دارد. ٔٔ

آنها این منابع را به آن ترتیب می گیرند. به یاد داشته باشید که سوئیچ بین ریسمان ها در هر زمانی می تواند رخ دهد. بنابراین یک شرایط مسابقه داریم که ممکن است این اتفاقات در آن بیفتد:

- ٔ ،۱ منبع #1 را بگیرد. .۱ پردازه
	- ٔ۲ سوئیچ شود. .۲ به پردازه
- ٔ،۲ منبع #2 را بگیرد. .۳ پردازه
- ٔ۲ سعی کند تا منبع #1 را بگیرد. .۴ پردازه
- .۵ منبع #1 در دسترس نیست، لذا پردازه به خواب می رود تا زمانی که آن منبع آزاد شود (و در این مدت، منبع #2 را قفل کرده در اختیار دارد)
	- ٔ۱ سوئیچ شود. .۶ به پردازه
- ٔ ۱ سعی کند تا منبع #2 را بگیرد. این منبع قفل است، لذا پردازه به خواب می رود تا زمانی که آن منبع آزاد شود (و در این مدت منبع .۷ پردازه #1 را قفل کرده در اختیار دارد)

ٔنتیجه این است که پردازهٔ ۱ در حالی که منبع 1# را در اختیار دارد، منتظر منبع 2# است و تا زمانی که منبع 2# را به دست نیاورد، منبع 1# ٔرا رها نمیکند. پردازهٔ ۲ در حالی که منبع 42 را در اختیار دارد، منتظر منبع 1# است و تا زمانی که منبع 1# را به دست نیاورد، منبع 42 را رها نمی کند.

ًترتیب قفلشدنها را تعریف کنید. مثلاً باید به ترتیب 42 # # قفل کنید. همیشه وقتی چند قفل وجود دارد، این ترتیب را رعایت کنید. وقتی چند قفل دارید، از این الگوریتم استفاده کنید:

- ٔ۱. سعی کنید همهٔ قفلها را بگیرید (اگر در دسترس نیستند، متوقف نشوید).
	- ۲. اگر همه را گرفتید، کار خود را شروع کنید. <u>ر</u>
- ٔقفل ها را نگرفتید، آنهایی را که نگرفتید، آزاد کنید، مدت زمانی به خواب روید و دوباره شروع کنید. .۳ اگر همه

#### **جواب ۲۵**

مشکل در عبارت (0 != 1f (n2 است. این یک عبارت انتصاب درون یک if است. اگر برنامه را بازنویسی کنیم تا از مختصرنویسی پرهیز کرده باشیم به دو عبارت می رسیم:

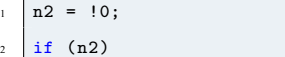

استفاده از «نه» منطقی در این حالت (0! ) به ما نتیجه ۱ را میدهد. بنابراین همیشه داریم به n2 مقدار ۱ را میدهیم، و سپس عمل مقایسه ِ و تقسیم را انجام میدهیم. =! به صورت برعکس != نوشته شده بود و به همین دلیل این نتایج عجیب را به ما میداد. عبارت باید این گونه باشد:

 $if (n2 != 0)$ 

#### **جواب ۲۶**

مشکل این است:

 $diff [diff\_index++] = array[i++] - array[i++];$ 

این به کامپایلر می گوید که:

- .۱ به مقدار i، یکی اضافه کن.
- .۲ از آن برای اندیس آرایه استفاده کن (اولین بار).
	- .۳ به مقدار i، یکی اضافه کن.
- .۴ از آن برای اندیس آرایه استفاده کن (دومین بار).
	- .۵ تفاوت را محاسبه کن.

مسأله این است که مراحل -۱ ۴ می توانند به ترتیب دیگری اتفاق بیفتند:

- .۱ به مقدار i، یکی اضافه کن.
- .۲ به مقدار i، یکی اضافه کن.
- .۳ از آن برای اندیس آرایه استفاده کن (اولین بار).
- .۴ از آن برای اندیس آرایه استفاده کن (دومین بار).

ِ عبارت هایی که اثرات جانبی زیادی دارند این وسعت عمل را به کامپایلر ++C می دهند که همه چیز را خراب کند.

## **جواب ۲۷**

مشکل این است که "1" یک عدد صحیح است. عدد "3" نیز یک عدد صحیح است. بنابراین "1/3" یک تقسیم عدد صحیح است. لذا عبارت:

 $1 12$  result = 1/3; // Assign result something

یک تقسیم عدد صحیح ۱ بر ۳ را انجام می دهد. تقسیم های عدد صحیح، قسمت کسری جواب را قطع می کنند بنابراین نتیجه برابر صفر است. عدد صحیح "0" به یک عدد ممیز شناور تبدیل شده و به عنوان نتیجه برگردانده می شود. برنامه نویس باید این گونه می نوشت:

12 result = 1.0 / 3.0;// Assign result something

## **جواب ۲۸**

استفاده از تابع scanf بسیار گول زننده است. در این برنامه عبارت:

22 scanf ("%c %d", &oper, &value);

ٔیک کاراکتر و یک عدد صحیح می *گ*یرد. دفعهٔ بعدی که scanf فراخوانی شود، یک کاراکتر و عدد صحیح دیگر میخواند. پس کاراکتر بعدی چیست؟ بگذارید به یک اجرای نمونه نگاه کنیم: calc % Enter operator and value:+ 5

Total: 5 Enter operator and value:+ 10 Bad operator entered Total: 5 Enter operator and value:Bad operator entered Total: 5 Enter operator and value:q Bad operator entered Total: 5 Enter operator and value:q در خط اول می نویسیم: +5

بعد از اولین فراخوانی Scanf، اشارهگر ورودی درست قبل از خط جدید و درست بعد از 5 است. scanf بعدی سعی می کند تا عملگر را <u>ְ</u> ِ ٔبخواند و یک خط جدید دریافت می کند. به خواندن ادامه میدهد و به جای یک عدد، به یک + برمیخورد. نتیجهٔ کار بسیار گیج کننده است. برای اینکه فریب scanf را نخورید، من یک راه به شما پیشنهاد می کنم. همیشه از ترکیبی از fgets و sscanf استفاده کنید:

fgets(line, sizeof(line), stdin); sscanf(line, "%c %d", &operator, &value);

#### **جواب ۲۹**

پیشپردازنده، سینتکس ++C را نمیفهمد. وقتی TOTAL را به صورت 37+33 تعریف میکنیم، دقیقاً و لفظبهلفظ برابر 33+37 است نَه َ ً برابر .70 ماکرویAREA به صورت10\*37+33 تعریف شده است. تقدم عملگرها فرصت را غنیمت شمرده و جواب اشتباه می دهد. تا آن جا که ممکن است از ثوابت به جای ماکروها استفاده کنید. در دو طرف define#هایی که چیزی غیر از یک عدد ساده را تعریف می کنند همیشه پرانتز قرار دهید. مثال:

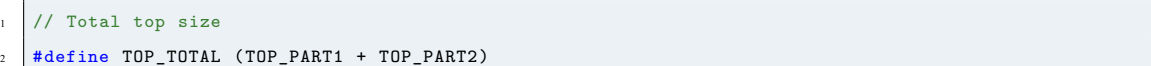

#### **جواب ۳۰**

مشکل این جاست که تابع، یک ارجاع به یک متغیر محلی برمی گرداند. این چیز بدی است چون با return، متغیر محلی از بین می رود و ارجاع، به یک ارجاع سرگردان تبدیل می شود. به چیزی اشاره می کند که دیگر وجود ندارد. وقتی بخواهید رشته ای را چاپ کنید که دیگر وجود ندارد، به دردسر می افتید. هیچ وقت ارجاع به متغیرهای محلی را برنگردانید.

#### **جواب ۳۱**

مسأله این است که عبارت else به نزدیکترین if تعلق دارد. کُدِ درستتوگذاریشده این گونه است:

```
1 \mid 23 if (balance < 0)
2\left| \right. 24 if (balance < - (100*DOLLAR))
3 \mid 25 cout << "Credit " << -balance << endl;
4 \overline{26} else
\begin{array}{ccc} 5 & 27 & \text{cout} << \text{ "Debt} \end{array} " << balance << endl;
```
֧֧֧֧֚֝֝֝<u>֓</u> و این چیزی نیست که مَدّنظر برنامهنویس بوده باشد. چیزی که او میخواست این است: َ

```
if (balance \leq 0) {
\frac{1}{2} if (balance < - (100*DOLLAR))
3 cout << "Credit " << -balance << endl;
4 } else
5 cout << "Debt " << balance << endl;
```
از {} در دو طرف if، for، while یا هر عبارت کنترلی دیگری که بیش از یک عبارت کنترلی در خود دارد، استفاده کنید.

# **جواب ۳۲**

مشکل این است که حافظه در تابع سازنده تخصیص یافته است و هیچ گاه آزاد نشده است. همیشه آن چه را که در تابع سازنده new کرده اید در تابع مخربdelete کنید.

# **جواب ۳۳**

برنامه چاپ می کند:

First: John Last: Smith Hello: John

Smith

مشکل این جاست که fgets یک خط و از جمله newline را دریافت می کند. بنابراین وقتی اولین اسم خوانده می شود به صورت مسخره را دریافت می کنیم. n\John است. همین اتفاق برای Smith می افتد و درنتیجه این خروجی ِ

### **جواب ۳۴**

در انتهای عبارتfor یک نقطه ویرگول اضافی وجود دارد:

for (index = 1; index  $\le$  10; ++index);

ٔاین بدین معناست که for مطلقاً کاری نمی کند. برنامهٔ درستتوگذاریشده این است: ً<br>أ

 $\frac{1}{\pi}$  for (index = 1; index <= 10; ++index);

```
2 \times 1 std:: cout << index << " squared " <<
           (intedx * index) << 'n';
```
یا اگر کمی توضیح به آن اضافه کنیم، این شکلی می شود:

```
1 for (index = 1; index <= 10; ++index)
2 /* Do nothing */;
  std::cout << index << " squared " <<
4 (index * index) << \langle n' \rangle;
```
ٔ for نیست. حلقه می توانیم دریابیم که cout::std درون ;<br>∶

## **جواب ۳۵**

مسأله این است که ما یک متغیر محلی به نام remove تعریف کردیم. یک تابع استاندارد به نام remove نیز وجود دارد. متغیر محلی ما، این ٔتابع را در حوزهٔ متغیر محلی، پوشاند. این حوزه در پایان اولین if در خط ۱۵ به پایان رسید. عبارت بعدی یعنی (remove (if بررسی می کند که آیا آدرس تابع remove غیرصفر است یا نه و اگر باشد، عبارت بعدی را اجرا می کند.

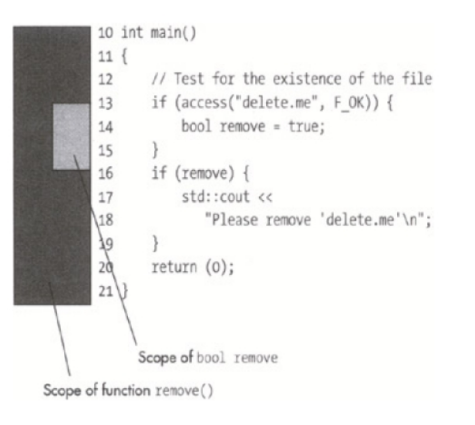

**جواب ۳۶**

مشکل این است که رشته ای که برمی گردانیم بدین صورت تعریف شده:

15 // The name we are generating <sup>2</sup> 16 std::string name;

این یک متغیر محلی است. زیربرنامه یک ارجاع به این رشته برمیگرداند ولی از آنجا که این یک متغیر محلی است، در پایان تابع، از بین ِ می رود. یعنی وقتی از نتیجه استفاده می کنیم، متغیری که نتیجه را در خود داشت، از بین رفته است.

**جواب ۳۷**

مسأله این است که کاراکتر \ به عنوان یک کاراکتر گریز<sup>۳۳</sup> استفاده میشود. لذا n \ یک خط جدید است. new \نیز برابر ew>newline>ew> است. بنابراین رشته table\new\root \در واقع بدین صورت است:

<sup>&</sup>lt;sup>33</sup>Escape Character

#### "<return>oot<newline>ew<tab>able"

ان چه که برنامهنویس واقعا میخواست این بود: ، ً<br>أ

const char name [] = "\\root\\new\\table"; // DOS path

این قاعده به include# اسم فایل ها اعمال نمی شود لذا "hinclude "\usr\include\table . h# درست کار می کند.

## **جواب ۳۸**

مشکل عبارت (0 > balance (if است. برای این استفاده شده است که آیا مشتری به کارخانه بدهکار است یا نه. بنابراین مشتری می تواند چنین پیغامی را ببیند:

You owe 0.

## **جواب ۳۹**

ٔمسأله این است که بهینهساز، باهوش است. او میفهمد که ما میخواهیم نتیجهٔ ;factor1\*factor2را درون حلقه for محاسبه کنیم. ٔاگر ما این عبارت را به بیرون حلقهٔ for انتقال دهیم، جواب فرقی نمیکند ولی همه چیز سریعتر میشود. لذا نسخهٔ بهینهشدهٔ این برنامه، عمل ٔٔضرب را فقط یک بار انجام می دهد:

```
1 \mid 17 int register1 = factor1 * factor2;
2 \mid 18 \mid / We know that 1863 multiplies
3 19 // delay the proper amount
4 \mid 20 for (i = 0; i < 1863; ++i)
5 \mid 21 \mid 56 \mid 22 result = register1;
   7 23 }
```
برای حل این مشکل، باید factor خود را به صورتvolatile تعریف کنیم.

```
1 /************************************************
2 * bit_delay -- Delay one bit time for *
3 * serial output. *
\overline{4}5 * Note: This function is highly system *
   * dependent. If you change the *
7 * processor or clock it will go bad. *
8 *************************************************/
9 void bit_delay(void)
10 \mid f11 int i; // Loop counter
12 volatile int result;// Result of the multiply
```

```
13
14 // Factors for multiplication
15 volatile int factor1 = 12;
16 volatile int factor2 = 34;
17
18 // We know that 1863 multiples delay
19 // the proper amount
20 for (i = 0; i < 1863; ++i)
21 {
22 result = factor1 * factor2;
23 }
24 }
```
چیزهایی مثل این است که برنامه نویسی تعبیه شده<sup>۳۴</sup> را ساده می سازد.

## **جواب ۴۰**

مشکل این است که ostream به صورت «ارسال با مقدار» ارسال شده است. شما نمی توانید متغیرهای stream را کپی کنید. پارامتر باید به صورت «ارسال با ارجاع» تغییر کند:

```
1 void print_msg_one(
<sup>2</sup> // File to write the message to
3 class ostream &out_file,
      // Where to send it
5 const char msg[]
6 \mid)
```
### **جواب ۴۱**

مشکل عبارت ;('/' ,name\_file(strcat است. تابع strcat دو رشته را به عنوان آرگومان می گیرد. در این مثال، به او یک رشته و یک کاراکتر داده ایم. از آن جا که پیش الگویی وجود ندارد، C نمی تواند پارامترها را بررسی کند. پارامتر غلط به strcat ارسال می شود که بسیار گیج کننده خواهد بود.

ٔ تمام توابع باید صریحاً اعلان شوند. هیچ وقت اجازه ندهید که C آنها را به طور ضمنی اعلان کند. مطمئن شوید که سرآمدها، پیش الگوی همهٔ ֧֧֦֧֧֦֧֦֧֦֧֦֧֦֧֦֧֦֧֦֧֦֧֦֧֦֧֦֧֧֝֟֓֝֟֓֓֟֓֓֞֟֓֓<br>֧֧ׅ֧ׅ֧֛֛֧֛֛֛֛֖֧֧֧֜֜֜֜֓֜֓֜֜֓֜֜֓֟֓֞֟֬ توابعی که شما استفاده می کنید را تعریف می کنند.

### **جواب ۴۲**

یک عدد تکبیتی علامتدار میتواند دو مقدار داشته باشد: 0 و 1–. عبارت: ;1 = printer\_status . online درست کار ِ نمی کند چون یک تک بیت نمی تواند مقدار 1 داشته باشد. (لذا سرریز می کند و مقدار -1 را به متغیر می دهد!) نتیجه این است که عبارت بعدی (1 == status\_printer (if نیز درست کار نمی کند. تک بیت ها باید unsigned باشند.

۲۲۲

 $34$ Embedded

در DOS-MS چیزی مانند این را دریافت می کنید:

```
The answer is 4C:>#
(# is the cursor)
```
در یونیکس چیزی مثل این:

```
The answer is 4$ #
```
مسأله این است که برنامهنویس در انتهای عبارت std: : cout، یک end of line قرار نداد. نتیجه این است که برنامه اجرا می شود، ٔچیزی چاپ میکند و پایان مییابد در حالی که مکاننما را در انتهای خط باقیمی گذارد. سپس پردازندهٔ فرمان اجرا شده و اعلان خود را (<:C برای DOS-MS و \$ برای یونیکس) درست بعد از خروجی برنامه قرار می دهد.

چیزی که برنامه نویس باید می نوشت این است:

std::cout << "The answer is " << result <<  $\ln$ ";

### **جواب ۴۴**

کاماها می توانند برای جدا کردن عبارات++C به کار روند. این گونه از آنها استفاده می شود:

```
if (x)std::cout << "X set. Clearing\n", x = 0;
```
این طوری برنامه ننویسید!) (لطفا ً<br>أ

```
عبارت;1,000,000 = million_one برابر است با:
```

```
one_million = 1,
000,
000;
```
یا

```
one_million = 1;
000;
000;
```
از اینجا می توانیم بفهمیم که چرا خروجی برابر ۱ است.

#### **جواب ۴۵**

مشکل این است که عبارت +1ch یک عدد صحیح است (مقدار ۶۶). ++C این را تشخیص می دهد و تابع operator.cout::std (int <<(را فراخوانی کرده و یک عدد صحیح را در خروجی می نویسد. چیزی که برنامه نویس می بایست بنویسد این است:

std::cout << static\_cast<char>(ch+1);  $2 \times 1$  std::cout  $\leq$  static\_cast  $\leq$ char  $\geq$ (ch+2);

**جواب ۴۶**

خروجی این است:

The double of 1 is 2 The double of 2 is 3 The double of 3 is 4 The double of 4 is 5 The double of 5 is 6

 $(i+1 * 2)$  به این دلیل که  $DUBLE(i+1)$ 

֖֖֖֖֧֚֚֚֚֚֚֚֚֚֚֚֚֚֚֚֚֡֡֓֓֡֬֓֓֡֬֓֓֡֬֓֓֡֬֓֓֡֬֓֓֡֬֓֓֡֬֓֓֡֬֓֓֡֬֓ وقتی ++C این را میبیند، ۱ را در ۲ ضرب کرده و i را به آن اضافه میکند. این آن نتیجهای نیست که مَدّنظر برنامهنویس بود. تا آنجا که ِ<br>ِم : ممکن است از توابع inline به جای ماکروها استفاده کنید. همیشه در دو طرف پارامترهای ماکروها از () استفاده کنید مثلا ً

#define DOUBLE(x)  $((x) * 2)$ 

#### **جواب ۴۷**

عبارت (0 = amount (if مقدار 0 را به amount می دهد، سپس نتیجه را مقایسه می کند تا ببیند که برابر صفر نیست. برابر صفر است، لذا عبارتelse اجرا می شود. برنامه نویس باید می نوشت:

if  $(\text{amount} == 0)$ 

#### **جواب ۴۸**

ازعبارت; $i = 3 - i$  استفاده کنید.

# **جواب ۴۹**

مسأله این است که تقدم عملگرهای ++C آن گونه نیست که برنامه نویس فکر می کرده است. عملگر + قبل از >> می آید لذا + 2>>x = y ;1 معنی می شود به (2+1) >> x = y و نتیجه برابر 4>>1 یا 8 می باشد. از قوانین ساده تقدم ++C استفاده کنید:

- .۱ % /, ,\* قبل از + و می آیند.
- .۲ در دو طرف هر چیزی () قرار دهید.

چاپ می کند:

Hello

Hello

مشکل این جاست که وقتی fork انجام می شود، در بافر printf داده وجود دارد. fork دو کپی از پردازه و دو کپی از داده در بافر ًprintf ایجاد می کند. بنابراین وقتی بعداً بافر (در دو پردازه) خالی میشود، از هر کدام از آنها یک Hello دریافت می کنیم.

## **جواب ۵۱**

ٔبرنامهنویس هیچ وقت زحمت مقداردهی اولیهٔ sum را به خود نداد. شما نمیتوانید روی یک مقدار نامعلوم که ممکن است شامل هر چیزی ِ باشد حساب کنید. بنابراین sum ممکن است از ،۰ ،۵۱۹۰ ،۱۲۳ ۵ یا هر چیز دیگری شروع شود.

چیزی که برنامه نویس باید می نوشت این است:

 $9$  int sum = 0;

# **جواب ۵۲**

مشکل در خط زیر وجود دارد:

```
1 flags |= CD_SIGNAL;
```
این عملیات در برابر سوئیچ های ریسمان، محافظت شده نیست. روی یک ماشین با دستورالعمل های پیچیده، کد اسمبلی این کد این گونه است:

; 80x86 assembly <sup>2</sup> orb \$2,flags

سوئیچ های ریسمان فقط در انتهای هر دستورالعمل ممکن است رخ دهند. بنابراین این عملیات روی ماشین خانواده 86x80 دچار وقفه نمی شود. ولی روی یک ماشین RISC مانند Sparc این کد کمی فرق دارد:

1. sethi %hi(flags),%o0 ; Get the address of the flags in %o0,%o1

- 2. sethi %hi(flags),%o1
- 3. ld  $\left[\%01+\%10\,(flags)\right],\%02$ ;%02 = contents of the variable flags

4. or  $\sqrt[6]{02,2}$ , $\sqrt[6]{01}$ ; $\sqrt[6]{01}$  = The results of seeting the flag

5. st %o1,[%o0+%lo(flags)] ;Store results in %o0

اکنون، عبارت++C وقفه پذیر است. علی الخصوص سناریوی زیر ممکن است رخ دهد:

- .۱ برنامه اجرا شده و دستورالعمل ۳ را کامل می کند. در این نقطه، مقدار پرچم ها در رجیستر 2o% قرار دارد.
	- .۲ یک سوئیچ ریسمان رخ می دهد.
	- ٔ۴. پردازهٔ دیگر، پرچمها را دستکاری میکند.
	- .۴ دوباره روی ریسمان قبلی سوئیچ می شود.
	- .۵ مقدار قبلی پرچم ها در رجیستر 2o% قرار دارد.
- .۶ بیت، مقداردهی شده و نتیجه ذخیره می شود. به دلیل این که مقدار قبلی پرچم ها را در خود داشت، هر تغییری که در ریسمان دیگر رخ دهد، به طور تصادفی از بین می رود.

راه حل این مسأله این است که برای ممانعت از رخ دادن switch task در حین یک عبارت، از قفل ها استفاده کنیم.

# **جواب ۵۳**

عبارت ; ( col][col][co]] 48 printf ("%o\t", matrix [row] و 48 جواب را در مبنای هشت چاپ می کند. برنامهنویس اشتباهی کرده و به جای d% نوشته است o.% نتیجه این است که اعداد درست هستند فقط مبنای آنها اشتباه است.

## **جواب ۵۴**

مسأله این جاست که ۱/۳ را نمیتوان دقیقا به صورت ممیز شناور نشان داد. بگذارید ببینیم وقتی اعداد را به صورت دهدهی با هم جمع می کنیم ً چه اتفاقی می افتد.

 $1/3 = 0.33333$  $1/3 = 0.33333$ 

 $1/3 = 0.33333$ -------------

0.99999

بدلیل خطای گردکردن، نتیجه برابر ۱ نیست. به یاد داشته باشید که وقتی از ممیز شناور استفاده می کنید، اعداد دقیق نیستند.

### **جواب ۵۵**

مشکل این جاست که در تابع مخرب، یک استثنا می اندازیم. وقتی برنامه به این خط می رسد:

```
if (i3 < 0)
    throw (problem("Bad data"));
```
ٔکد استثنا، اجرا میشود و همهٔ متغیرهای محلی را از بین میبرد. این امر شامل متغیر a\_stack نیز میشود. وقتی a\_stack از بین برود، تابع مخرب فراخوانی می شود:

```
1 ~stack(void) {
       if (count != 0) {
             throw (problem("Stack not empty"));
\overline{4} }
  \vert }
```
تابع مخرب یک استثنا می اندازد. ++C دوست ندارد که درون یک استثنا، یک استثنا دیگر انداخته شود. وقتی این اتفاق می افتد، برنامه، تابع ()terminate را فراخوانی می کند. اگر می خواهید که دومین استثنا و دیگر موارد مشابه را بگیرید، از تابع استاندارد terminate\_set استفاده کنید تا از مسائل غیرمنتظره جلوگیری کرده باشید. در توابع مخرب، استثنا نیندازید.

#### **جواب ۵۶**

ٔمسأله این جاست که تابع بازتعریفشدهٔ new به طور نادرست پیادهسازی شده است. برنامهنویس فکر می کرد که وقتی عمل –\_new fast ِ ٔ شیء تخصیص یافته برابر (array\_bit\_fast(sizeof است. وقتی که از array\_bit\_fast array\_bit انجام می شود، اندازه ٔبه عنوان یک کلاس پایه استفاده میشود، این امر صادق نیست. در این حالت، اندازهٔ حافظهٔ تخصیصیافته، برابر اندازهٔ کلاس مشتق –\_safe ٔٔarray\_bit است که از array\_bit\_fast بزرگ تر می باشد، که به اغتشاش حافظه می انجامد.

تابع عملگر newی خودتان را تعریف نکنید مگر این که از کاری که دارید می کنید مطمئن باشید. اگر مطمئن هستید که می دانید چه کاری دارید میکنید، مطمئن شوید که واقعا مطمئن هستید. حتی در این صورت هم این کار را نکنید مگر اینکه واقعا ضروری باشد. ً

#### **جواب ۵۷**

مسأله این جاست که دو اعلان متغیر وجود دارد:

File: main.cpp

 $int value = 20;$ 

File: check.cpp

 $int value = 30;$ 

این بدین معناست که value برابر ۲۰ یا ۳۰ است. ولی کدام یک؟ نتیجه وابسته به کامپایلر است. اگر می خواهید که value نسبت به فایل هایی که در آنها تعریف شده است، محلی باشد، باید آن را static تعریف کنید:

File: main.cpp

 $static$  int value = 20;

File: check.cpp

و کارِ بهتر این است که اسامی متفاوتی به آنها بدهید. ِ <u>ر</u>

### **جواب ۵۸**

بنا به استاندارد ++C، وقتی که یک تابع عضو در کلاس مشتق، همنام با تابع کلاس پایه تعریف می کنید، تمام توابع عضو با آن نام، پنهان پنهان را base::print\_it(int) هم و base::print\_it(flaot) هم der::print\_it(float) بنابراین .شوند می می سازد.

وقتی که print\_it (2) را فراخوانی می کنید، ++C دنبال نسخهای از print\_itمی گردد که بتواند از آن استفاده کند. تنها -\_print خود می گیرد، ولی می داند که it قابل مشاهده، (float(it\_print::der است. ++C اکنون تابعی دارد که یک int به عنوان آرگومان ِ چگونه یک int را به یک float تبدیل کند، لذا 2 را به 2.0 تبدیل کرده و از (float(it\_print::der استفاده می کند.

#### **جواب ۵۹**

ًمشکل این جاست که ما یک تابع سازنده کپی تعریف نکرده ایم. وقتی این اتفاق میافتد، ++C یکی برای شما تعریف می کند و معمولاً این کار را خوب انجام نمی دهد. تابع سازنده کپی این گونه تعریف شده است:

```
var_array(const var_array &other) {
      data = other.data:
      size = other.size;
4 }
```
تابع سازنده کپی، برای ساختن یک کپی از array\_an برای تابع it\_store فراخوانی می شود. اشاره گر به داده، کپی می شود. وقتی array\_var~::array\_var در انتهای pushy فراخوانی می شود، داده را به heap برمی گرداند. وقتی در انتهای main، -\_var array\_var~::array فراخوانی می شود، همان داده را به heap برمی گرداند. از آن جا که یک مکان حافظه را دو بار پاک می کنیم، نتیجه این می شود که یک heap خراب داریم.

> ٔهمیشه به نحوی، تابع سازنده کپی را تعریف کنید. سه راهِ عمدهٔ این کار این میباشد:

- .۱ به طور ضمنی آن را تعریف کنید.
- .۲ اگر می خواهید که هیچ کس قادر به فراخوانی آن نباشد، آن را بصورتprivate تعریف کنید:

```
var_array (const var_array &);
// No one can copy var_arrays
```
.۳ اگر از پیش فرض استفاده می کنید، آن را در توضیح بیاورید:

// Copy Constructor defaults

ٔبدین ترتیب، به بقیه میگویید که برنامهٔ شما را چطور بخوانند و لذا پیشفرض ++C مشکلزا نخواهد بود.

ٔ برنامه نویس عادت بدی دارد که فایل ها را بعد از این که باز کرد، نمی بندد. خیلی زود، تعداد فایل های باز به ماکزیمم رسیده و سیستم به او اجازه بازکردن فایل جدیدی را نمی دهد. در هر جا که لازم باشد باید فایل ها را بست:

```
\frac{1}{1} int fd = open(cur_ent->d_name, 0_RDONLY);
\frac{1}{2} if (fd < 0)
3 continue; // Can't get the file so try again
 4
5 int magic; // The file's magic number
6 \text{ int } read\_size = read(fd, \text{ } $image, \text{ } sizeof(magic));7
s if (read_size != sizeof(magic)) {
9 close(fd); // <---- added
10 continue;
\frac{1}{11} }
12
13 if (magic == MAGIC) {
14 close(fd); // <---- added
15 return (cur_ent->d_name);
16 }
17
18 close(fd); // <---- added
```
برنامه نویس هم چنین از opendir برای بازکردن یک دایرکتوری استفاده می کند. او هیچ وقت آن را نمی بندد. بنابراین یک closedir

لازم است.

```
1 void scan_dir(
2 const char dir_name [] // Directory name to use
3 \mid4 \mid 15 DIR *dir_info = opendir(dir_name);
6 if dir\_info == NULL7 return;
8 chdir(dir_name);
      while (1) {
10 char *name = next_file(dir_info);
\text{if} (name == NULL)
12 break;
13 std::cout << "Found: " << name << \{n\};
14 }
15 closedir(dir_info); // \leftarrow-- added
16 }
```
مشکل این جاست که عبارت:

```
1 5 const char *volatile in_port_ptr =
2 \big| 6 (char *)0xFFFFFFE0;
```
به ++C می گوید که اشاره گر از نوع volatile است. داده ای که به آن اشاره می شود از نوع volatile نیست. نتیجه این است که ٔبهینهساز، عدمِ وجود را برای ما بهینهسازی میکند. راه حل این است که volatile را جایی قرار دهیم که دادهٔ مورد اشاره را دستکاری میکند. ِ ما همچنین یک const به اعلان خود اضافه کرده ایم تا مطمئن شویم که اشاره گر قابل تغییر نیست. در نتیجه، به اعلان های زیر می رسیم:

```
1 4 // Input register
2 \mid 5 volatile char *const in_port_ptr =
3 \mid 6 (char *) 0xFFFFFFFE0;
  | 7
5 8 // Output register
  10 volatile char *const out_port_ptr =
  11 (char *)0xFFFFFFE1;
```
این به ++C می گوید که:

- ptr\_port\_in یک اشاره گر ثابت است و قابل تغییر نیست.
- ់<br>ខែ رای قوانین عادی برنامه نویسی ++C تغییر داد. • ptr\_port\_int \*از نوع char volatile است که مقدار آن را می توان و

## **جواب ۶۲**

مشکل این جاست که توضیح:

10 base = 5;  $/*$  Set the base of the triangle

بسته نمیشود. لذا عبارت زیر خود را هم به عنوان توضیح دربرمیگیرد: <u>ر</u>

10 base = 5;  $/*$  Set the base of the triangle  $2 \mid 11 \text{ height} = 2$ ; /\* Initialize the height \*/

از این جا به راحتی می توان فهمید که چرا height مقداردهی نشده است.

# **جواب ۶۳**

مسأله این است که getchar یک int برمی گرداند. ما داریم مقدار آن را به یک کاراکتر می دهیم. برخی سیستم ها، کاراکترها را به عنوان کاراکترهای بدون علامت درنظر می گیرند. نتیجه این است که وقتی به (-1)EOF برسیم، سیستم این کار را می کند:

 $\vert$  ch = (unsigned char)(-1)

۲۳۰

ٔیا ch=0xFF. سپس 0xFF را با 1− مقایسه کرده (که با هم برابر نیستند) و از حلقه خارج نمیشود. این برنامه یک فاجعهٔ ادبی است. ٔهدف هر برنامهنویس ++C باید نوشتن یک برنامهٔ روشن و شفاف باشد. این برنامه با این هدف نوشته شد که فشرده باشد. یک برنامهٔ خیلی بهتر ٔمی توانست اینگونه باشد:

```
1 /************************************************
2 * copy -Copy stdin to stdout.3 ************************************************/
4 #include <stdio.h>
5
6 int main()
7 \mid \mathbf{f}8
9 while (1)10 \left| \right| {
11 int ch; // Character to copy
12
\begin{array}{c|c}\n\text{13} & \text{ch} = \text{getchar}(); \n\end{array}14
if (ch == E0F)16 break;
17
18 putchar(ch);
19 }
_{20} return (0);21 }
```
**جواب ۶۴**

خروجی این است:

Name (a): /var/tmp/tmp.2

Name (b): /var/tmp/tmp.2

دلیل این امر این است که با وجود این که ما دو اشاره گر داریم، هر دو به یک متغیر به اسم name اشاره می کنند. وقتی name\_tmp برای

اولین بار فراخوانی می شود:

 $a$ <sub>name</sub>  $\rightarrow$  name = "/var/tmp/tmp.1"

بعد از دومین فراخوانی:

 $b$ \_name  $\leftarrow$  > name = "/var/tmp/tmp.2"

ولی name\_a نیز به name اشاره می کند لذا:

 $1$  a\_name  $\rightarrow$  name = "/var/tmp/tmp.2"

ٔدومین فراخوانی روی مکانی از حافظه که قرار بود نتیجهٔ اولین فراخوانی را در خود داشته باشد، مینویسد. یک راه حل این است که یک رشته ٔرا بعد از هر فراخوانی کپی کنیم یا فراخواننده را مجبور کنیم که آرایهٔ کاراکتری خود را برای ذخیرهٔ name داشته باشد. راهحل دیگر این است که ِ ٔاز رشته های متداول ++C استفاده کنیم که خودشان تخصیص حافظه را تحت کنترل داشته باشند.

## **جواب ۶۵**

هر put با یک flush آمده است. این بدان معنی است که برای هر کاراکتر خروجی، یک فراخوانی سیستمی انجام شده است. فراخوانی های سیستمی بسیار پرهزینه هستند و زمان زیادی از CPU را مصرف می کنند.

به عبارت دیگر، با این که کتابخانهٔ I/O به منظور I/D بافرشده طراحی شده است، فراخوانیهای بیش از حدِ f lush، مانند این است که ٔاز O/I بافرنشده داریم استفاده می کنیم. ما نیاز داریم که در انتهای هر بلوک flush انجام دهیم تا مطمئن شویم که سیستم راه دور، یک بلوک کامل را دریافت می کند. یعنی بلوک، نه کاراکتر. بنابراین می توانیم با پائین بردن flush بعد از فرستادن بلوک، سیستم را تسریع بخشیم:

```
for (i = 0; i < BLOCK_SIZE; ++i) {
       int ch;
      ch = in_file.get();4 serial_out.put(ch);
5 \mid \}serial_out.fflush();
```
#### **جواب ۶۶**

ً به آن جا پرش می کند، از setjmp یک مکان را در برنامه علامت گذاری می کند. فراخوانی longjmp به آن مکان پرش می کند. مستقیما ٔgo نمیگذرد، ۲۰۰ دلار جمع نمیکند. همچنین از همهٔ توابع مخربِ همهٔ متغیرهای درون پشته رد میشود. در این حالت، به خاطر این که تابع ِ ٔٔمخرب std: : string حافظهٔ تخصیص یافته به رشته را برمی گرداند، دچار مشکل حافظه میشویم. این بدان خاطر است که توابع setjmp ٔ ++C استفاده نکنید. به جای آن از و longjmp، توابع C هستند که نباید در ++C استفاده شوند. از setjmp و longjmp در یک برنامه استثناها استفاده کنید.

#### **جواب ۶۷**

است.

```
در حالت پیش فرض:
```

```
defualt:
    std::cout << i << " is not prime\n";
    break;
```
ٔکلیدی"default"درست نوشته نشده است. نتیجه این است که کامپایلر++Cفکر می کند که"defualt"یک برچسبgoto کلمه

.<br>نابع printf، خروجی خود را بافر میکند. در واقع، چیزی نمینویسد تا زمانی که بافر پُر شود یا یک newline فرستاده شود. برنامه به printf می رسد، پیغام "Starting "درون بافر می رود نه به صفحه نمایش و تابع average اجرا شده و یک خطای تقسیم بر صفر دریافت می کند. نتیجه این است که پیغام "Starting "گم می شود و باعث می شود فکر کنیم که تابع average هیچ وقت فراخوانی نشده است. راه حل این مسأله این است که بعد از پیغام شروع، صریحا بافر را خالی کنیم: ً ِ

printf("Starting....");  $2 \int$  fflush(stdout);

> ٔاین که یک بافر چه وقتی خالی می شود بسته به نوع فایلی که داریم در آن می نویسیم، فرق می کند: قاعده

- .۱ اگر stdout یا stderr دارند روی صفحه نمایش نوشته می شوند، خروجی بافر می شود تا زمانی که:
	- یک خط نوشته شود.
	- stdin خوانده شود.
		- ُر شود. بافر پ
	- .۲ اگر stdout یا stderr قرار است روی دیسک نوشته شوند، خروجی بافر می شود تا زمانی که:
		- بافر پر شود.

(اینها قواعدی هستند که احتمالاً روی سیستمِ خود پیدا میکنید. قواعد واقعی، وابسته به سیستم هستند).<br>-ً

## **جواب ۶۹**

مشکل این است که برنامه نویس نوشته است:

std::cout << "Hello World!/n";

به جای این که بنویسد:

مشکل عبارت زیر است:

std::cout << "Hello World!\n";

بنابراین خروجی به صورت لفظ به لفظه برابر است با:

Hello World/n

**جواب ۷۰**

```
1 54 while (
2 \mid 55 \quad (std::strcmp(cur\_cmd->cmd, cmd) != 0) &&
   56 \quad \text{cur\_cmd} \text{ != NULL)}
```
این عبارت داده ای که cmd>-cmd\_cur به آن اشاره می کند را بررسی می کند، سپس بررسی می کند که آیا cmd>-cmd\_cur معتبر است یا نه. در برخی سیستم ها، برداشتن ارجاع به NULL) که اگر در انتهای لیست باشیم این کار را می کنیم) باعث می شود که همه چیز از کار بیفتد.

در DOS-MS و دیگر سیستم های معیوب، هیچ محافظت از حافظه ای وجود ندارد، لذا برداشتن ارجاع به NULL مجاز است البته شما نتایج عجیب و غریبی خواهید گرفت. ویندوز مایکروسافت این مشکل را حل کرد . اشاره گر به NULL به یک GPF<sup>35</sup> می|نجامد. **ृ** حلقه باید بدین گونه نوشته شود:

```
while (
2 (cur_cmd != NULL) &&
  (std::strcmp(cur\_cmd->cmd, cmd) != 0))
```
ولی حتی این هم گول زننده است. این عبارت بستگی دارد به این که استاندارد ++C به درستی پیاده سازی شده باشد. استاندارد ++C می گوید که برای && اولین قسمت ارزیابی میشود. اگر اولین عبارت غلط باشد، از عبارت دوم صرف نظر میشود. برای اطمینان بیشتر، بهتر است ِ این گونه بنویسیم:

```
\frac{1}{1} while (1) {
2 if (cur_cmd == NULL)
           break;
       if (std::strcmp(cur\_cmd->cmd, cmd) == 0)break:
```
**جواب ۷۱**

.۱ تنظیم

در برخی ماشین ها باید اعداد صحیح به صورت ۲ بایتی یا ۴ بایتی باشند. در برخی ماشین ها لازم نیست. ++C برای تنظیم کردن این قاعده، از لایی گذاری استفاده می کند. لذا روی یک ماشین، ساختار به صورت زیر خواهد بود:

```
struct data {
2 char flag; // 1 byte3 long int value; // 4 bytes
  4 };
```
ً۵ بایت می شود. روی یک ماشین دیگر، ممکن است این گونه باشد: که کلا

<sup>35</sup> General Protection Fault

```
1 struct data {
2 char flag; // 1 byte3 char pad[3]; // 3 bytes (automatic padding)
4 long int value; // 4 bytes
5 };
```
ً۸ بایت می شود. که کلا

.۲ ترتیب بایت ها

برخی ماشینها، اعداد صحیح بزرگ را با ترتیب بایتی ABCD مینویسند. برخی دیگر از DCBA استفاده می کنند. این امر، مانع قابلیتحمل ِ می شود.

> ٔعدد صحیح .۳ اندازه

ماشین های ۶۴ بیتی هم وجود دارند. یعنی روی برخی سیستم ها یک int long برابر ۶۴ بیت است نه ۳۲ بیت.

# **جواب ۷۲**

آرایه ای از یک کلاس مشتق داریم که stack\_safe نام دارد. در ++C، می توانید از اشاره گری به کلاس پایه (\*stack (برای اشاره به ٔیک کلاس مشتق (safe\_stack) استفاده کنید. سیستم فقط قسمت پایهٔ کلاس را میبیند ولی با این حال میتوانید به آن اشاره کنید.

> $\scriptsize{\textsf{stock\_ptr}\xspace\longrightarrow\hspace{-.07cm} \textsf{stack}\hspace{-.07cm}\longrightarrow\hspace{-.07cm} }\hspace{-.07cm}\overbrace{\hspace{-.07cm}\textsf{stack}\hspace{-.07cm}\longrightarrow\hspace{-.07cm}\hspace{-.07cm} \textsf{stack}\hspace{-.07cm}\longrightarrow\hspace{-.07cm}\overbrace{\hspace{-.07cm}\textsf{stack}\hspace{-.07cm}\longrightarrow\hspace{-.07cm}\hspace{-.07cm} }$  $safe\_stack\_ptr \longrightarrow \fbox{stack}$ safe\_stack safe\_stack

> > ٔحالا یک اشاره گر میتواند به یک نمونهٔ واحد از یک کلاس یا آرایهای از اشیاء اشاره کند.

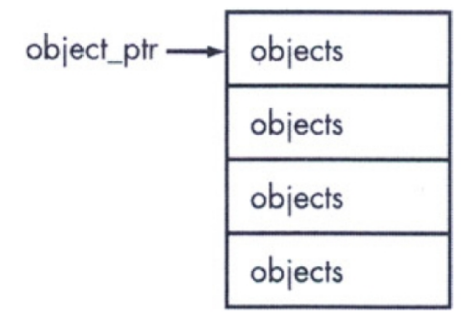

بنابراین قوانین زیر را خواهیم داشت:

- .۱ اشاره گر کلاس پایه می تواند به یک شیء مشتق شده اشاره کند.
	- .۲ اشاره گر به شیء می تواند به آرایه ای از اشیاء اشاره کند.

از روی این می توانیم نتیجه بگیریم:

.۱ یک اشاره گر پایه می تواند به آرایه ای از اشیاء مشتق شده اشاره کند.

این غلط است.

مشکل این جاست که آرایه ای از اشیاء مشتق شده، با آرایه ای از اشیاء پایه یکسان نیست.

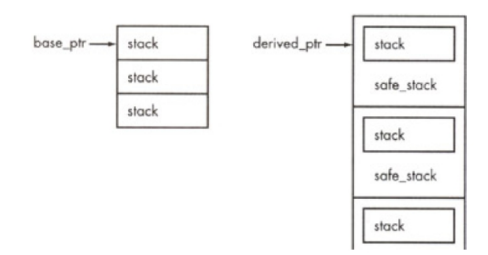

ٔبنابراین اگر یک اشاره گر پایه را گرفته و آن را به یک آرایه از مشتقشدهها اشاره دهیم، لایهٔ حافظه غلط خواهد بود.

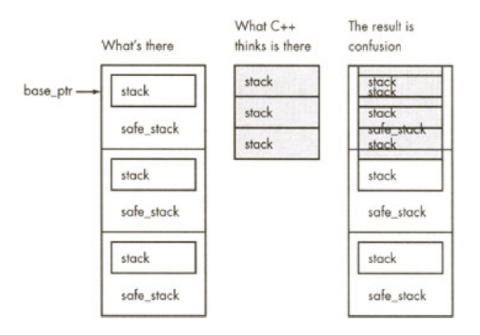

از قالب بردار STL به جای یک آرایه استفاده کنید. این کار کلی از مشکلات را حل می کند. آرایه های کلاس پایه را به عنوان پارامتر، ارسال نکنید.

#### **جواب ۷۳**

مسأله این است که کامپایلر چگونه کد ماشین را برای برنامه تولید می کند. عبارت:

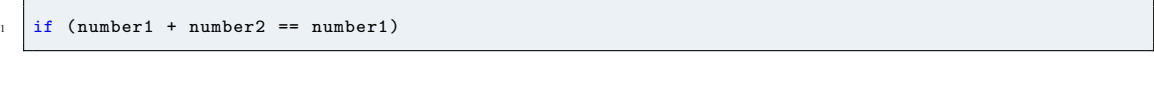

چیزی مثل این را تولید می کند:

movefp\_0, number1

add fp\_0, number2

movefp\_1, number1

fcmpfp\_0, fp\_1

jump\_zero out\_of\_the\_while

در این مثال، 0\_fp و 1\_fp رجیسترهای ممیز شناور هستند. در کمک پردازنده های ممیز شناور، رجیسترها، بزرگترین دقت موجود را دارند. لذا در این حالت، درحالی که که اعداد ممکن است فقط ۳۲ بیتی باشند، پردازنده ممیز شناور، کارها را با ۸۰ بیت انجام می دهد که منجر به دقت بالایی می شود.

این نوع مشکلات در اغلب ماشین هایی که پردازنده ممیز شناور دارند رخ می دهد. از طرف دیگر، اگر یک ماشین قدیمی دارید که از نرم افزار .<br>برای انجام عملیات ممیز شناور استفاده میکنند، احتمالاً جواب درستی دریافت میکنید. این بدان خاطر است که کلاً، ممیز شناور نرمافزاری ًفقط از بیت های لازم برای انجام کار استفاده می کند.

۲۳۶

ٔبرای درست کردن برنامه، باید حلقهٔ اصلی را تبدیل کنیم به:

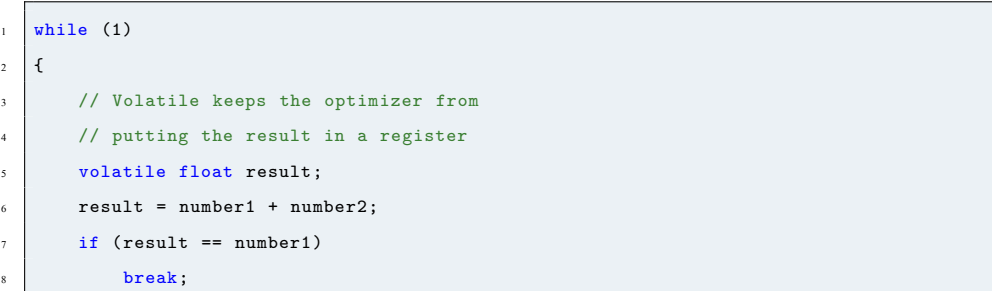

## **جواب ۷۴**

مشکل این جاست که کلمات به ترتیب الفبایی در فایل ورودی ذخیره شده اند و درخت، نامتوازن است. بنابراین وقتی کلمات درج می شوند، ٔزیر ساخته می شود: ساختمان داده

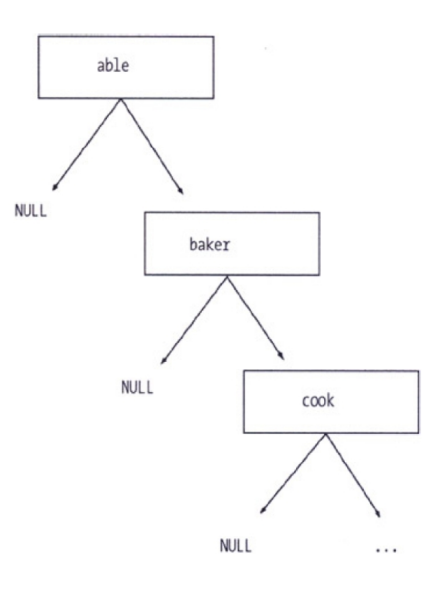

نتیجه این است که یک لیست پیوندی داریم نه یک درخت. کلمات به انتهای لیست پیوندی اضافه می شوند (پرهزینه) و جستجوها به صورت خطی انجام می شود (باز هم پرهزینه). یک درخت متوازن می توانست این مشکل را حل کند.

## **جواب ۷۵**

ٔمسأله این جاست که در برنامهٔ خود، این عبارت را داریم:

 $an_array = an_array;$ 

این بدین صورت تغییر قیافه می دهد:

<sup>1</sup> 82 to\_array = from\_array;

ٔتابع =operator دادههای آرایه مقصد را پاک میکند. همه چیز خوب است به غیر از این که آرایهٔ مبدأ نیز در همان پشته قرار دارد و دادههای آن از بین میرود. راه حل این است که در تابع =operator، خود-انتصابی۳۶ را صریحاً بررسی کنیم:

<sup>1</sup> array & operator = (const arrary &old\_array) {  $2$  if (this ==  $k$ old\_array) return;

تابع =operator باید خودانتصابی را بررسی کند.

### **جواب ۷۶**

مشکل این است که strcmp مقدار صفر را در صورت برابر بودن رشته ها برمی گرداند و در غیر اینصورت مقدار غیرصفر برمی گرداند. این بدان معناست که اگر عبارت ((y,x(strcmp(if را داشته باشید، عبارت if فقط وقتی اجرا می شود که دو رشته با هم برابر نباشند. برای بررسی این که دو رشته با هم برابر هستند از (0 =! (y,x(strcmp(if استفاده کنید. این از ((y,x(strcmp(if واضح تر است و کار می کند.

تا آن جا که ممکن است از کلاس stringِ ++C به جای رشته های قدیمی C استفاده کنید. در این صورت می توانید به جای strcmp از عملگرهای رابطه ای (... ,== ,< ,>) استفاده کنید.

**جواب ۷۷**

```
مشکل در کد زیر است:
```

```
while (first != NULL) {
       delete first;
3 first = first->next;
   \mathcal{F}
```
این داده ها را پاک کرده و سپس از آنها استفاده می کند. بعد از این که چیزی پاک شد، باید دور انداخته شود. همیشه بعد از delete کردن یا free کردن یک اشاره گر، مقدار آن را برابر NULL قرار دهید. وقتی برنامه با مقداری محافظت نوشته می شود، مشکل قابل مشاهده است:

```
delete first;
2 first = NULL;
  first = first->next;
```
همچنین، به خاطر محافظت اضافه شده، یعنی مقدار دهی first به NULL، اگر بخواهیم از اشاره گر استفاده کنیم، در اغلب سیستم ها با

شکست مواجه می شویم.

**جواب ۷۸**

نوع های متغیرها بدین صورت می باشد:

<sup>36</sup>Self-Assignment

- sam یک اشاره گر کاراکتری است(\* char(
	- joe یک کاراکتر است (char(

بعد از این که پیش پردازنده درون اعلان می رود، به این نتیجه می رسیم:

char \* sam, joe;

برای تعریف انواع جدید، به جای define# از typedef استفاده کنید.

#### **جواب ۷۹**

++C عملگر \*\* ندارد (حداقل برای اعداد صحیح). بنابراین (2 \*\* 12) یک عبارت غلط است. مشکل این جاست که این سینتکس غلط، ِ در یک ماکروی پیش پردازنده یک تا خط ۱۶ بسط نیافته است، پنهان می ماند. به همین دلیل است که چرا خط ،۱۶ آن خطی است که خطای سینتکس دارد. تا آن جا که ممکن است، به جای ماکروهای پیش پردازنده از const استفاده کنید. عبارت12) = GROSS int const ٔ(2 \*\* نیز یک پیغام خطا ایجاد می کند ولی حداقل، شمارهٔ خط را درست می گوید.

#### **جواب ۸۰**

ٔif ((a نیاست که نتیجهٔ یک مقایسه، یک عدد صحیح برابر ۰ یا ۱ است. بنابراین عبارت sif (a > b > c) if آنبدیل میشود به a (if (c) > b > و چون a بزرگتر از b است، نتیجه b > a برابر ۱ می شود لذا خواهیم داشت (c > 1 (if که غلط است، بنابراین عبارت else اجرا می شود.

# **جواب ۸۱**

برنامه نویس شک دارد که چیز مسخره ای دارد رخ می دهد وقتی داده #500 در حال خوانده شدن است. او می خواهد یک نقطه انفصال<sup>۳۷</sup> درست قبل از این که داده خوانده شود، قرار دهد. مشکل این است که اگر یک نقطه انفصال بالایdata\_get قرار دهد، باید 500 دستور ادامه ِر را انجام دهد تا به جایی که می خواهد برسد. بنابراین نقطه انفصال را در خط;seq = seq می گذارد. دیباگ

### **جواب ۸۲**

برنامه نویس از نقطه ویرگول برای پایان اعلان define# استفاده کرده است. از آن جا که پیش پردازنده خیلی ملانقطی است، نقطه ویرگول جزیی از متن می شود. نتیجه این است که USABLE بدین صورت تعریف می شود:

 $8.5; -1.0;$ 

حال، مقدار دهی اولیه width\_text تبدیل می شود به:

double text\_width =  $8.5; -1.0;$ ;

<sup>37</sup>Breakpoint

یا اگر درست توگذاری کنیم:

```
1 double text_width = 8.5;
2 \mid -1.0;
\overline{3}
```
حالا می توانیم مشکل خود را ببینیم. تا آن جا که ممکن است، به جای define# از const استفاده کنید.

# **جواب ۸۳**

مسأله این است که buffer یک متغیر محلی است. این بدان معناست که در انتهای فراخوانی تابع، از بین می رود. متأسفانه، printf این را نمی داند و بنابراین همچنان درونش داده می ریزد. عبارت;("n\all s'That("printf می خواهد هم چنان از متغیر محلی استفاده کند. برای حل این مشکل، buffer را به صورتstatic تعریف کنید:

static char buffer[BUFSIZ];

### **جواب ۸۴**

مشکل، بهینه ساز است. بهینه ساز می داند که متغیر debugging برابر صفر است. همیشه صفر است. حالا که این را می دانیم، بگذارید نگاهی به عبارت (debugging (if بیندازیم. این همیشه غلط است، چون debugging همیشه صفر است. بنابراین این بلوک هیچ گاه اجرا نمی شود. یعنی می توانیم کد زیر را:

```
13 if (debugging)
2 \mid 14 \mid3 15 dump_variables();
4 | 16}
```
به این صورت بهینه سازی کنیم:

#### // Nothing

حال بگذارید ببینیم تعداد دفعاتی که debugging مورد استفاده قرار می گیرد، چقدر است. در خط ۱۱ مقداردهی اولیه می شود و در خط ۱۳ استفاده می شود. خط ۱۳ مورد بهینه سازی قرار گرفته است لذا debugging هیچ گاه استفاه نمی شود. اگر از متغیری هیچ گاه استفاده ٔنشود، میتوان آن را با بهینهسازی حذف کرد. نتیجه، برنامهٔ بهینهسازیشدهٔ زیر است: ٔ

```
1 \big| 9 void do work()
2 \mid 10 \mid3 11 // Declaration optimized out
  125 13 // Block optimized out
6 \mid 14 \quad / l7 \mid 15 \mid //
```
۲۴۰

```
16 // End of block that was removed
17 // Do real work
10 18 }
```
حالا برنامه نویس ما می خواهد از متغیر debugging برای کمک کردن در امر دیباگ استفاده کند. مشکل این جاست که بعد از بهینه سازی، متغیر debuggingای وجود ندارد. مشکل این جاست که ++C نمیدانست که برنامهنویس می *خ*واست از جادو (یک دیباگِر) برای تغییر متغیرها استفاده کند. اگر می خواهید کاری این چنین انجام دهید، باید به کامپایلر بگویید. این کار با اعلان متغیر debugging به صورتvolatile انجام پذیر است.

static volatile int debugging =  $0$ ;

کلمه کلیدی "volatile "به ++C می گوید که «چیزی عجیب و غریب مثل یک روتین وقفه، یک دستور دیباگر، یا چیز دیگری ممکن است این متغیر را تغییر دهد. نمی توانی هیچ فرضی در مورد مقدار آن داشته باشی».

#### **جواب ۸۵**

عبارت

11 printf("The answer is  $\sqrt[n]{d\cdot n}$ ");

ُشته به C می گوید که یک عدد صحیح را چاپ کند، ولی آن عدد صحیح را فراهم نمی آورد. تابع printf این را نمی داند، لذا اولین عدد را از پ بیرون می آورد (یک عدد تصادفی) و آن را چاپ می کند. چیزی که برنامه نویس می بایستی بنویسد این است:

printf("The answer is %d\n", answer);

## **جواب ۸۶**

ٔمشکل در استفاده از [2 , 1] matrix است. عملگر کاما در ++C صرفاً نتیجهٔ قسمت دوم را برمیگرداند. بنابراین عبارت "2 ,1" به ً ++C می گوید که قسمت اول (1) را دور بینداز و مقدار عبارت برابر 2 است. بنابراین [2 1,]matrix در واقع برابر [2]matrix است. این یک اشاره گر درون یک آرایه از اعداد صحیح است، و ++C آن را به صورت یک اشاره گر برای چاپ کردن در نظر می گیرد. به همین دلیل است که نتایج عجیب و غریبی چاپ میشود. آن چه که واقعاً مدنظر برنامهنویس بود، این است: [2] matrix [1] ً<br>أ

## **جواب ۸۷**

نسخه پیشوندی ++ عدد را بعد از افزایش، برمی گرداند. لذا ;i++++ به ++C می گوید که یکی به مقدار i اضافه کن، نتیجه را برمی گرداند و ٔسپس متغیر i را دوباره افزایش میدهد. نسخهٔ پسوندی (++i ) ++ یک کپی از متغیر برمیگرداند، سپس مقدار آن را افزایش میدهد. بنابراین :++++i

.۱ به ++C می گوید که یک کپی از i بگیر (مثل 1\_tmp(

- .۲ یکی به مقدار i اضافه کن.
- .۳ بقیه کارها را روی 1\_tmp انجام بده.
- (tmp\_2 ً .۴ یک کپی از 1\_tmp بگیر (مثلا
	- .۵ یکی به مقدار 2\_tmp اضافه کن.
- .۶ مقدار 1\_tmp را به عنوان نتیجه عبارت برگردان.
	- از ++ و -- به صورت تکی استفاده کنید.

مشکل در ماکروی زیر است:

#define  $SQR(x)$   $((x) * (x))$ 

که وقتی با (number++(SQR فراخوانی می شود، بسط می یابد به

<sup>1</sup> ((++number) \* (++number))

این عبارت، number را دو بار افزایش می دهد، به جای یک باری که مدنظر برنامه نویس بود. بدتر این که کامپایلر می تواند روی ترتیب اجرای ٔعملیات مختلف تصمیم بگیرد. بنابراین، نتیجهٔ این عبارت وابسته به کامپایلر است.

به جای ماکروهای پارامتردار از توابع inline استفاده کنید.

# **جواب ۸۹**

بهینه ساز می داند با وجود این که زیربرنامه، مقدار result را محاسبه می کند، کاری با آن نمی کند. لذا چه result محاسبه شود و چه نشود، برنامه به یک صورت کار می کند. بنابراین، بهینه ساز، نگاهی به حلقه می اندازد:

```
1 \ 20 for (i = 0; i < 1863; ++i)
2 | 21 {
3 \mid 22 result = factor1 * factor2;
4 \mid 23 \}
```
که بهینه می شود به:

```
1 \ 20 for (i = 0; i < 1863; ++i)
2 21 {
3 \mid 22 \mid /* Do nothing */;
4 \ 23 \}
```
البته ما نیازی نداریم تا هیچ کار را، ۱۸۶۳ دفعه انجام دهیم لذا این هم بهینه سازی می شود:

```
1 20 /* No loop needed */
2 21 {
3 22 /* Do nothing */;
  4 23 }
```
ٔ این تقریباً بهینهترین حالت است. راه ممانعتِ بهینهساز از انجام این کار این است که متغیر result را volatile اعلان کنیم. برنامهٔ ِ ً<br>أ ۱۱۰ نشان می دهد که بعد از این کار چه اتفاقی می افتد.

**جواب ۹۰**

++C از نمایه گذاری مبتنی بر صفر استفاده می کند. بنابراین برای [5]array عناصر معتبر عبارتند از: ,[1]array ,]0[array array[2], array[3], array[4]

با این حال، برنامه نویس از عناصر ۱ تا ۵ استفاده می کند. چیزی به اسم [5]array وجود ندارد، لذا برنامه حافظه را به طور تصادفی دستکاری میکند، که باعث برهم ریختگی حافظه میشود. به همین دلیل است که اکثر برنامههای ++C چنین عبارتی ندارند: ِ

for (i = 1; i <= 5; ++i) {

به جای آن نوشته می شود:

for (i = 0; i < 5;  $++i$ ) {

**جواب ۹۱**

مسأله این است که در عبارت

<sup>1</sup> result=result/\*divisor; /\* Do divide \*/;

اولین \*/ (آن که در وسط عبارت قرار دارد) یک توضیح را آغاز می کند؛ یک عمل تقسیم انجام نمی دهد. لذا این عبارت معادل است با:

result = result /\* a very big comment  $*/;$ 

در دو طرف عملگرها، فاصله قرار دهید. این کار نه تنها از مشکلات جلوگیری می کند بلکه خواندن برنامه را آسان تر می سازد.

<sup>1</sup> result=result / \*divisor; /\* Do divide \*/;

**جواب ۹۲**

مشکل این است که یک سوئیچ ریسمان می تواند در هر زمانی رخ دهد. وقتی که 0 < count است، Writer یک کاراکتر از بافر بیرون می آورد. reader دو کار انجام می دهد: ولی یک سوئیچ ریسمان ممکن است بین این دو مرحله رخ دهد. بنابراین، این سناریو ممکن است رخ دهد:

- reader: ++count;// We've got a new character
	- سوئیچ ریسمان به writer.
	- writer: بررسی این که 0 < count برقرار است.
		- writer: کاراکتر را بگیرد.
		- سوئیچ ریسمان به reader.
	- reader: بعد از این که writer، کاراکتر را خواند، آنرا در بافر قرار دهد.

یک راه حل برای این کار این است که ترتیب مراحل:

<sup>1</sup> ++count; // We've got a new character

 $2 \times \text{in\_ptr} = \text{ch}; //$  Store the character

را تغییر دهیم به:

```
\frac{1}{1} *in_ptr = ch;// Store the character
```
<sup>2</sup> ++count; // We've got a new character

.<br>اتکا به توالی دستورالعملها برای محافظت از دادههای مشترک، مشکل و گول;ننده است. بسیار بهتر و سادهتر است که به مدیر پُشته بگویید که چه زمانی دارید عبارات وقفه ناپذیر را انجام می دهید. در pthreads این کار به وسیله یک قفل mutex انجام پذیر است:

1 pthread\_mutex\_lock(&buffer\_mutex); 2  $3 + +$ count;  $*in\_ptr = ch;$  $5$  ++in\_ptr; 6 pthread\_mutex\_unlock(&buffer\_mutex);

**جواب ۹۳**

متغیرهای عضو به ترتیب اعلان، مقداردهی اولیه می شوند. در این صورت عبارات:

```
) : width(i_width),
2 height(i_height),
3 area(width*height)
```
به ترتیب اعلان اجرا می شوند. height) 3 width) 2 area) .1 این بدان معناست که area با مقادیر نامعلوم width و height مقداردهی می شود و سپس width و height مقداردهی اولیه می شوند.

توابع سازنده ای بنویسید که متغیرها به ترتیبی که اعلان می شوند، مقداردهی اولیه شوند. (اگر این کار را نکنید، کامپایلر این کار را برای شما می کند و باعث درهم ریختگی می شود). هیچ گاه از یک متغیر عضو برای مقداردهی اولیه دیگر متغیرهای عضو استفاده نکنید.

## **جواب ۹۴**

ًدر توابع K&R، اعلان پارامتر دقیقاً قبل از اولین آکولاد میآید. یعنی اعلان:

 $int sum(i1, i2, i3)$  $2 \mid \mathbf{f}$ 

سه پارامتر از نوع پیش فرض (int (اعلان می کند. هر چیزی که بعد از آن باشد، یک متغیر محلی است. علی الخصوص،

```
\frac{1}{1} int sum(i1, i2, i3)
  \vert f \vertint i1; /* Local variable, not parameter */4 int i2; /* Local variable, not parameter */
       int i3; /* Local variable, not parameter */
```
نتیجه این است که به جای جمع کردن سه پارامتر، برنامه سه متغیر محلی که مقداردهی نشده اند را با هم جمع می کند. بنابراین تعجبی ندارد ٔکه چنین نتیجهٔ عجیب و غریبی می گیریم.

#### **جواب ۹۵**

مشکل در عبارت زیر است:

24 sscanf(line, "%c %d", oper, value);

تابع £sscan به عنوان آرگومان خود، اشاره گر میگیرد. (به یاد داشته باشید که C آرگومانها را برای داشتن نوع درست بررسی نمیکند). ; ِ ِ

## **جواب ۹۶**

این برنامه برای هر کاراکتر، یک خواندن خام و یک نوشتن خام انجام میدهد. فراخوانیهای سیستمی، پرهزینه هستند و این برنامه برای هر ِ ِ بایتی که کپی می شود، دو فراخوانی سیستمی (یک read و یک write (انجام می دهد.

برای تسریع بخشیدن به برنامه، فراخوانی های سیستمی را کاهش دهید. این کار به دو طریق انجام می شود:

ٔ۱. با استفاده از fstreamهای ورودی و خروجی به جای واصفهای فایل، از سیستم بافرشدهٔ I/O استفاده کنید.

.۲ در هر بار، بیش از یک کاراکتر را بخوانید یا بنویسید.

**جواب ۹۷**

مشکل در عبارت زیر است:

```
for (index = 0; string[index] != '\0'; ++index)
2 /* do nothing */
  return (index);
```
ٔ for است. اگر توگذاری را به طور مناسب انجام بعد از /\* nothing do\* / هیچ نقطه ویرگولی وجود ندارد. return جزئی از حلقه دهیم، این کد به این صورت در می آید:

```
for (index = 0; string[index] != '\0'; ++index)
2 /* do nothing */
      return (index);
```
ٔ ٔاز روی این کد میتوانیم ببینیم که در اولین بار، اندیس حلقهٔ for برابر صفر است و return انجام میشود. به همین دلیل است که همهٔ رشته ها، دارای طول صفر می باشند. چیزی که برنامه نویس می خواست این بود:

```
for (index = 0; string[index] != '\0'; ++index)
2 /* do nothing */;
  return (index);
```
#### **جواب ۹۸**

مسأله این است که کلاس با عملگر newی++C تخصیص نیافته است بلکه در عوض از عملگر قدیمی malloc متعلق به C استفاده میکند. ِ این کار فضای لازم برای کلاس را می سازد بدون این که تابع سازنده را فراخوانی کند. بعد برای تیر خلاص زدن، memset فراخوانی می شود تا کلاس را صفر کند.

```
\frac{1}{1} result =
2 (struct info *)malloc(sizeof(struct info));
   memset(result, '\0', sizeof(result));
```
آنچه که برنامه نویس می بایست بنویسد، این است:

 $result = new info;$ 

## **جواب ۹۹**

عبارت ch << file\_out کاراکتری به خروجی نمی فرستد. بدون توجه به اسم آن، متغیر ch از نوع عدد صحیح است. نتیجه این است که عدد صحیح در خروجی چاپ می شود. به همین دلیل است که فایل خروجی، پر از عدد صحیح است. این حالتی است که در آن، تشخیص خودکار نوع پارامترهای خروجی در ++C پا در کفش شما می گذارد. عبارت قدیمی printf متعلق به C کارها را به درستی انجام می دهد:

#### printf("%c", ch);

درست بگیرید: ولی در ++C باید عمل cast انجام دهید تا جواب **∶** 

out\_file << static\_cast<char>(ch);

**جواب ۱۰۰**

خروجی برنامه این است:

#### First: second Second: second

ٔمسأله این است که readdir اشاره گری به دادهٔ ایستا برمی گرداند. این داده متعلق به readdir است و با فراخوانیهای بعدی، بازنویسی ٔمیشود. بنابراین چیزی که رخ میدهد، این است: ما scan\_dir را فراخوانی میکنیم و first\_ptr را به رشتهٔ first اشاره میدهیم. این چیزی است که می خواهیم، ولی آرایه ای که اسم را در خود دارد، ایستا است و وقتیreaddir را دوباره فراخوانی می کنیم، از همان بافر برای ٔذخیره اسم second استفاده می کند. بنابراین اکنون first\_ptr به second اشاره می کند که ریشهٔ مشکلات هم همین میباشد.

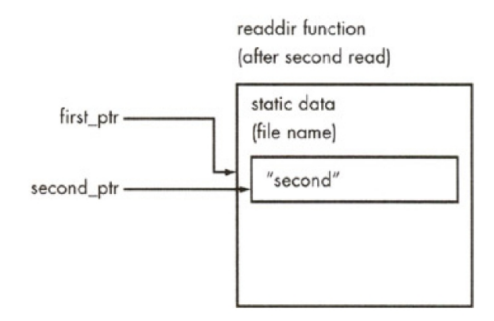

## **جواب ۱۰۱**

در تابع مخربِ کلاس پایه، تابع clear را فراخوانی میکنیم. این تابع، تابع مجازی محض delete\_data را فراخوانی میکند. در طول ِ ِ ِ عمل تخریب، کلاس مشتق ابتدا از بین میرود. وقتی کلاس مشتق از بین رفت، تعریف delete\_data هم از بین می رود. سپس تابع مخرب ِ کلاس پایه فراخوانی می شود. در این حالت، کلاس لیست ما، به طور غیرمستقیم، data\_delete را فراخوانی می کند که مجازی محض است. ֺ<u>֓</u>ׇ֖֖֖֖֖֖֖֚֚֚֚֝֝ از آنجا که هیچ کلاس مشتقی وجود ندارد، سیستمِ زماناجرا برنامه را متوقف میکند. ِ

> در توابع سازنده یا مخرب یک کلاس مجرد، توابع مجازی محض را فراخوانی نکنید. ِ

> > **جواب ۱۰۲**

من انتظار دارم که نتایج بدین صورت باشد:

First 1

First 1

First 1

Second 1

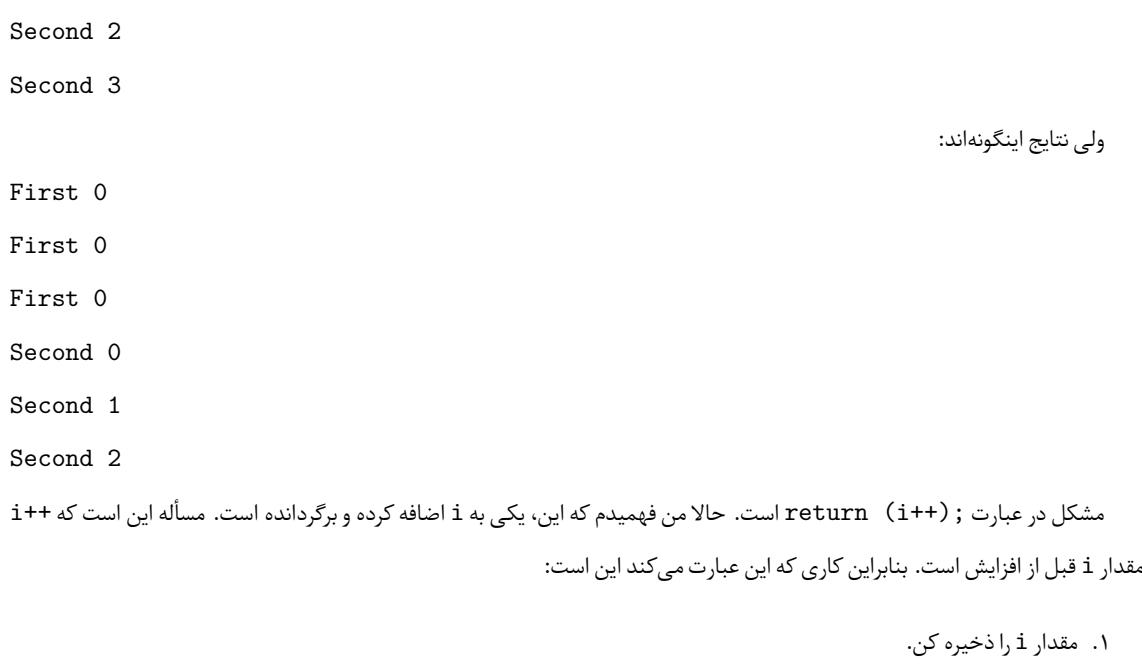

- .۲ یکی به i اضافه کن.
- .۳ مقدار ذخیره شده را برگردان.

لذا خطوط:

 $1 \mid i = 1;$  $2$  return  $(i++)$ ;

باعث می شوند که یک ۱ برگردانده شود، نه یک ۲ آن گونه که انتظار می رفت.

# **جواب ۱۰۳**

مسأله این جاست که در برخی سیستمها، longها باید در یک فضای چهاربایتی قرار داشته باشند. لذا بگذارید نگاهی به ساختار خود بیندازیم: ِ

```
1 struct end_block_struct
2 \mid \mathbf{t}3 unsigned long int next_512_pos; // [0123]
4 unsigned char next_8k_pos1; // [4]
5 unsigned char next_8k_pos2; // [5]
6 unsigned long int prev_251_pos; // [6789]
```
۶ بر ۴ بخش پذیر نیست، لذا کامپایلر دو بایت دیگر اضافه می کند تا به ۸ برسد. بنابراین چیزی که در واقع داریم این است:

```
1 struct end_block_struct
\frac{1}{2} {
3 unsigned long int next_512_pos; // [0123]
4 unsigned char next_8k_pos1; // [4]
```

```
unsigned char next_8k_pos2; // [5]
unsigned char pad1, pad2; // [67]unsigned long int prev_251_pos; // [89 10 11]
```
ٔاین چیزی نیست که ما می *خ*واستیم. عباراتی مانند ; (16 == sssert (sizeof (end\_block\_struct) را در برنامهٔ خود قرار دهید تا مراقب کامپایلرهایی که این مشکل را به وجود می آورند باشید.

#### **جواب ۱۰۴**

پیششمارهٔ ۴۴۱۰۱ برای اعداد صحیح ۱۶ بیتی MS–DOS خیلی بزرگ است. بزرگ<code>ترین</code> مقداری که یک عدد صحیح ۱۶ بیتی می تواند داشته ِ ٔباشد برابر ۳۲۷۶۷ است. نتیجه این است که عدد به درون بیت علامت سرریز می کند و همه چیز اشتباه می شود.

#### **جواب ۱۰۵**

ٔماکروی ABORT به دو عبارت بسط می یابد. لذا نتیجهٔ عبارت if برابر است با:

```
\left| \text{if (value & 0)} \right|2 std::cerr << "Illegal root" << std::endl;exit (8);
```
یا اگر به درستی توگذاری کنیم:

```
if (value \leq 0)
    std::cerr << "Illegal root" << std::endl;
exit (8);
```
از این جا به راحتی می توان فهمید که چرا ما همیشه خارج می شویم. به جای ماکروهای چندعبارته از توابع inline استفاده کنید:

```
inline void ABORT(const char msg[]) {
2 std::cerr << msg << std::endl;
3 \mid exit (8);
4 }
```
اگر مجبورید از ماکروهای چندعبارته استفاده کنید، آنها را در آکولاد قرار دهید:

```
#define ABORT(msg) \
\begin{array}{c|c|c|c|c} \hline \text{1} & \text{1} & \text{2} & \text{3} & \text{4} & \text{5} & \text{6} & \text{7} & \text{7} & \text{8} & \text{8} & \text{9} & \text{10} & \text{10} & \text{10} & \text{10} & \text{10} & \text{10} & \text{10} & \text{10} & \text{10} & \text{10} & \text{10} & \text{10} & \text{10} & \text{10} & \text{10} & \text{10} & \text{10} & \text{10} & \text{1
```
**جواب ۱۰۶**

مشکل در عبارت زیر است:

char  $prev\_ch = '\0';$ 

از آنجا که ch\_prev یک متغیر automatic است، این متغیر در ابتدای هر حلقه ایجاد و مقداردهی اولیه می شود. این بدان معناست که برای اولین if، متغیر prev\_ch همیشه مقدار '0\' را در خود دارد و هیچ وقت برابر حروف دوتایی نمی شود.

## **جواب ۱۰۷**

این برنامه اشتباه بزرگی در استفاده از ممیز شناور برای پول می کند. اعداد ممیز شناور، دقیق نیستند. ما تعداد زیادی اعداد ممیز شناور را با هم جمع می کنیم و ممکن است در این میان خطایی رخ دهد. راه حل این است که پول را به صورت دلارهای اعشاری ذخیره نکند بلکه به صورت تعداد صحیحی از سِنتها ذخیره کند. از ممیز شناور برای پول یا هر چیز دیگری که میخواهید دقیقا نمایش دهید، استفاده نکنید. ً

# **جواب ۱۰۸**

فراخوانی printf، هر رشته ای را که به آن بدهید، چاپ می کند. اگر به یک رشته کاراکتری، ۱ اضافه کنید، رشته را با حذف اولین کاراکتر خواهید داشت. بنابراین:

printf("-xxx") prints -xxx printf("-xxx" + 1) prints xxx عبارت (0 =! (4x0 & flags ((بسته به این که بیت دارای مقدار باشد یا نه، ۰ یا ۱ برمی گرداند. اگر بیت دارای مقدار باشد، برنامه نویس، word- را چاپ می کند (0 + "word-(". اگر بیت، مقدار نداشته باشد، خروجی برابر word خواهد بود + "word-(" .1)

#### **جواب ۱۰۹**

مشکل در تابع =operator است. این تابع این گونه تعریف شده است:

```
1 trouble operator = (const trouble &i_trouble)
2 \mid \mathcal{E}std::cout << "= operator called\n";
       data = i_trouble.data;
s return (*this);
6 }
```
مقدار بازگشتی این تابع، کلاس trouble است. ولی مشکلی وجود دارد. از آن جا که تابع، هیچ ارجاعی برنمی گرداند، یک کپی از متغیر باید ایجاد شود. این بدان معناست که تابع سازنده کپی باید فراخوانی شود. این، تابع =operator را فراخوانی می کند، که عمل بازگشت را انجام می دهد و تابع سازنده را فراخوانی می کند و ...

راه حل این است که تابع =operator را مجبور کنیم که ارجاعی به کلاس برگرداند:

<sup>1</sup> trouble& operator = (const trouble &i\_trouble)

**جواب ۱۱۰**

مقداردهی اولیهfile\_logمی تواندnewرا فراخوانی کند. البتهnewجدید ما، ازfile\_logاستفاده می کند، لذاfile\_logممکن است قبل از این که ساخته شود، مورد استفاده قرار گیرد که همه چیز را به هم می ریزد.

#### **جواب ۱۱۱**

ٔمسأله این است که ترتیب مقداردهی اولیهٔ متغیرهای سراسری، تضمین نشده است. در این حالت، a\_var فرض می کند که std : : cout مقداردهی اولیه شده است. ممکن است این گونه نباشد. بگذارید بدترین حالت را در نظر بگیریم و فرض کنیم که ترتیب مقداردهی به صورت-\_a cout::std ,var است. در این صورت، var\_a ساخته می شود. تابع سازنده فراخوانی شده و یک پیغام به cout::std می فرستد. از آنجا که cout::std هنوز ساخته نشده است، همه چیز به هم می ریزد و برنامه از کار می افتد.

## **جواب ۱۱۲**

مشکل این جاست که MAX طوری تعریف شده که لفظ به لفظ برابر متن "10=" باشد. این بدان معناست که:

for (counter =MAX; counter > 0; --counter)

بسط می یابد به:

for (counter ==10; counter > 0;  $--$ counter)

این عبارت، counter را مقداردهی اولیه نمیکند (صرفاً counter را با ۱۰ مقایسه کرده و نتیجه را دور میاندازد). به دلیل اینکه ً counter مقداردهی اولیه نشده است، تعداد تصادفی پیغام تبریک دریافت می کنیم.

## **جواب ۱۱۳**

فاصلهای که بعد از اسم DOUBLE وجود دارد، این ماکرو را تبدیل به یک ماکروی سادهٔ جابجایی متن میسازد. بنابراین، ِ ٔ

<sup>1</sup> #define DOUBLE (value) ((value) + (value))

باعث می شود که DOUBLE تعویض شود با:

(value) ((value) + (value))

و این بدان معناست که خط:

std::cout << "Twice " << counter << " is " << DOUBLE(counter)  $\langle \cdot | \rangle_n$ ';

بدین صورت در می آید:

1 std::cout << "Twice " << counter << " is " <<

(با اضافه کردن توگذاری)

راه حل: DOUBLE را بدین صورت تعریف کنید:

```
1 #define DOUBLE(value) ((value) + (value))
```
تا آنجا که ممکن است، به جای ماکروهای پارامتردار از توابع inline استفاده کنید. مثال:

```
1 inline DOUBLE(const int value) {
2 return (value + value);
3 \mid \lambda
```
# **جواب ۱۱۴**

مشکل این جاست که دستِ بهینهساز در بازنویسی کد، آزاد است. برخی بهینهسازها، متغیرها را در رجیسترها قرار میدهند تا برنامه سریعتر ِ ِ

ٔاجرا شود. مثلاً، یک نسخهٔ بهینهسازیشدهٔ این برنامه بدین صورت است: ٔ

```
1 /************************************************
2 \mid * sum -- Sum the sine of the numbers from 0 to *3 * 0X3FFFFFFF. Actually we don't care *
4 | * about the answer, all we're trying to *
     5 * do is create some sort of compute *
6 \mid * bound job so that the status_monitor *7 * can be demonstrated. *
     8 ************************************************/
     /* --- After the optimizer --- */
10 /* --- gets through with it --- */
11 static void sum (void)
12 \mid f13 static double sum = 0; /* Sum so far */14 register int reg_counter = counter;
15
_{16} for (reg_counter = 0;
17 reg_counter < 0x3FFFFFF; ++reg_counter)
18 f
19 sum += sin(double(reg_counter));
20 }
21 printf("Total \frac{1}{2} \frac{1}{2} \frac{1}{2} \frac{1}{2} \frac{1}{2} \frac{1}{2} \frac{1}{2} \frac{1}{2} \frac{1}{2} \frac{1}{2} \frac{1}{2} \frac{1}{2} \frac{1}{2} \frac{1}{2} \frac{1}{2} \frac{1}{2} \frac{1}{2} \frac{1}{2} \frac{1}{2} \frac{1}{2} \frac{22 counter = reg_counter;
23 exit (0);24 }
```
از این جا می توانیم بفهمیم که مقدار counter فقط بعد از این که برنامه تمام می شود، به روز می شود. اگر بخواهیم که آن را در هر لحظه در ریسمان دیگر مورد بررسی قرار دهیم، خواهیم مُرد. راه حل این است که متغیر را به صورت volatile اعلان کنیم:

#### volatile int counter;

.<br>آنگاه کامپایلر، هیچ فرضی در مورد این که از نظر بهینهسازی، چه کاری در مورد آن میتواند بکند، ندارد و ما کُدی تولید کردیم که counter را به روز نگه می دارد.

**جواب ۱۱۵**

من همیشه سعی می کنم مطمئن شوم که متغیر data را قبل از این که بازنویسی کنم، delete کنم. بنابراین مشکل حافظه نخواهم داشت. من حتی در کد زیر نیز آن را پاک می کنم:

```
1 34 // Copy constructor
2 35 v_string(const v_string &old)
36 \text{ } 364 \mid 37 if (data != NULL)
5 \ 38 \ 46 \mid 39 delete[] data;
7 \mid 40 data = NULL;
8 \mid 41 \}9 \mid 42 data = strdup(old.data);
10 \t 43 }
```
این، تابع سازنده کپی است. اولین کاری که انجام می دهد این است که ببیند آیا data چیزی درون خود دارد یا نه، و اگر داشت، آن را delete می کند. ولی data چه چیزی می تواند در خود داشته باشد؟ ما فقط کلاس را ایجاد کردیم و آن را مقداردهی اولیه نکرده ایم. بنابراین داریم یک اشاره گر تصادفی را پاک می کنیم و در نتیجه، برنامه از کار می افتد. تابع سازنده ای که به درستی نوشته شده باشد، این است:

```
1 34 // Copy constructor
2 \mid 35 \text{ v\_string} (\text{const v\_string } \& \text{old}) :3 36 data(strdup(old.data))
4 37 {}
```